# **Software**<sup>46</sup>

## **Adabas System Coordinator**

**User's Guide**

Version 8.2.2

March 2012

# Adabas System Coordinator

This document applies to Adabas System Coordinator Version 8.2.2.

Specifications contained herein are subject to change and these changes will be reported in subsequent release notes or new editions.

Copyright © 2012 Software AG, Darmstadt, Germany and/or Software AG USA, Inc., Reston, VA, United States of America, and/or their licensors.

Detailed information on trademarks and patents owned by Software AG and/or its subsidiaries is located at http://documentation.softwareag.com/legal/.

Use of this software is subject to adherence to Software AG's licensing conditions and terms. These terms are part of the product documentation, located at http://documentation.softwareag.com/legal/ and/or in the root installation directory of the licensed product(s).

This software may include portions of third-party products. Forthird-party copyright notices and license terms, please referto "License Texts, Copyright Notices and Disclaimers of Third-Party Products". This document is part of the product documentation, located at http://documentation.softwareag.com/legal/ and/or in the root installation directory of the licensed product(s).

#### **Document ID: COR-MESSAGES-822-20120329**

## **Table of Contents**

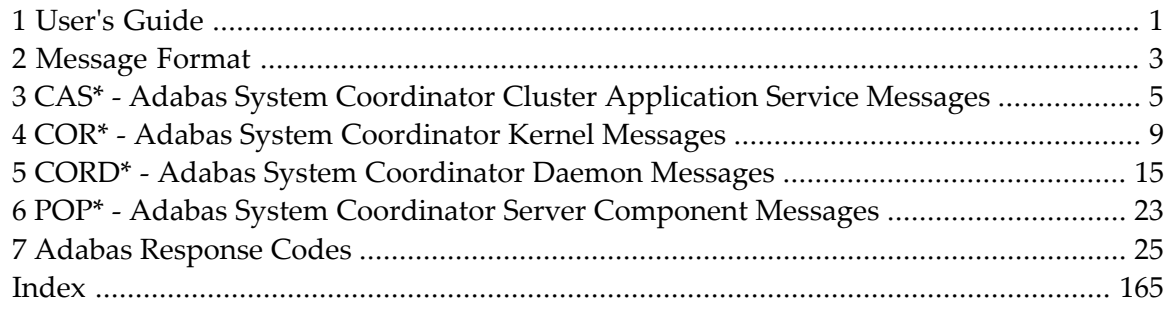

# <span id="page-4-0"></span>**1 User's Guide**

This document describes the messages and response codes which may be encountered during Adabas System Coordinator execution.

This document is organized in the following topics:

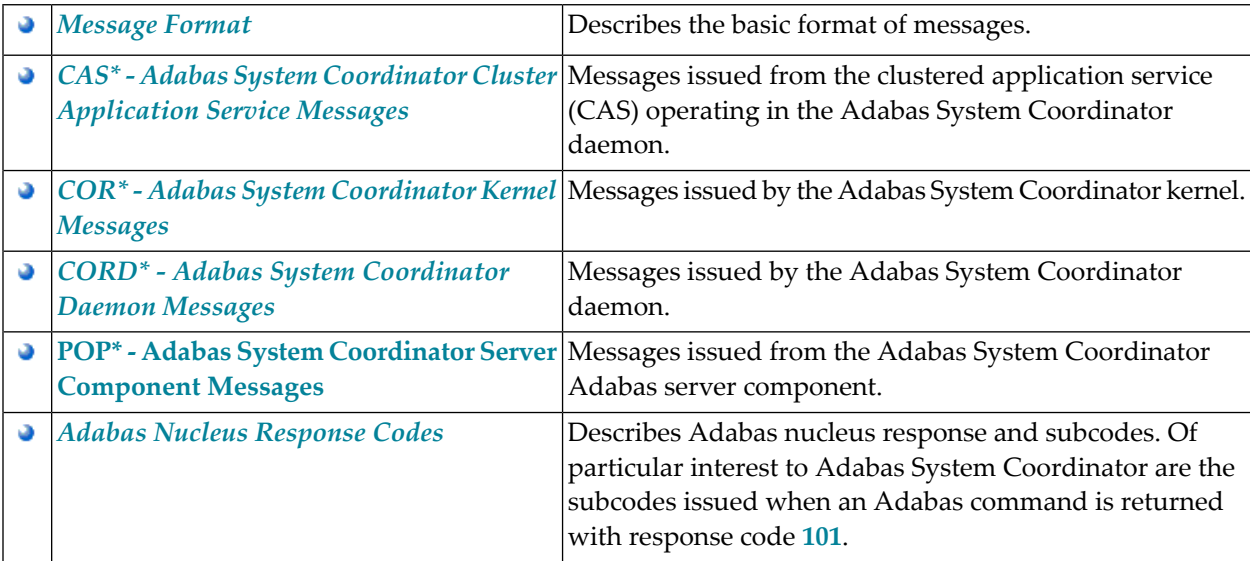

# <span id="page-6-0"></span>**2 Message Format**

There are two slightly different message formats as explained here. The majority of messages have the following format:

*CCCCCC* MESSAGE TEXT ↩

where *CCCCCC* is the message code and number.

As mentioned, some messages differ slightly as follows:

*CCCCCC xxxxx* MESSAGE TEXT ↩

Where *xxxxx* is the Adabas System Coordinator daemon node (in the Adabas network).

# <span id="page-8-0"></span>**3 CAS\* - Adabas System Coordinator Cluster Application**

## **Service Messages**

CASnnn messages are issued from the clustered application service operating in the Adabas System Coordinator component.

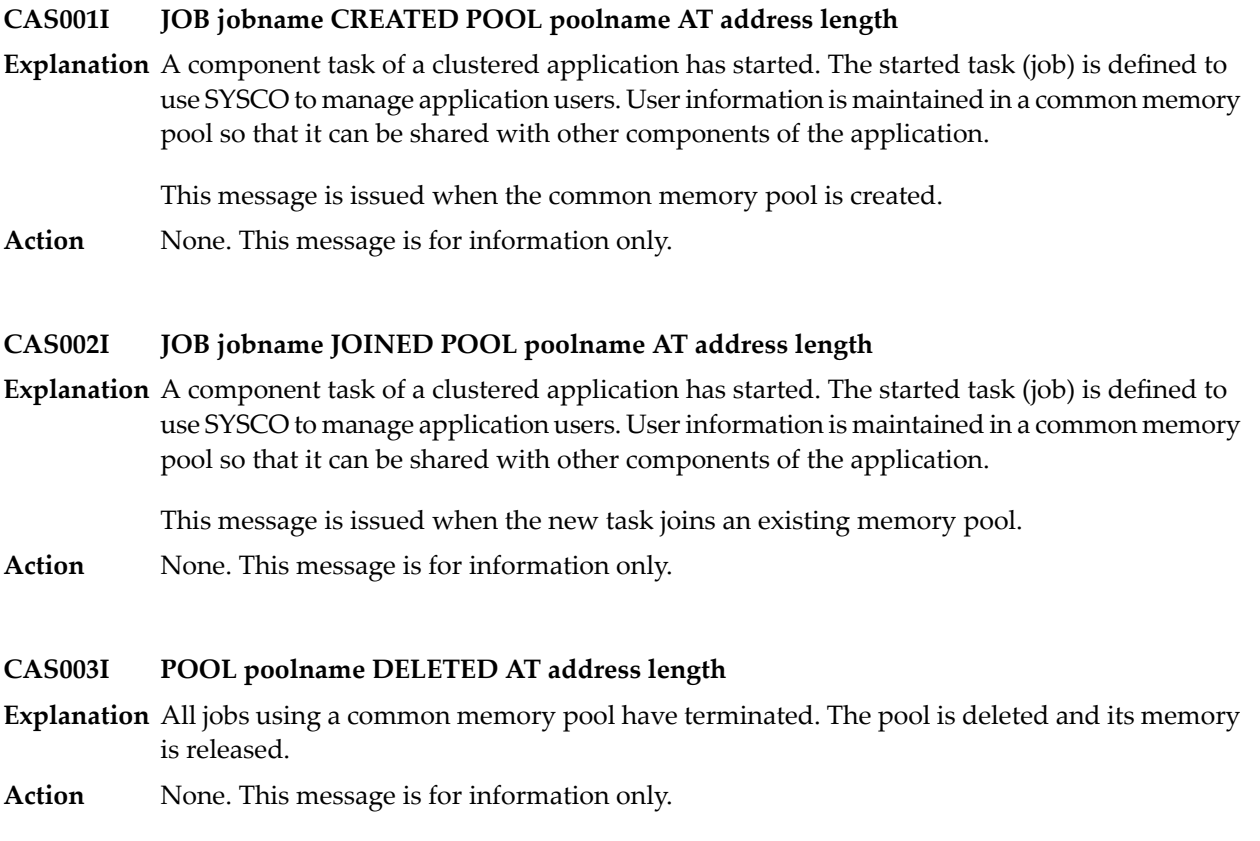

## **CAS004I JOB jobname ACTIVE**

- **Explanation** A request was received to shut down a SYSCO daemon, but client jobs are still active on this daemon.
- **Action** Terminate the client job(s) and re-issue the shutdown request.

#### **CAS005I JOB jobname CREATED POOL EXTENT poolname AT address length**

- **Explanation** A common memory pool is full and has been dynamically extended.
- **Action** None. This message is for information only.

#### **CAS008S CANNOT LOAD CAS KERNEL CASKRN - SHUTDOWN INITIATED**

- **Explanation** The clustered application service (CAS) kernel module cannot be loaded.
- Ensure that the load library containing the kernel module is available to the Adabas System Coordinator daemon task. **Action**

#### **CAS011E COMMAND FAILED, RSP=####, RC=#####**

**Explanation** A System Coordinator operator command has failed.

This message is currently issued only in response to the DN (Display Active Nodes) command. The DN command is used to display Coordinator daemon nodes in a Sysplex configuration. **Action** Message CAS011E indicates that one or more nodes could not be contacted. Check the coordinator definitions and tasks to identify any setup problems that may have caused this error. Contact your Software AG technical representative for assistance if necessary.

> In a standard (non-sysplex configuration) the command will fail and message CAS011E is the normal response. No further action is required.

#### **CAS012E SESSION STATUS RSP=#### / ####, NO SESSION RECOVERY WILL BE ATTEMPTED**

- **Explanation** An attempt to read the session status record failed. The daemon cannot determine if session or pool recovery is required.
- Determine the reason forthe read failure. It will not be possible to recover any previous failed session if the status record cannot be located. **Action**

#### **NO SESSION STATUS RECORD, PREVIOUS SESSION RECOVERY WILL NOT BE ATTEMPTED CAS013I**

- **Explanation** The configuration file does not contain a session status record. This message will be issued the first time the pool recovery feature is used, or whenever a new configuration file is used.
- Action None. It is assumed there is no previous failed session to recover.

#### **SESSION UPDATE RSP=#### / ####, NO SESSION RECOVERY ACTIVE FOR THIS SESSION CAS014E**

- **Explanation** An attempt to update the session status record failed. Session recovery will not be active for this daemon instance.
- Determine the reason for the update failure. If session and pool recovery are required, restart the daemon when the problem is resolved. **Action**

#### **CAS015E SESSION STATUS UPDATE RSP #### / ####**

- **Explanation** This message can only occur during normal termination of the daemon. An attempt to update the session status record with termination information failed.
- Determine the reason for the update failure. The next time the daemon is started it will probably attempt session recovery, but there will be no session to recover. Messages CAS013I or CAS017S may be issued, but can be ignored. **Action**

#### **SESSION ANCHOR GETMAIN ERROR, NO SESSION RECOVERY ACTIVE FOR THIS SESSION CAS016E**

**Explanation** The session anchor is a common memory area that saves recovery information for the duration of the session. Session recovery will not be active if the anchor cannot be allocated.

Probable cause is insufficent common memory.

**Action** Review system initialization parameters and current use of common memory.

#### **PREVIOUS SESSION RECOVERY NOT POSSIBLE, SESSION ANCHOR NOT FOUND OR INVALID CAS017S**

**Explanation** This message appears if the system is restarted after a daemon failure or if the anchor memory area is freed or overwritten by any other task.

> The session anchor is a common memory area that saves recovery information for the duration of the session. The configuration file status record holds the address of this anchor. When a session fails that session anchor is preserved in common memory until a new daemon session starts and recovers the failed session.

**Action** None

#### **CAS018W SESSION RECOVERY COMPLETED**

- **Explanation** The daemon detected that a previous daemon session failed. Session and pool recovery was invoked and has completed successfully.
- **Action** None.

## **CAS019E PREVIOUS SESSION RECOVERY UNSAFE, RESTART AS SOON AS POSSIBLE**

- **Explanation** An error has been detected during session and pool recovery. There is probably a memory corruption problem in one of the pools. The session may have been partially recovered.
- It is probably not safe to continue with the current daemon instance. It should be canceled and restarted. If this message re-occurs, contact your Software AG technical support representative. **Action**

#### **CAS020W POOL ######## RECOVERED FOR JOB ######## AT ######## ########**

**Explanation** The daemon detected that a previous daemon session failed. The named pool was recovered. **Action** None.

## **CAS02II Msg-out Msg-rsp Msg-in Msg-segs Cq-Num Cq-Hwm Cq-Full Cq-Post RspPost**

- **Explanation** This message is issued when a Daemon <code>DXCF</code> command is issued, to display XCF messaging statistics. See the description of the DXCF command for an explanation of the message content.
- **Action** None.

## <span id="page-12-0"></span>**4 COR\* - Adabas System Coordinator Kernel Messages**

CORnnn messages are issued by the Adabas System Coordinator kernel.

#### **COR001S RUNTIME ENVIRONMENT CANNOT INITIALIZE, KERNEL LOAD ERROR**

- **Explanation** The Adabas System Coordinator client (CORSnn) failed to locate or load the runtime kernel module CORKRN.
- Ensure that the load library containing the kernel module is available to the TP monitor or batch job that issued the message. **Action**

#### **RUNTIME ENVIRONMENT CANNOT INITIALIZE, CONFIGURATION FILE RESPONSE=nnnn, SUBCODE=nnnn COR002S**

- **Explanation** A configuration module (CORCFG) has been located that indicates the SVC, DBID, and file number of the Adabas System Coordinator configuration file. An error occurred when trying to read this configuration file.
- **Action** Refer to the *Adabas Messages and Codes* documentation to determine the reason for the error.

**FAILED TO REGISTER JOB WITH COR DAEMON, ERROR=nnnnnnnn. SERVICE CONTINUING IN LOCAL MODE COR003S**

**Explanation** The job is defined to run in daemon-mode, but an active local daemon could not be found.

**Action** The job continues in local mode. COR daemon services are not available.

If daemon-mode is critical to the correct operation of the job or service you should designate one or more add-on products with the "CRITICAL" specification in the COR configuration module (CORCFG). See message COR040S for further information.

#### **GROUP group-name NOT FOUND IN CONFIGURATION FILE RESPONSE=nnnn, SUBCODE=nnnn COR004S**

**Explanation** An error occurred when attempting to read the defined group parameters.

If the Adabas System Coordinator group parameters have not been defined, use the SYSCOR online application to define them and resubmit the job. **Action**

#### **RUNTIME CONFIGURATION MODULE CORCFG NOT LOCATED – JOB TYPE DEFAULTS ASSUMED COR005E**

- **Explanation** The configuration module CORCFG cannot be loaded. This module contains the SVC, DBID, and file number for reading the configuration file. The job continues to run but the Adabas System Coordinator operates in a default mode for the job. This may be acceptable, depending on the optional products installed.
- Refer to the Adabas System Coordinator Installation documentation for information about assembling a configuration module. **Action**

#### **COR006S NO MEMBERS DEFINED FOR DAEMON GROUP ########**

- **Explanation** A job is defined to expect an Adabas System Coordinator group. The group has been defined but no daemon members have been defined within the group.
- **Action** Use the SYSCOR online application to define required daemon members in the group.

#### **COR007E DAEMON NOT RUNNING FOR GROUP ########, JOB ######## CANNOT INITIALIZE**

- **Explanation** A job is defined to expect an Adabas System Coordinator group, but none of the Coordinator daemons defined in the group are active on this system.
- **Action** After ensuring that the local Coordinator daemon is started, restart the job.

#### **COR008S CANNOT LOCATE ID TABLE FOR SVC nnn**

- **Explanation** A job is defined to expect an Adabas System Coordinator group, but no ID table was found for the Adabas SVC number specified in the group definition.
- Action Use the SYSCOR online application to enter the correct SVC number in the group record.

#### **COR009S ################ IXLCACHE READ ERROR, RC=##, RSN=###**

- **Explanation** The Coordinator daemon is running in an IBM sysplex environment and is using the coupling facility. An error occurred when trying to access data from the coupling facility cache memory. The coupling facility may be improperly set up or defined.
- Action Ensure that the cache structure is defined correctly in the Adabas System Coordinator group.

#### **COR010S ################ IXLCACHE WRITE ERROR, RC=##, RSN=###**

- **Explanation** The Coordinator daemon is running in an IBM sysplex environment and is using the coupling facility. An error occurred when trying to write data to the coupling facility cache memory. The coupling facility may be improperly set up or defined.
- Action Ensure that the cache structure is defined correctly in the Adabas System Coordinator group.

#### **COR012S MEMBER ######## FAILED TO JOIN SYSPLEX GROUP ########, RC=##, RSN=###**

- **Explanation** The Coordinator daemon failed to connect to the sysplex group. The sysplex may not be properly defined. The return and reason codes are from the IXCJOIN macro.
- **Action** Consult the *IBM Sysplex Services Reference* to determine the cause of the problem.

#### **COR015S ################ IXCQUERY ERROR, RC=##, RSN=###**

- **Explanation** A sysplex IXCQUERY service failed. The return and reason codes are from the IXCQERY macro.
- **Action** This is an internal error. Contact your Software AG technical support representative.

#### **COR016S ################ IXLCONN ERROR, RC=##, RSN=###**

- **Explanation** The Coordinator daemon is running in an IBM sysplex environment and using the coupling facility. An error occurred when trying to connect to the coupling facility cache structure defined in the Adabas System Coordinator group record.
- **Action** Ensure that the required cache structure is defined in the CFRM policy for this sysplex.

#### **NO RUNTIME CONTROL FOUND FOR ######## - ADD-ON PRODUCTS ARE DEACTIVATED COR017I**

**Explanation** The configuration file does not contain a runtime control record for this job. The Adabas System Coordinator and installed products will be deactivated until a run-time control is defined and the job is restarted.

> It is likely that the Adabas System Coordinator link stub was added to the link module but no runtime control was defined for the job.

Use one of the online administration applications (SYSAVI, SYSAFP, SYSATM) to define a runtime control; then restart the job. **Action**

#### **COR019E ################ ICXMSGO SENDTO ############### ERROR, RC=##, RSN=###**

- **Explanation** An error occurred when sending a message from one Coordinator daemon to another in an IBM sysplex.
- **Action** Consult the *IBM Sysplex Services Reference* to determine the cause of the error.

#### **COR020I SYSPLEX INTERFACE COMMAND QUEUE AT ########**

- **Explanation** Issued at startup of a Coordinator daemon, this message displays the address of the command queue used for communication among the Coordinator daemons.
- **Action** None. This message is for information only.

#### **COR022S ################ IXLCACHE DELETE ERROR, RC=##, RSN=###**

- **Explanation** The Coordinator daemon is running in an IBM sysplex environment and is using the coupling facility. An error occurred when trying to delete data from the coupling facility cache memory. The coupling facility may be improperly set up or defined.
- Action Ensure that the cache structure is defined correctly in the Adabas System Coordinator group.

#### **COR023S ################ IXLCACHE STATS ERROR, RC=##, RSN=###**

- **Explanation** The Coordinator daemon is running in an IBM sysplex environment and is using the coupling facility. An error occurred when trying to read statistical information from the coupling facility cache memory.
- Ensure that the cache structure is defined correctly in the Adabas System Coordinator group. Note: This message will appear if you attempt to use the SYSCOR session monitoring "Display **Action** cache statistics" service, and the Coordinator daemon is not running with a coupling facility cache structure.

#### **CONFIGURATION FILE ##### / ##### READ ERROR (RSP ###) JOB ######## WAITING FOR ACTIVATION COR026E**

- **Explanation** The database containing the configuration file is not active, and it has been requested (in the CORCFG configuration module) that client jobs should wait forthe file to be activated. Adabas System Coordinator will attempt to read the configuration file every 15 seconds.
- **Action** Activate the database containing the configuration file as soon as possible.

#### **CONFIGURATION FILE ##### / ##### READ ERROR (RSP ###), INITIALIZATION DEFERRED FOR JOB ######## COR028E**

**Explanation** The job parameter could not be read from the configuration file. Initialization of System Coordinator and add-on products is deferred.

> It is likely that the database containing the configuration file is inactive (response code 148, ADARSP148).

> The COR client will automatically attempt a periodic retry if it receives an error reading the configuration file. This avoids the need to recycle jobs when the file becomes available again.

**Action** Activate the database containing the configuration file as soon as possible.

## **COR030I RESPONSE ###, RETRY ACTIVE FOR FILE ##### / #####, JOB=########, COMMAND=##**

- **Explanation** Command retry has been activated for the indicated response code, and it has been specified that a console message is to be issued whenever an retry is attempted.
- **Action** Take appropriate (installation-defined) action.

#### **RESPONSE ###, RETRY ABANDONED FOR FILE ##### / #####, JOB=########, COMMAND=## COR031I**

- **Explanation** The required number of command retries has been attempted, but the command has still not completed successfully. Retry is abandoned.
- **Action** Take appropriate (installation-defined) action.

## **COR032S Memory Pool enable failure, RC=########, Pool=###############**

- **Explanation** BS2000 only. A request to enable a memory pool has failed.
- Action Contact your Software AG technical support representative.

#### **COR033S Memory Pool allocation failure,RC=########,Pool=###############**

- **Explanation** BS2000 only. There has been an error during allocation of a System Coordinator memory pool. The failure is probably due to a shortage of memory in the global memory pool defined in the Coordinator group parameter for the service.
- **Action** Increase the size of the global memory pool in the group definition.

#### **COR034S KERNEL(CORKRN) NOT FOUND, SERVICE CANNOT CONTINUE**

- **Explanation** One or more add-on products has been defined with the "CRITICAL" specification in the configuration module (CORCFG). The Coordinator kernel module could not be located and the product will not function correctly. All Adabas requests will be rejected with response 101 subcode 58.
- **Action** Make the load library containing the COR kernel available, and restart the job or service.

#### **COR035S SERVICE CANNOT CONTINUE, CRITICAL PRODUCTS ARE NOT OPERATIONAL**

**Explanation** One or more add-on products has been defined with the "CRITICAL" specification in the configuration module (CORCFG). System Coordinator, or the product itself has detected that some product component is missing or not operational. In Adabas client jobs all Adabas requests will be rejected with response 101 subcode 59.

> This message can also be issued in Adabas nucleus jobs when System Coordinator fails to find or load a critical Adabas module (usually ADALNK).

There will normally be another COR or product message identifying the component in error.

**Action** Correct the error and restart the job or service.

## **COR037I SVC dump created**

.

**Explanation** The Adabas System Coordinator daemon has produced an SVC dump dataset as a result of an abend. This message is only issued on z/OS systems when CORCFG specifies Z0SDUMP=SVC

**Action** None

#### **COR038E SVC dump failed, R15: hhhhhhhh**

**Explanation** The Adabas System Coordinator daemon was configured to produce an SVC dump in the event of an abend. The SVC dump failed with the indicated error code (hhhhhhhh) and a standard dump was produced instead.

**Action** Review the IBM SDUMPX documentation to determine the reason for the failure.

#### **FAILED TO REGISTER JOB WITH COR DAEMON, ERROR=nnnnnnnn. CRITICAL SERVICE CANNOT CONTINUE COR040S**

- **Explanation** The job is defined to run in daemon-mode, but an active local daemon could not be found. One or more add-on products have been defined with the "CRITICAL" specification in the configuration module (CORCFG). In this mode, the daemon is considered to be critical to the correct operation of the job. All Adabas requests will be rejected with response code 101 (ADARSP101), subcode 59.
- **Action** Make sure that the Coordinator daemon is active and restart the job or service.

#### **COR045I Co-ordinated stop set for User=userid, TID=aaaaaaaa**

- **Explanation** This message is a response to a successful co-ordinated stop request where userid is the Adabas-assigned user ID and *aaaaaaaa* is the terminal ID (alphanumeric).
- **Action** None. This message is for information only.

#### **COR055I Co-ordinated stop set for STOPI=nnn**

- **Explanation** This message is a response to a successful co-ordinated stop request where mm is the dormant session time applied.
- **Action** None. This message is for information only.

# <span id="page-18-0"></span>**5 CORD\* - Adabas System Coordinator Daemon Messages**

CORDnn messages are issued by the Adabas System Coordinator daemon.

#### **CORD01S COORDINATOR CANNOT INITIALIZE, GETMAIN ERROR**

**Explanation** The Adabas System Coordinator cannot initialize because of a memory shortage.

**Action** Increase the region specification for the daemon job.

#### **CORD02S COORDINATOR CANNOT INITIALIZE, KERNEL LOAD ERROR**

**Explanation** The daemon failed to locate or load the runtime kernel module CORKRN.

**Action** Ensure that the load library containing the kernel module is available to the job.

#### **CORD03E DDCARD OPEN ERROR: ## - TERMINATING**

**Explanation** The DDCARD control file could not be opened.

**Action** Ensure that the daemon job has a DDCARD file containing the required control cards.

#### **CORD04I INPUT PARAMETER: #############**

**Explanation** The input parameters contained in the DDCARD file are echoed in the job message output file.

**Action** None. This message is for information only.

## **CORD05E INVALID PARAMETER: ###########**

**Explanation** An invalid input parameter was found in the DDCARD file. The daemon terminates.

**Action** Correct or delete the invalid parameter.

## **CORD06E PRODUCT PARAMETER NOT SPECIFIED**

- **Explanation** There was no <code>PRODUCT</sup>parameter</code> in the DDCARD file. The daemon does not know which product(s) to load.
- **Action** Add the required PRODUCT parameter and restart the daemon.

## **CORD07E MPM FAILURE - FUNCTION: ## ERROR ##**

**Explanation** An error occurred when trying to:

- sign on to the Adabas SVC (Function=24 x'18')
- sign off from the Adabas SVC (Function=20 x'14')
- Post command completion to caller (Function=12 x'0C')
- $\blacksquare$  get the command queue element (CQE) (Function=8 x'08')
- For a sign on error, ensure that the correct SVC and Node ID have been specified in the Adabas System Coordinator group member. **Action**

A sign-off error indicates an internal problem with the System Coordinator Daemon. Contact your Software AG technical support representative for assistance.

A Get CQE error or a Post error indicates a problem with the daemon caller. This will be accompanied by an Adabas "User Gone" message (ADAM91 or ADAM92), identifying the calling Job and session Id. Examine the calling job to determine the reason for the failure. Probably the job has abnormally terminated. No action is required in the Coordinator Daemon.

## **CORD08E IOR FAILURE - FUNCTION: ## ERROR ##**

**Explanation** An error occurred during an ADAIOR service call.

**Action** Contact your Software AG technical support representative for assistance.

## **CORD10E GETMAIN FOR COMMAND QUEUE FAILED**

**Explanation** The daemon cannot acquire memory for the command queue.

**Action** Increase the region specification for the Adabas System Coordinator daemon task.

## **CORD11I CORD11I SYSCO IS ACTIVE ON NODE ##### ###**

- **Explanation** The daemon successfully signed on to the Adabas SVC and is ready for communication. The message indicates the node and SVC number used.
- **Action** None. This message is for information only.

#### **CORD12I OPER TYPEIN: #################**

- **Explanation** The operator entered a console command to the daemon. The command is echoed back to the message output file.
- **Action** None. This message is for information only.

#### **CORD13E INVALID OPERATOR COMMAND**

- **Explanation** The command entered is not valid.
- **Action** Correct the command and enter it again.

#### **CORD14I TARGET ##### TERMINATION IN PROGRESS**

**Explanation** The daemon is terminating because of operator request or unrecoverable error.

**Action** None. This message is for information only.

#### **CORD15I TARGET ##### ENDED NORMALLY**

**Explanation** The daemon terminated normally as a result of an operator request.

**Action** None. This message is for information only.

#### **CORD16S TARGET ##### ENDED ABNORMALLY**

**Explanation** The daemon terminated abnormally as a result of a previous error.

A previous message will identify the cause of the abnormal termination. Examine the message and take appropriate recovery action. **Action**

## **CORD21I OPERATOR COMMAND PROCESSED SUCCESSFULLY**

**Explanation** An operator command completed successfully.

**Action** None. This message is for information only.

#### **CORD22E LOAD FOR MODULE: ######## FAILED**

**Explanation** The requested module could not be located or loaded.

Ensure that the requested module is available to the Adabas System Coordinator daemon task. **Action**

#### **CORD30E GETMAIN FOR PRODUCT PARM BLOCK FAILED**

- **Explanation** A memory allocation failed during the initialization.
- Action Increase the region specification for the job.

#### **CORD31E CAB ALLOCATION ERROR**

**Explanation** A memory allocation failed during the initialization of the daemon.

**Action** Increase the region specification for the job.

#### **CORD34E ASA ALLOCATION ERROR**

**Explanation** A memory allocation failed during the initialization of the daemon.

**Action** Increase the region specification for the job.

#### **CORD35S CONFIGURATION MODULE CORCFG CANNOT BE LOCATED**

- **Explanation** The configuration module CORCFG cannot be loaded. This module contains the SVC, DBID, and file number for reading the configuration file. The daemon will not function correctly without this module.
- Refer to the Adabas System Coordinator Installation documentation for information about assembling a configuration module. **Action**

#### **SYSCO DAEMON member-name NOT FOUND IN CONFIGURATION FILE, RESPONSE=nnnn, SUBCODE=nnnn CORD37S**

- **Explanation** The named Adabas System Coordinator group member was not found in the group in the configuration file. Every daemon must have an equivalent group member parameter.
- Action Add the member entry for this daemon to the appropriate Adabas System Coordinator group.

#### **GROUP group-name NOT FOUND IN CONFIGURATION FILE, RESPONSE=nnnn, SUBCODE=nnnn CORD38S**

- **Explanation** The named group cannot be located.
- An error occurred while searching for the Adabas System Coordinator group parameters. Define the Adabas System Coordinator group. If the problem persists, contact your Software AG technical support representative. **Action**

## **CORD39I SHUTDOWN PENDING**

- **Explanation** A shutdown request was entered. One or more of the subcomponents of the Adabas System Coordinator daemon suspended the request until it completes its own shutdown processing. The daemon should terminate when this is completed.
- **Action** None. This message is for information only.

#### **CORD40S ABEND #### PSW ######## ########**

- **Explanation** An error occurred in the Adabas System Coordinator daemon. The registers, PSW, and failing module at the time of the error are displayed. The Adabas System Coordinator writes additional diagnostic information to the CORDUMP file, deletes anycommon memory pools in use, and terminates.
- **Action** Contact your Software AG technical support representative.

#### **CORD45E THREAD ######## TIMEOUT, TARGET=#####, USER=########**

- **Explanation** The Adabas System Coordinator daemon sent an Adabas command to the indicated target, and has not received a response within the timeout interval as specified by DDCARD parameter CT.
- Check that the target database is operating correctly. If the problem persists, try increasing the CT timeout value. If there is still a problem, contact your Software AG technical support representative. **Action**

#### **CORD46I ######## Start pending, configuration file (dbid ##### fnr #####) not active**

- **Explanation** An Adabas System Coordinator daemon has been started, but the required configuration file is not active. The daemon will wait for 60 seconds and try again. If the configuration file is still not active after 60 minutes the daemon will terminate.
- Action Start the database that contains the configuration file.

#### **CORD47S Halt-Load library is not Authorized**

- **Explanation** z/OS only. An Adabas System Coordinator daemon has been started from a load library that is not APF-authorized.
- **Action** Ensure the specified load library is authorized and restart the daemon.

#### **CORD49W (jobname) shutdown rejected, configuration file (dbid ddddd fnr fffff) not active**

**Explanation** A daemon shutdown request was made, but either the primary or the alternate configuration file is not active.

This message appears only when Alternate Configuration File support is specified.

**Action** Make the required Configuration File available and re-issue the shutdown request.

#### **CORD50E Shutdown rejected**

**Explanation** A daemon shutdown request was made, but there are active client DTR jobs connected to the daemon.

> This message will be preceded by message CAS004I, identifying the names of the active DTR job(s).

Action Terminate the active client jobs and re-issue the shutdown request.

#### **CORD52I Configuration file: ##### / #####**

- **Explanation** This message shows the database ID and file number of the configuration file in use by this System Coordinator daemon.
- **Action** None. This message is for information only.

#### **CORD53I Alternate file : ##### / #####**

- **Explanation** This message shows the database ID and file number of the alternate configuration file in use by this System Coordinator daemon. The message only appears if an alternate configuration file has been specified.
- **Action** None. This message is for information only.

#### **CORD56E Latency file error: ###### - #################### rc=########**

- **Explanation** A latency file error has occurred in the Adabas System Coordinator daemon.
- Action Contact your Software AG technical support representative.

#### **CORD57I Recovery for ######## found ######## sessions at rest**

- **Explanation** The Adabas System Coordinator daemon has been restarted after a failure and full crash recovery was active at the time of failure for the job/service indicated. This message identifies the number of sessions recovered for the services/job so they can continue without interruption if possible.
- **Action** This message is for information only, no action is needed.

#### **CORD58I Service AbTerm resource manager termination-type term**

- **Explanation** The System Coordinator daemon resource manager was invoked at address-space (*termination-type* indicates AddrSpc) or task (*termination-type* indicates Task) termination .
- **Action** None. This message is for information only.

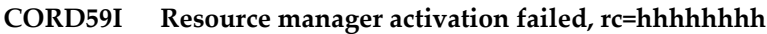

- **Explanation** The System Coordinator daemon was unable to activate its resource manager. *hhhhhhhh* indicates a reason for the failure.
- The daemon continues without its resource manager. Contact Software AG support to establish the reason for the failure. **Action**

#### **CORD60I Failure: Continuous Operation has been initiated for ###**

- **Explanation** A failure has occurred in the component identified in the message. Continuous operation processing has been invoked to restart the appropriate component(s).
- **Action** None. This message is for information only.

#### **CORD62E Continuous operation error: ################### rc=#######**

- **Explanation** The System Coordinator daemon was attempting to recover following a failure but an error occurred trying to do so.
- **Action** Contact your Software AG technical support representative.

#### **CORD63I Continuous operation recovery for ######## found ######## sessions at rest**

- **Explanation** The Adabas System Coordinator daemon was restarted following a failure and has recovered the job/service indicated. This message identifies the number of sessions recovered for the services/job so they can continue without interruption.
- **Action** None. This message is for information only.

# <span id="page-26-0"></span>**6 POP\* - Adabas System Coordinator Server Component Messages**

POPnnn messages are issued from the Adabas System Coordinator Adabas server component.

## **POP000I ADAPOP INITIALIZED**

**Explanation** The database interface to the Adabas System Coordinator has been initialized successfully. **Action** None. This message is for information only.

#### **POP001S ADAPOP CANNOT INITIALIZE, GETMAIN ERROR**

**Explanation** ADAPOP cannot initialize because of a memory shortage.

Action Increase the region specification for the database job.

#### **POP002S ADAPOP CANNOT INITIALIZE, KERNEL LOAD ERROR**

**Explanation** ADAPOP failed to locate or load the runtime kernel module CORKRN.

**Action** Ensure that the load library containing the kernel module is available to the database job.

#### **POP004E Database proxy module ######## for product ### is not supported**

- **Explanation** The database component for the indicated product is not supported by this version of the Adabas System Coordinator Adabas server component.
- The affected product is disabled for this Adabas nucleus. Ensure that you use the correct product versions. **Action**

## **POP005E Memory shortage alert**

**Explanation** An Adabas option command cannot be completed because of a memory shortage.

**Action** The affected commands will receive RSP101/24.

There is a possibility that some critical command-related processing was not able to be performed in the case where this message appears. The most critical situation is where Adabas Fastpath is in full operation for the database (beyond a simple AFPLOOK sample). In this case Fastpath will attempt to automatically switch off optimization for the database to ensure there is no risk to the coherence between cache and database content. The administrator should check to make sure this has happened and if there is any doubt, manually stop the optimization for the database - or shut the entire Fastpath caching down. More memory needs to be made available to the System Coordinator within the database job. This may be achieved by making more memory available to the job (increasing REGION size etc.) or if there is no more memory available for the job then reduceing  $\text{LBP}$  (or similar) by 1 megabyte should alleviate the problem when the database is next recycled.

## **POP007E UAB ALLOCATION ERROR IN MODULE ADAPOPU**

**Explanation** A new user cannot initialize because of a memory shortage.

Action Increase the region specification for the database job.

#### **POP008E IOR FAILURE - FUNCTION: ## ERROR ##**

**Explanation** An internal error occurred during the processing of an operating system dependent function. Action Contact your Software AG technical support representative for assistance.

## **POP009E UB ALLOCATION ERROR IN MODULE ADAPOPU**

**Explanation** A command user buffer (UB) cannot be created because of a memory shortage.

**Action** Increase the region specification for the database job.

# <span id="page-28-0"></span>**7 Adabas Response Codes**

After each Adabas command is processed, a response code is returned in bytes 11 and 12 of the ACB or in the ACBX. Some response codes also return a subcode in the rightmost two bytes of the ACB's Additions 2 field (offset 45-48) or in the ACBX's Error Subcode (ACBXERRC) field (offset 115-116). This section describes those response codes and subcodes.

**Note:** Proprietary functions of Adabas may also return response codes and subcodes, some of which are not described here. Refer to the documentation for those functions for more information.

Response code 0 indicates that the Adabas command was processed successfully; any other response code is returned as a result of an error during command processing.

All Adabas commands resulting in a response code other than 0 (ADARSP000), 1 (ADARSP001), and 145 (ADARSP145) restore all Adabas control block fields except the response code field (see the Adabas Command Reference documentation) to the contents the fields held at the beginning of command execution.

For internal errors, contact your Adabas technical support representative.

**Response 0 Origin** Mainframe and open systems **Explanation** The command was executed successfully.

**Origin** Mainframe and open systems

**Explanation** The meaning of this response code varies, depending on whether you are using Adabas on mainframe systems or Adabas on open systems.

#### **Mainframe Systems**

Depending on the subcode in the rightmost two bytes of the ACB's Additions 2 field or the ACBX's Error Subcode (ACBXERRC) field, one of the following has occurred:

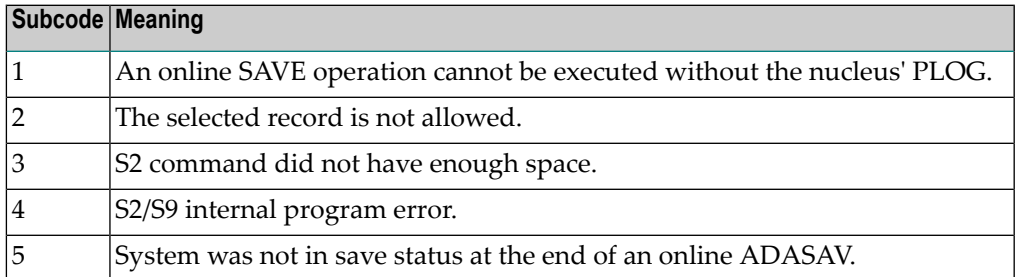

**Note:** When one of the subcodes 2-4 is present, the cause could be an S<sub>*x*</sub> command using security-by-value that found at least one ISN.

#### **Open Systems**

An ISN list could not be sorted as a result of an excessive number of resulting ISNs, or because during a non-descriptor search a value larger than the corresponding field length in the FDT was found, or because the ISN quantityreturned does not correspond with the actual number of records found.

For an S9 command, this response indicates that there is no space available for additional temporary working space. For an S2 command, this response is only a warning and the S2 becomes an S1.

The method of resolving the error varies, depending on whether you are using Adabas on mainframe systems or Adabas on open systems. **Action**

#### **Mainframe Systems**

Increase the ADARUN LS parameter value.

#### **Open Systems**

Provide sufficient disk space for temporary working space or adapt the FDT to the real field length.

**Origin** Mainframe and open systems

**Explanation** The meaning of this response code varies, depending on whether you are using Adabas on mainframe systems or Adabas on open systems.

#### **Mainframe Systems**

This response code can onlyoccur with a BT or ET command. The BT or ET command executes successfully. One of the following has occurred, depending on the subcode:

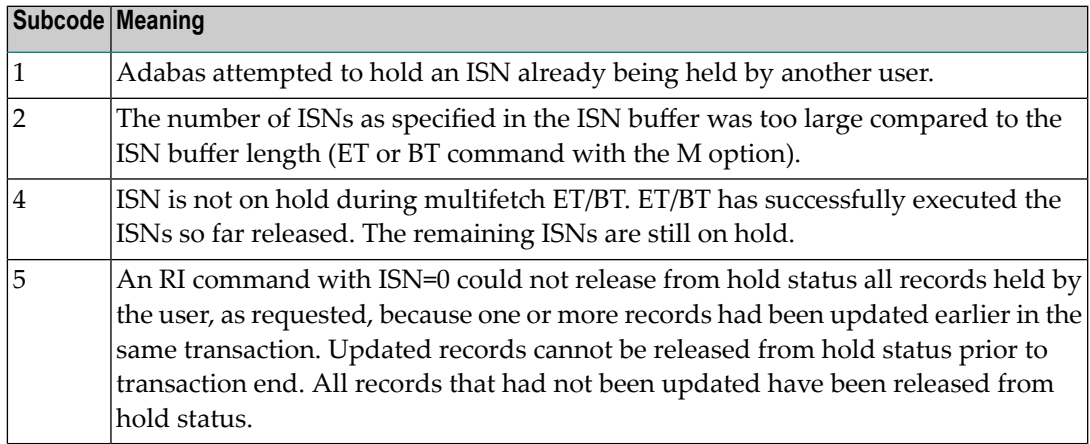

#### **Open Systems**

The required function has not been executed completely.For an OP command with command option  $2 = E$  or for an RE command, the specified record buffer length was shorter than the length of the ET data read. The record buffer has been truncated.

For an A1//N1/N2 command, a descriptor value with the TR option is larger than 1144 bytes. In this case, only the first 1144 bytes are stored in the index. Search operations for truncated values may be inexact since only the first 1144 bytes are evaluated. The first 2 bytes of the Additions 2 field contain the number of descriptor values truncated, the third and fourth bytes contain the field name of the descriptor value that is truncated.

For an S1/S2/S4/S9 command, the resulting ISN list may not represent the exact result: this is because the search values and the values in the database were truncated after 1144 bytes during the search operation of an S1/S2/S4 command and during the sort operation of an S2/S9 command.

The method of resolving the error varies, depending on whether you are using Adabas on mainframe systems or Adabas on open systems. **Action**

#### **Open Systems**

For an OP or RE command, increase the record buffer length or ignore the warning.

For an S1/S2/S4/S9 command, either perform a post-selection using the complete field values, perform your own sort operation using the complete field values, or ignore the warning.

**Origin** Mainframe and open systems

**Explanation** One of the following has occurred:

- An end-of-file or end-of-list condition was detected.
- A program tried to read/change a multiclient file's record using either a blank or incorrect-length owner ID, or an owner ID that is not allowed for the record.
- Subcode 4: End of LOB value reached. An attempt was made to read a LOB value segment that begins after the end of the value. This response code/subcode is given to an L1/L4 command with Command Option 2 set to L if the ISN Lower Limit value is greater than or equal to the length of the LOB value being read.
- Subcode 249: Adabas Vista has determined that no data is available to satisfy this command due to one of the following reasons:
	- A partitioned file end-of-file or end-of-list condition was detected.
	- None of the partitions were available/online and all of them have the file parameter Critical set to NO.

No action is required.

## **Response 4**

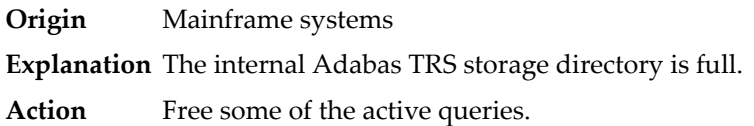

#### **Response 7**

- **Origin** Mainframe systems only
- **Explanation** A complex search command was rejected because it was estimated that it would exceed the maximum search time TLSCMD.

#### **Response 8**

- **Origin** Mainframe systems only
- **Explanation** The current user's command was interrupted to prevent a Work overflow because of a pending backout operation.
- Action The value specified for the LP parameter might have to be increased.

**Origin** Mainframe and open systems

**Explanation** The meaning of this response code varies, depending on whether you are using Adabas on mainframe systems or Adabas on open systems.

#### **Mainframe Systems**

A subcode indicating the specific cause and action for this response code appears in the low-order (rightmost) two bytes of the ACB's Additions 2 field or in the ACBX's Error Subcode (ACBXERRC) field. The following are the subcodes and their meanings:

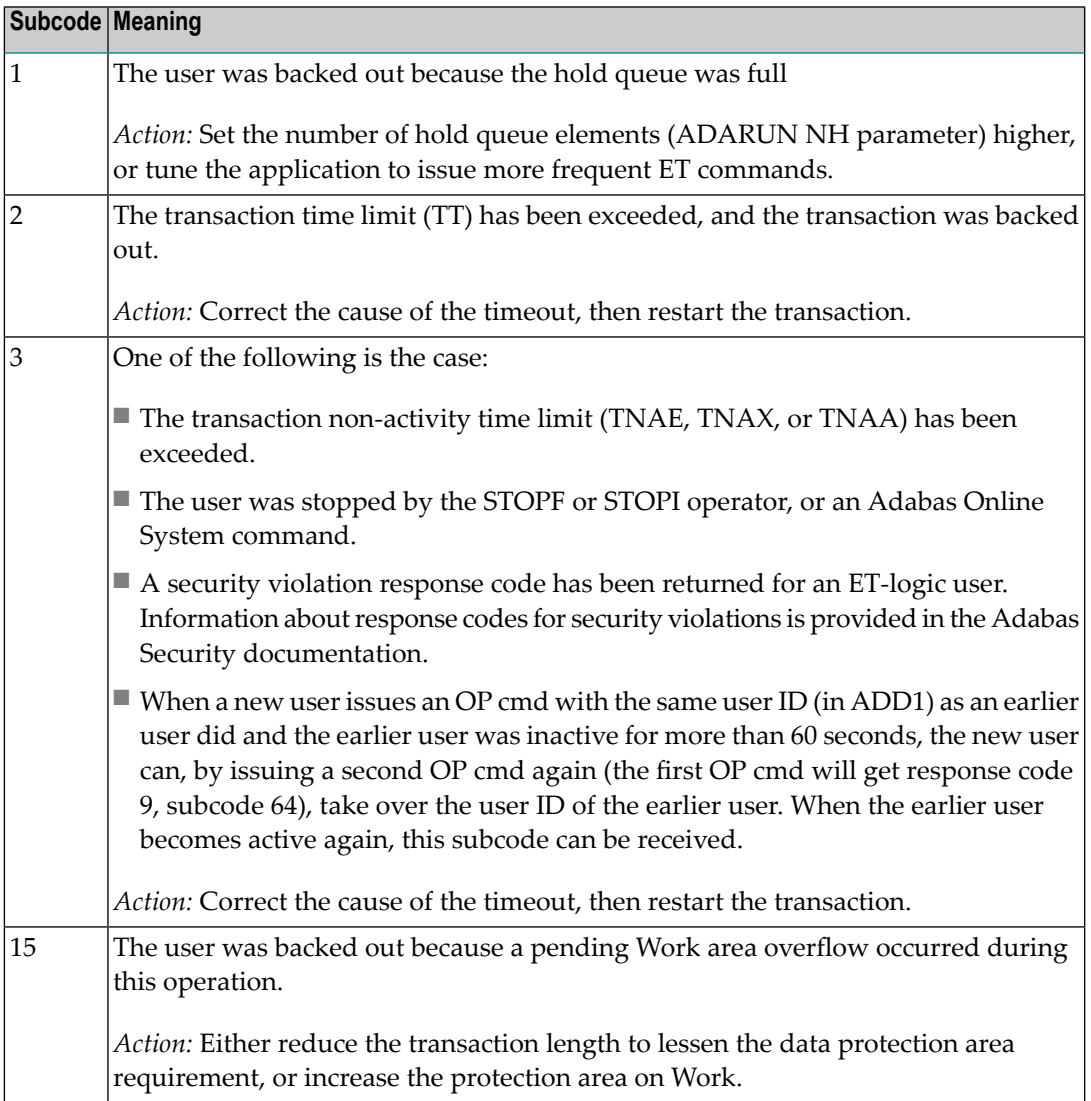

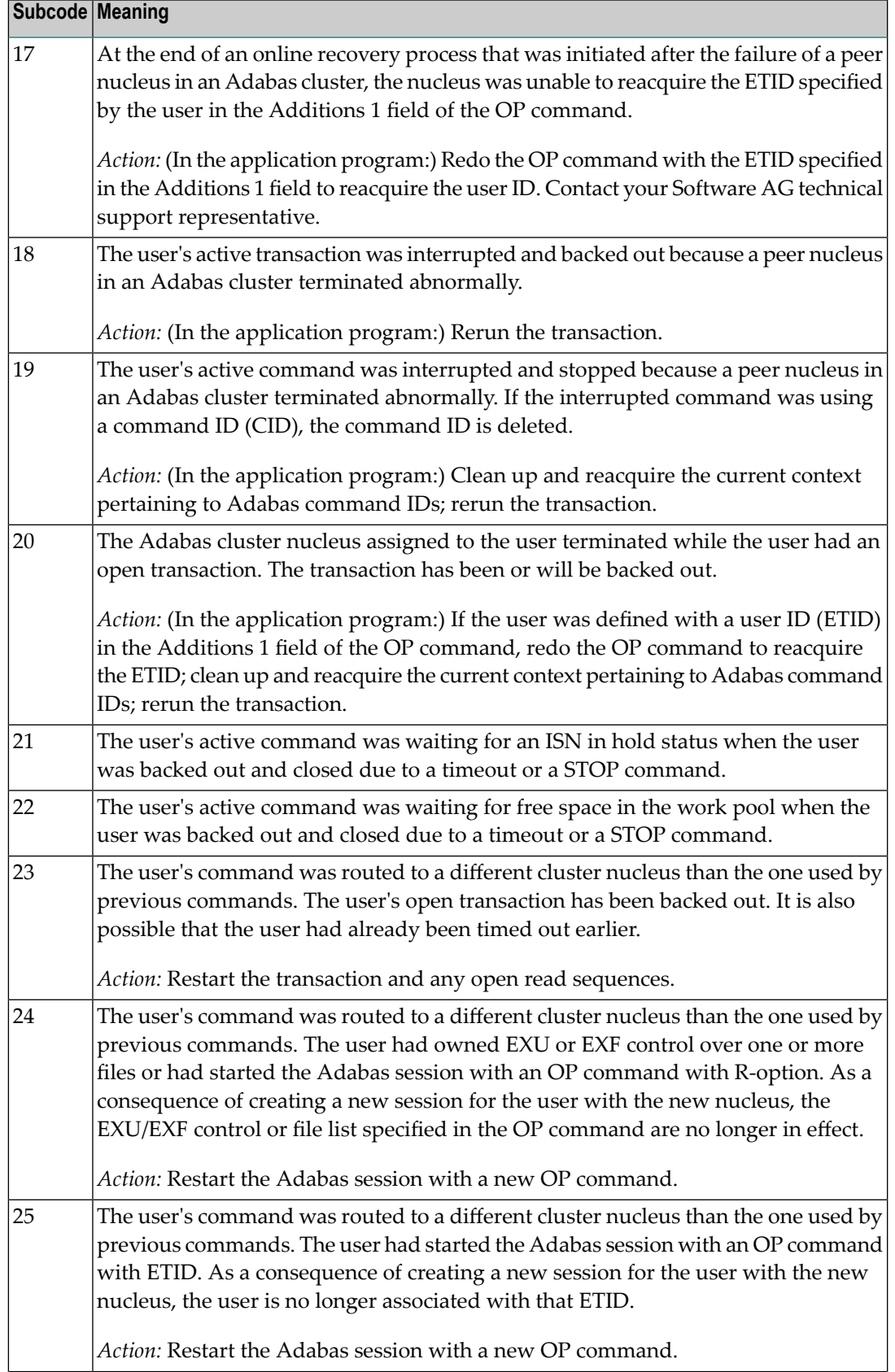

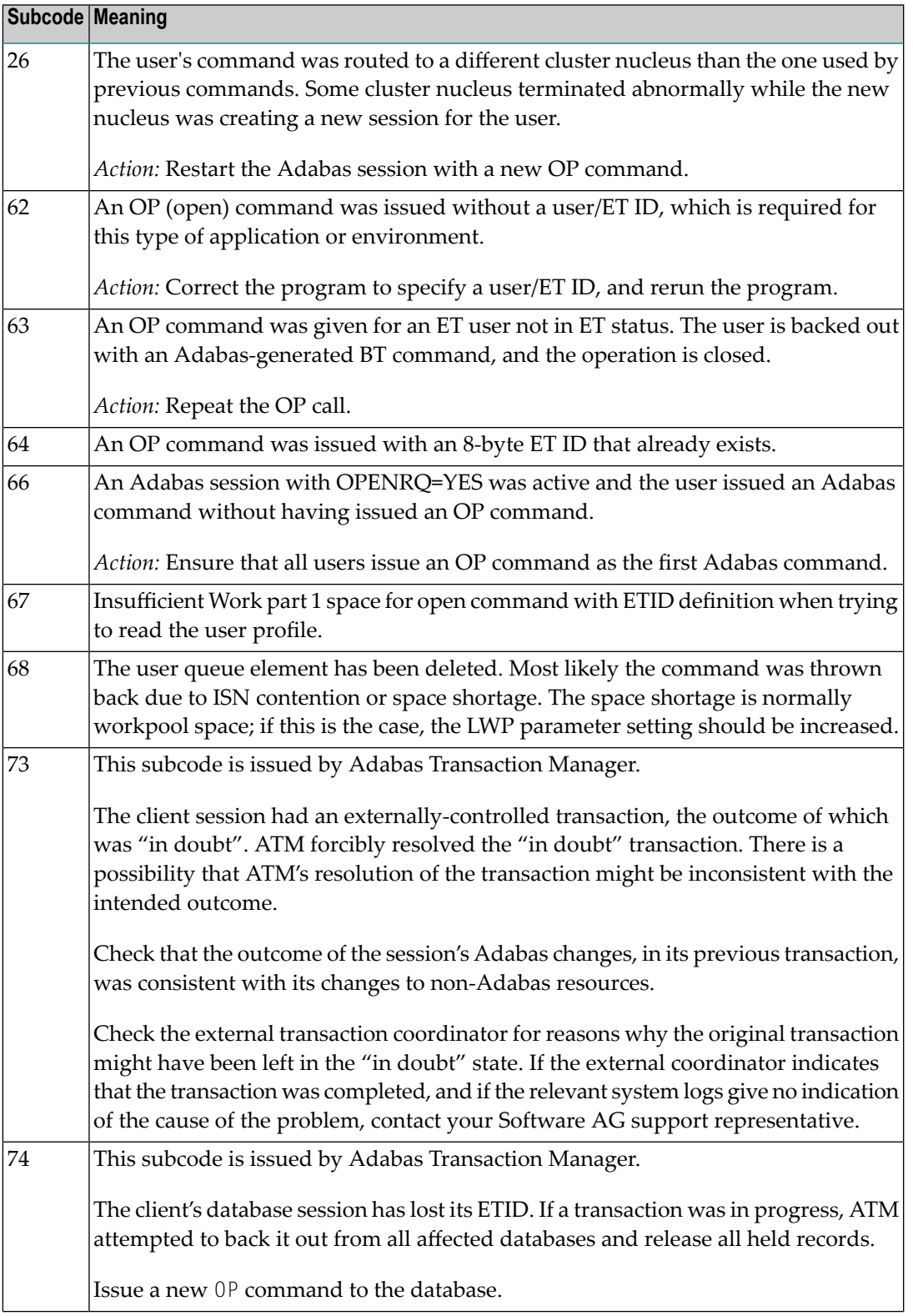

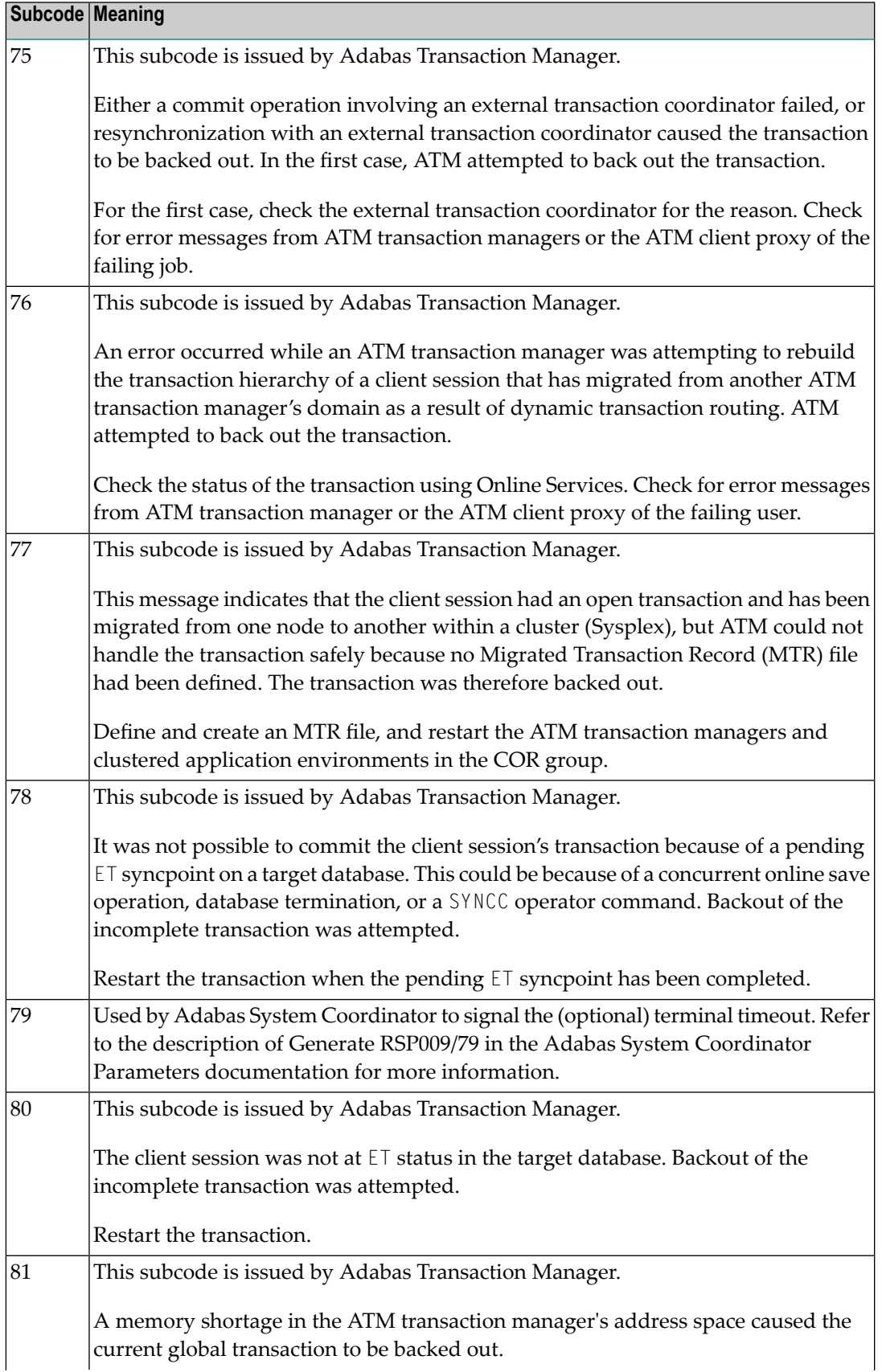
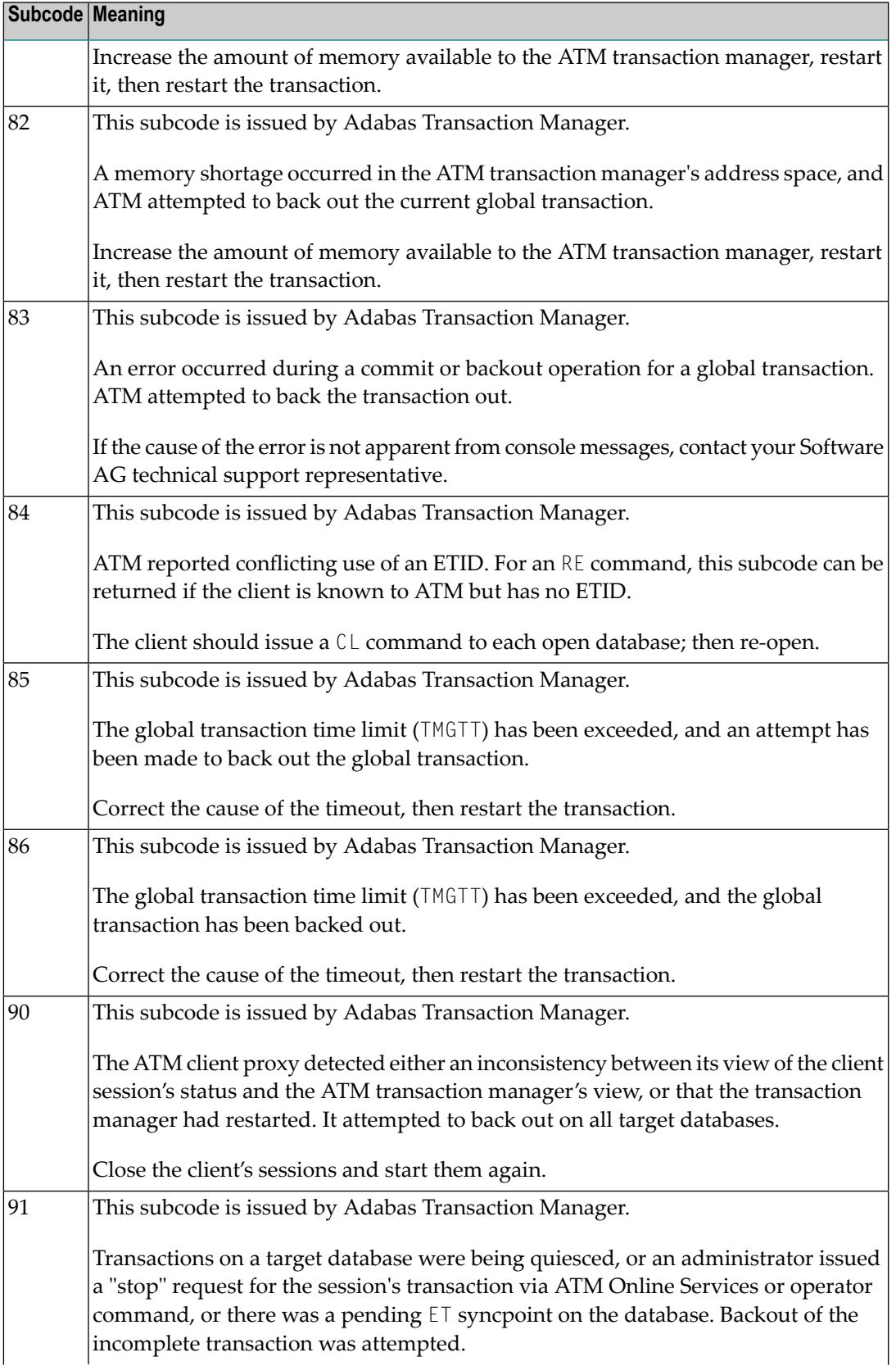

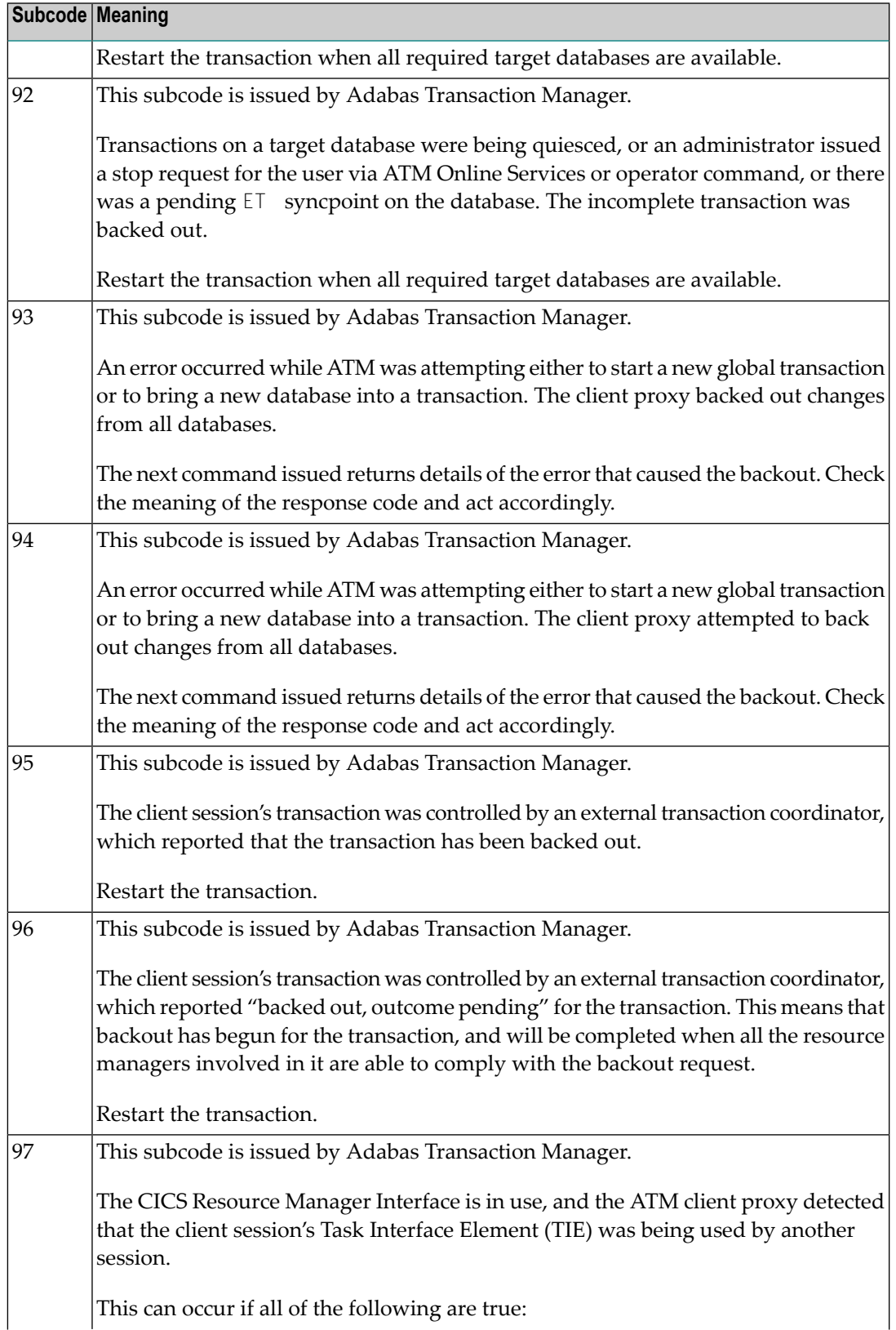

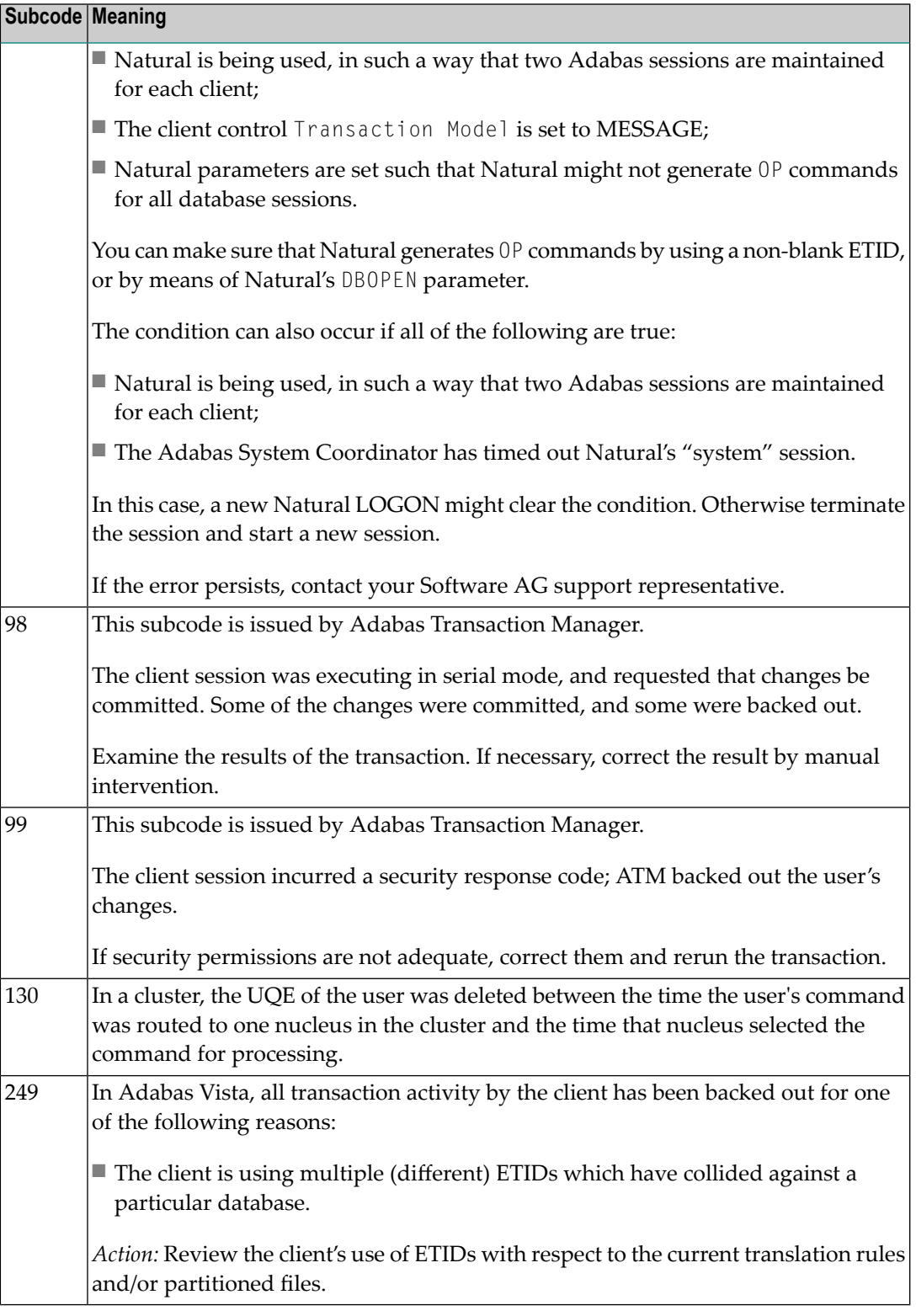

# **Open Systems**

This response is caused by one of the following:

- The last user transaction has been backed out by Adabas (ET logic users only) or an exclusive control user (non-ET user) or an access-only user exceeded the Non-Activity Time Limit;
- The user session was abnormally terminated by the operator and the user issued a command;
- The protection log area (= WORK container) was too small and an internal BT was executed.

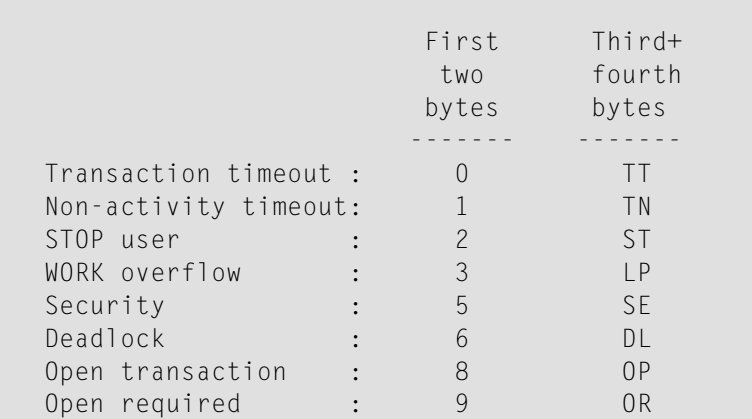

The information in the first two bytes is represented as an integer, and the third and fourth bytes are alphanumeric.

The method of resolving the error varies, depending on whether you are using Adabas on mainframe systems or Adabas on open systems. **Action**

# **Mainframe Systems**

User actions are described in the subcode list in the explanation.

### **Open Systems**

Check the appropriate reason. If the Adabas nucleus was started without the option OPEN\_REQUIRED, and the reason for response 9 was a non-activity timeout or a STOP user, users who started their sessions with an OP command mustre-issue their OP command under the following circumstances:

- if they set a User ID
- if they specified restricted file lists
- if they had user-specific timeout values
- if they were not ET users.

If too many transactions are backed out because of a Work overflow, the size of the Work container should be increased.

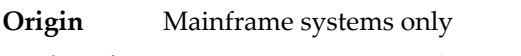

**Explanation** Too many occurrences for a periodic group.

# **Response 16**

**Origin** Open systems only

- **Explanation** An error occurred in an MC call during subcommand processing. The error code and additional information can be found in the control block of the subcommand. The first 2 bytes of the Additions 2 field contain the number of the subcommand in binary format. The third and fourth bytes of the Additions 2 field contain the offset of the subcommand's control block in the MC call's record buffer in binary format. All subcommands before the one that failed were executed.
- Correct the failed subcommand if necessary and re-issue the subcommands beginning with the one that had failed. **Action**

# **Response 17**

**Origin** Mainframe and open systems

**Explanation** A subcode indicating the specific cause and action for this response code appears in the low-order (rightmost) two bytes of the ACB's Additions 2 field or in the ACBX's Error Subcode (ACBXERRC) field. The following are the subcodes and their meanings:

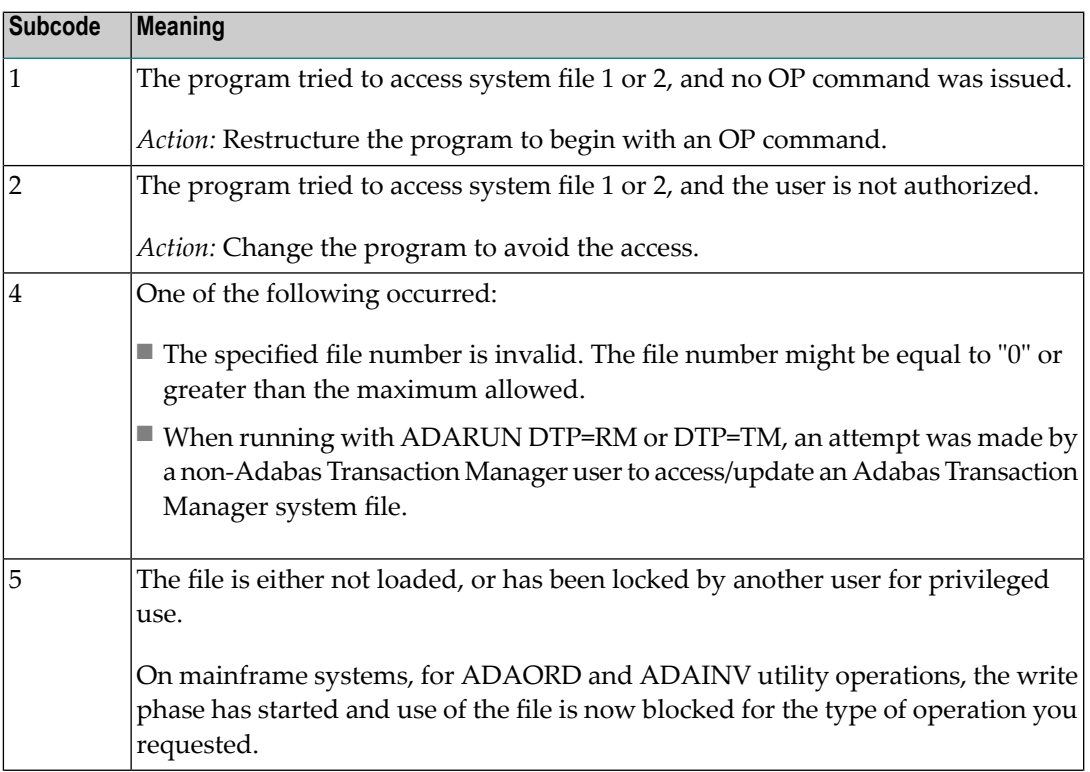

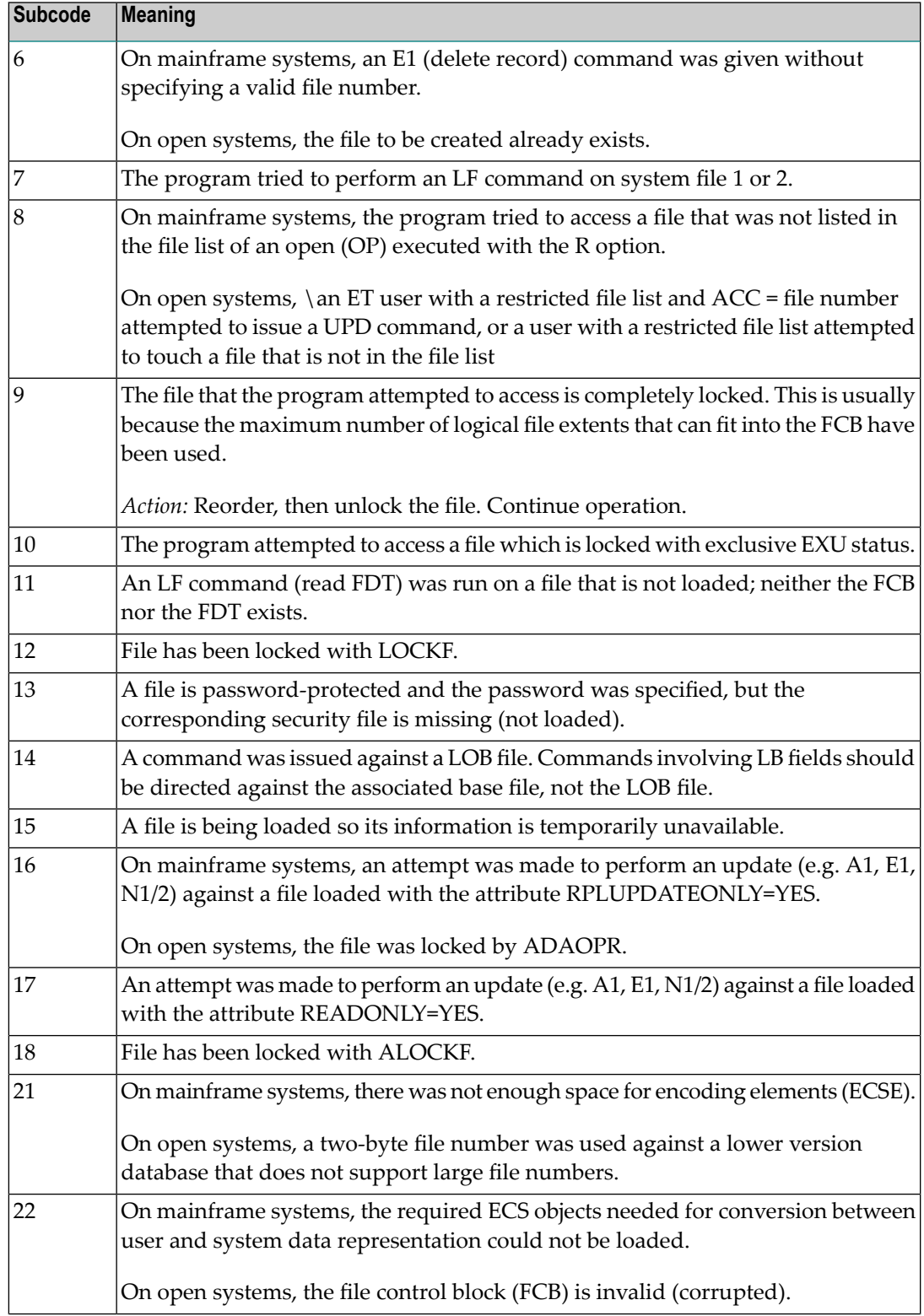

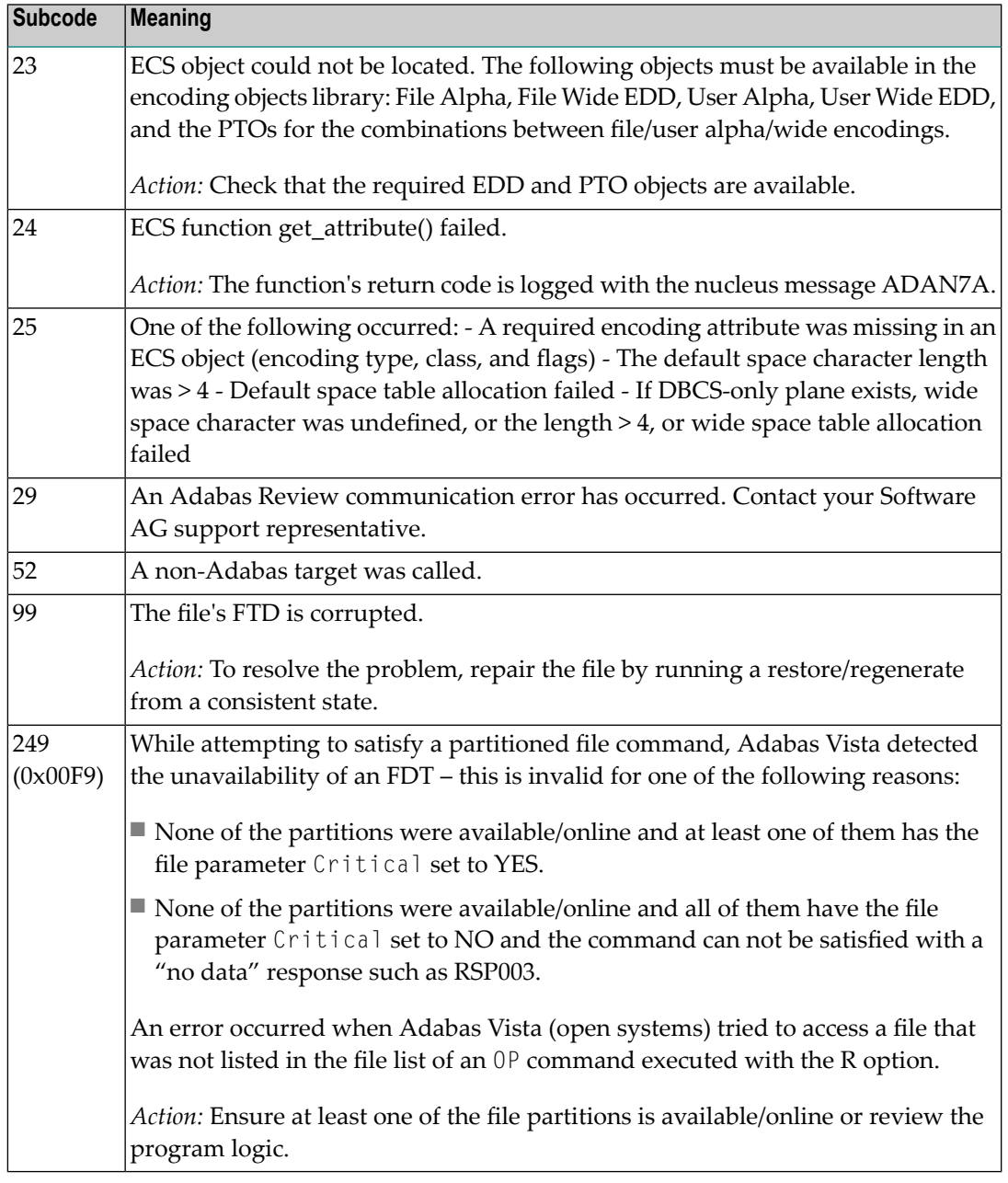

**Origin** Mainframe and open systems.

**Explanation** Invalid file number usage. The file number was modified between successive L2/L5 calls or between successive L*x* and S*x* calls.

**Action** Correct the file number.

**Origin** Mainframe and open systems.

- **Explanation** An attempt was made to update a file which is either already open for read access or can only be opened for read access. The leftmost two bytes of ACB's Additions 2 field or the ACBX's File Number (ACBXFNR) field may contain the file number.
- **Action** Do not attempt to update a file with read-only access.

### **Response 20**

**Origin** Mainframe and open systems.

**Explanation** One of the following invalid values was used for a command ID value:

- Binary zeros
- Blanks
- The high-order byte contains the hexadecimal value "FF", but there is no automatic command ID generation
- The three high-order bytes contain the ASCII string "SYN".
- Action Correct the command ID and avoid using any of these invalid command ID values.

### **Response 21**

- **Origin** Mainframe and open systems
- **Explanation** An invalid command ID value was detected. One of the following explanations or subcodes is provided:

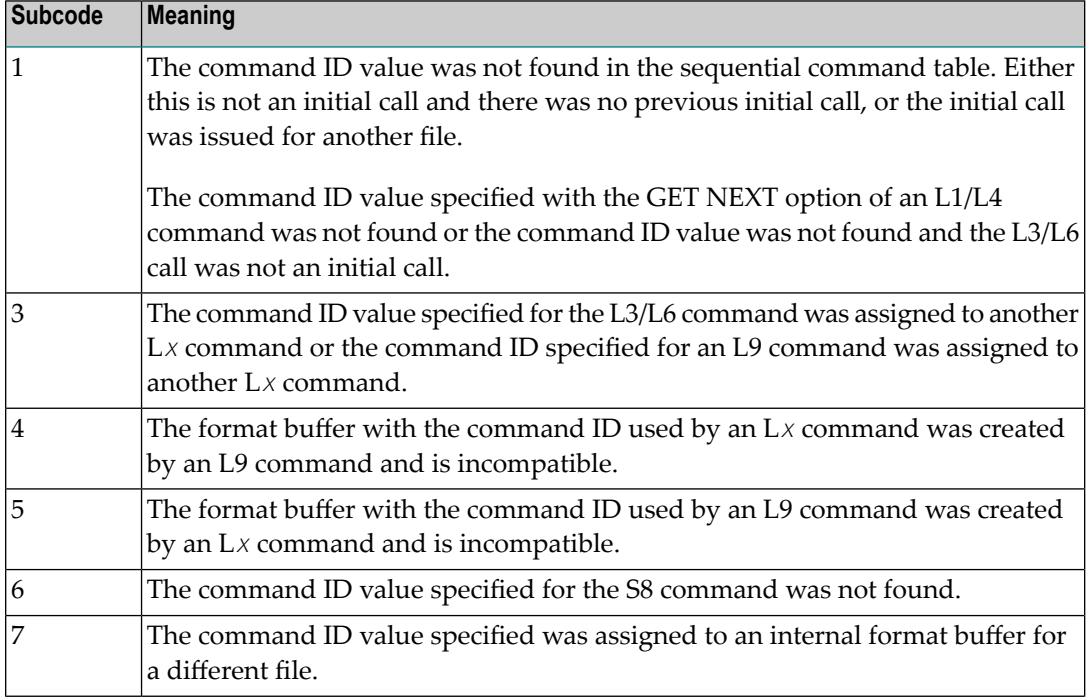

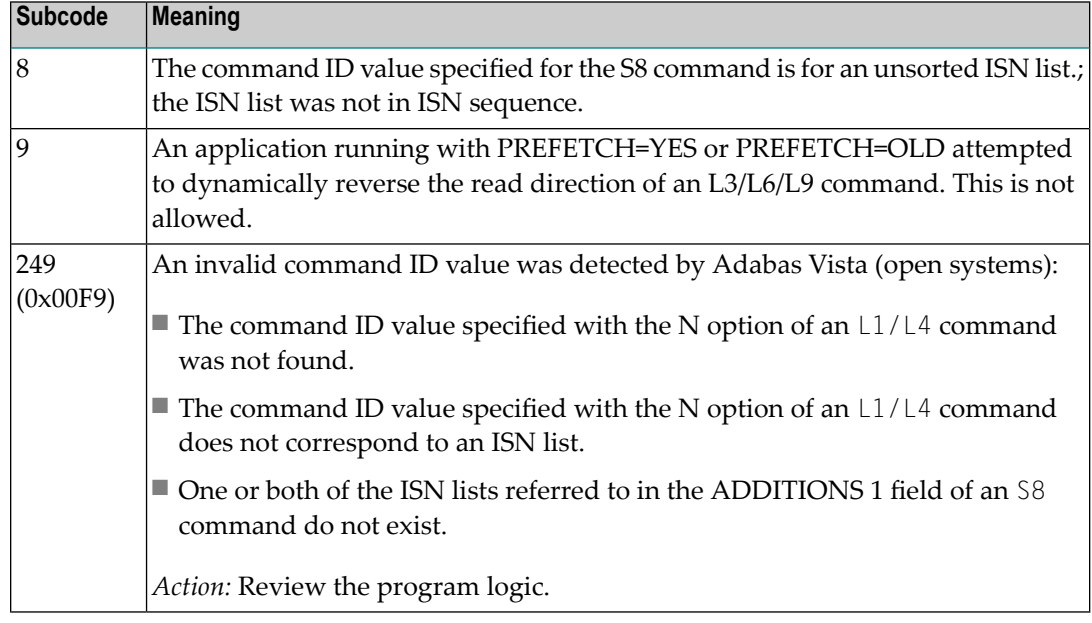

**Action** Correct the command ID.

# **Response 22**

**Origin** Mainframe and open systems

**Explanation** The command or command option is invalid. A subcode indicating the specific cause and action for this response code appears in the low-order (rightmost) two bytes of the ACB's Additions 2 field or in the ACBX's Error Subcode (ACBXERRC) field.

> When using the LNCSTUB module on mainframe systems, this response code may indicate problems with the initial call (IC) to the Adabas CICS command-level link component. If the Adabas control block shows a command code of "IC", the link routine being used may not be at the proper release level or may not be the command-level version.

The following are the subcodes and their meanings:

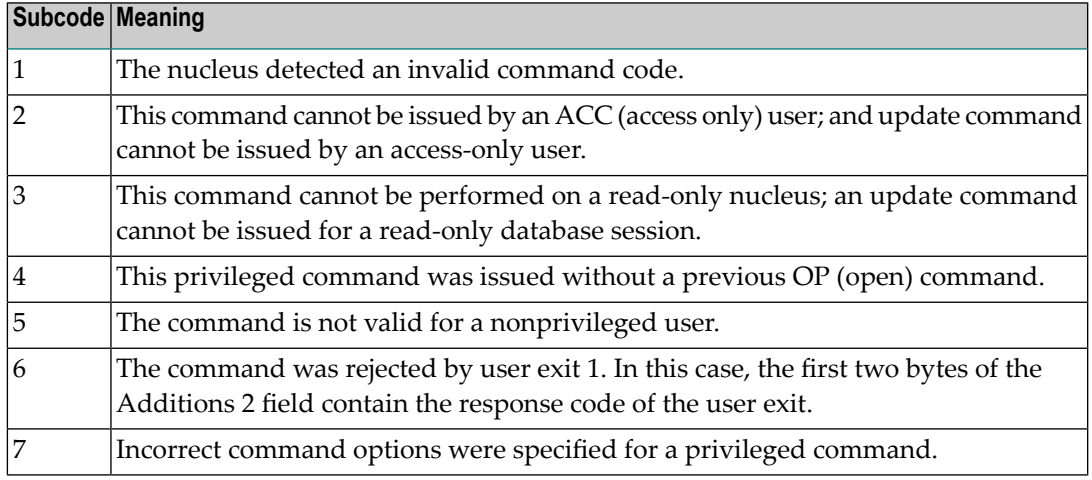

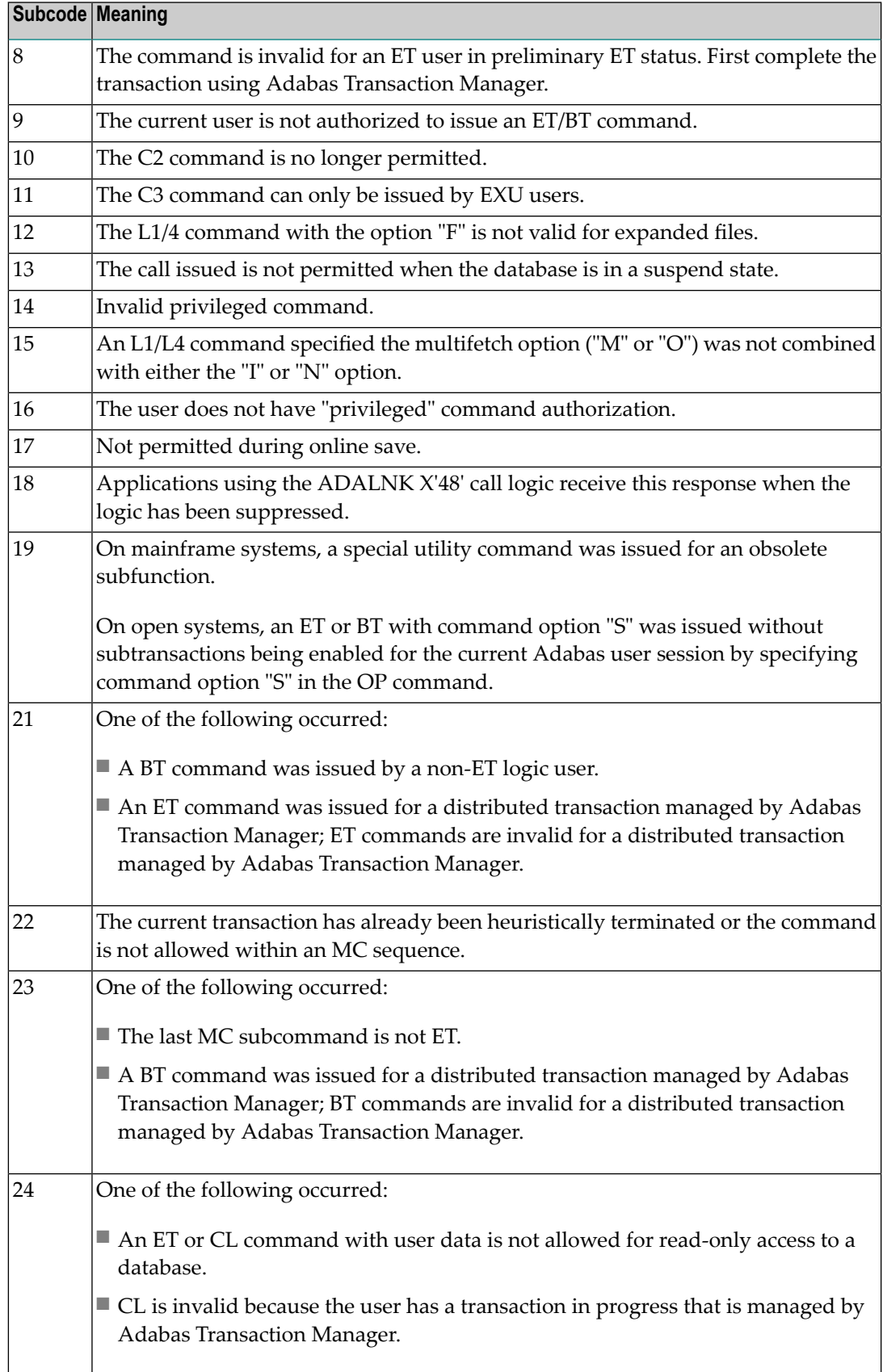

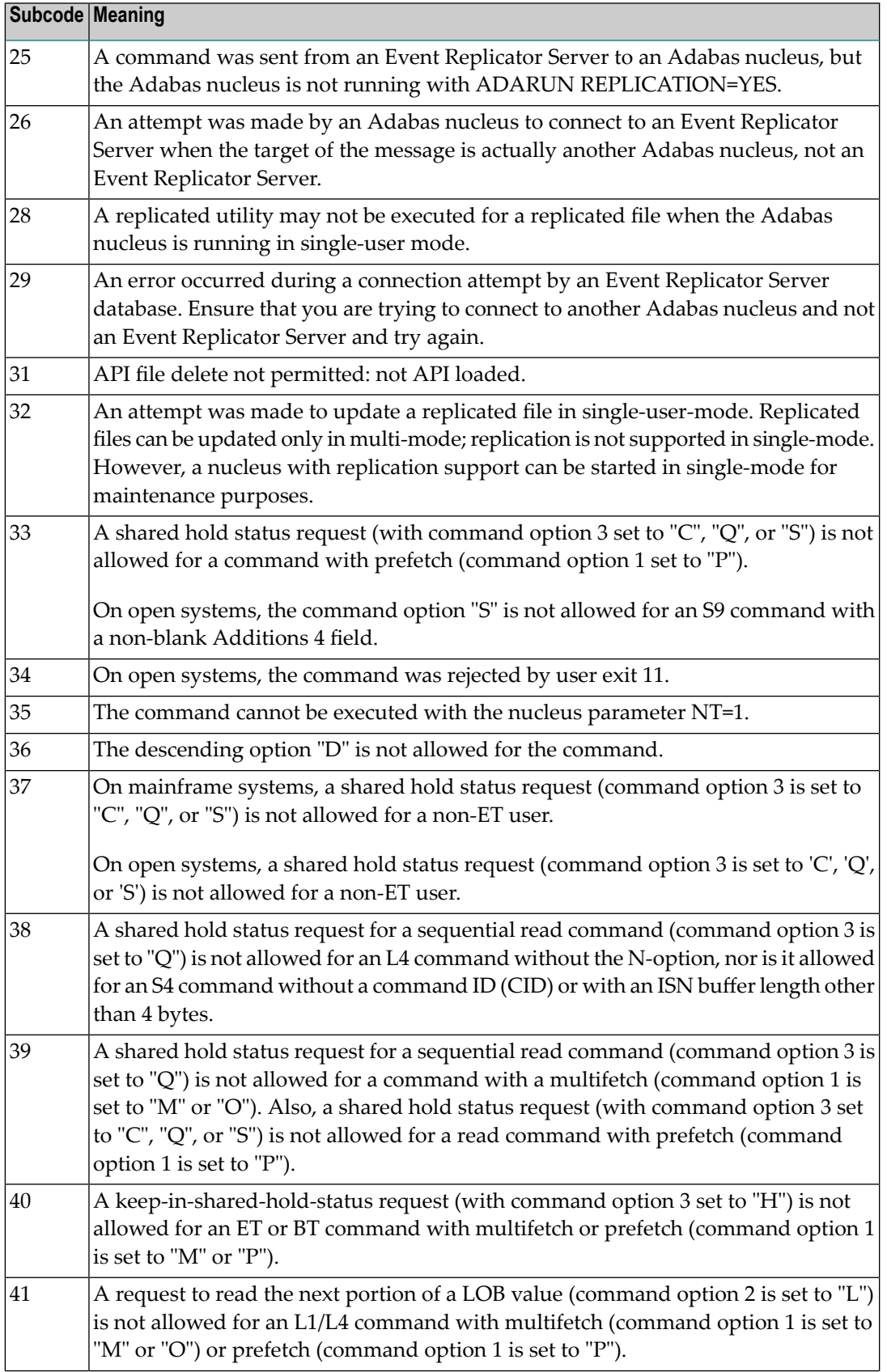

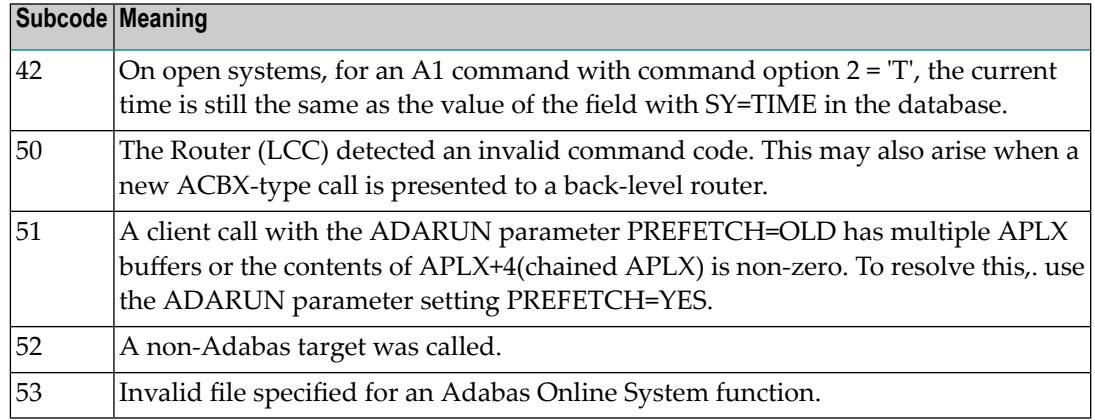

Correct the command code or command option or the previous OP command, and rerun the program. **Action**

# **Response 23**

- **Origin** Mainframe and open systems
- **Explanation** An invalid starting ISN was specified for an L2/L5 command sequence:
	- The ISN was not assigned to a record in the file; or
	- The ISN was greater than the MAXISN in effect for the file.

### **Open Systems**

On open systems the following subcodes may occur:

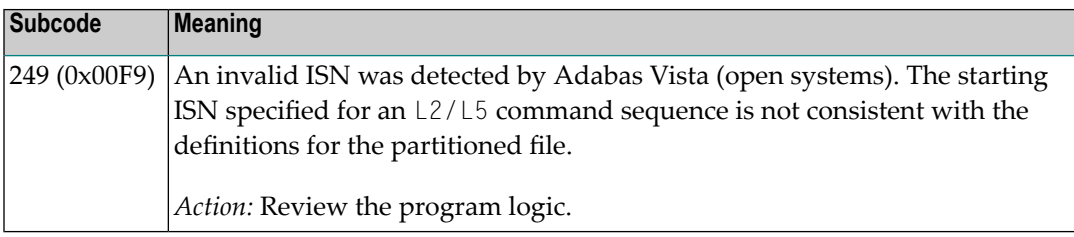

**Action** Correct the ISN.

### **Response 24**

- **Origin** Mainframe and open systems
- **Explanation** The meaning of this response code varies, depending on whether you are using Adabas on mainframe systems or Adabas on open systems.

### **Mainframe Systems**

For an S9 command:

■ The ISN list in the ISN buffer was already sorted; or

- The ISN list in the ISN buffer contained an invalid ISN; or
- The "D" option was specified when trying to sort an ISN list by ISN.

### **Open Systems**

An ISN is equal to "0" or is greater than or equal to the first free ISN found in the ISN buffer. The Additions 2 field contains the value of the invalid ISN in 4 byte binary format.

**Action** Correct the ISN buffer.

# **Response 25**

**Origin** Mainframe and open systems

**Explanation** The ISN specified in ISN lower limit field for an S1/S4 or S2/S9 command was not found.

### **Open Systems**

On open systems the following subcodes may occur:

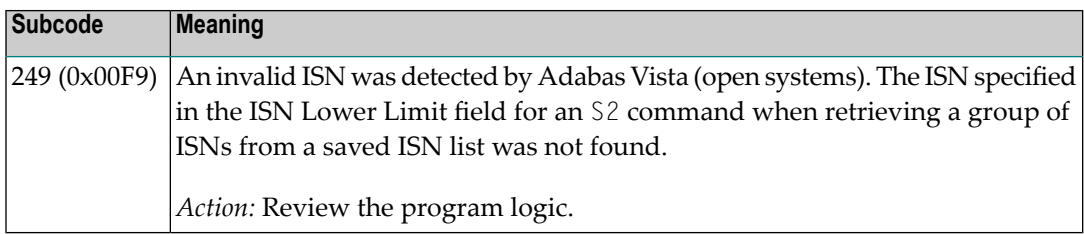

**Action** Correct the ISN lower limit.

### **Response 26**

**Origin** Mainframe and open systems

**Explanation** An invalid ISN buffer length for an S9 command was detected. The number of ISNs to be sorted as provided in ISN quantity is equal to "0".

> Depending on the subcode in the rightmost two bytes of the ACB's Additions 2 field or the ACBX's Error Subcode (ACBXERRC) field, one of the following has occurred:

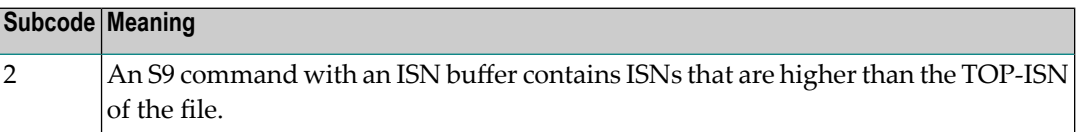

**Action** Correct the ISN buffer length.

**Origin** Mainframe systems only

**Explanation** Sufficient work space was not available to accommodate the combined sizes of the search and value buffers as indicated in the search buffer length and value buffer length fields.

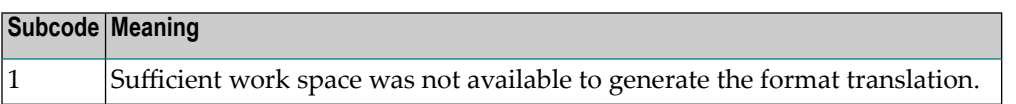

# **Response 28**

**Origin** Mainframe and open systems

**Explanation** The first two bytes of the Additions 1 field contained an invalid descriptor for an L3/L6/L9 or S2/S9 command.

> Depending on the subcode in the rightmost two bytes of the ACB's Additions 2 field or the ACBX's Error Subcode (ACBXERRC) field, one of the following has occurred:

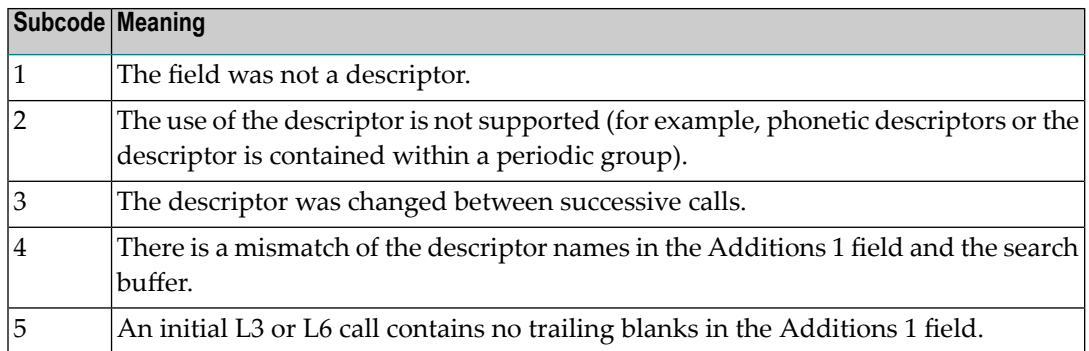

**Action** Correct the Additions 1 field.

### **Response 29**

**Origin** Mainframe and open systems

- **Explanation** In an L3 or L6 command, a value repositioning was attempted (bytes 3-8 of the Additions 1 field contain spaces) and the Command Option 2 field did not contain the value "A", "D", or "V". The command ID is released.
- **Action** Correct the Additions 1 or Command Option 2 field.

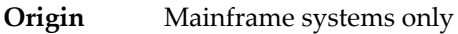

**Explanation** An invalid command option has been detected.

Depending on the subcode in the rightmost two bytes of the ACB's Additions 2 field or the ACBX's Error Subcode (ACBXERRC) field, one of the following has occurred:

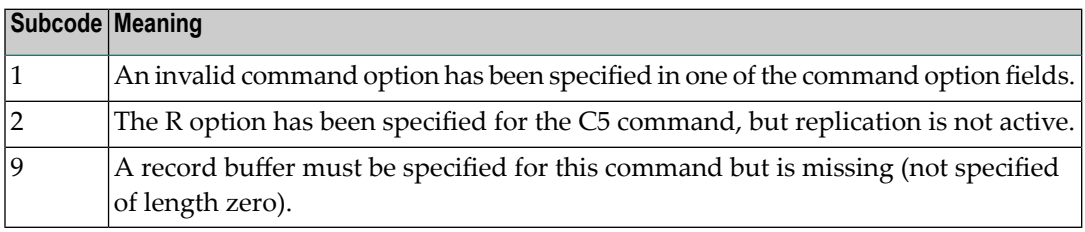

**Action** Either remove the invalid command option or replace it with a valid option.

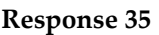

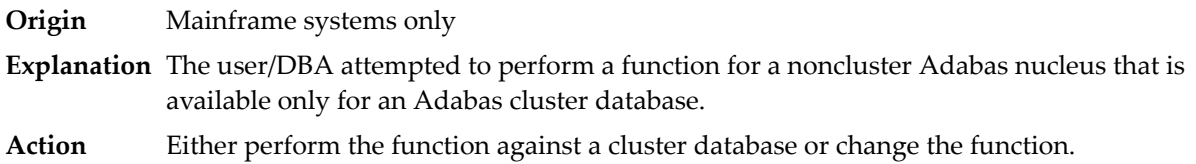

# **Response 39**

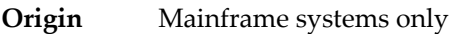

- **Explanation** A logically deleted descriptor was used as a search criterion or was specified in the first two bytes of the Additions 1 field for an L3, L6, L9, S2, or S9 command.
- Remove the use of the logically deleted descriptor and inform your database administrator about the problem. **Action**

### **Response 40**

**Origin** Mainframe and open systems

**Explanation** A syntax error was detected in the format buffer.

# **Mainframe Systems**

On mainframe systems, one of the following subcodes may be used:

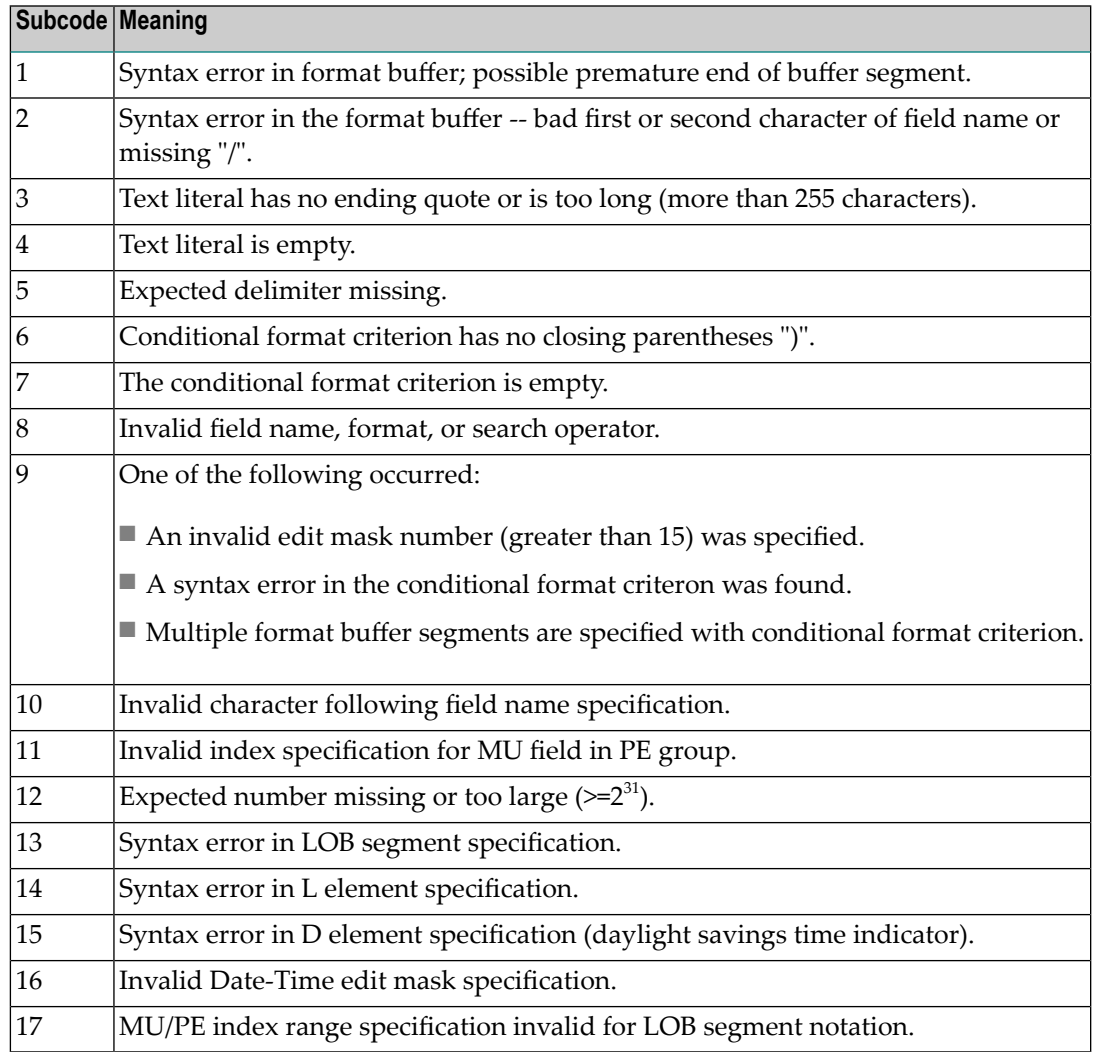

On mainframe systems, the following information is returned in the Additions 2 field of the control block:

- The leftmost two bytes contain the two characters being inspected when the error was detected.
- The rightmost two bytes contain the subcode.

# **Open Systems**

One of the following format buffer errors occurred.

- The terminating period was missing;
- The first position contains a period, this only applies to N1 or N2 commands;
- Length and/or format specified with a range definition;
- An invalid element was detected;
- A field segment notation was not correct: it must be specified either as (*byte-number*,*length*) or as (*byte-number*,*length*,*length-2*), where *byte-number*

must be either "\*" or a decimal number, and *length* and *length-2* are decimal numbers. These numbers must be less than 2,147,483,648;

■ A field segment notation was specified for a range of MU fields or for a range of fields within a periodic group.

On open systems, the following information is returned in the Additions 2 field of the control block:

- The leftmost two bytes contain the number of the byte (in binary format) relative to the beginning of the format buffer where the error was detected.
- The rightmost two bytes contain the name of the field being processed when the error was detected.

**Action** Correct the format buffer.

# **Response 41**

**Origin** Mainframe and open systems

**Explanation** The meaning of this response code varies, depending on whether you are using Adabas on mainframe systems or Adabas on open systems.

# **Mainframe Systems**

One or more specification errors exist in the format buffer. When possible, the short name of the field for which the error occurred is stored at offset 2 of the ACB's Additions 2 field or in the ACBX's Error Character Field (ACBXERRB).

The following specification errors may have been made:

**Note:** A collation descriptor (COLDE) can only be specified in the format buffer of the L9 command and only when the decode option has been specified in the user exit. The value returned is not the index value but the original field value.

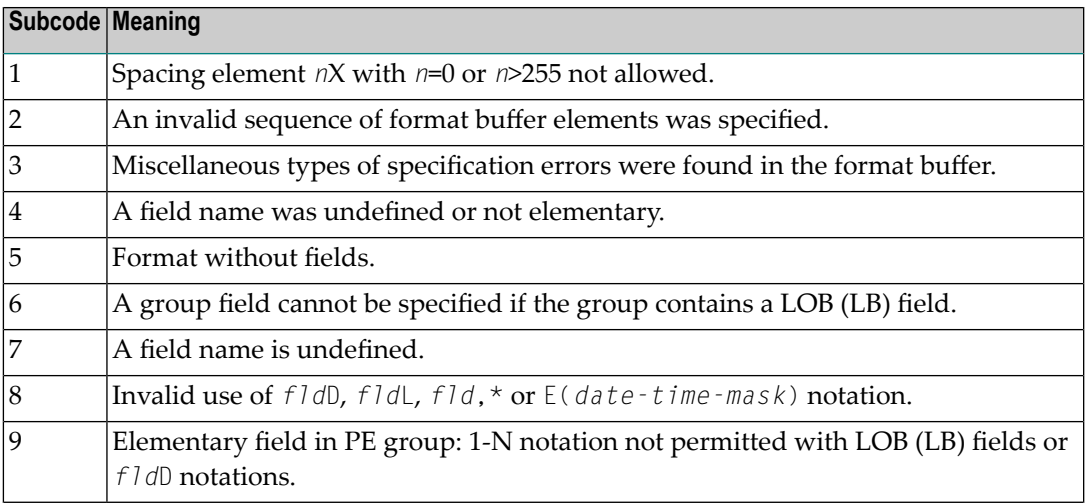

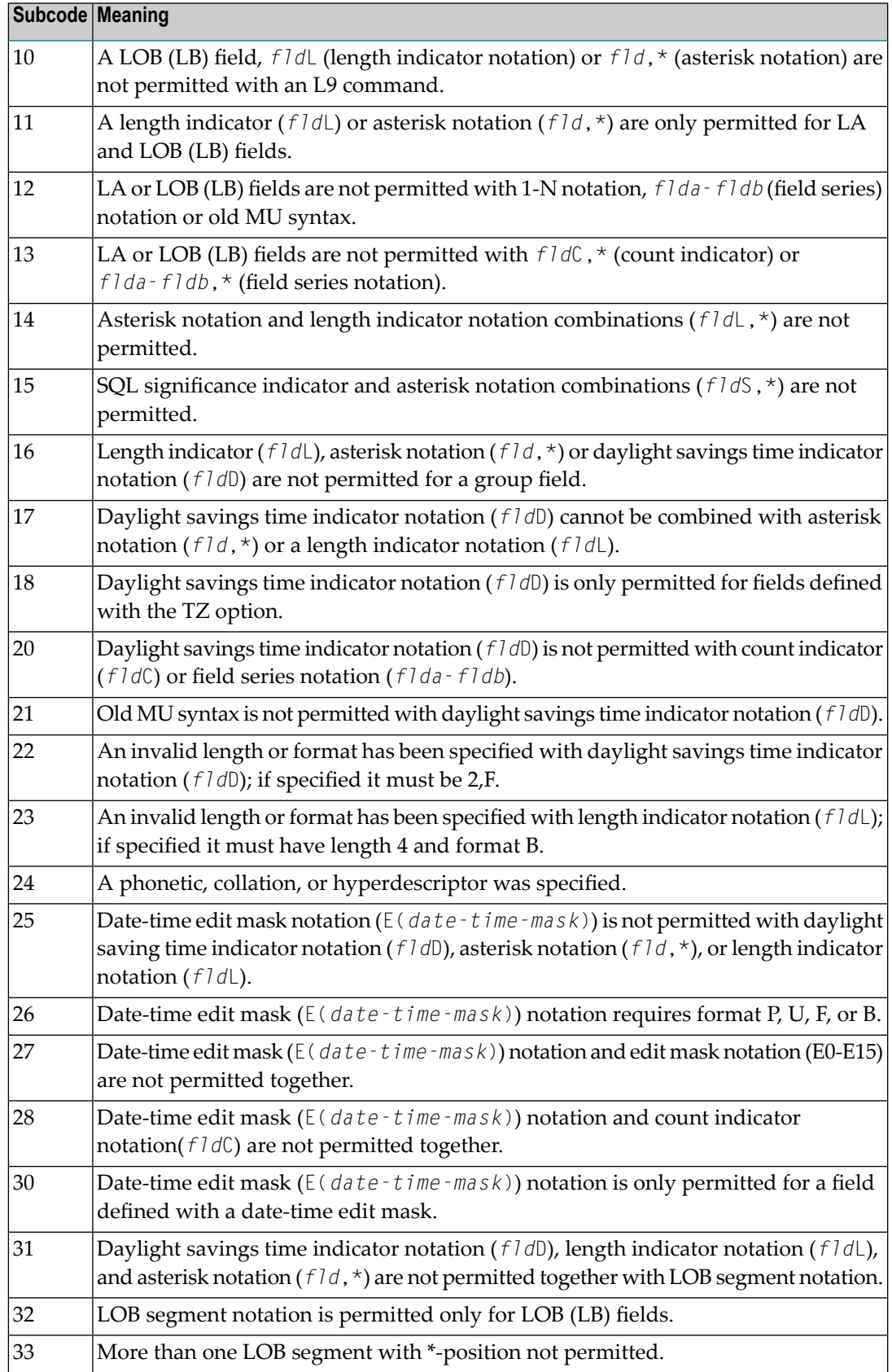

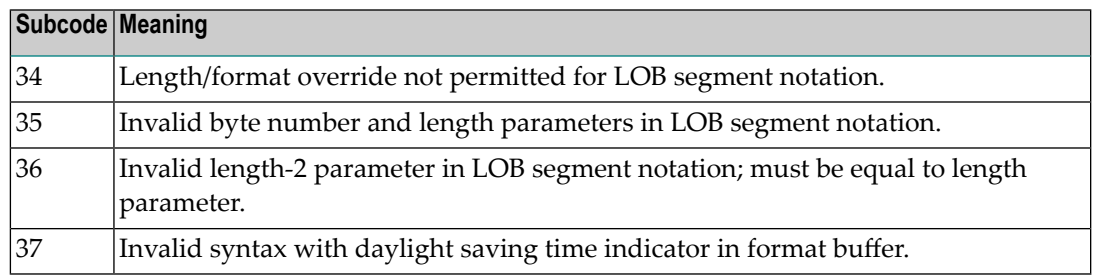

### **Open Systems**

An error was detected in the format buffer:

- The field name specified is reserved for edit mask usage;
- $\blacksquare$  An index was equal to 0;
- A length specified or taken from the FDT standard length is greater than the maximum length of the required format;
- nnnX was specified with nnn greater than 253;
- A literal with more than 253 characters was specified;
- A subdescriptor, superdescriptor, phonetic descriptor, hyperdescriptor or a collation descriptor was specified;
- A field specified was not present in the file;
- $\blacksquare$  A periodic group name appears without an index;
- A length and/or format was used with a group notation;
- A field in a periodic group was specified without an index;
- A range notation with a group name or a multiple-value field as the first or last element was specified;
- A reference was made to the count of a multiple-value field contained in a periodic group, and no index was included to indicate the periodic group occurrence for which the count was to be returned;
- A collation descriptor with the option HE was specified for an L9 command.
- A count specification was made for a field which was neither a multiple-value field nor was contained within a periodic group;
- A count for a non-multiple value field within a periodic group was specified;
- A length and/or format specification was used with a periodic group notation;
- A (regular or periodic) group containing a multiple-value field was specified;
- Invalid index usage;
- A descending index range was specified;
- A double index was used for a non-periodic field;
- A multiple-value field with an index specification and a multiple-value field without an index specification were used;
- A value cannot be converted to the required format (READ command) or converted to the FDT standard format (UPDATE command);
- The S element was applied to a field that does not have the NC option;
- A field with the NC option was used more than once together with its S element;
- The add option is not compatible with the format/length;
- The specification of a charater set was invalid;
- A field was specified with an edit mask not allowed for the field;
- A field segment notation (*byte-number*,*length*) or (*byte-number*,*length*,*length-2*) was not correct. Values for *byte-number* + *length* must be less than or equal to the maximum value *length* + 1, and *length-2* must be equal to *length*. The maximum value for LB fields is 2,147,483,643, for LA fields 16381, an for other values 253 bytes;
- Segment notation is only allowed for values with the format "A".

The following information is returned in the Additions 2 field of the control block:

- The leftmost two bytes contain the number of the byte (in binary format) relative to the beginning of the format buffer where the error was detected.
- The rightmost two bytes contain the name of the field being processed when the error was detected.
- Correct the specification error and reissue the command or job. For more information about syntax rules for multiple field and periodic group indexing, refer to the Adabas Command Reference documentation. **Action**

### **Response 42**

**Origin** Mainframe systems only

**Explanation** A space problem occurred. The following are the subcodes and their meanings:

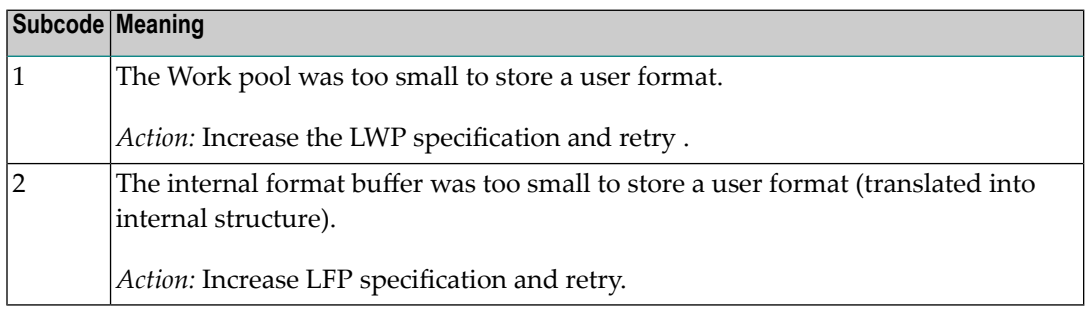

Action See the actions described in the subcodes.

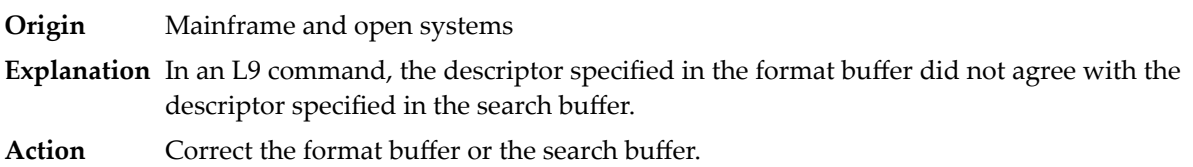

# **Response 44**

**Origin** Mainframe and open systems

**Explanation** The meaning of this response code varies, depending on whether you are using Adabas on mainframe systems or Adabas on open systems.

# **Mainframe Systems**

One of the following format buffer errors occurred (subcodes are shown in the leftmost column):

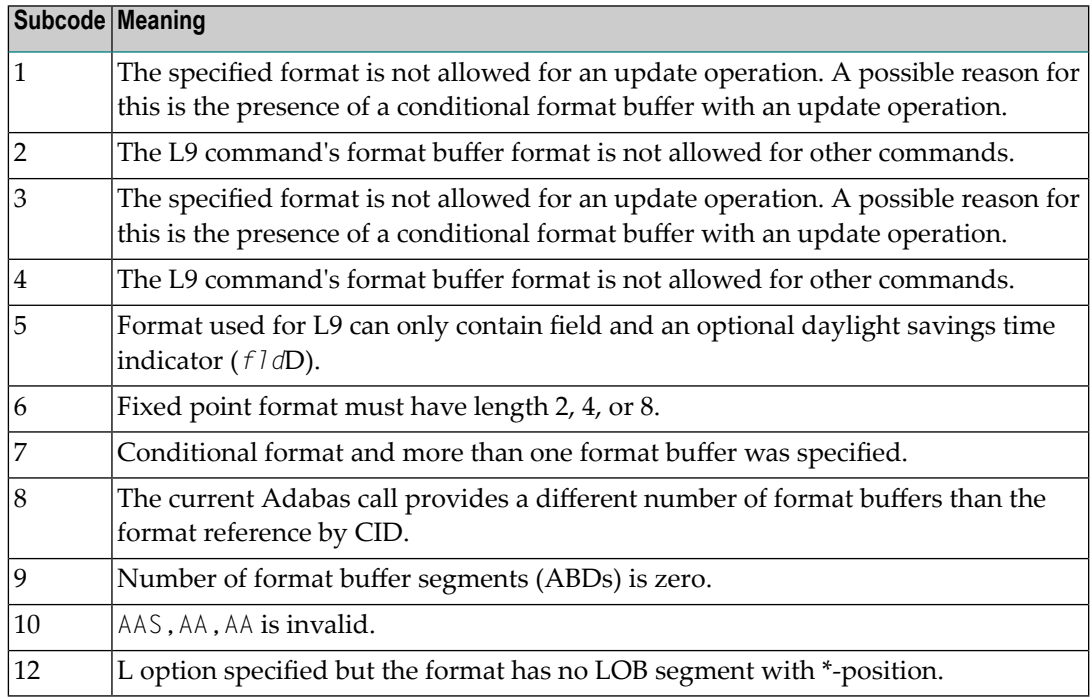

# **Open Systems**

One of the following situations occurred:

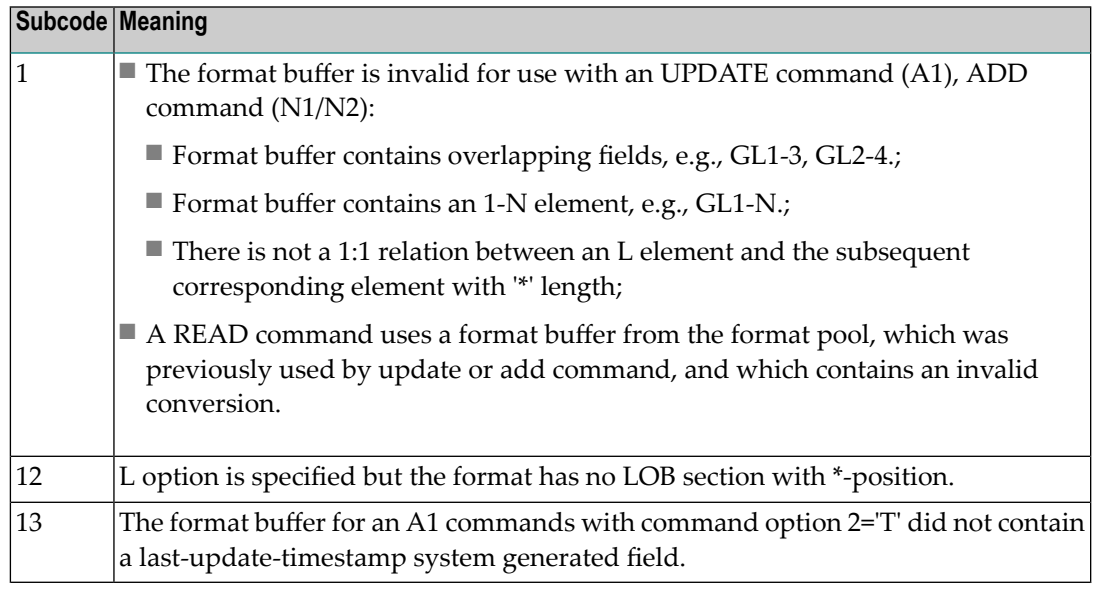

**Note:** Subcodes associated with response 44 are stored in the first two bytes of the Additions 2 field (ACB) and in the error subcode field (ACBX).

Action Correct the format buffer or use a different read or update command.

# **Response 45**

**Origin** Mainframe and open systems

**Explanation** The meaning of this response code varies, depending on whether you are using Adabas on mainframe systems or Adabas on open systems.

# **Mainframe Systems**

The internal format buffer space has been exceeded. Either the LWP parameter setting is too small or the internal format buffer requires more than 2 G.

# **Open Systems**

Multiple field or periodic group overflowed when using the N suffix in the format buffer for update.

The following information is returned in the Additions 2 field of the control block:

- The first two bytes will contain the number of the byte (in binary format) relative to the beginning of the record where the error was detected;
- The third and fourth bytes will contain the name of the field being processed when the error was detected.
- The method of resolving the error varies, depending on whether you are using Adabas on mainframe systems or Adabas on open systems. **Action**

# **Mainframe Systems**

Increase the size of the LWP parameter and try again. If the problem persists, contact your Software AG technical support representative for assistance.

# **Open Systems**

Because the multiple field or periodic group reached its absolute limit, the application must be redesigned.

### **Response 46**

**Origin** Mainframe and open systems

**Explanation** The meaning of this response code varies, depending on whether you are using Adabas on mainframe systems or Adabas on open systems.

### **Mainframe Systems**

The maximum value for the NQCID parameter was exceeded (the number of TBI and/or TBQ elements is greater than NQCID).

# **Open Systems**

Mismatch of format buffer usage for the supplied command ID.

- A command ID of global ID format buffer has been found in the format pool and has a different file number to the file supplied by the caller;
- The file number was changed in subsequent Adabas calls with the same normal or global command ID.
- The method of resolving the error varies, depending on whether you are using Adabas on mainframe systems or Adabas on open systems. **Action**

### **Mainframe Systems**

Adjust the size of the NQCID parameter and try again.

### **Open Systems**

Check the command IDs used in the call and try again.

### **Response 47**

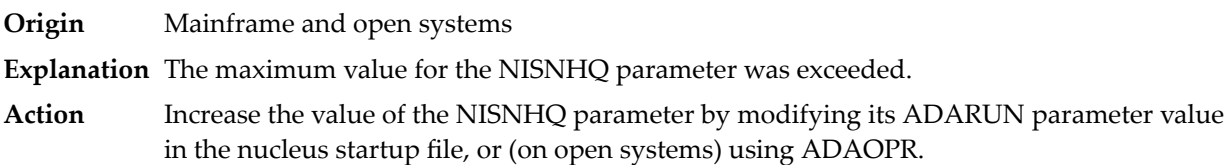

**Origin** Mainframe and open systems

**Explanation** An error occurred during the processing of a command such as OP or N1. Refer to the hexadecimal subcode that appears in the low-order (rightmost) two bytes of the ACB's Additions 2 field or in the ACBX's Error Subcode (ACBXERRC) field.

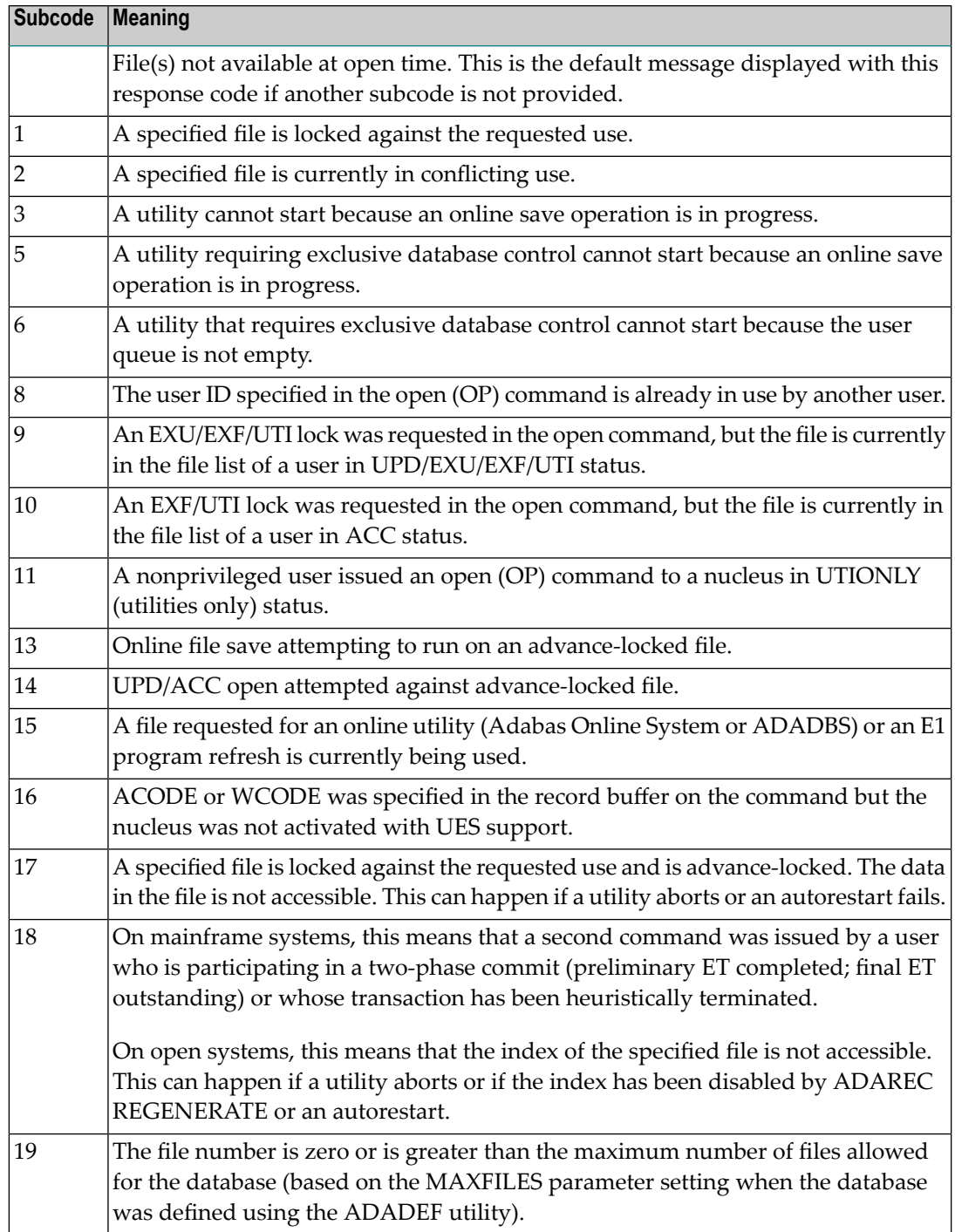

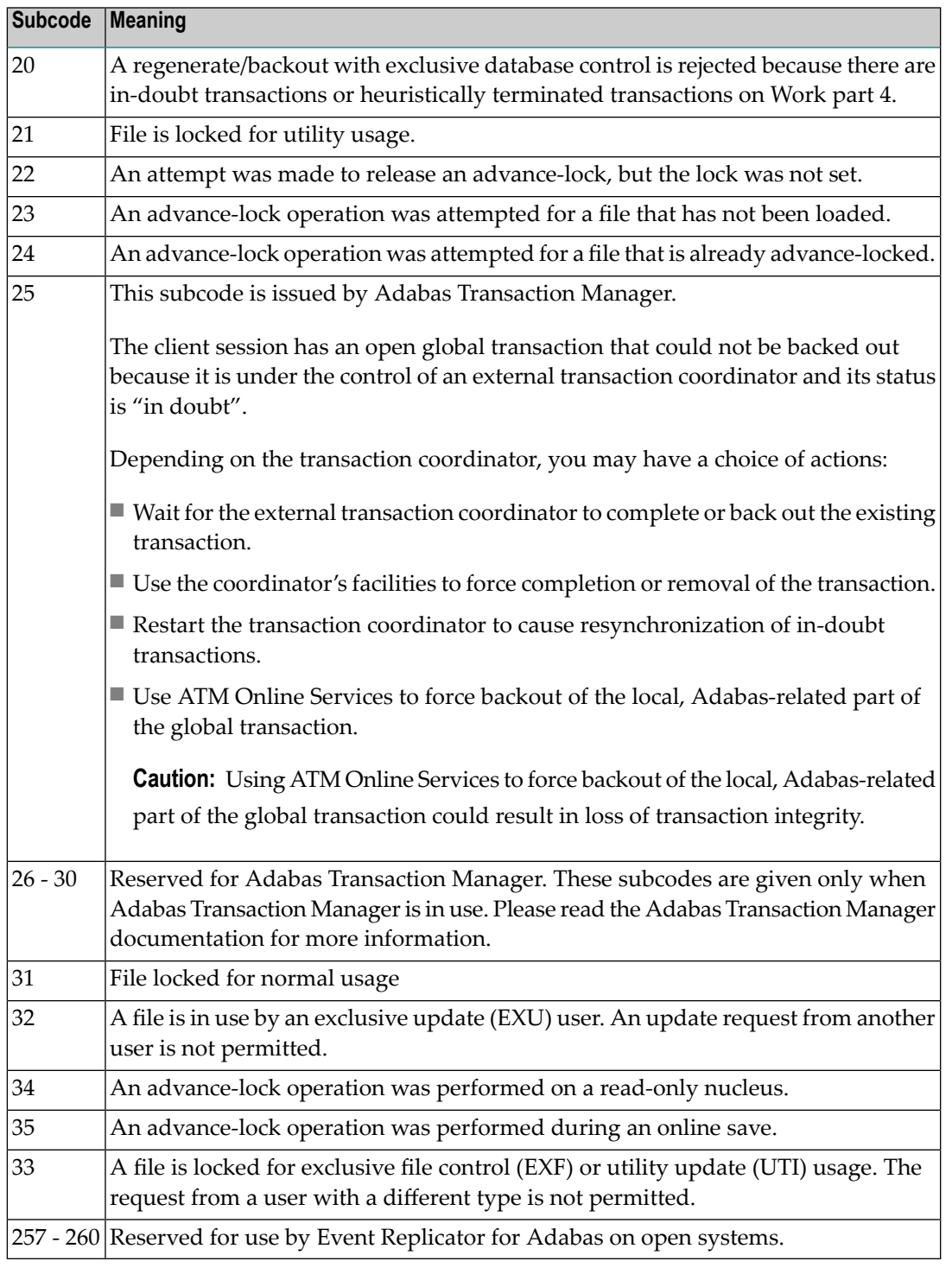

On open systems, the corresponding file number is returned in the first two bytes of the Additions 2 field in binary format except for value 8 in the third and fourth byte. The value 0 means the whole database.

**Action** The following user actions are possible:

■ Wait for the other user or utility to finish, then retry the command.

- Make the file available for all users (on open systems, if value 16 occurred in bytes 3 and 4).
- Restore or unlock the file (on open systems, if value 17 occurred in bytes 3 and 4).
- Rebuild the file's index (on open systems, if value 18 occurred in bytes 3 and 4).
- On open systems, if the value in bytes 3 and 4 of the Additions 2 field is 8, and the nucleus was started with the OPEN\_REQUIRED option, you can reissue the OP command immediately. This will cause the other user with the same user ID to be stopped, unless that user is currently active.
- On open systems, if a utility receives a response 48 because non-utility users are still active, you can lock the file with ADAOPR LOCK. This ADAOPR command stops all non-utility users from accessingthe file and allows only utility users to access the file until it is unlocked again.

On mainframe systems, if a utility receives a response 48 because non-utility users are still active, you can lock the file with ADADBS MODFCB FILEREADONLY. The FILEREADONLY command stops all non-utility users from accessing the file and allows only utility users to access the file until it is unlocked again.

# **Response 49**

- **Origin** Mainframe and open systems
- **Explanation** The compressed record was too long. It exceeds the maximum permitted compressed record length for the file.

On open systems, the first two bytes of the Additions 2 field contain the length of the compressed record in binary format.

On mainframe systems, the following subcodes may be indicated:

**Note:** This response code always means that the compressed record is too long and there are duplicate meanings for subcodes but the subcode can help your Software AG technical support representative analyze where in the code we are giving the response. This can be useful for debugging purposes. Please always provide the subcode when communicating about this response code with your Software AG technical support representative.

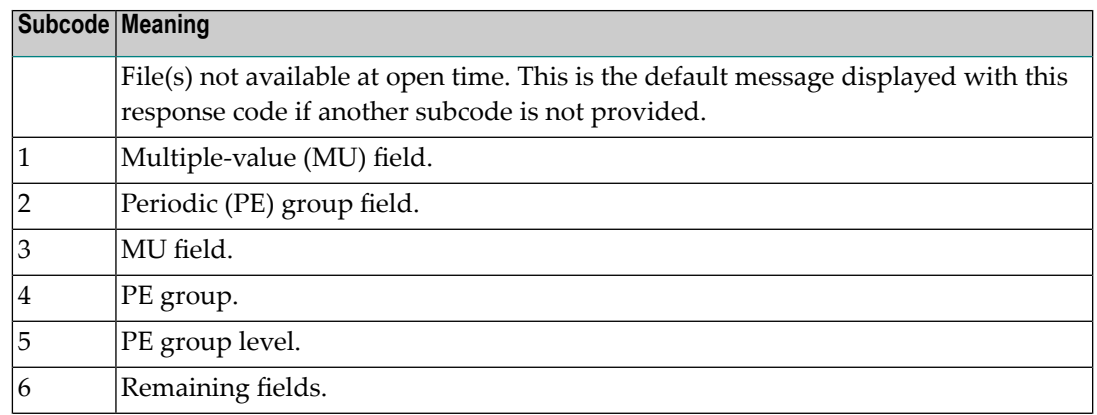

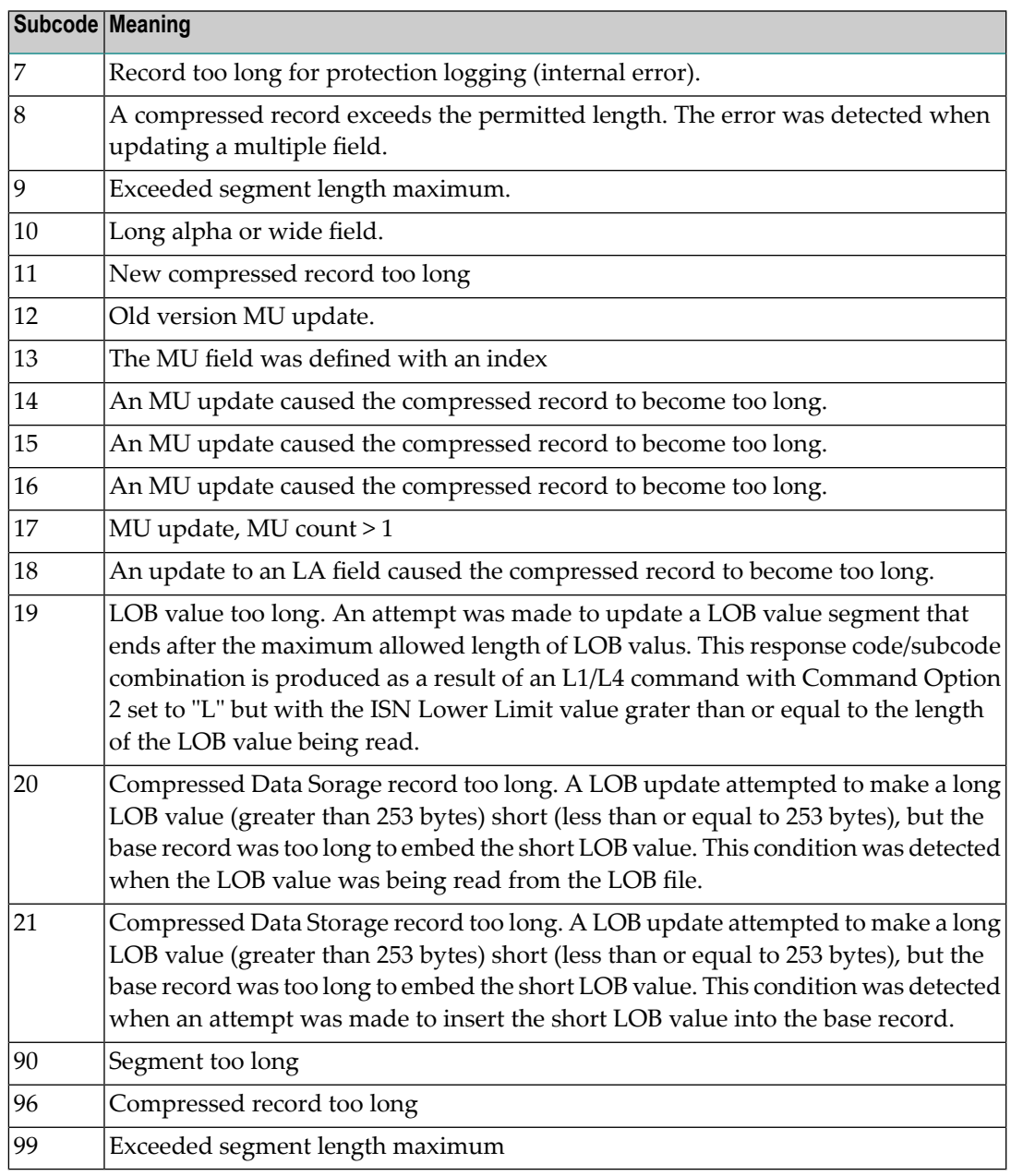

On open systems, add a new DATA extent with sufficient block size (block size >= compressed record size + 8). Alternatively you can start the nucleus with OPTIONS=AUTO\_EXPAND; then the Adabas nucleus automatically creates a new DATA extent with sufficient block size. **Action**

**Origin** Mainframe and open systems

**Explanation** A syntax error in the record buffer was detected during processing of an OP command, an invalid character set was specified, or an invalid time zone was specified.

> On open systems, the first two bytes of the Additions 2 field contain the number of bytes (in binary format) relative to the beginning of the record buffer where the error was detected. If a time zone problem occurs, the two right-most bytes of the Additions 2 field in the ACB will contain a subcode; in an ACBX, the Error Subcode field will contain the subcode.

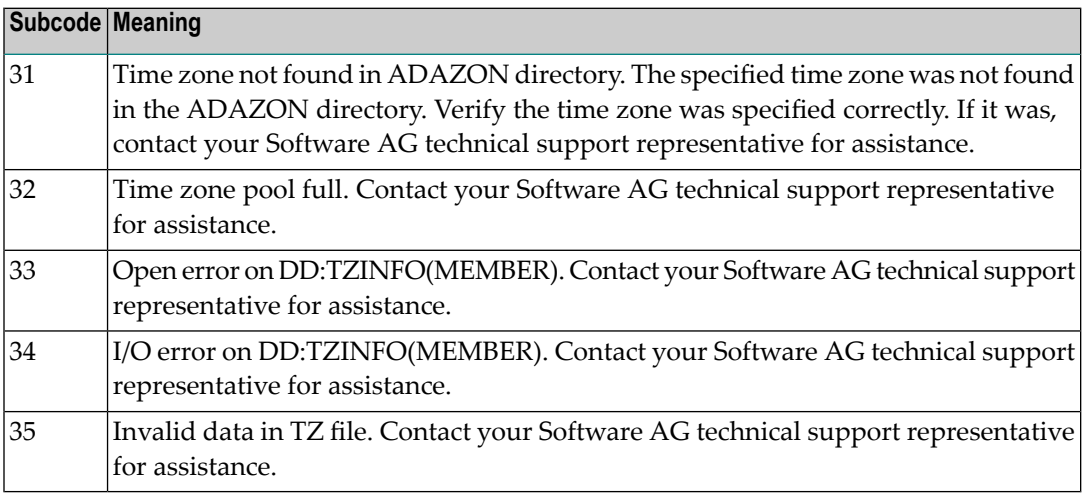

**Action** Correct the record buffer and try again.

### **Response 51**

**Origin** Mainframe and open systems

**Explanation** An error in the record buffer was detected during processing of an OP command.

One of the keywords EXU, UPD, ACC or WCHARSET is duplicated.

On open systems, the following information is returned in the Additions 2 field of the control block:

- the first two bytes contain the number of bytes (in binary format) relative to the beginning of the record buffer where the error was detected;
- $\blacksquare$  the third and fourth bytes contain the open mode that failed (ACC = 1, UPD = 2, EXU = 4, WCHARSET = 128)
- **Action** Correct the record buffer and try again.

**Origin** Mainframe and open systems

**Explanation** The meaning of this response code varies, depending on whether you are using Adabas on mainframe systems or Adabas on open systems.

# **Mainframe Systems**

One of the following errors occurred while processing the record, value, or search buffer. In an ACB, the rightmost two bytes of the Additions 2 field contain the subcode; for subcodes 1-5, the leftmost two bytes contain the Adabas name of the field where the error occurred. In an ACBX, the subcode is stored in the Error Subcode (ACBXERRC) field; for subcodes 1-5, the Adabas field name where the error occurred is stored in the Error Character Field (ACBXERRB).

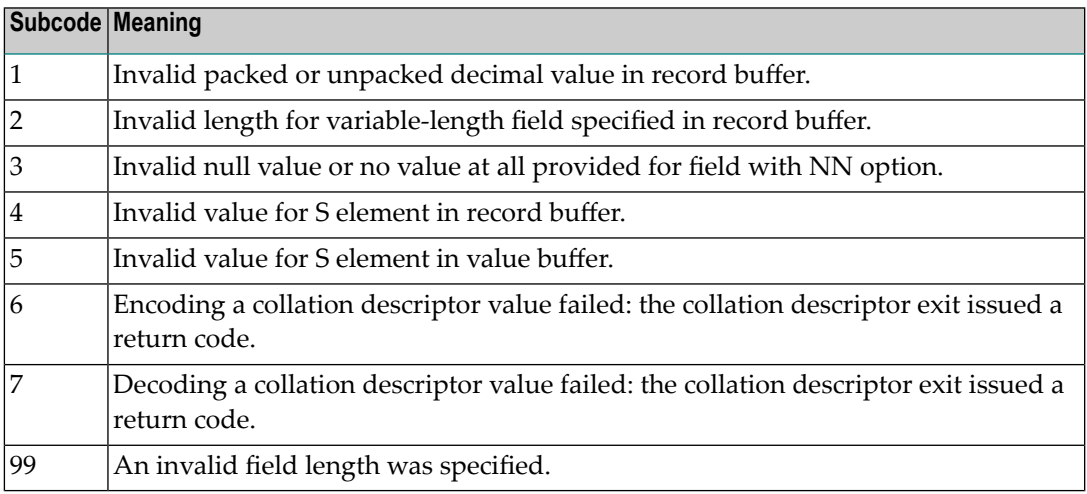

### **Open Systems**

- $\blacksquare$  The value of a G format field was not in floating point format;
- $\blacksquare$  The value of a P format field was not in packed decimal format;
- $\blacksquare$  The value of a U format field was not in unpacked decimal format;
- A variable-length field was specified without a length parameter;
- The SQL null value indicator (S element) has a value of less than -1;
- A field with the NN option is forced to take the SQL null value;
- $\blacksquare$  The resulting value exceeds 4 bytes (longword) if the format is F, or exceeds the maximum (format dependant) length;
- No record with the specified ADAM key was found.

The following information is returned in the Additions 2 field of the control block:

 $\blacksquare$  The first two bytes contain the number of the byte (in binary format) relative to the beginning of the record/value buffer where the error was detected. This value is -1 if a field with the NN option is forced to take the SQL null value.;

- The third and fourth bytes contain the name of the field being processed when the error was detected.
- **Action** Correct the format, record, value, or search buffer and try again.

**Origin** Mainframe and open systems

**Explanation** The meaning of this response code varies, depending on whether you are using Adabas on mainframe systems or Adabas on open systems.

# **Mainframe Systems**

One of the following errors occurred:

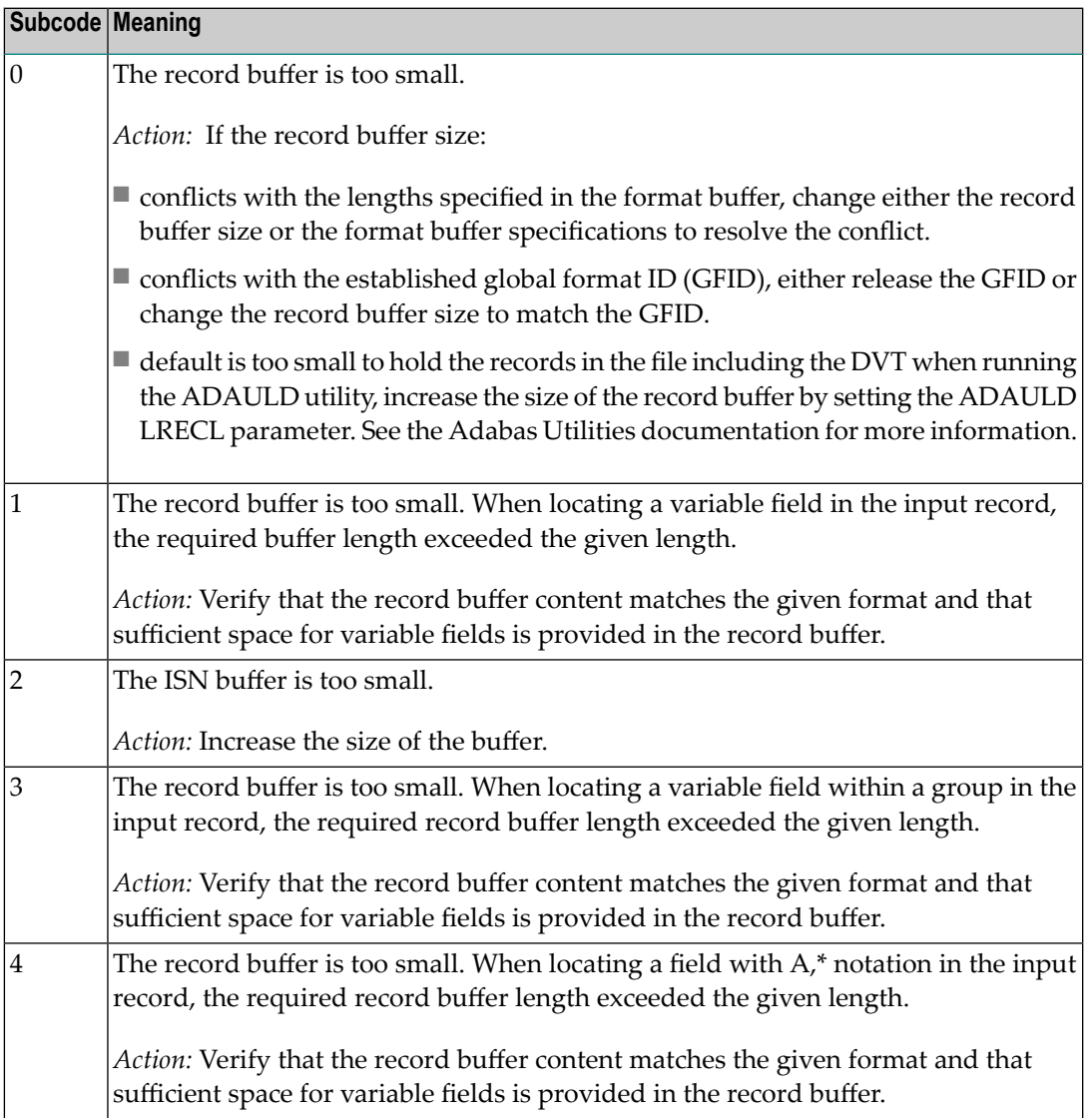

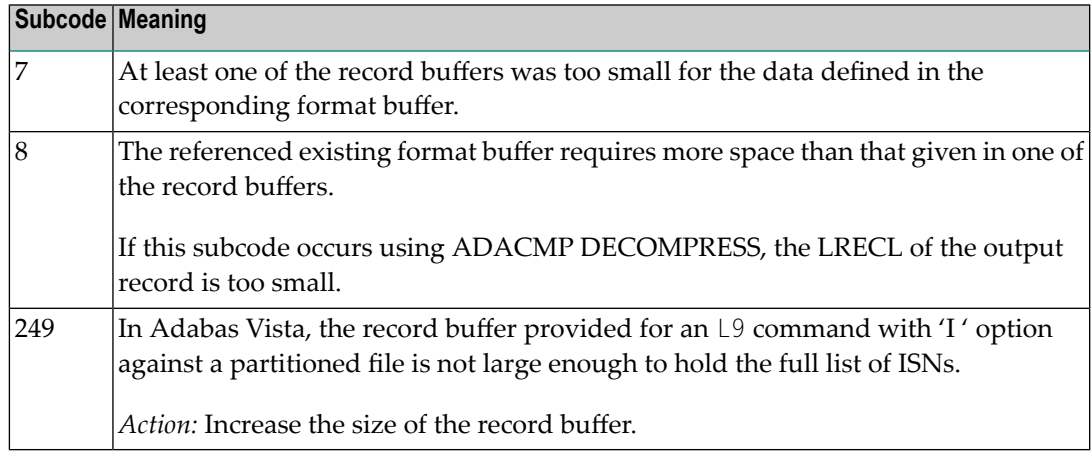

### **Open Systems**

The record buffer was too small, or the ISN buffer was too small for a requested multifetch command. The following information is returned in the Additions 2 field of the control block:

- $\blacksquare$  The first two bytes contain the expected buffer size in binary format. This value is -1 if the command would have exceeded the maximum record size.
- The third and fourth bytes contain the name of the buffer that was too small. ("RB" or "IB"). If the error occurred while using a hyperdescriptor exit, the name of the hyperdescriptor exit is stored here.

Action Increase the record buffer or ISN buffer size, as appropriate.

### **Response 54**

**Origin** Mainframe and open systems

**Explanation** The record buffer for a C3, C5, or ET command is too long. The maximum allowed size is 2048 bytes. The following subcodes provide more information:

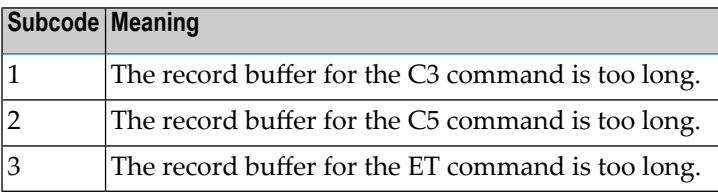

Action Correct the record buffer specification, then reissue the C3, C5, or ET command.

**Origin** Mainframe and open systems

**Explanation** The meaning of this response code varies, depending on whether you are using Adabas on mainframe systems or Adabas on open systems.

# **Mainframe Systems**

One of the following occurred:

■ During a read-type operation, a field defined with the SQL null (NC) option contained a null value, but the format buffer held no "S" (significant null) indicator for the field.

In an ACB, the Additions 2 may contain the field name in the leftmost two bytes; the rightmost two bytes may contain the offset into the record buffer. In an ACBX, the Error Character Field (ACBXERRB) may contain the field name; the Error Offset in Buffer (ACBXERRA or ACBXERRG) fields may contain the offset into the record buffer.

■ Attempted format conversion was not possible due to incompatible data formats or other compatibility problems.

In an ACB, the Additions 2 will contain the field name in the leftmost two bytes; the rightmost two bytes will contain the offset into the record buffer. In an ACBX, the Error Character Field (ACBXERRB) will contain the field name; the Error Subcode (ACBXERRC) field will contain the subcode.

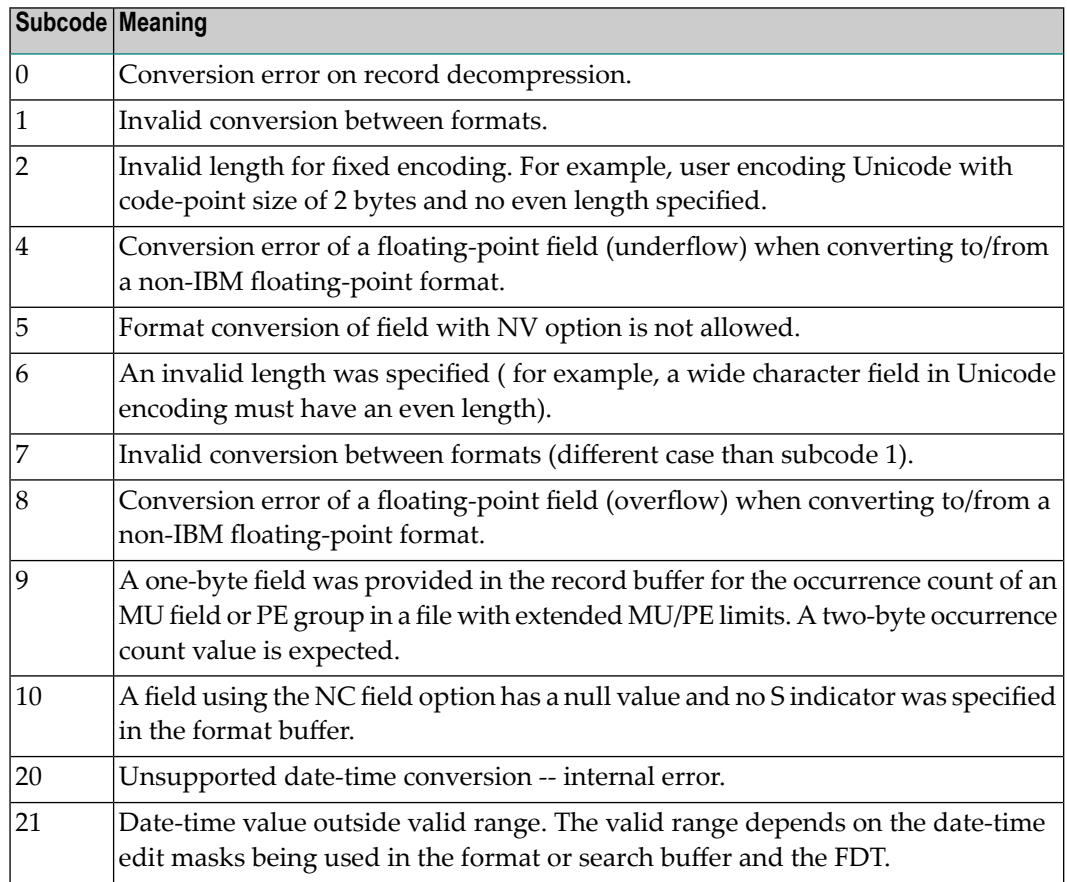

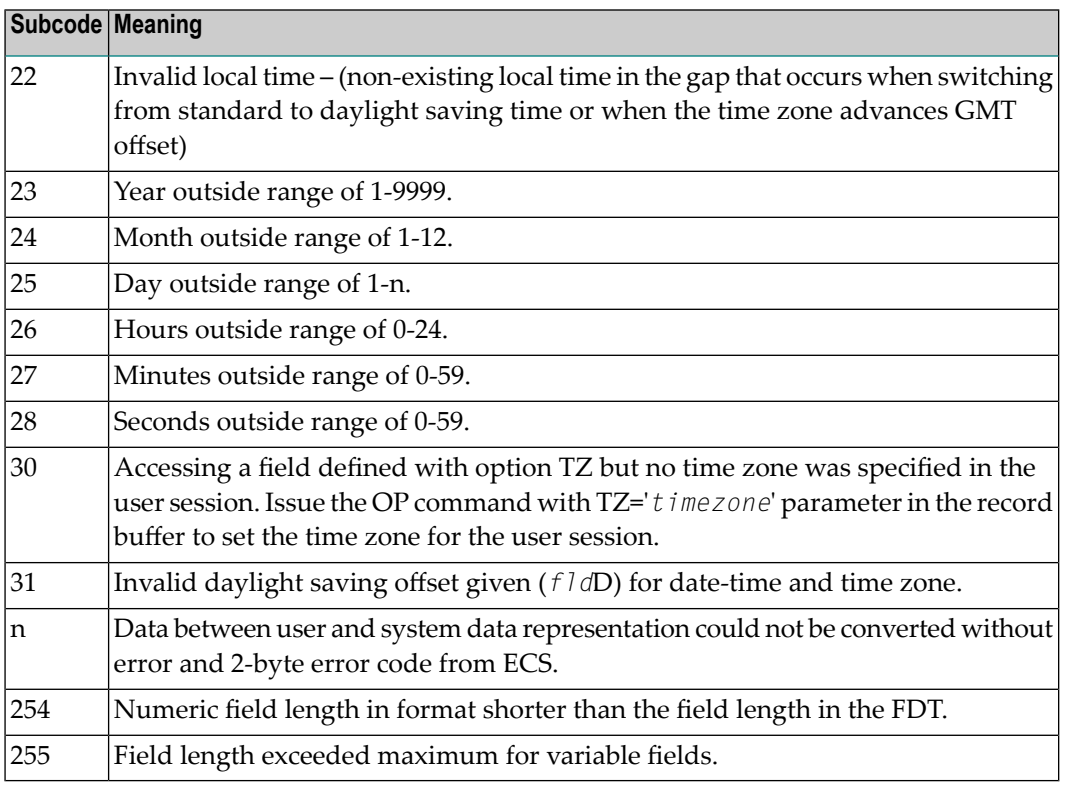

Entire Conversion Service (ECS) error codes are described in *Entire Conversion Service* (ECS) *Errors*, elsewhere in the Adabas Messages documentation.

# **Open Systems**

A format, length conversion, or truncation error occurred while processing field values in the record buffer or value buffer.

- The value for an FI field is too long;
- The resulting value exceeds the border of the FI field;
- Truncation error of numeric field:
- Truncation of alphanumeric fields or truncation of numeric fields which are converted to alphanumeric, except when OPTIONS=TRUNCATION is enabled in ADANUC;
- A value defined without LA or L4 option with variable length is larger than 253 bytes. This may happen for Unicode fields after conversion to another encoding.
- The length specified for a Unicode field for a character set with fixed character length is not a multiple of the character length: in particular, the length for UTF-16 based character sets must be a multiple of 2, and the length for UTF-32 based character sets must be a multiple of 4;
- The specified value is not a valid date/time value;
- The field does not contain a valid date/time value. This can happen if the value was stored without a date/time edit mask;
- A date/time field with option TZ was specified in the format or search buffer, but there was no time zone specified in an OP command for the current Adabas user session;

■ The attempted format conversion was not possible due to incompatible data formats or other compatibility problems.

The following information is returned in the first two bytes of the Additions 2 field, and in the case of an ACBX, also in the field ACBXERRC:

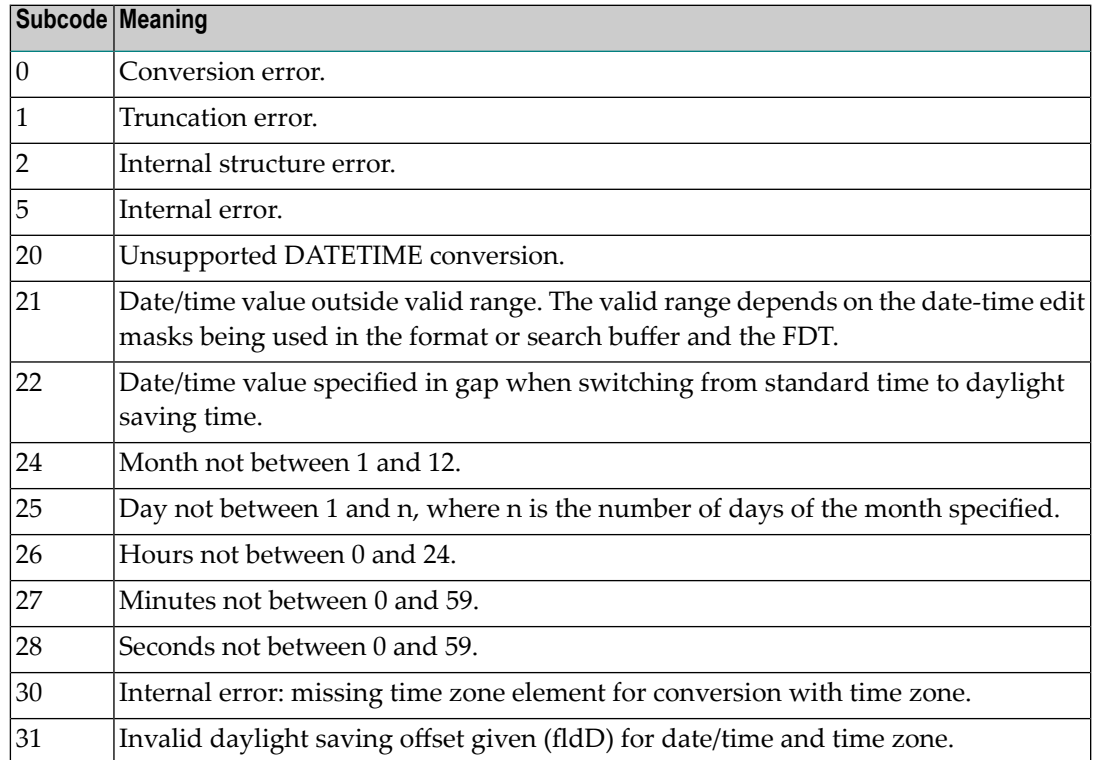

The field name is returned in the third and fourth byte of the Additions 2 field, and in the case of an ACBX in the field ACBXERRB.

In addition, the following information is returned in the case of an ACBX call:

- The offset in the record or value buffer in ACBXERRA;
- The type of buffer in ACBXERRD ('R' for error in record buffer, 'V' for error in value buffer).

# **Action** Depending on the reason:

- Correct the appropriate buffer and try again;
- If the time zone specification in the OP command is missing, execute an appropriate OP command;
- On open systems, if a record structure error is indicated, run ADAVFY FIELD against the corresponding file. If this produces errors, then the file must be unloaded, decompressed, recompressed and reloaded;
- On open systems, subcodes 2 and 5 should never occur; you should, therefore, contact your nearest support center if you receive one of these subcodes. A copy of the command log and an export copy or backup of the files accessed will help us to analyze the problem.

**Origin** Mainframe and open systems

**Explanation** One of the following occurred:

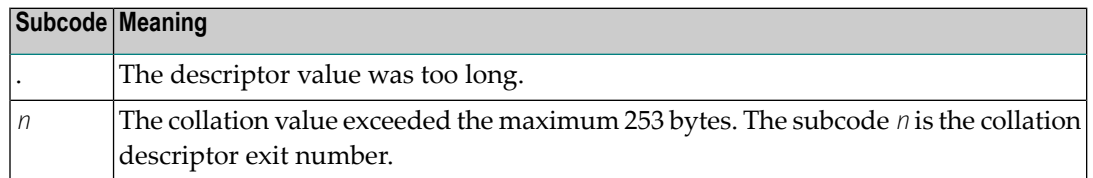

Store a shorter descriptor value or collation value. **Action**

> On open systems, you also can specify the TR option for the descriptor, which truncates larger descriptor values before they are stored in the index. Note that with the TR option, search results may be inaccurate: this is because values that are identical in the first 1144 bytes are considered to be equal to each other.

### **Response 57**

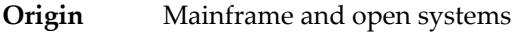

**Explanation** In an L9 command, the descriptor specified in the format or search buffer or in the Additions 1 field was invalid or the descriptor was not specified:

- The field name specified may not be the name of a descriptor.
- The descriptor specified may be a phonetic descriptor or a hyperdescriptor, which are not allowed in an L9 command.
- On open systems, the descriptor specified may be a collation descriptor with the option HE.
- Action Correct the descriptor in the format buffer, search buffer, or Additions 1 field and try again.

### **Response 58**

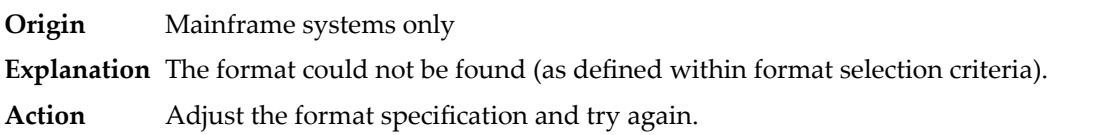

### **Response 59**

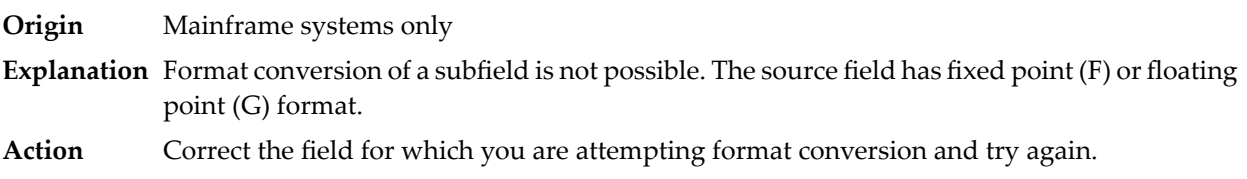

**Origin** Mainframe and open systems

**Explanation** The meaning of this response code varies, depending on whether you are using Adabas on mainframe systems or Adabas on open systems.

# **Mainframe Systems**

A syntax error was detected in the format or search buffer. Generally in an ACB, the first two bytes of the Additions 2 field contain the two characters under inspection when the error was detected and the rightmost two bytes of the Additions 2 field in the ACB contain one of the following subcodes. In an ACBX, the Error Character Field (ACBXERRB) contains the two characters under inspection when the error was detected and the Error Subcode (ACBXERRC) field contains one of the following subcodes.

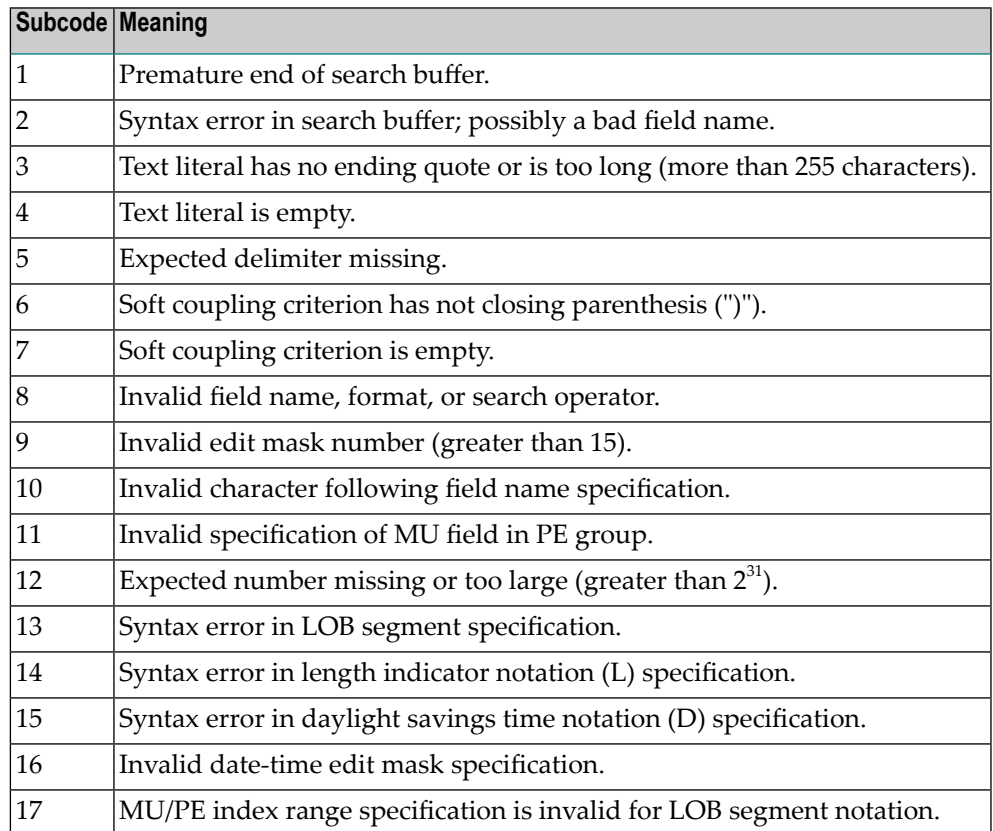

### **Open Systems**

A syntax error was detected in the search buffer.

The following information will be returned in the Additions 2 field of the control block:

- The first two bytes will contain the number of the byte (in binary format) relative to the beginning of the search buffer where the error was detected;
- The third and fourth bytes will contain the name of the field being processed when the error was detected.
**Action** Correct the format or search buffer and try again.

# **Response 61**

**Origin** Mainframe and open systems

**Explanation** An error was detected in the search buffer, value buffer, or during an S8 command.

#### **Mainframe Systems**

On mainframe systems, one of the following subcodes may also be included with this response code:

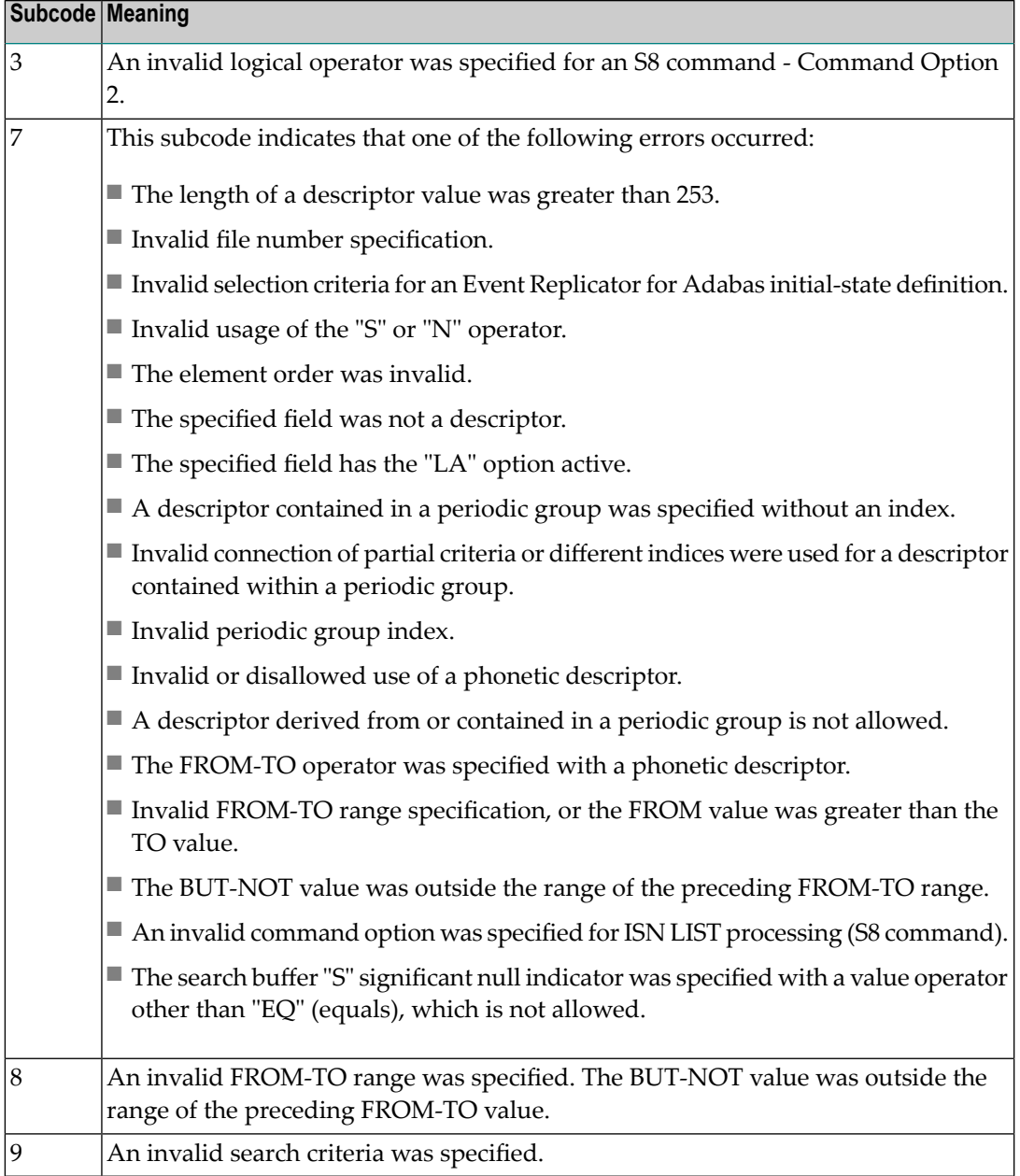

On open systems, an error was detected in the search or value buffer, or during an S8 command:

- Invalid command option 2 specified for ISN LIST processing (S8 command);
- Invalid element or element order;
- The specified field was neither a descriptor, subdescriptor, superdescriptor nor a phonetic descriptor;
- Invalid connection of partial criteria and/or different indices used for a descriptor contained within a periodic group;
- Invalid use of a phonetic descriptor;
- Invalid periodic group index;
- Invalid index usage;
- The length of a descriptor value was greater than 253 or greater than the permitted length for the required format;
- Invalid format type;
- Invalid file number specification;
- Invalid usage of the S operator FROM value greater than TO value;
- Invalid usage of the N operator BUT NOT value was outside the range of the preceding FROM-TO range;
- Invalid comparator;
- The value in the value buffer cannot be converted into the field's FDT format;
- The specified file name is not an ADAM key while using the V option with an A1 or E1 command;
- $\blacksquare$  Invalid value given in the value buffer while using the V option with the A1 or E1 command;
- Invalid usage of the C option only allowed for collation descriptors;
- A field was specified with an edit mask that is not allowed for the field.

The following information is returned in the Additions 2 field of the control block (not for the S8 command):

- The first two bytes will contain the number of the byte (in binary format) relative to the beginning of the search buffer where the error was detected;
- If the third byte is zero, the fourth byte contains more information about the error:
	- Fourth byte 1: invalid length.

Otherwise the third and fourth bytes will contain the name of the field being processed when the error was detected.

**Action** Correct the search or value buffer or S8 command and try again.

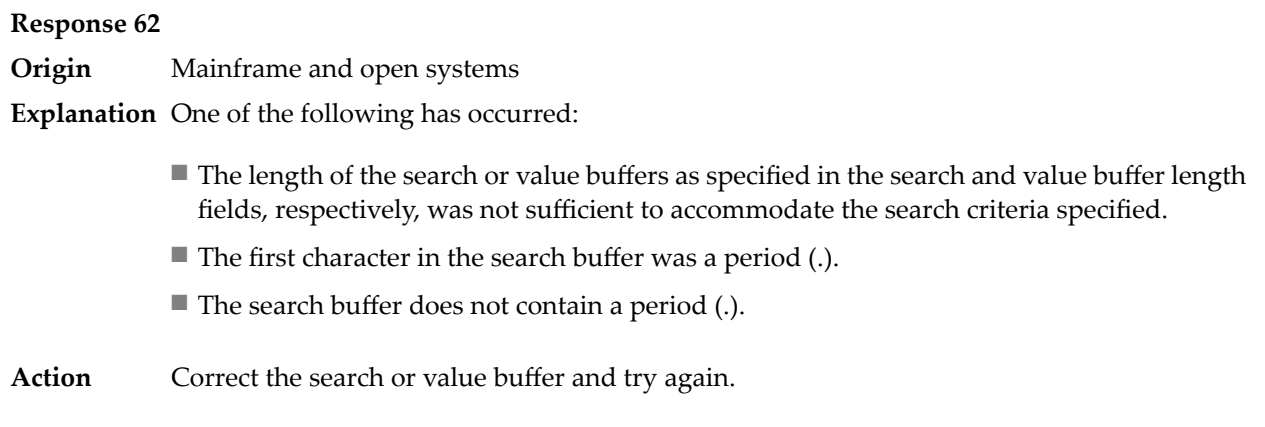

**Origin** Mainframe and open systems

**Explanation** The command ID value specified in the search buffer was invalid.

On open systems, the value in the first two bytes of the Additions 2 field indicates the reason (2 byte binary format):

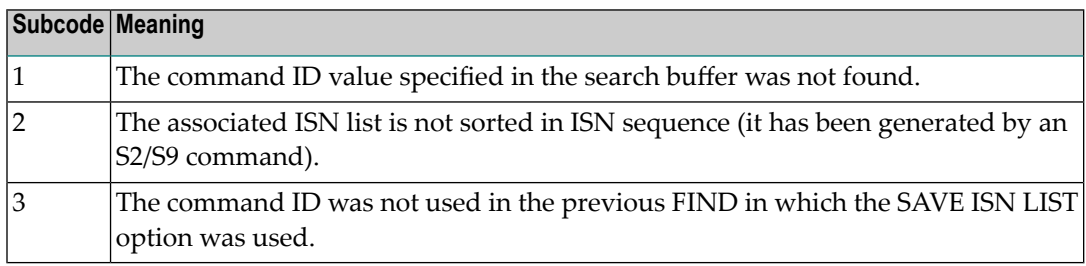

**Action** Correct the command ID in the search buffer and try again.

#### **Response 64**

**Origin** Mainframe systems only

- **Explanation** This response code is used for communication with Adabas utilities and Adabas Online System (AOS), and was returned because the requested function could not be performed on the Adabas system (including checkpoint and security) files or because an error occurred in an AOS or utility function.
- Refer to the ADAREP output report for a list of the system files, or to the subcodes in the job output for more information.For AOS, a subcode is displayed in the error message, following **Action** the AOS module number. For utility functions, the subcodes may be described within the message text.

Ifyou do not understand the action to take for a response code 64 or subcode, note the subcode and the function that caused the response code, and call your Software AG technical support representative for assistance.

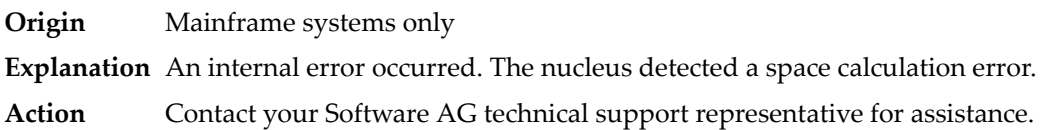

### **Response 66**

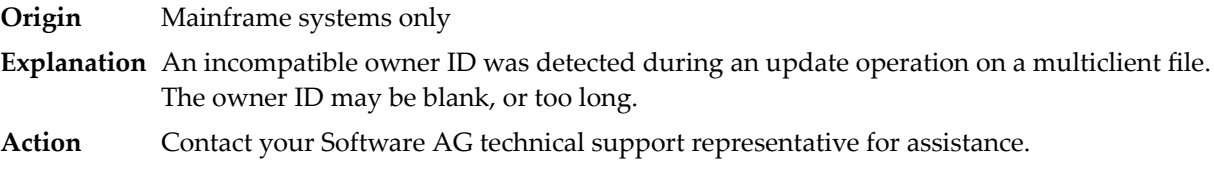

## **Response 67**

**Origin** Mainframe systems only

**Explanation** One of the following errors occurred:

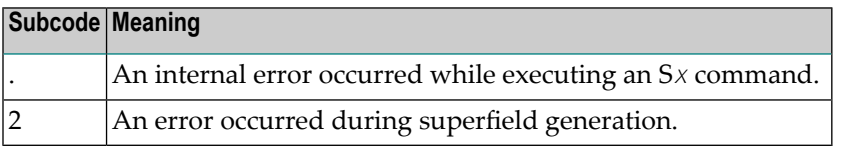

Retain all related information, and contact your Software AG technical support representative for assistance. **Action**

#### **Response 68**

**Origin** Mainframe systems only

- **Explanation** A nondescriptor field was used as a search criterion, and the non-descriptor search facility has been set OFF (the default for this facility is ON).
- The ADARUN parameter NONDES has been set to reject non-descriptor searches; eitherreset the NONDES parameter to its default value, or remove non-descriptor searches from your **Action** application. Natural provides a trace facility which locates such Natural application characteristics. Contact Software AG for details.

#### **Response 70**

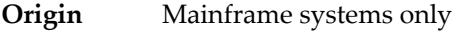

**Explanation** An overflow occurred in the table of sequential commands.

**Action** The DBA may increase the value used for the LQ parameter or RC commands may be used.

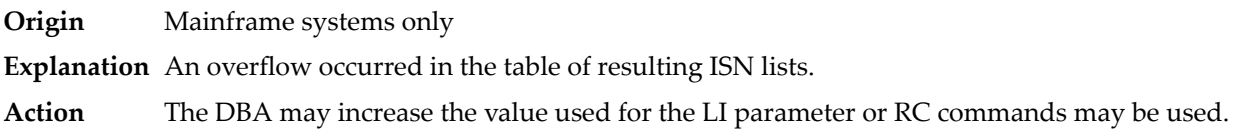

## **Response 72**

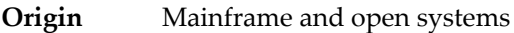

**Explanation** One of the following errors occurred:

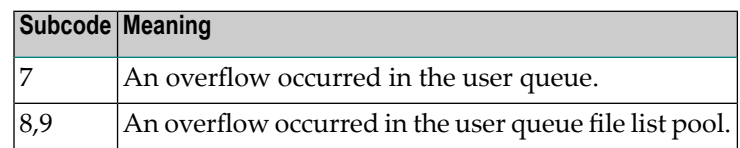

**Action** The DBA may increase the value used for the NU parameter.

## **Response 73**

- **Origin** Mainframe and open systems
- **Explanation** An overflow occurred in the section of the Work data set (mainframe systems) or the temporary working space (open systems) in which resulting ISN lists are stored.

On open systems, please note that for read-only databases, temporary working space is only created if a location for it is explicitly specified (environment variable TEMPLOCn or entries for TEMPORARY\_LOCATION in the file *DBnnn.INI*); otherwise only some of the space in the Adabas buffer pool is used for storing the ISN lists.

On mainframe systems, the DBA mayincrease the size of the Work data set and/orthe number of saved ISN lists during an Adabas session may be decreased. **Action**

> On open systems, provide enough temporary working space. For read-only databases, specify the location for the temporary working space explicitly or increase the size of the Adabas buffer pool (ADANUC parameter LBP).

**Note:** The processing of ISN lists was changed for Adabas Version 5.1. If you get this error with an Adabas Version 3 database, please refer to the Adabas Version 3 documentation.

problem. Instead, set the value of LWKP2 (WORK-PART-2) to a higher value than the

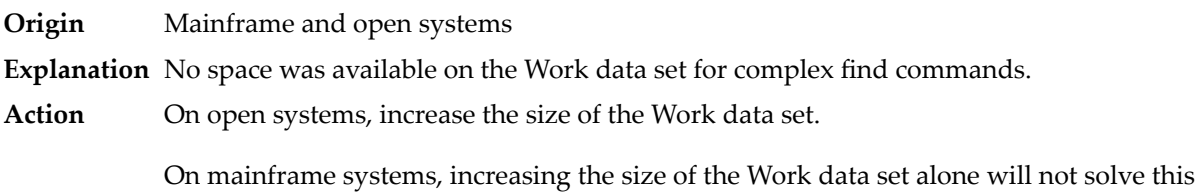

calculated one (whatever that might be). Then increase the size of the Work data set to ensure there is sufficient space for WORK-PART-3.

## **Response 75**

- **Origin** Mainframe and open systems
- **Explanation** Attempts to allocate additional Associator or Data Storage extents for a file were issued, but the maximum number of extents that can be handled by the FCB have already been allocated.

On mainframe systems, BT (backout) or autorestart processing could cause the file to be locked because of inadequate extent space (see response code 48, ADARSP048).

On open systems, the last extent is allocated only for a command which is being backed out and for AUTORESTART and ADAREC REGENERATE. The first two bytes of the Additions 2 field contain the highest possible extent number (in binary format). The third and fourth bytes indicate where the overflow occurred. Possible values are: "DS" (Data Storage), "AC" (Address Converter), "NI" (Normal Index) and "UI" (Upper Index).

On mainframe systems, askyour DBA for assistance; Associator or Data Storage extents may have to be reallocated. **Action**

On open systems, unload the file and reload it with appropriate initial allocations.

### **Response 76**

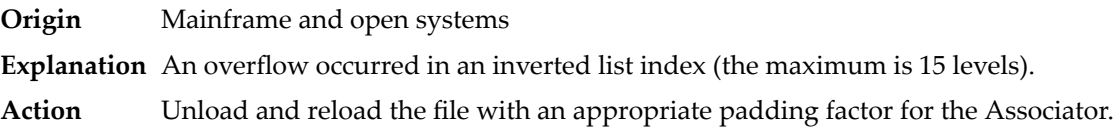

## **Response 77**

**Origin** Mainframe and open systems

**Explanation** Sufficient space was not available for a required Associator or Data Storage extent.

On mainframe systems, the following subcodes further define the error:

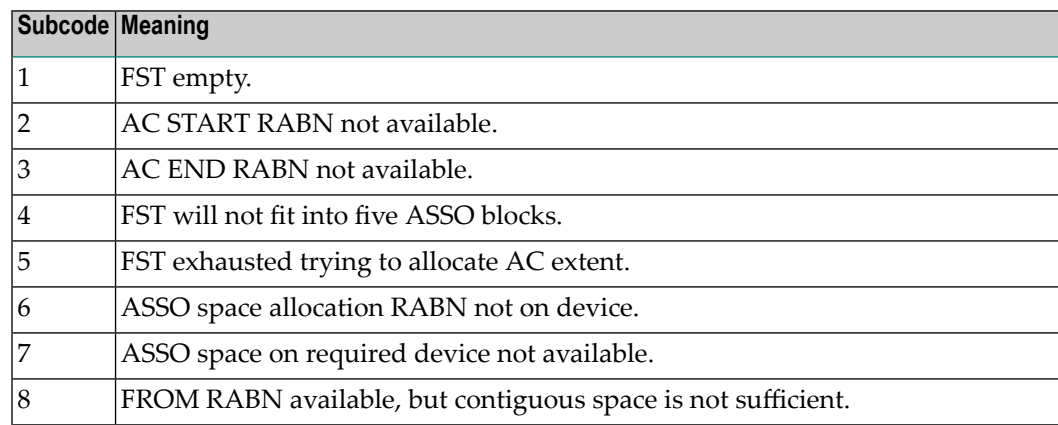

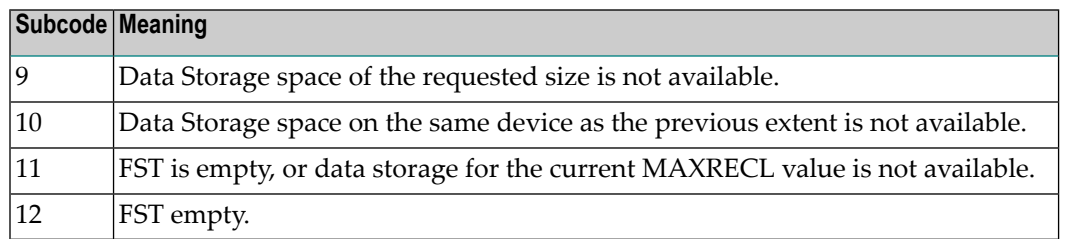

On open systems, the third and fourth bytes of the Additions 2 field contain either "AS" (Associator) or "DS" (Data Storage). You can also get the response 77 if you specified an explicit RABN for an Associator or Data Storage extent and the requested space is not available at the requested RABN. Please note that Adabas distinguishes between small (< 16KB) and large (>= 16KB) index blocks. This means that a response 77 can be returned even though there are enough free Associator blocks, but the free Associator blocks have the wrong size.

On mainframe systems, askyour DBA for assistance; Associator or Data Storage extents may have to be reallocated. **Action**

> On open systems, add a new Associator or Data Storage extent to the database using the ADADBM utility or specify a RABN where the requested space is available.

**Note:** Response 77 can sometimes be prevented by enabling database autoexpand to execute in the online mode (specify the open systems nucleus parameter OPTIONS=AUTO\_EXPAND).

## **Response 78**

**Origin** Mainframe and open systems

**Explanation** The meaning of this response code varies, depending on whether you are using Adabas on mainframe systems or Adabas on open systems.

#### **Mainframe Systems**

The cause of this response is indicated by one of the following subcodes:

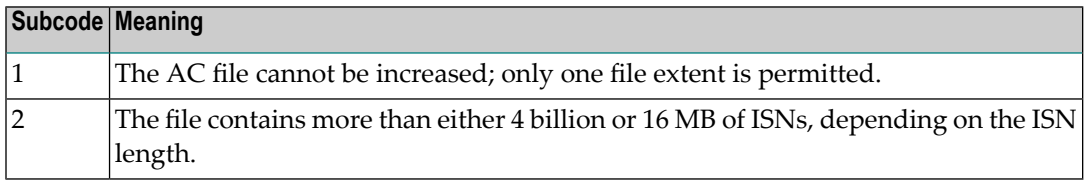

#### **Open Systems**

An overflow occurred in the free space table (FST) as a result of Associator or Data Storage fragmentation, or the maximum number of DSST extents has already been allocated.

The method of resolving the error varies, depending on whether you are using Adabas on mainframe systems or Adabas on open systems. **Action**

## **Mainframe Systems**

If the file has reached the 16-MB limit, you might convert it to a file with the 4-byte ISN option or to an expanded file.

If it is an FST problem, reorder the database. If it is a DSST problem, which can only occur in the context of a utility, refer to the message DSSTALL for further information.

#### **Response 79**

**Origin** Mainframe and open systems

**Explanation** The meaning of this response code varies, depending on whether you are using Adabas on mainframe systems or Adabas on open systems.

### **Mainframe Systems**

A collation descriptor exit or hyperdescriptor exit error occurred. The followingtable describes the possible subcodes for this response code and their meanings:

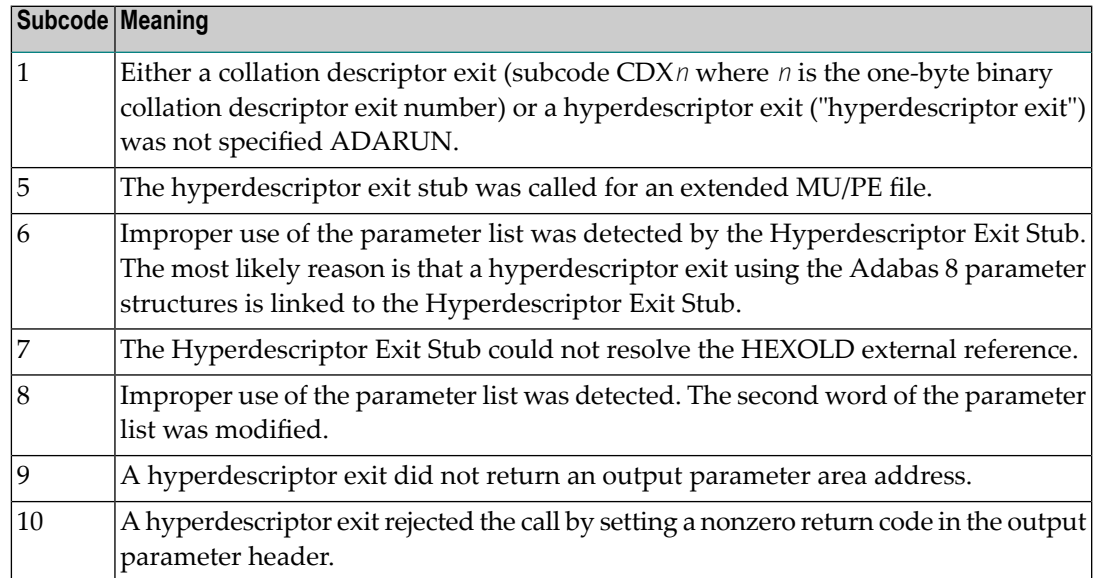

#### **Open Systems**

A hyperdescriptor exit is not available to the nucleus. The following information is returned in the Additions 2 field of the control block:

- The first two bytes contain the number of the hyperdescriptor exit,;
- The third and fourth bytes contain the name of the hyperdescriptor.
- The method of resolving the error varies, depending on whether you are using Adabas on mainframe systems or Adabas on open systems. **Action**

#### **Mainframe Systems**

The following table describes the actions you should take for each possible subcode for this response code:

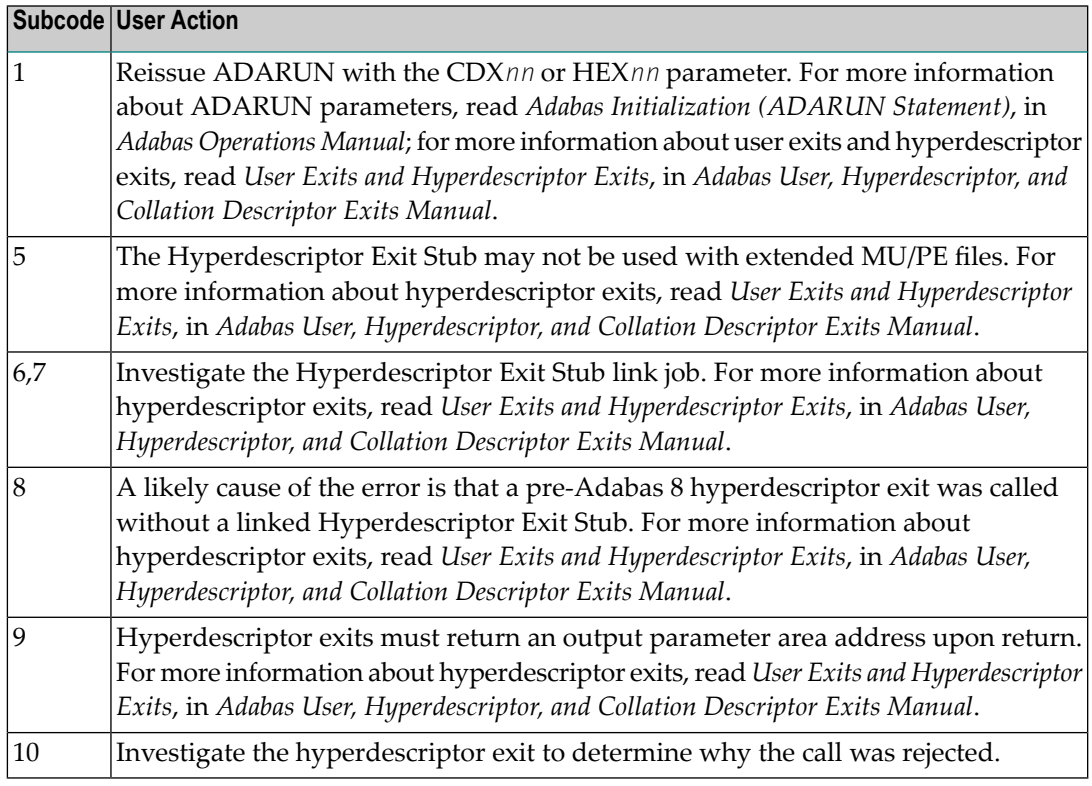

Define the hyperdescriptor exit and restart the nucleus.

## **Response 81**

**Origin** Mainframe systems only

**Explanation** An MU or PE field error occurred, as described by the subcode:

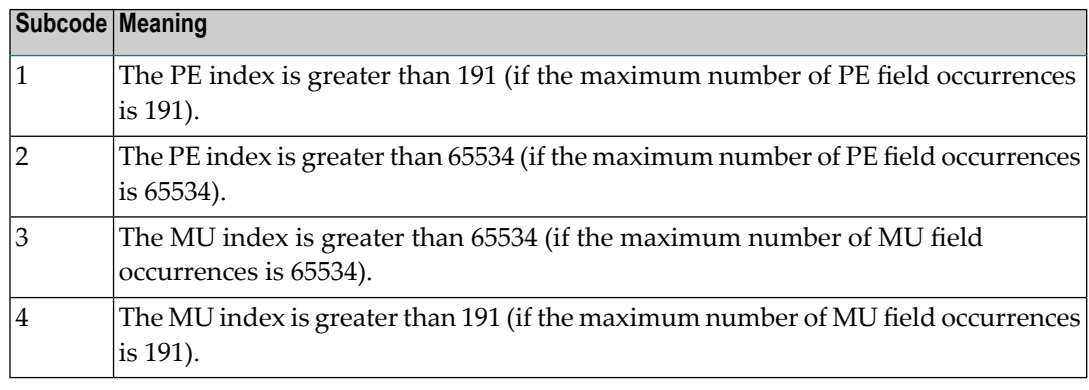

#### Correct the MU or PE field problem and try again. If the problem persists, contact your Software AG technical support representative for assistance. **Action**

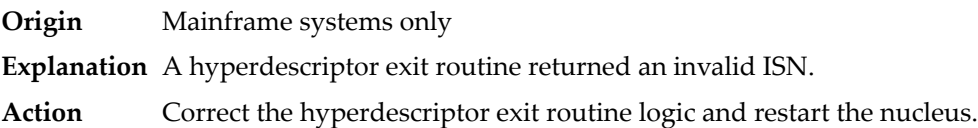

#### **Response 83**

- **Origin** Mainframe and open systems
- **Explanation** The meaning of this response code varies, depending on whether you are using Adabas on mainframe systems or Adabas on open systems.

#### **Mainframe Systems**

A hypertable overflow occurred.

### **Open Systems**

A hyperdescriptor exit routine returned an invalid ISN.

The following information will be returned in the Additions 2 field of the control block:

- The first two bytes contain the offset the invalid ISN in the specified ISN buffer in binary format;
- The third and fourth bytes contain the name of the hyperdescriptor.
- The method of resolving the error varies, depending on whether you are using Adabas on mainframe systems or Adabas on open systems. **Action**

#### **Mainframe Systems**

#### **Open Systems**

Correct the hyperdescriptor exit routine and restart the nucleus.

- **Origin** Mainframe systems only
- **Explanation** Too many values were present for a subdescriptor or a superdescriptor.
- **Action** Reduce the number of subdescriptor or superdescriptor values and try again.

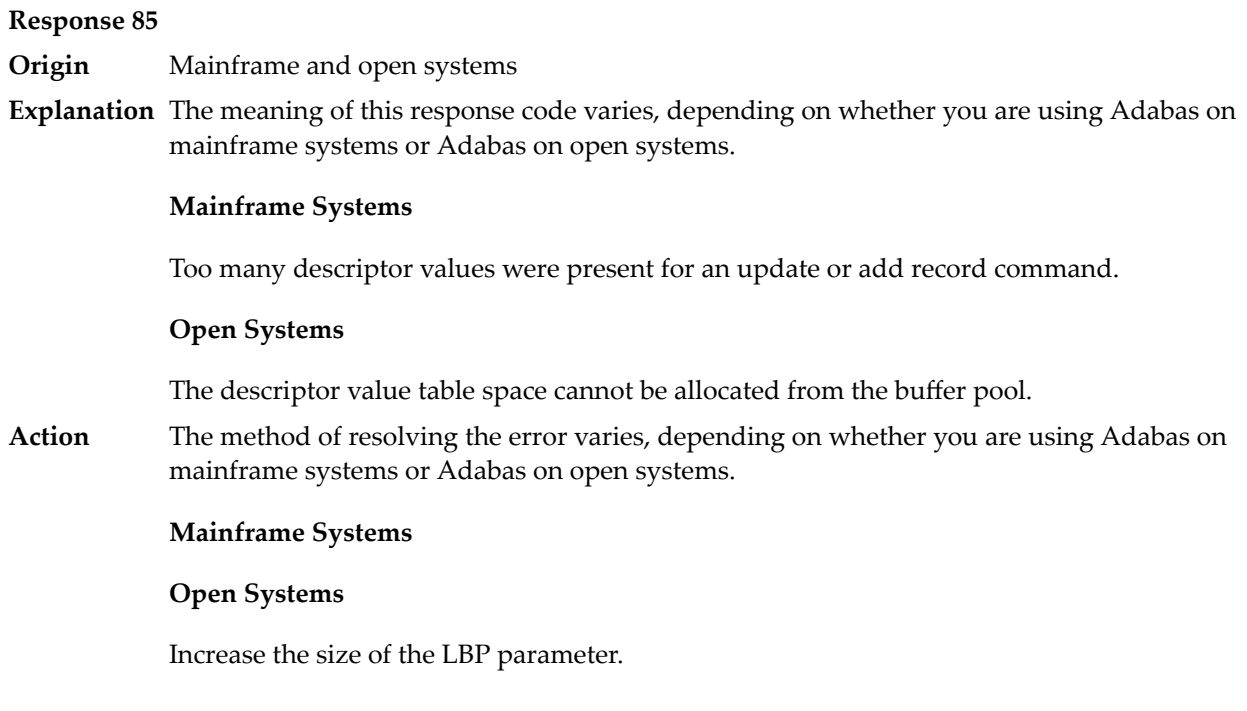

**Origin** Mainframe and open systems

**Explanation** A hyperdescriptor exit return error occurred for one of the following reasons:

- An incorrect sign for a packed descriptor value was created.
- A value with an incorrect length byte was returned.
- The ISN was changed by an update command.

On open systems, the following information is returned in the Additions 2 field of the control block:

- The first two bytes contain a value. This value can be:
	- 1 the hyperdescriptor pool exceeds the nucleus buffer pool
	- 2 the hyperdescriptor exit has returned an invalid pointer, length or count value
	- an element in the user-defined format buffer is not a parent field of the hyperdescriptor 3
	- 4 255 Adabas response code
	- >255 user-defined error return for hyperdescriptor exit routine
- The third and fourth bytes contain the name of the hyperdescriptor or the name of the parent field.

**Origin** Mainframe systems only

**Explanation** The Adabas buffer pool is locked; it is too small to accommodate all blocks needed for (parallel) command execution.

**Action** Check the length of the buffer pool (LBP) as follows:

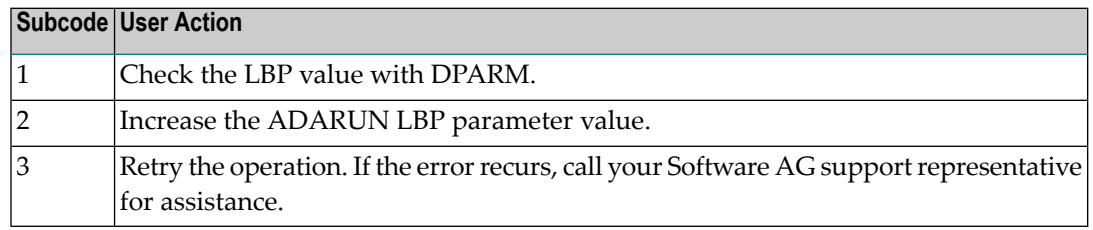

#### **Response 88**

**Origin** Mainframe and open systems

**Explanation** This response code generally occurs when there is a workpool (LWP) shortage. Sufficient work pool space is not available or the sort work space is too small (even if only one user is active).

> On mainframes systems, when this response code occurs, refer to the hexadecimal subcode that appears in the low-order (rightmost) two bytes of the ACB's Additions 2 field or in the ACBX's Error Subcode (ACBXERRC) field. This subcode describes what kind of operation encountered the error.

> The following table describes the mainframe subcodes and provides recommended actions.

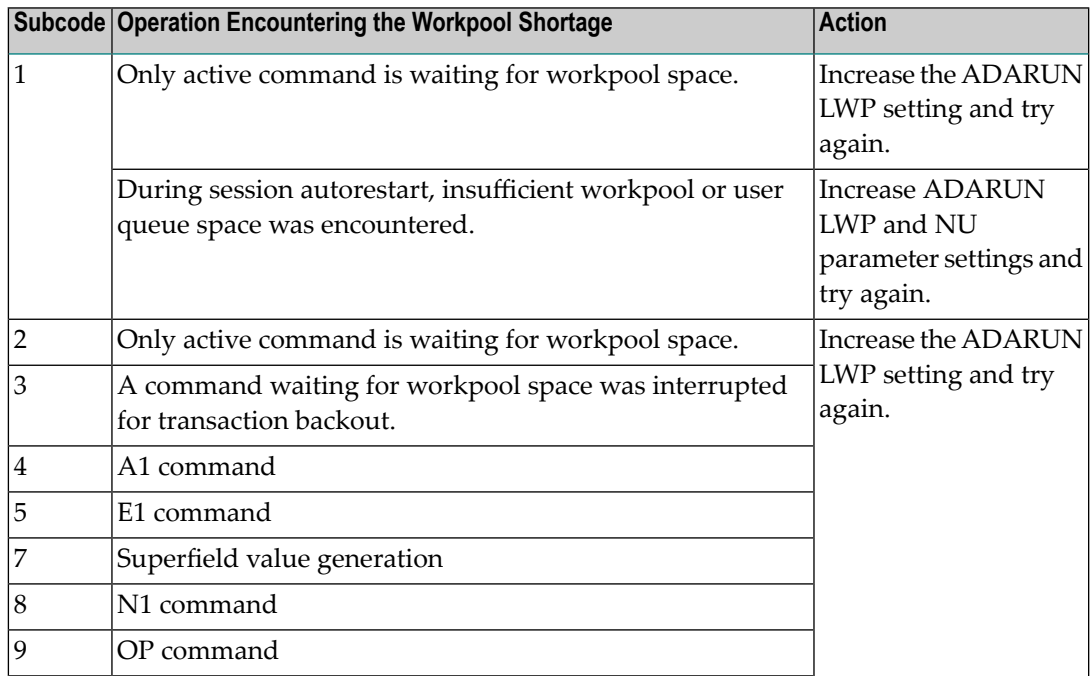

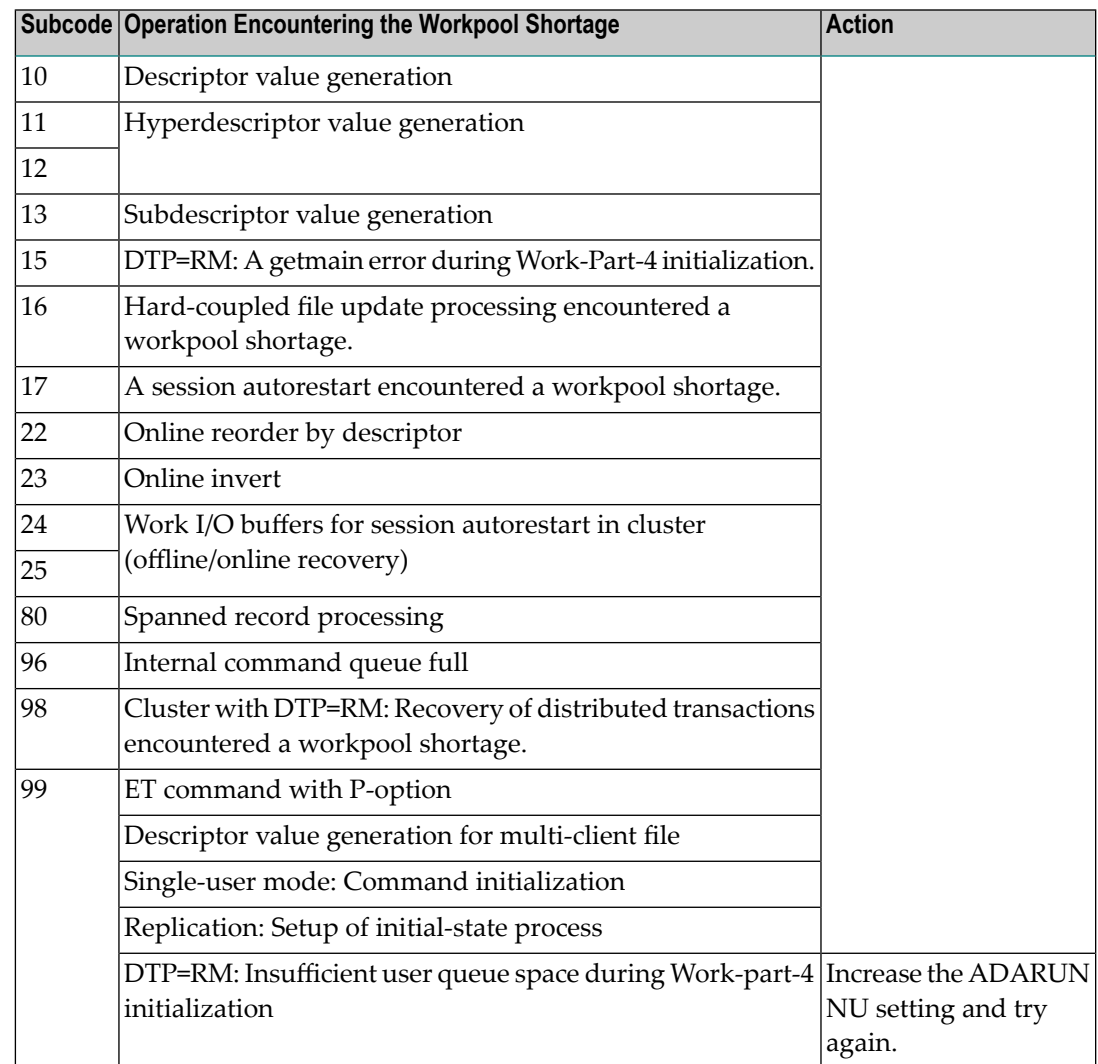

Action For mainframe systems, review the actions described in the table above.

For open systems, verify the parameter values for the database that relate to the working storage allocation. Askyour DBA to increase the size of the LWP or LS parameter, as necessary.

- **Origin** Mainframe systems only
- **Explanation** The UQE was already in use, and an attempt was made to execute two commands at the same time for the same user.

**Origin** Mainframe systems only

**Explanation** An I/O error occurred on DDWORKR4.

## **Response 95**

**Origin** Mainframe systems only

**Explanation** An I/O error occurred on the Work LP area.

### **Response 96**

**Origin** Mainframe systems only

**Explanation** An error occurred during ADARES REPAIR utility execution.

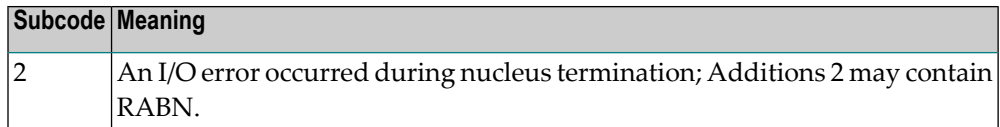

### **Response 97**

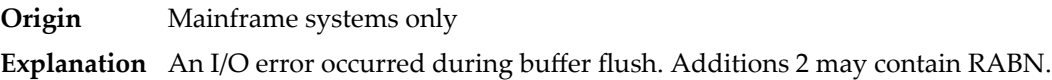

#### **Response 98**

- **Origin** Open systems only
- **Explanation** A uniqueness violation of a unique descriptor was detected during a store or update processing if subtransactions are not activated, or otherwise at end of a subtransaction. The third and fourth bytes of the Additions 2 field contain the name of the descriptor which caused the uniqueness conflict.
- **Action** Check the descriptor values.

#### **Response 99**

- **Origin** Mainframe and open systems
- **Explanation** An I/O error occurred.

On open systems, the first 2 bytes of the Additions 2 field ( in binary format) contain the extent number. The third and fourth bytes contain the container type ("AS" for ASSO, or "DS" for DATA or "WO" for WORK).

On open systems, check whether any disk devices have gone offline or check the error log for hardware errors. **Action**

**Origin** Mainframe and open systems

**Explanation** An error has occurred using one of the client-based Adabas add-on products such as Adabas System Coordinator or Adabas Fastpath.

## **Mainframe Systems**

On mainframe systems, one of the following subcodes may also be included with this response code:

- Subcodes of 20 or less are produced by Adabas Fastpath when an error occurs during the processing of an Adabas command..
- Subcodes of 21 or greater are produced by Adabas System Coordinator.

Refer to the hexadecimal subcode that appears in the command's Adabas control block, Additions 2 field, low-order (rightmost) two bytes. The subcodes are described in the table below:

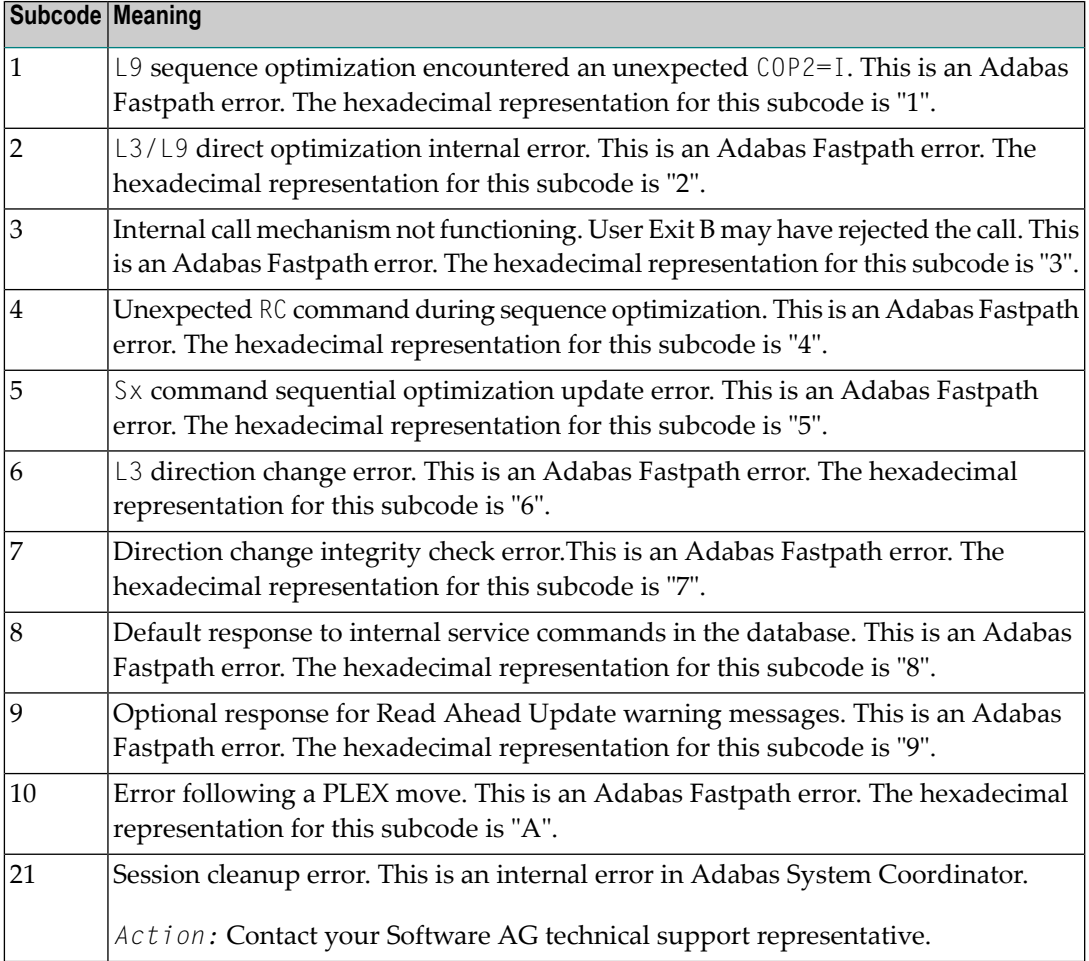

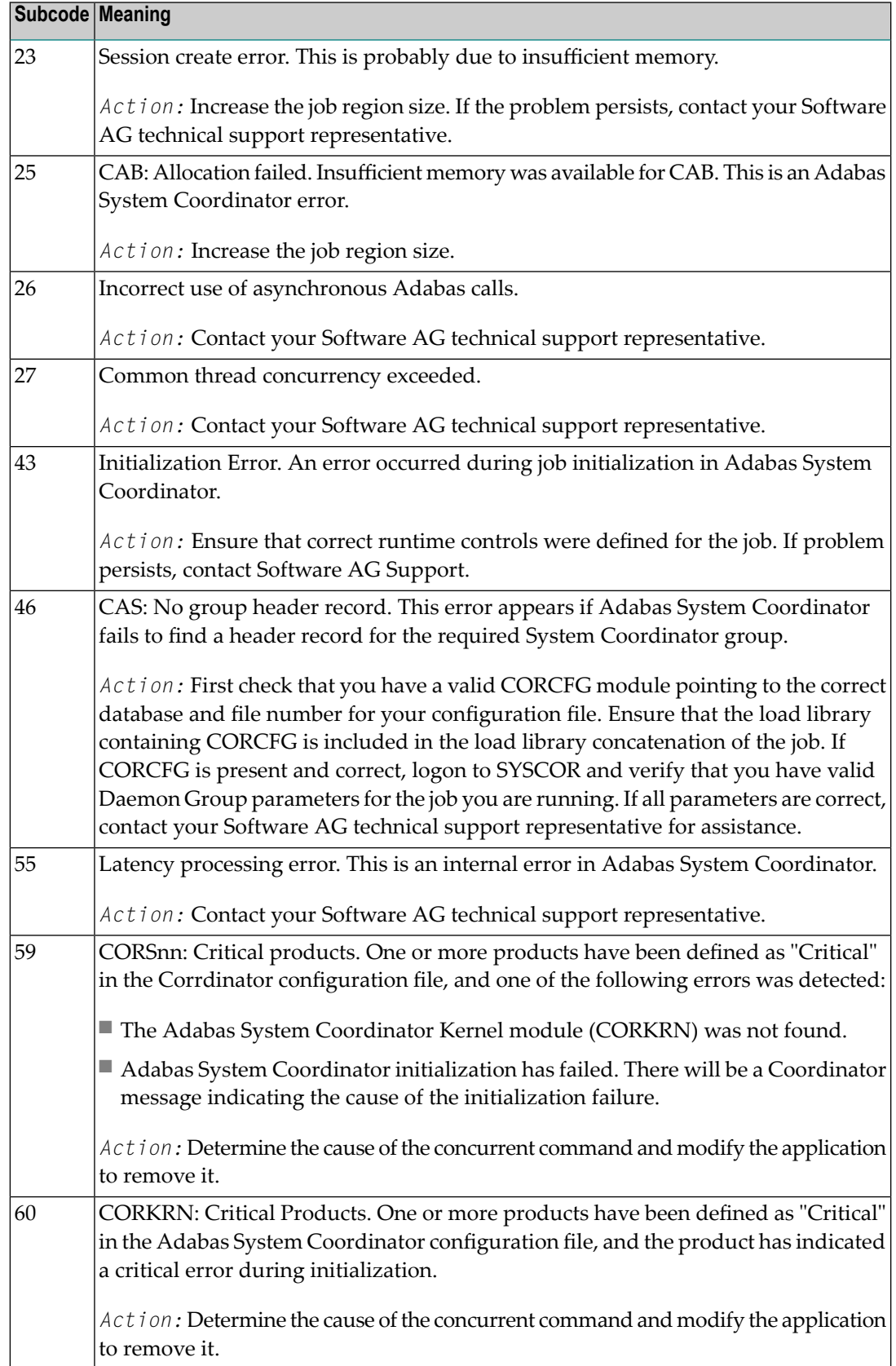

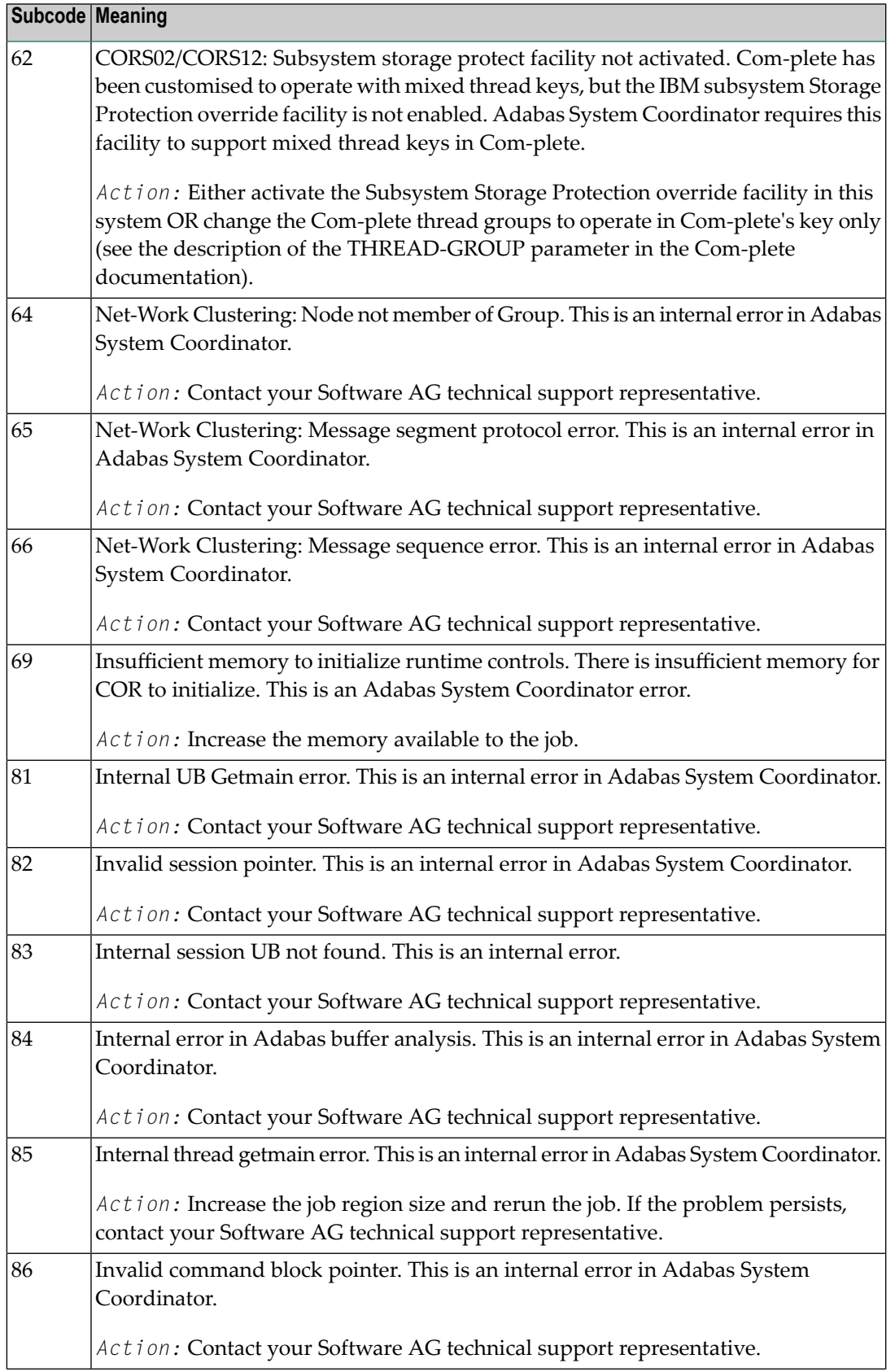

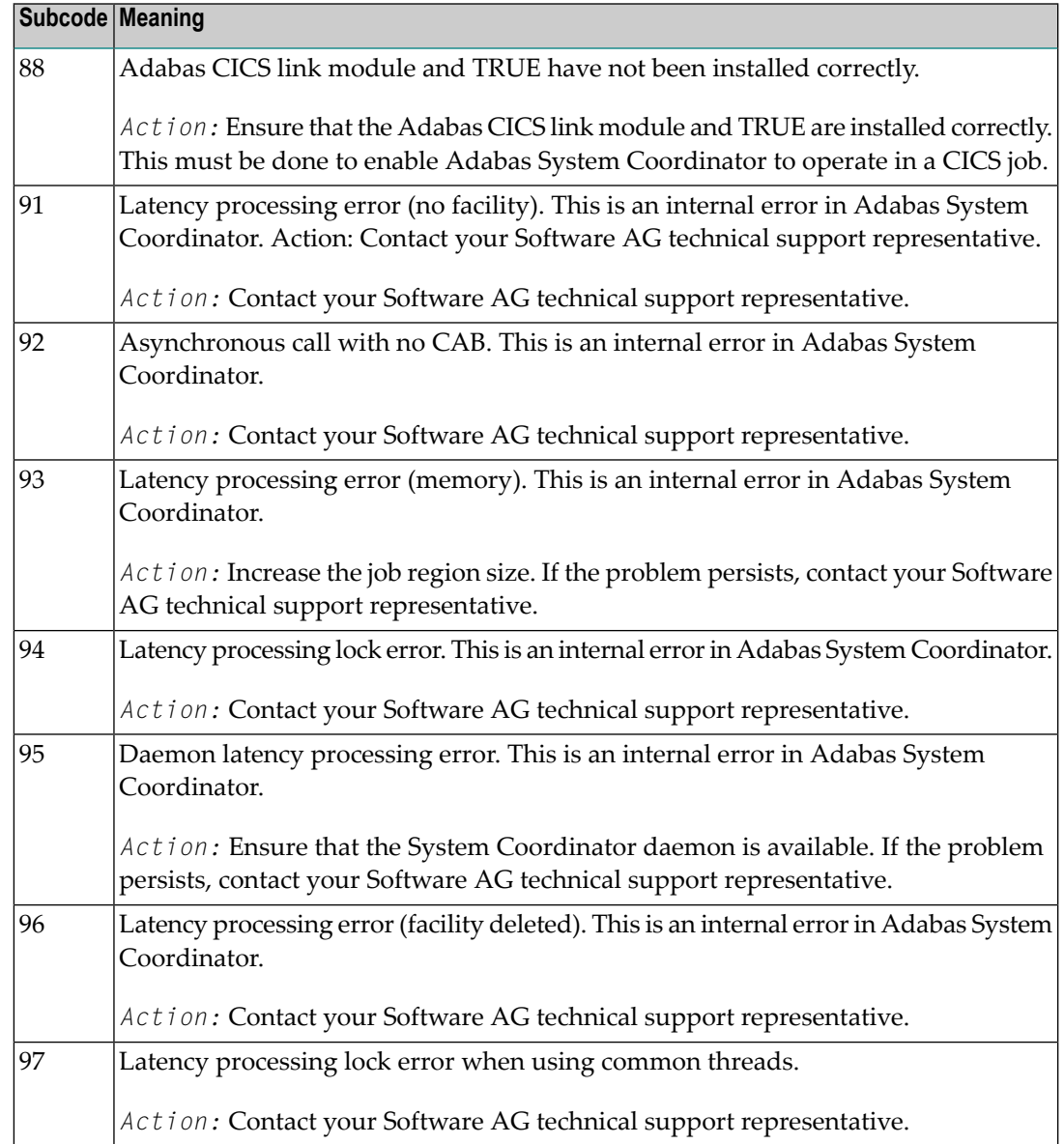

On open systems, one of the following Adabas System Coordinator subcodes may also be included with this response code:

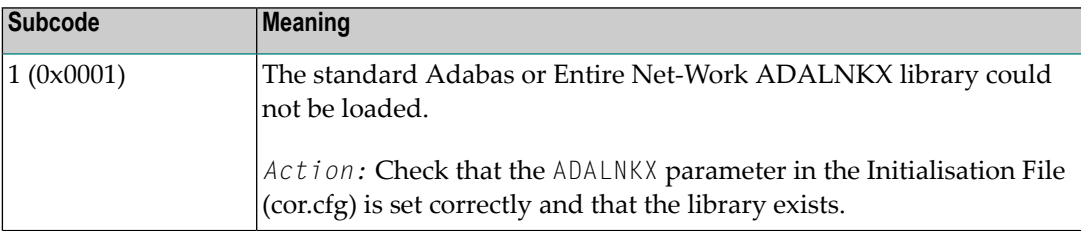

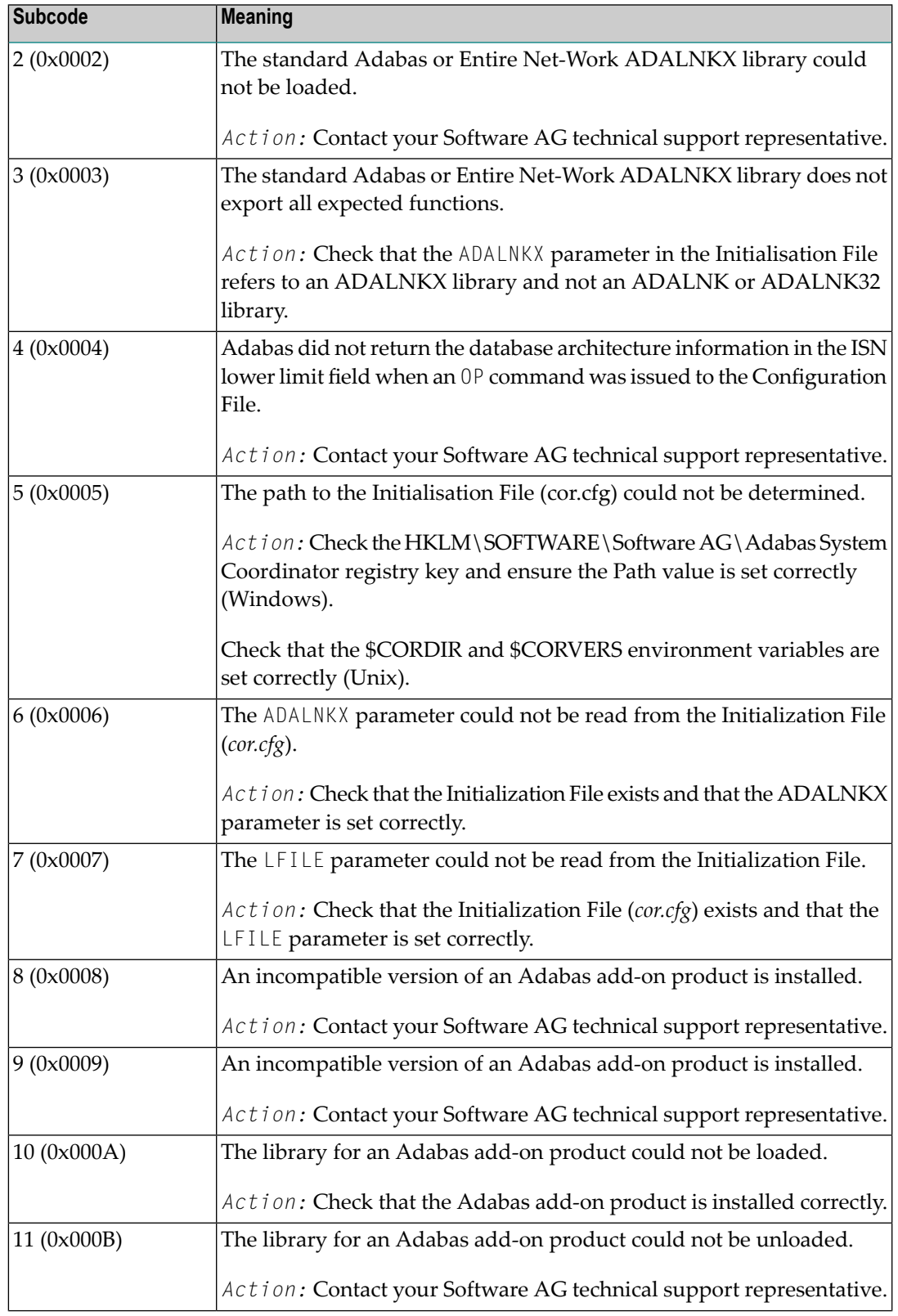

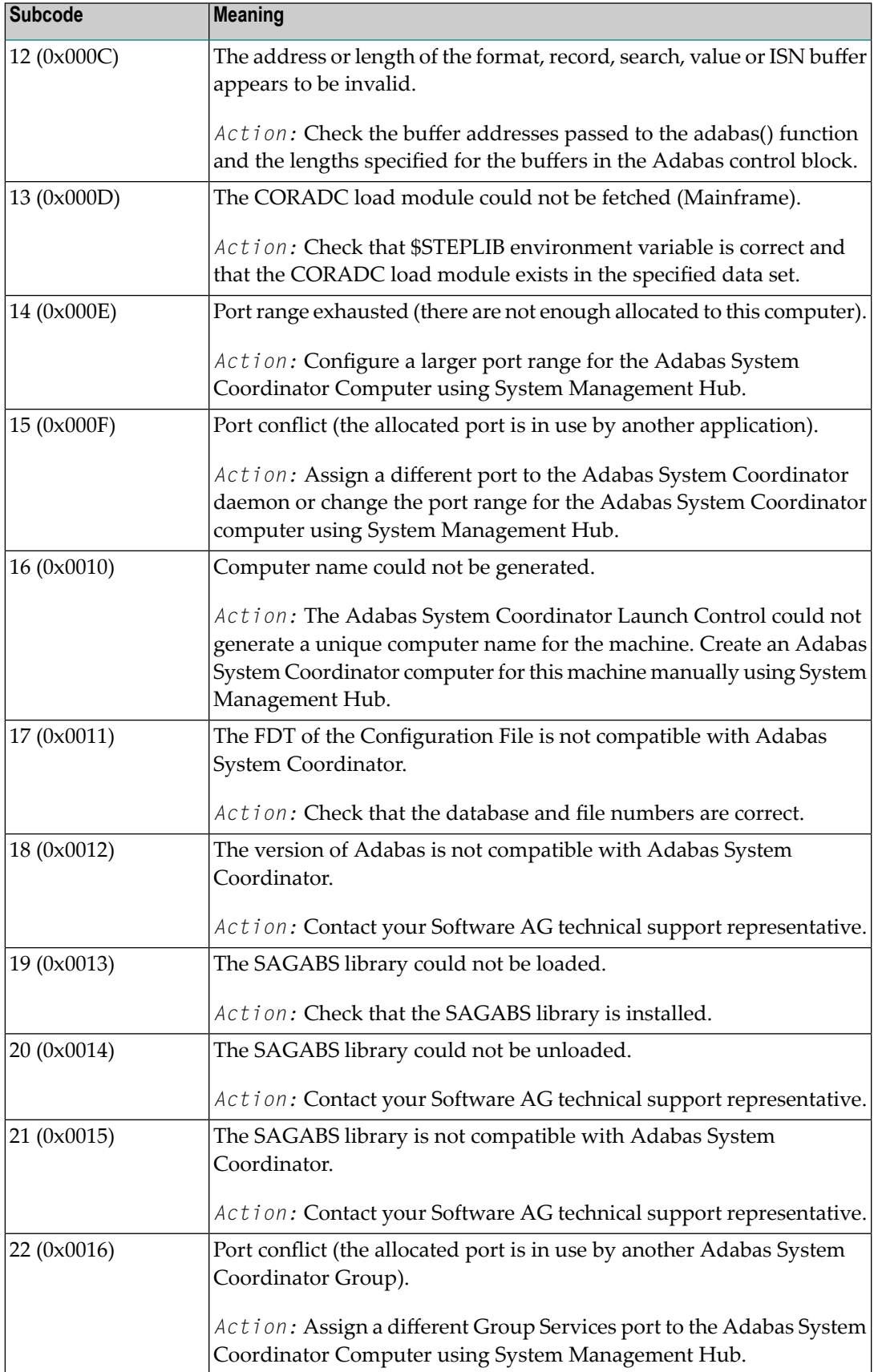

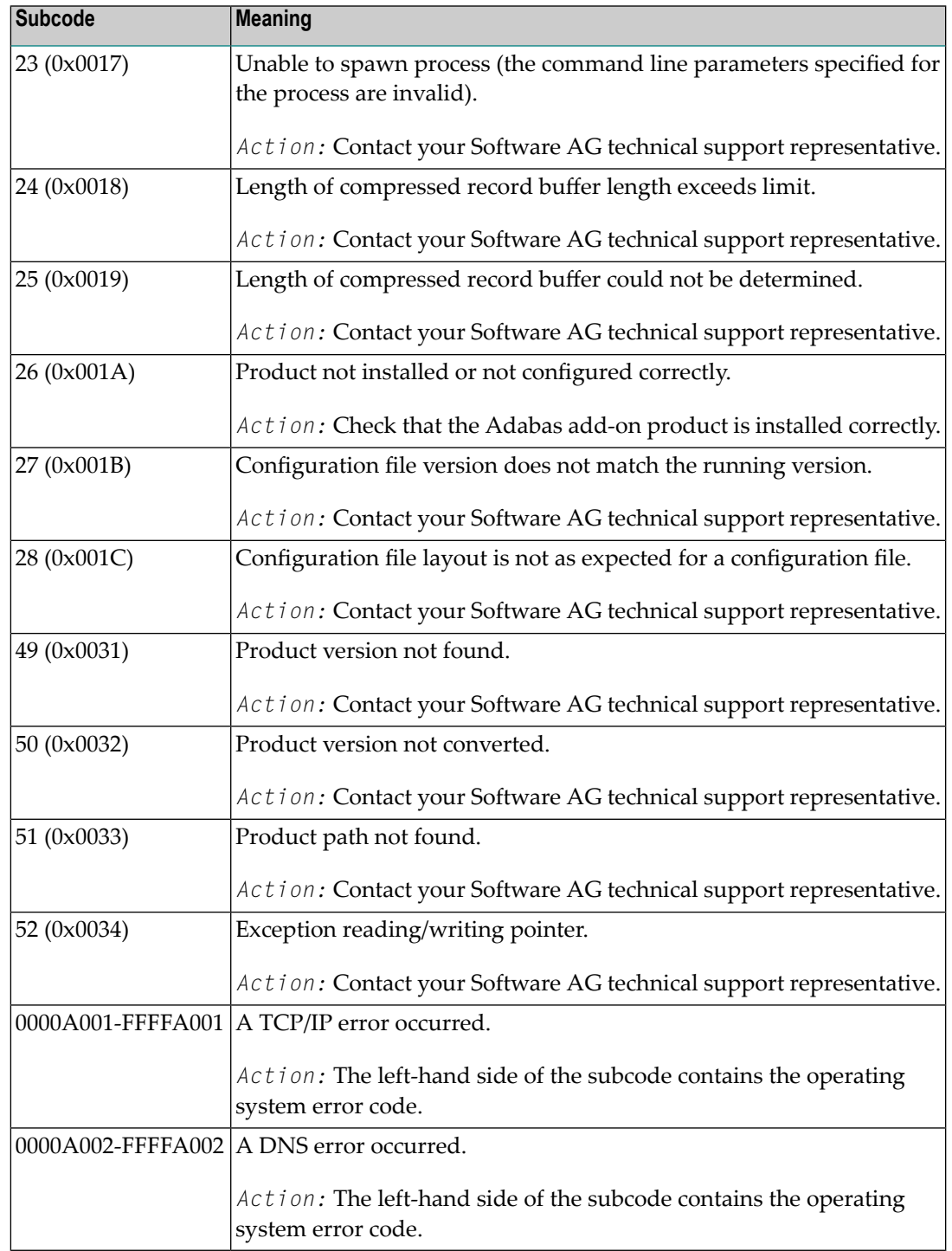

## Adabas Response Codes

### **Response 102**

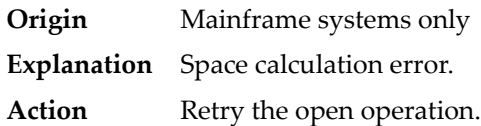

#### **Response 106**

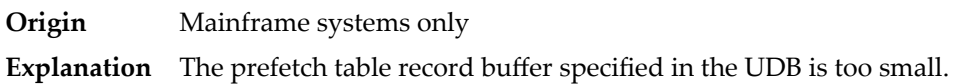

#### **Response 107**

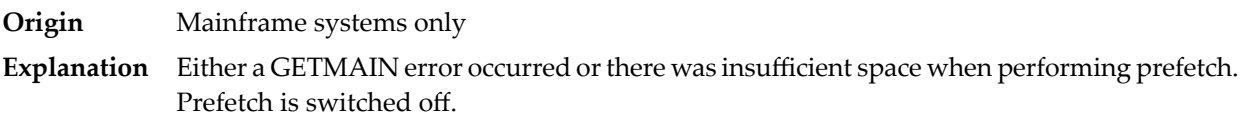

#### **Response 109**

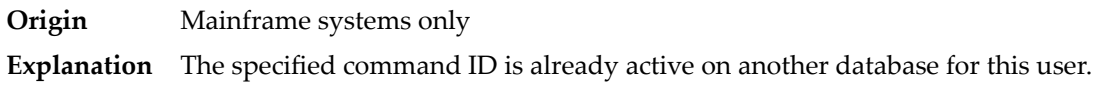

#### **Response 110**

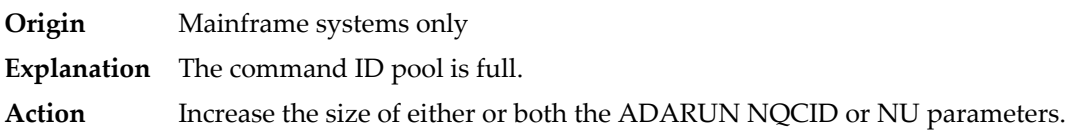

#### **Response**

**113**

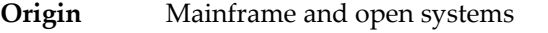

**Explanation** The specified ISN was invalid for one of the following reasons:

- An HI command was issued with ISN less than MINISN or with an ISN equal to zero (0).
- An N2 command was issued with ISN equal to 0 or larger than the MAXISN in effect for the file.
- An N2 command was issued and the specified ISN was assigned to another record in the file.
- An A1, L1/L4, E1, or S1/S2/S4 (with FB) command was issued for a nonexistent ISN.
- An L3/L6 command found an ISN in the index which did not exist in the address converter.
- An N1/N2 command tried to access a file protected by security-by-value, but the command user is not authorized to access the file.
- A read or update command tried to access a multiclient file's record using either a blank or incorrect-length owner ID, or an owner ID that does not apply to the record.
- An RI command was issued for a record that has been updated earlier in the same transaction. The record cannot be released from hold status prior to transaction end. On mainframe systems, subcode 5 is issued for this reason.
- Subcode 19 is given when a base file record is not found in the address converter (AC). At the end of a LOB update in the LOBfile, the associated base file record no longer existed.
- Subcode 249 is given only when Adabas Vista is in use. Refer to the Adabas Vista documentation for more information.

On open systems, the following subcodes may occur:

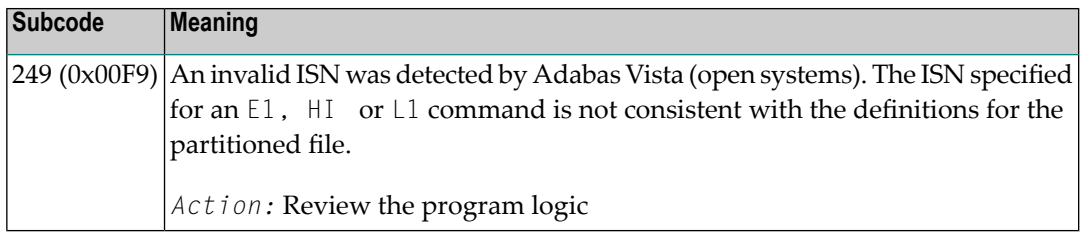

**Action** Correct the ISN problem and try again.

## **Response 114**

**Origin** Mainframe and open systems

The meaning of this response code varies, depending on whether you are using Adabas on mainframe systems or Adabas on open systems. **Explanation**

#### **Mainframe Systems**

A refresh file error occurred. One of the following subcodes may be present:

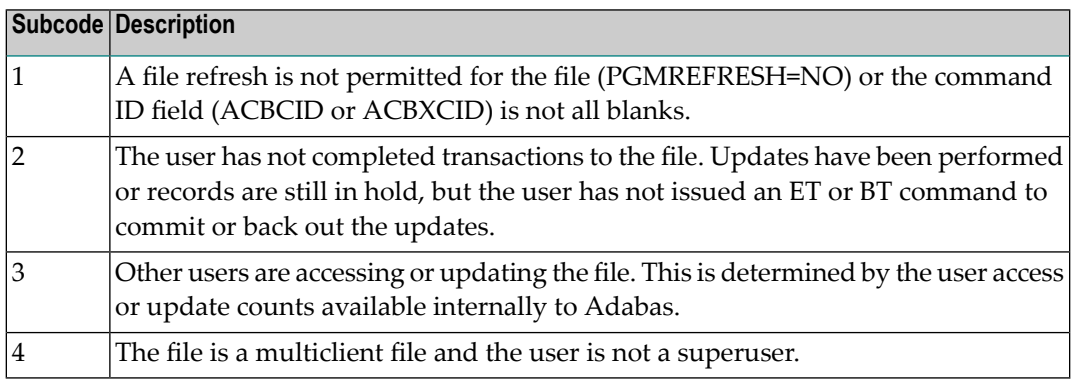

A refresh file function using the E1 command was issued (E1 with ISN=0), and one of the following situations has occurred:

- PGM\_REFRESH is not specified for the file.
- The user session is not at ET status.
- The method of resolving the error varies, depending on whether you are using Adabas on mainframe systems or Adabas on open systems. **Action**

#### **Mainframe Systems**

### **Open Systems**

If you forgot to specify the ISN for the E1 command, or the command was not issued at ET status, correct your program. If PGM\_REFRESH was not specified for the file in question, specify PGM\_REFRESH for the file with ADADBM.

- **Origin** Mainframe systems only
- An error was reported by the Adabas cluster messaging service on the sender's side. The message was not sent. One of the following subcodes may be present: **Explanation**

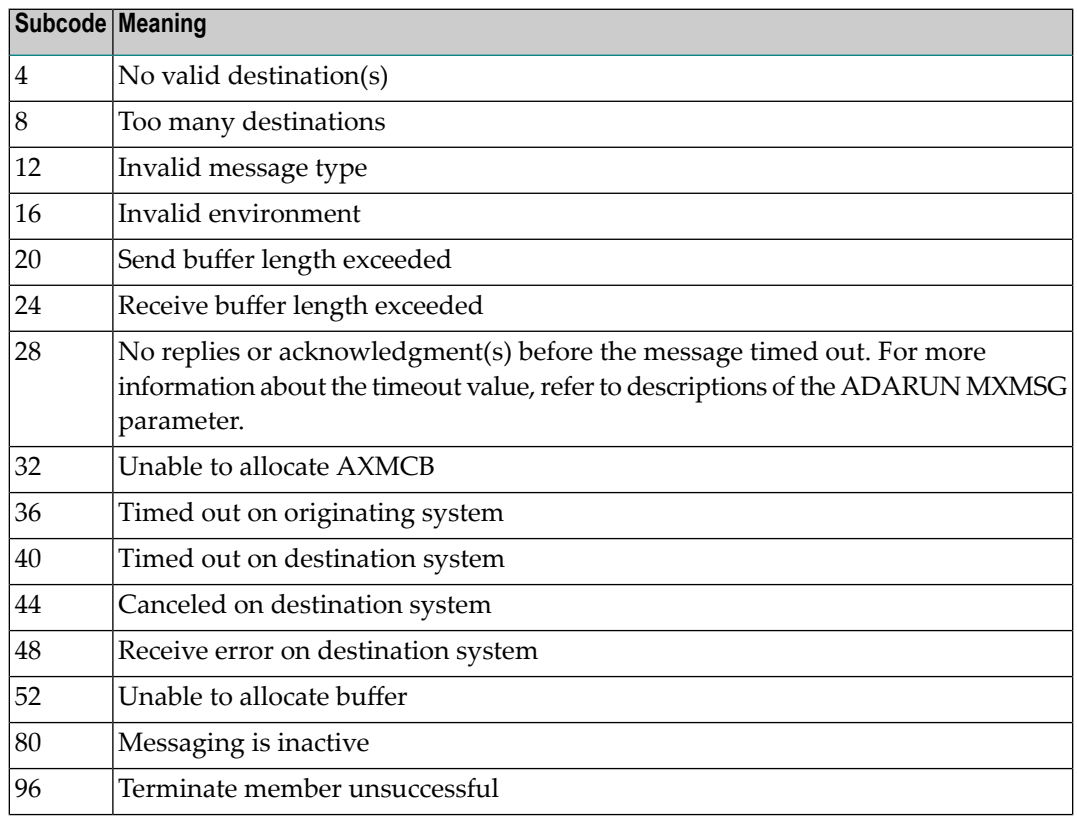

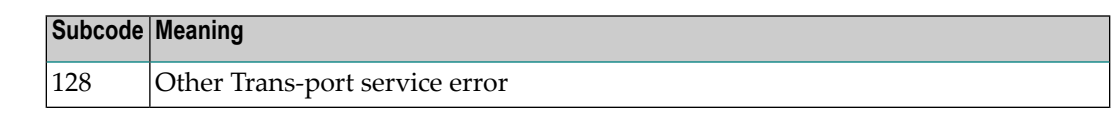

If you are unable to resolve the problem, contact your Software AG technical support representative. **Action**

## **Response 124**

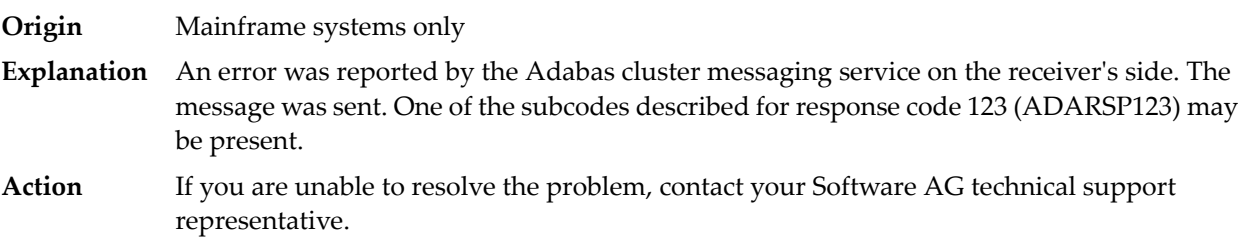

# **Response 125**

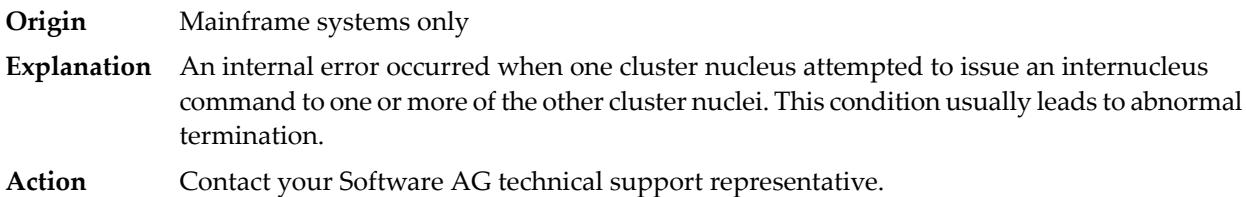

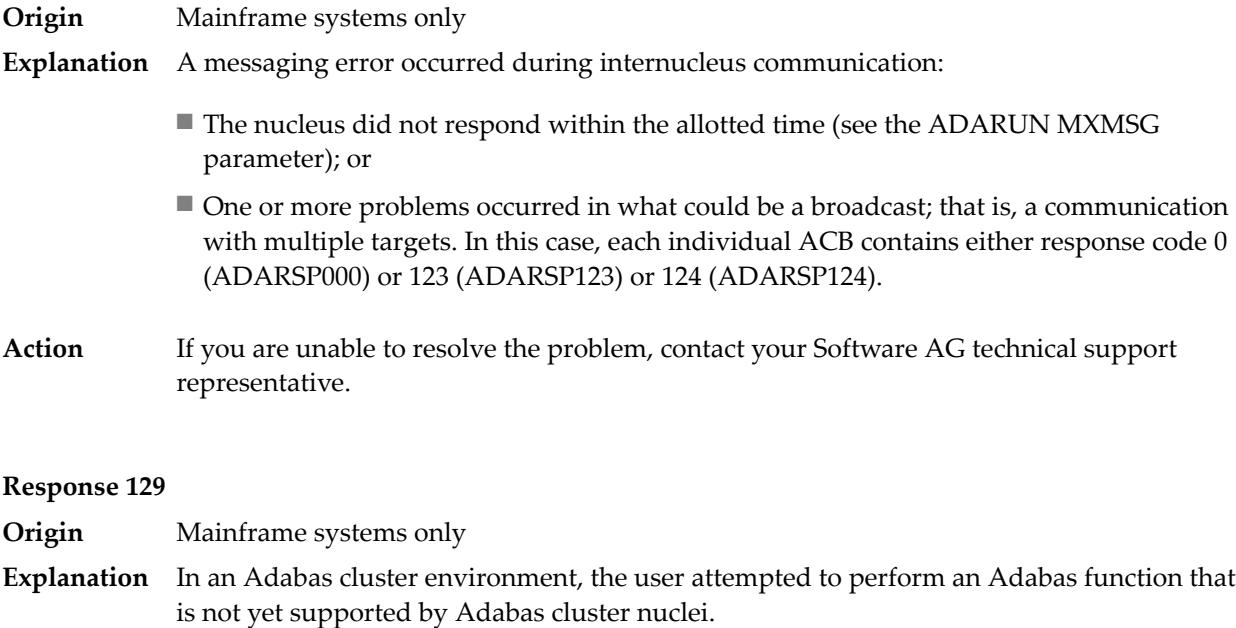

**Origin** Mainframe systems only

An error identified by one of the following subcodes occurred in an Adabas sysplex cluster environment: **Explanation**

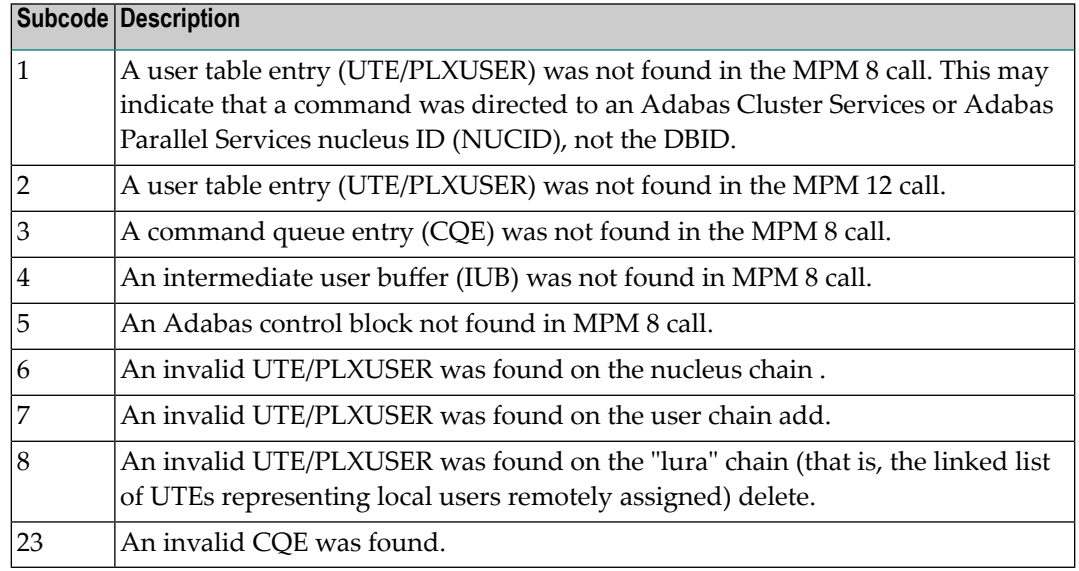

For subcode 1, correct the application program attempting to issue commands using the NUCID. If that is not the case, or for other subcodes, contact your Software AG technical support representative for assistance. **Action**

#### **Response 131**

**Origin** Mainframe systems only

**Explanation** In most cases this response code will be given to the user in the URBRRSP field of the URBR block with the subcode in the URBRSUB field. The subcode appears either in the low-order (rightmost) two bytes of the additions 2 field or in the URBRSUB field. It indicates the specific cause and action for this response code. The following are the subcodes and their meanings:

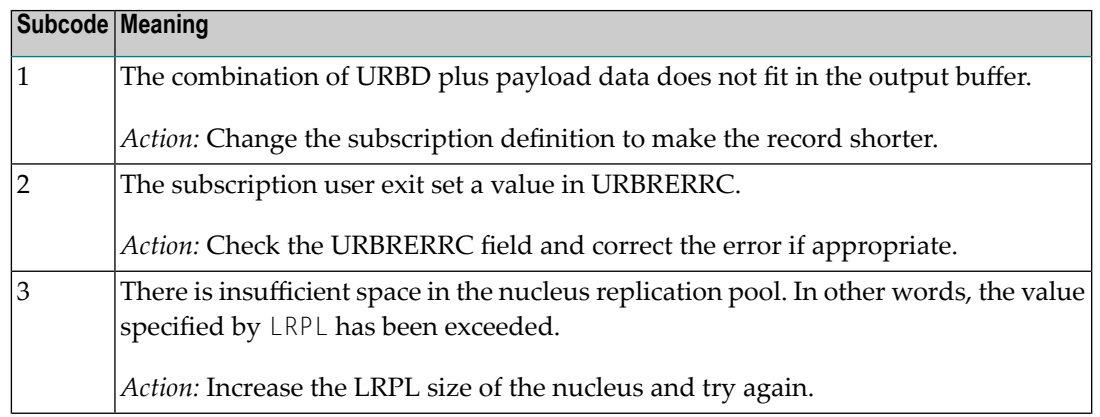

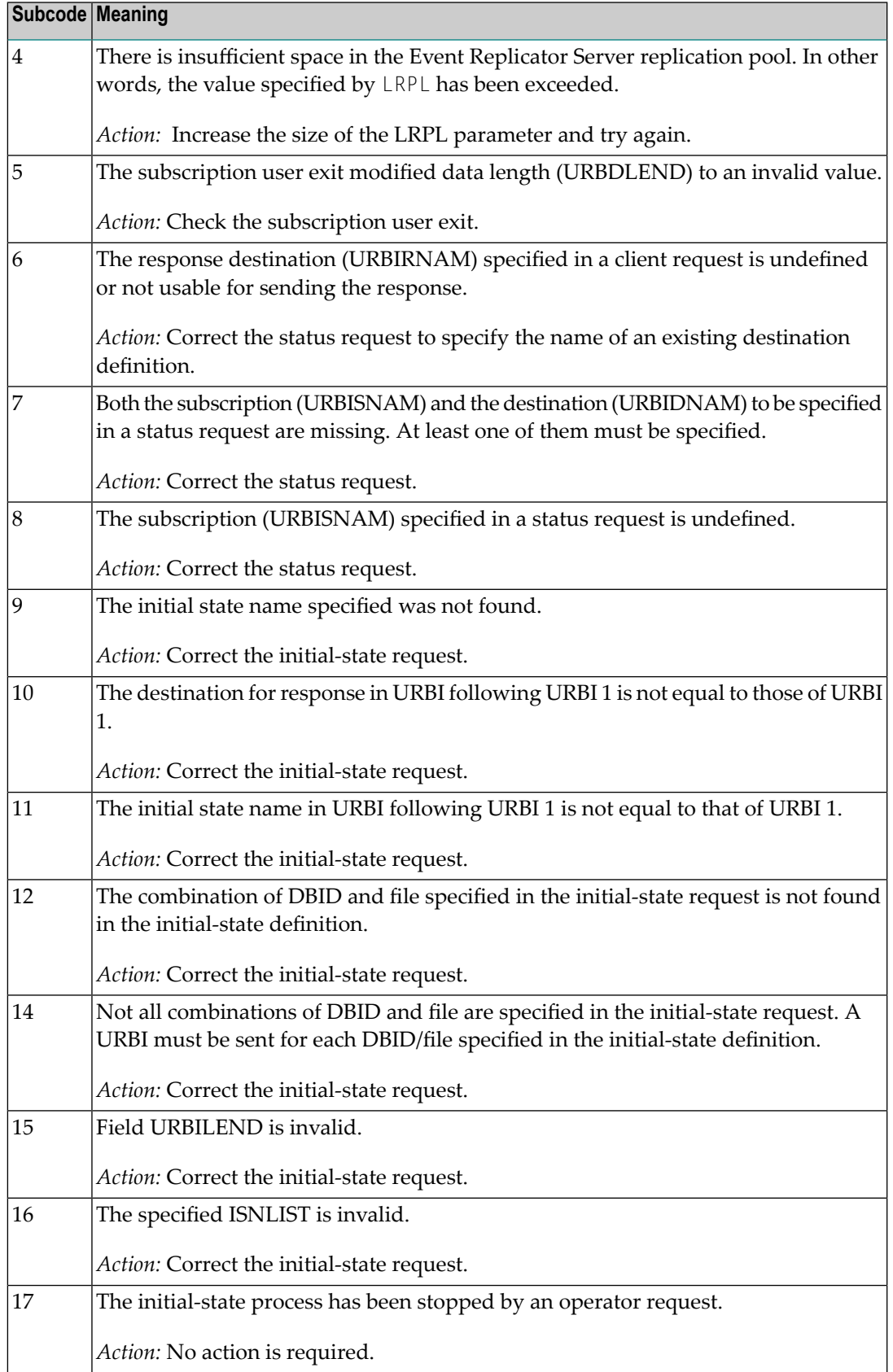

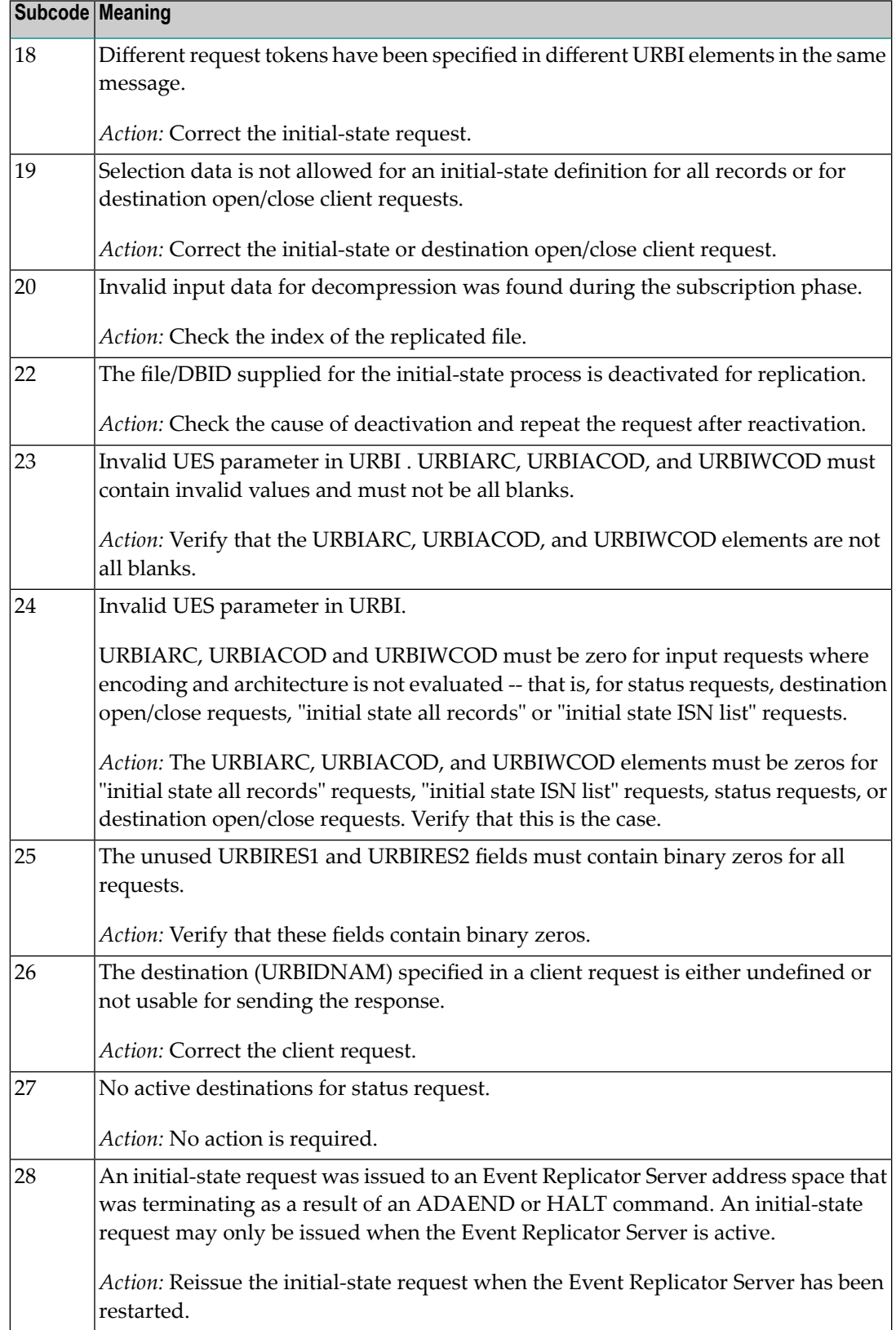

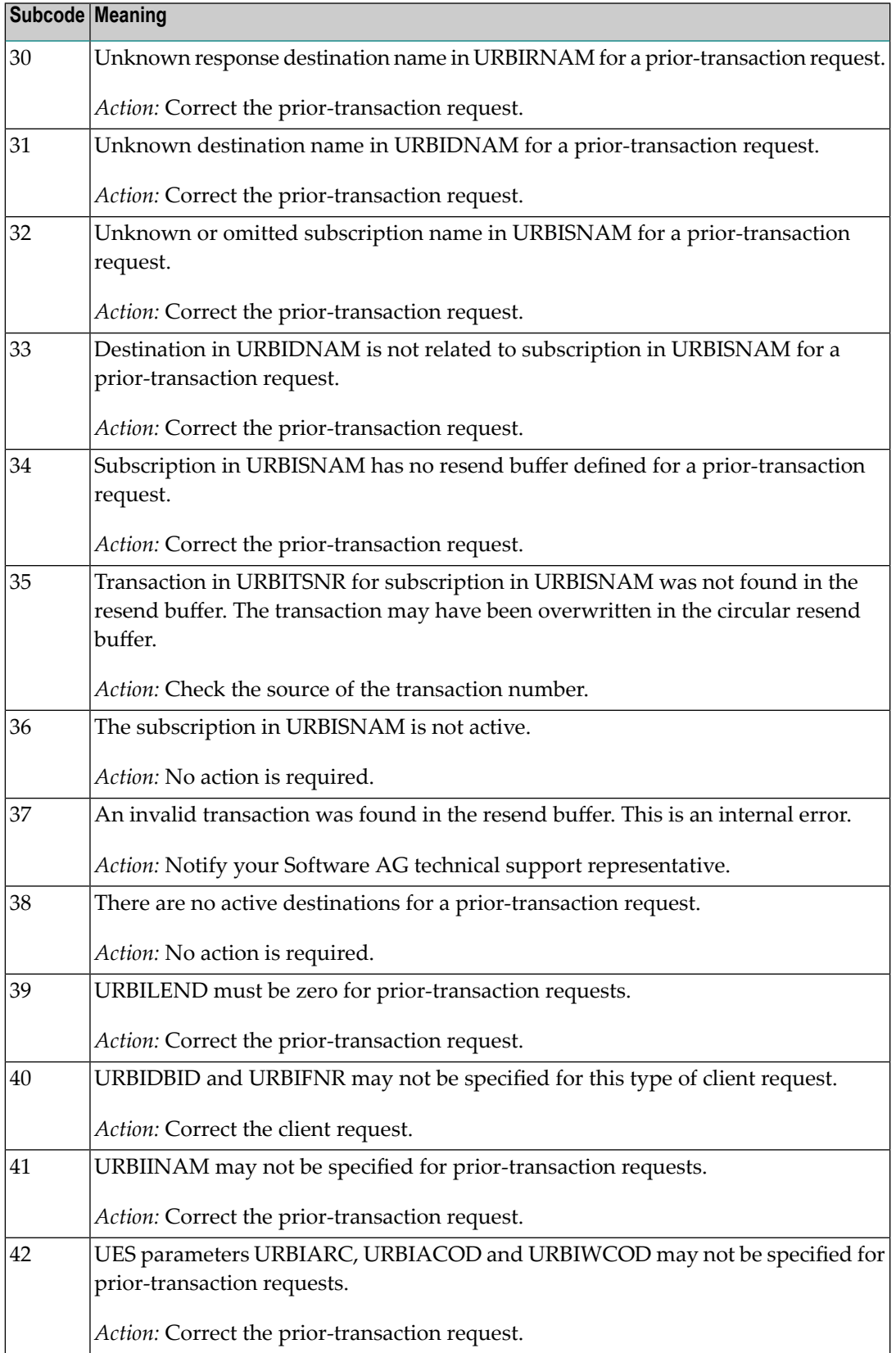

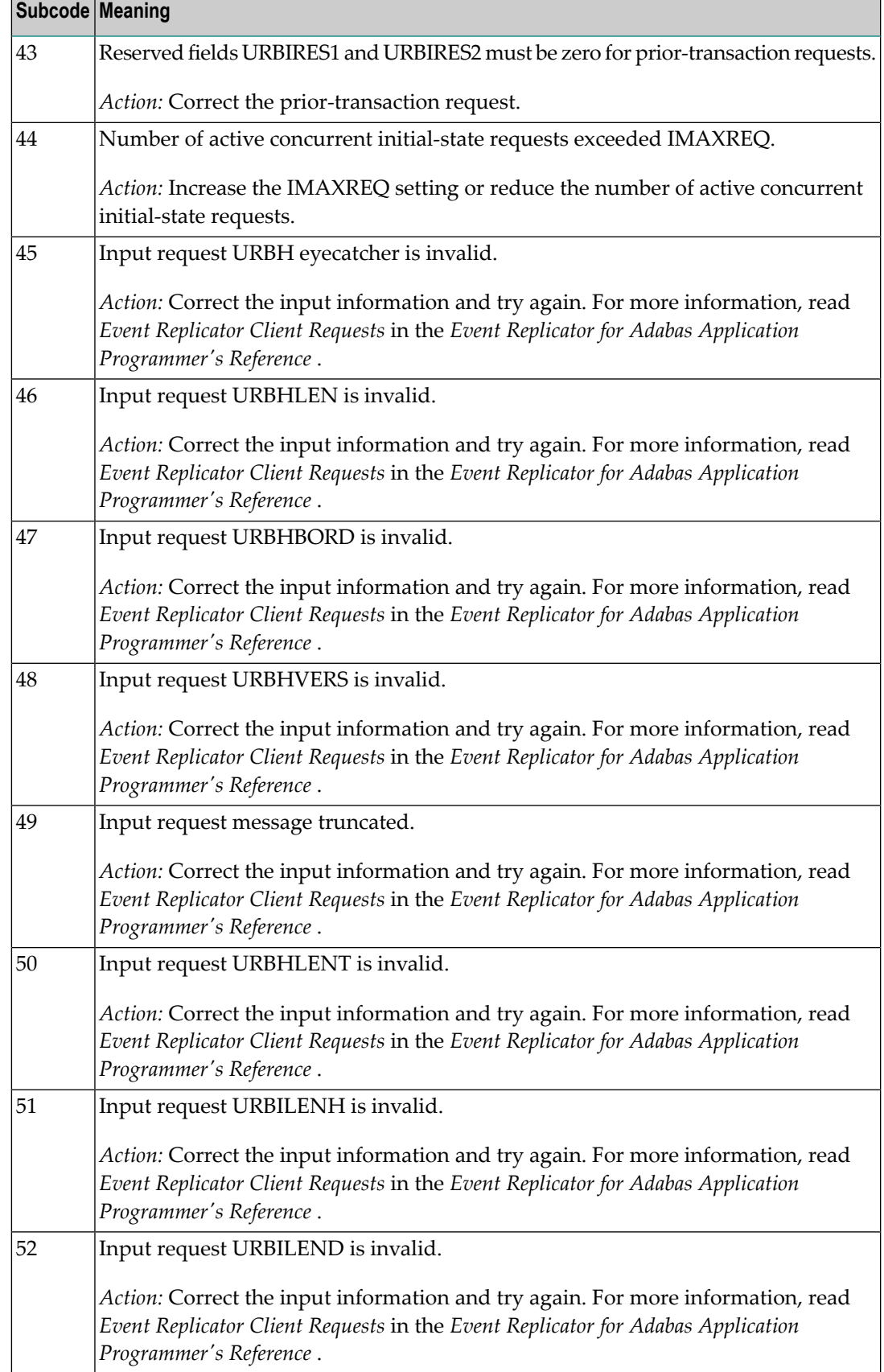

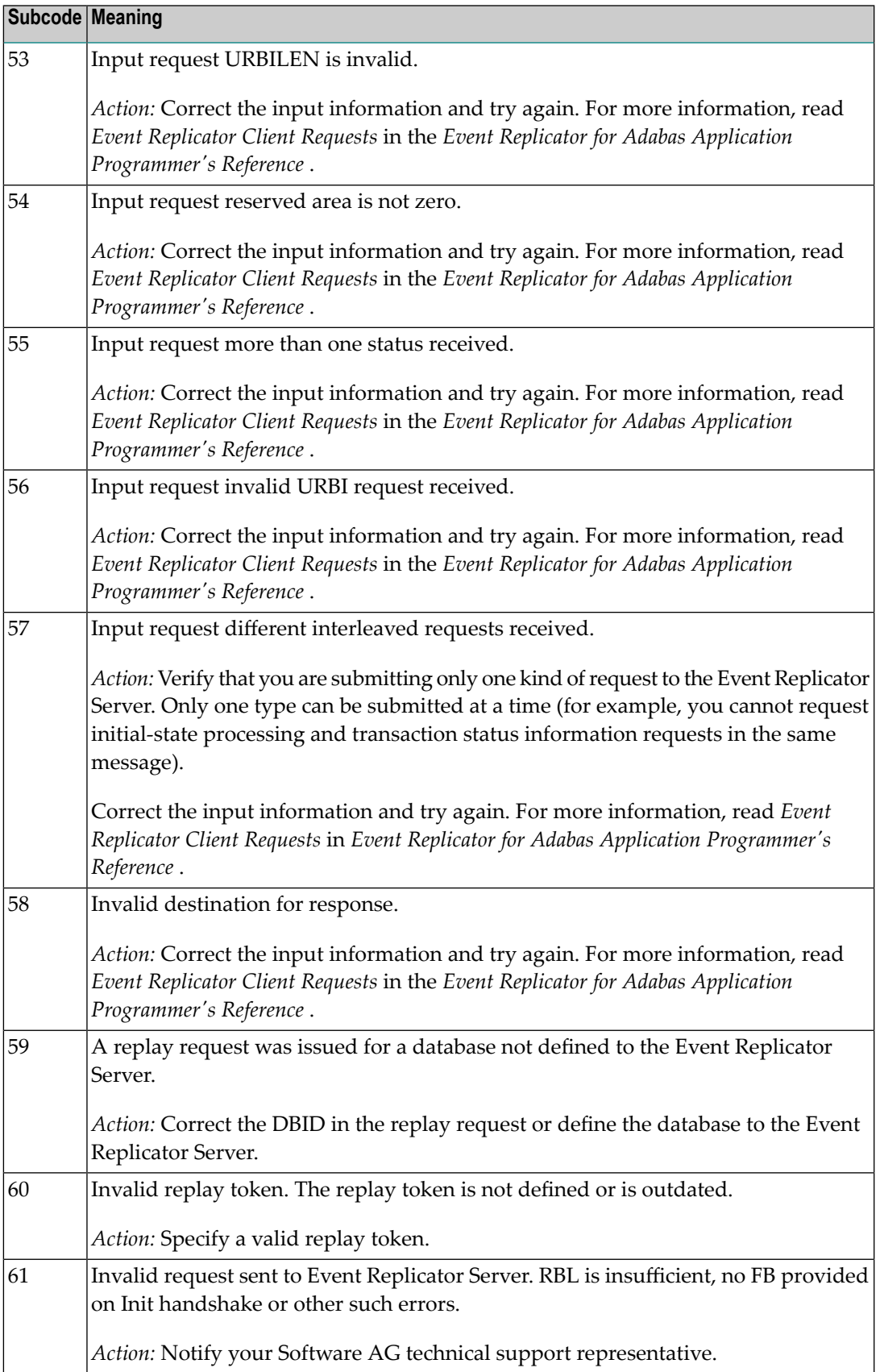

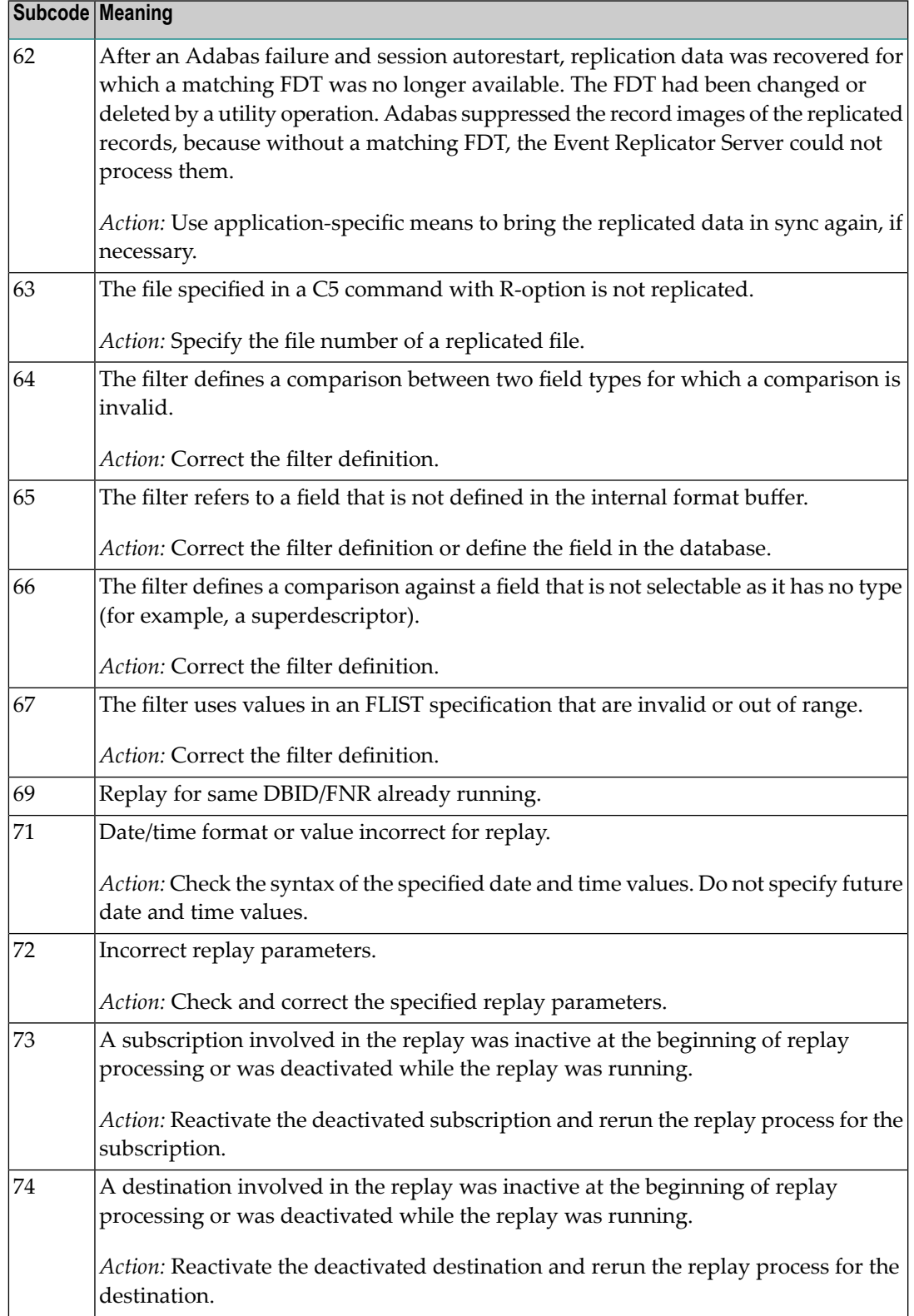

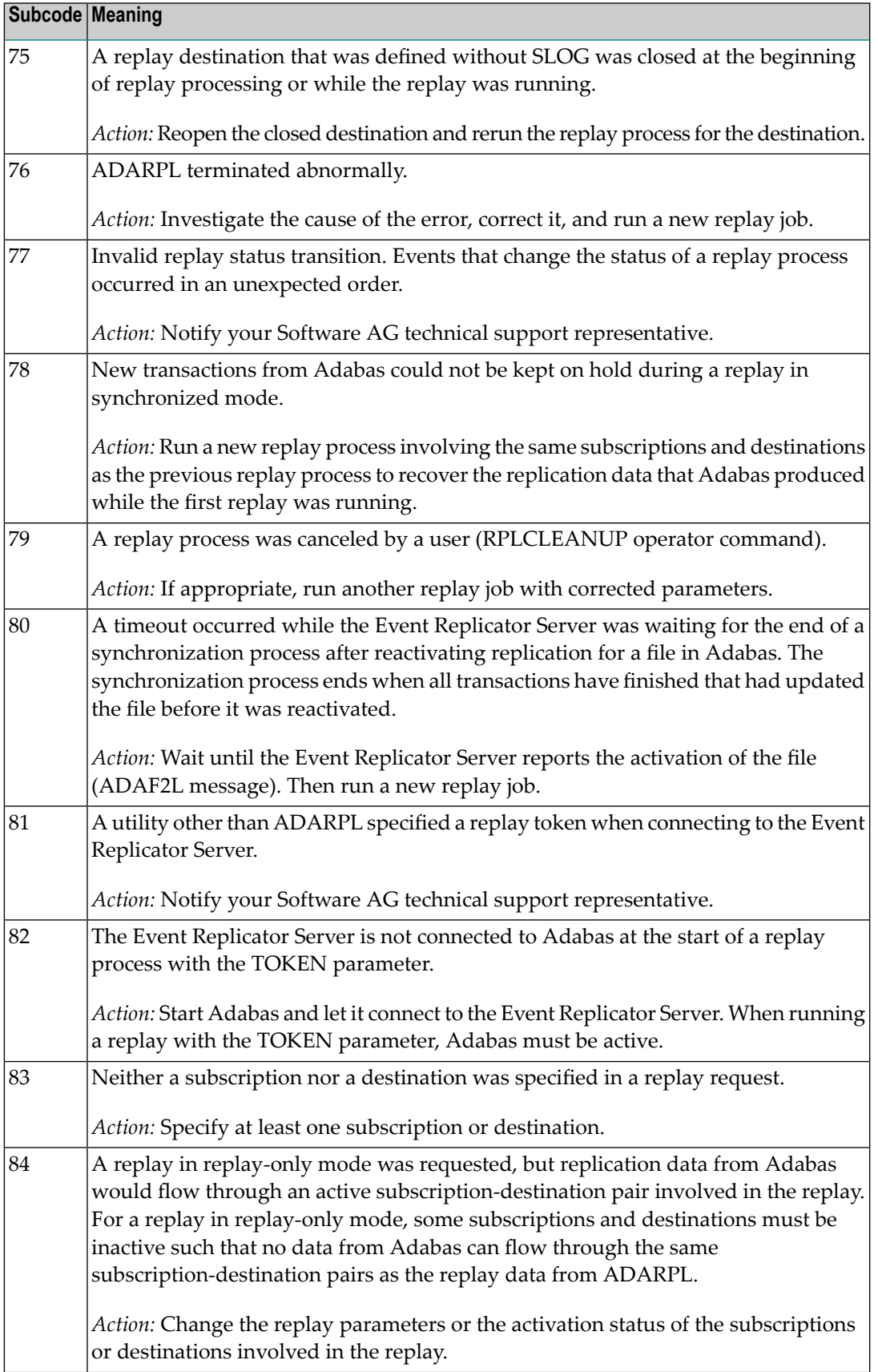

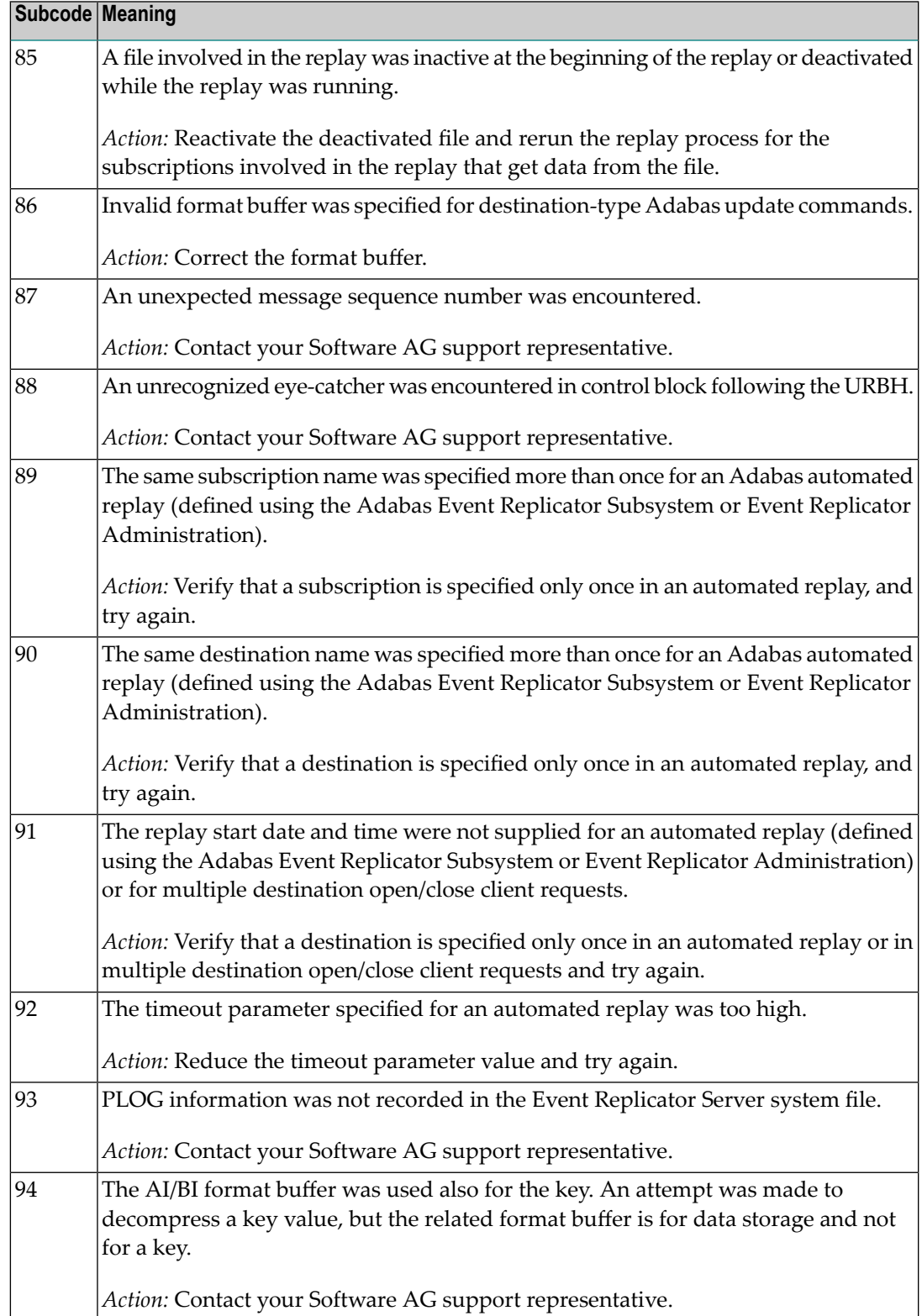

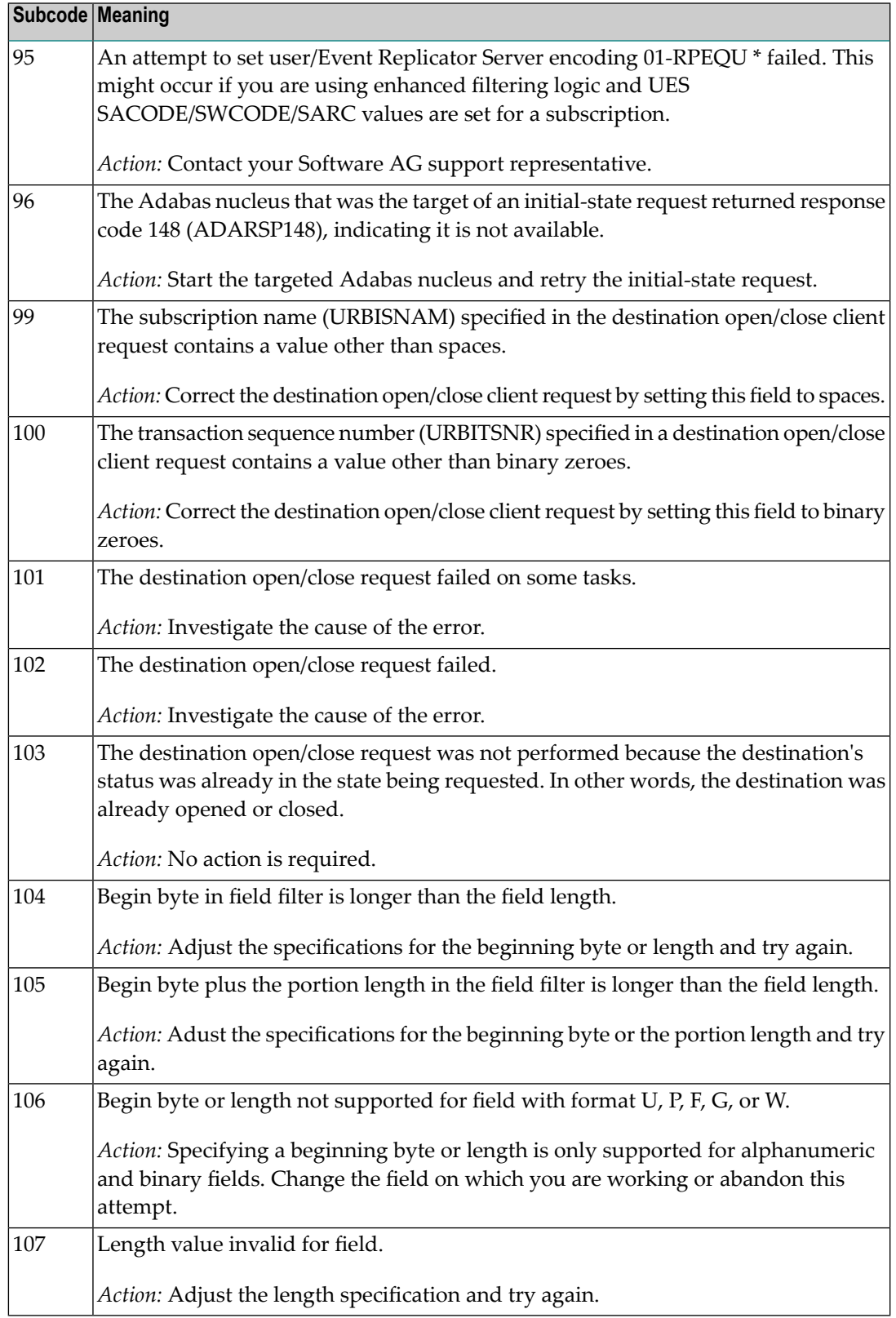

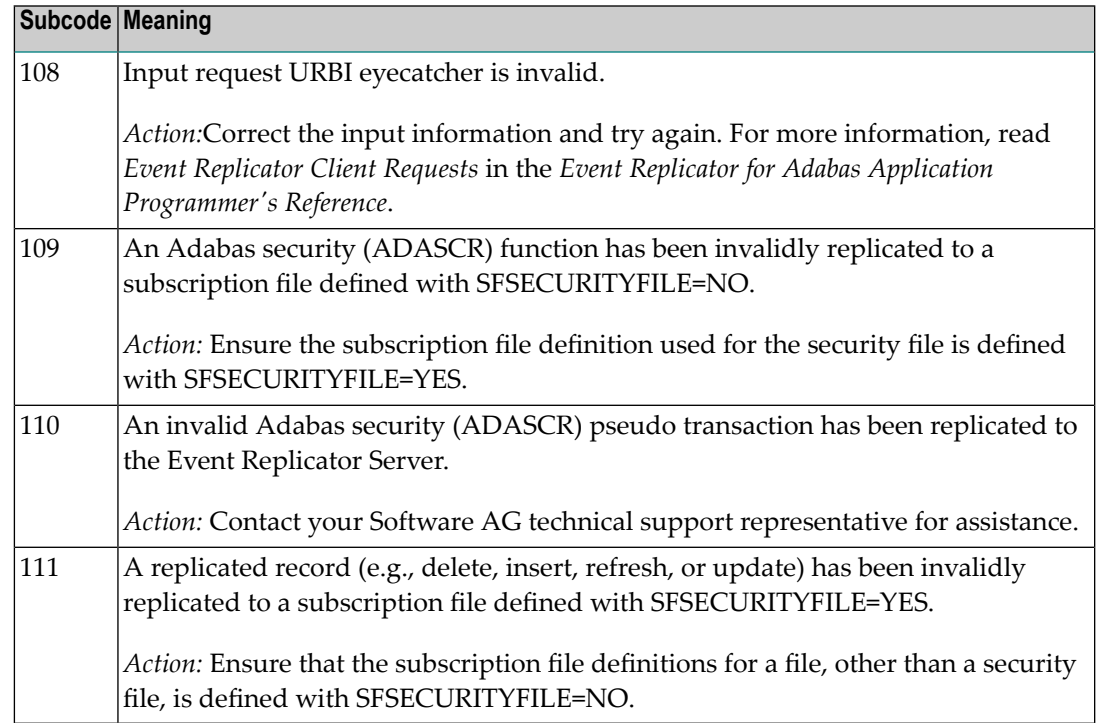

Action Perform the action provided for the appropriate subcode in the subcode table.

## **Response**

**132**

## **Origin** Mainframe and open system

**Explanation** The exact meaning of this response code varies, depending on whether you are using Adabas on mainframe systems or Adabas on open systems.

## **Mainframe Systems**

This response code indicates that an error occurred while Adabas was reading or updating a *LOB file*. The subcode indicates the kind of error.

If the subcode is less than 256, it is the same as the original response code that occurred during LOB file processing. The most likely subcodes are listed in the table below. For subcodes not listed, see the description of the Adabas response code with the same value.

If the subcode is greater than 256, it signals an error condition unique to the processing of LOB files. These subcodes are listed in the table below.
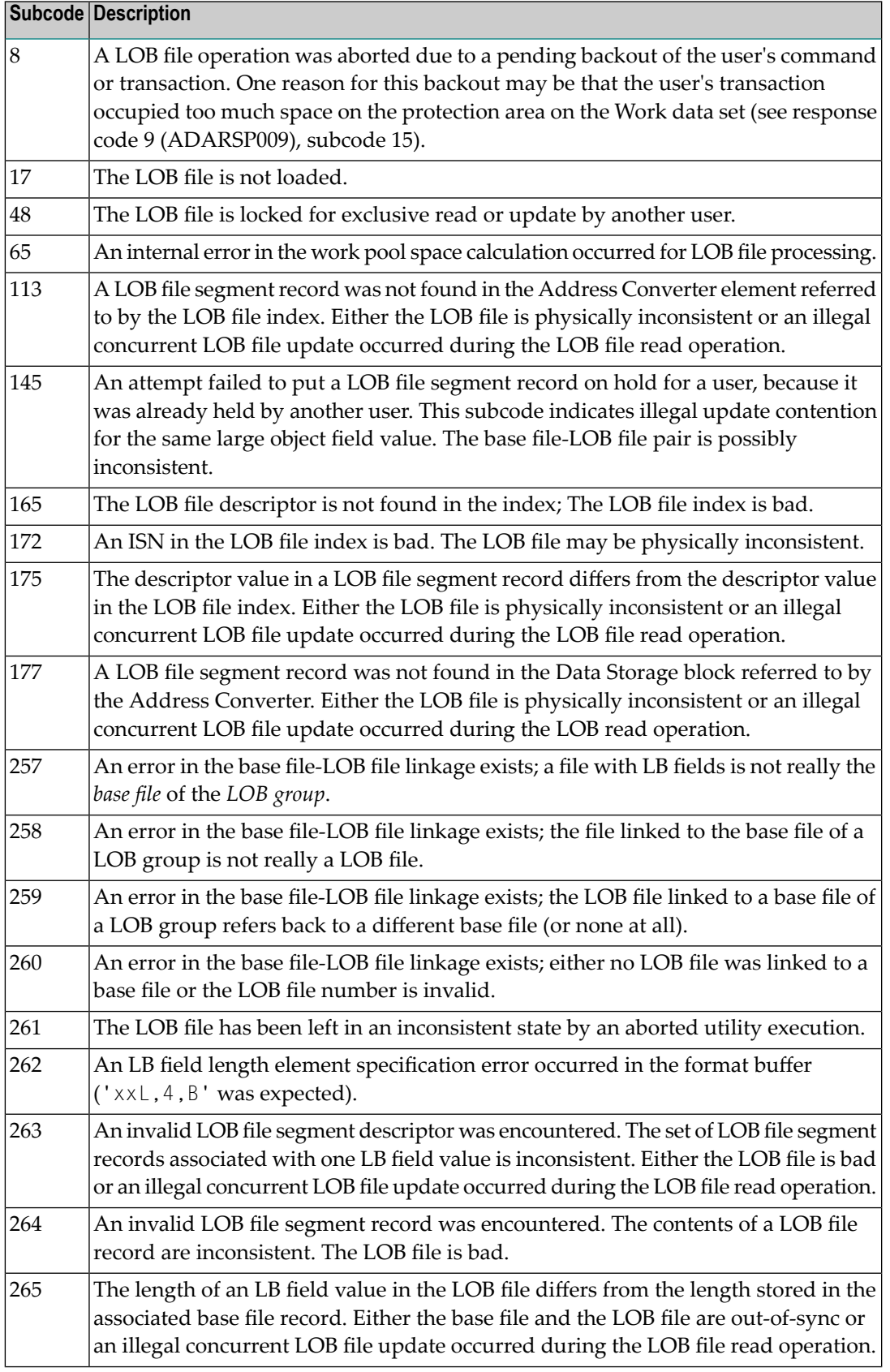

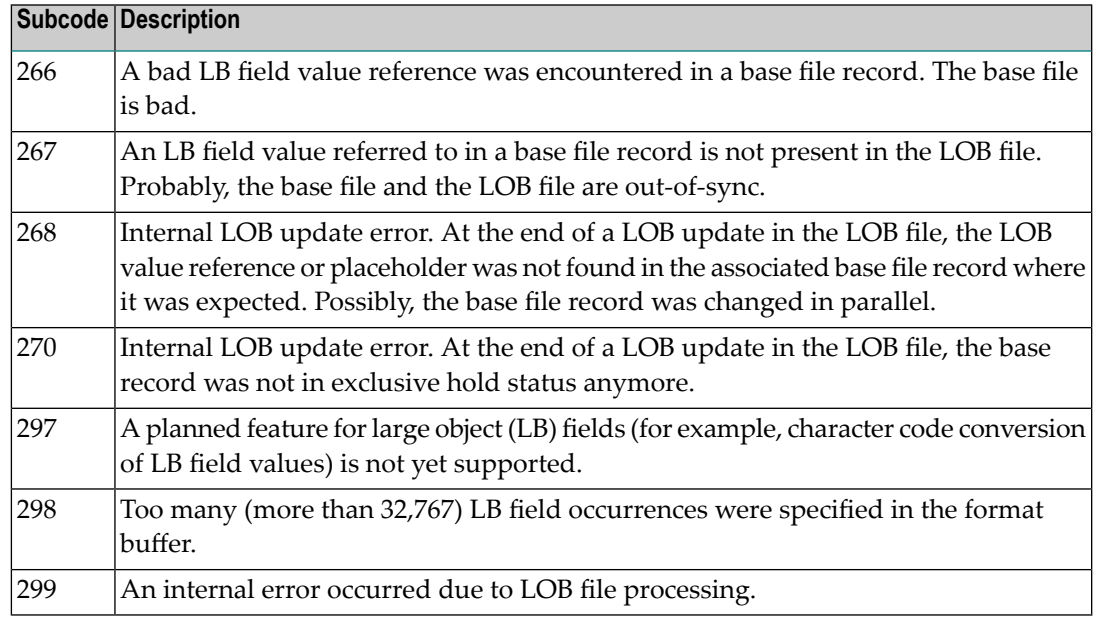

# **Open Systems**

LOB data processing may fail because of concurrent updates. If a new attempt to process the LOB data also fails, this response code is returned. The subcode (field ACBXERRC in the ACBX) provides more information:

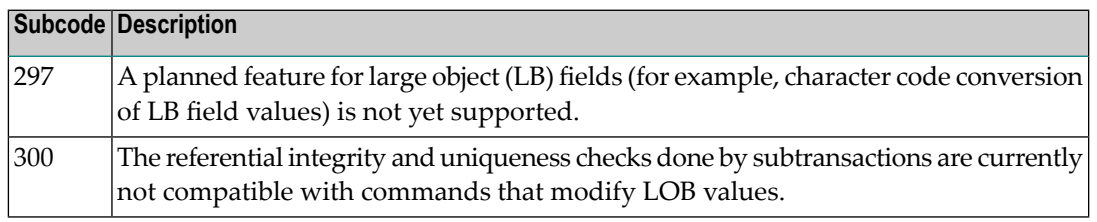

The method of resolving the error varies, depending on whether you are using Adabas on mainframe systems or Adabas on open systems. **Action**

### **Mainframe Systems**

Resolve the problem described in the subcode list in the explanation.

# **Open Systems**

If one of the subcodes above occurs, you must change the program that is making the Adabas calls.

If the subcode (field ACBXERRC in the ACBX) is not one of the subcodes mentioned above, and if the response code 132 is reproducible even though the accessed LOB fields are not being updated, contact your Software AG technical support representative.

**Origin** Mainframe systems only

**Explanation** An error was detected when an attempt was made to replicate a compressed record. The subcode identifies the kind of error.

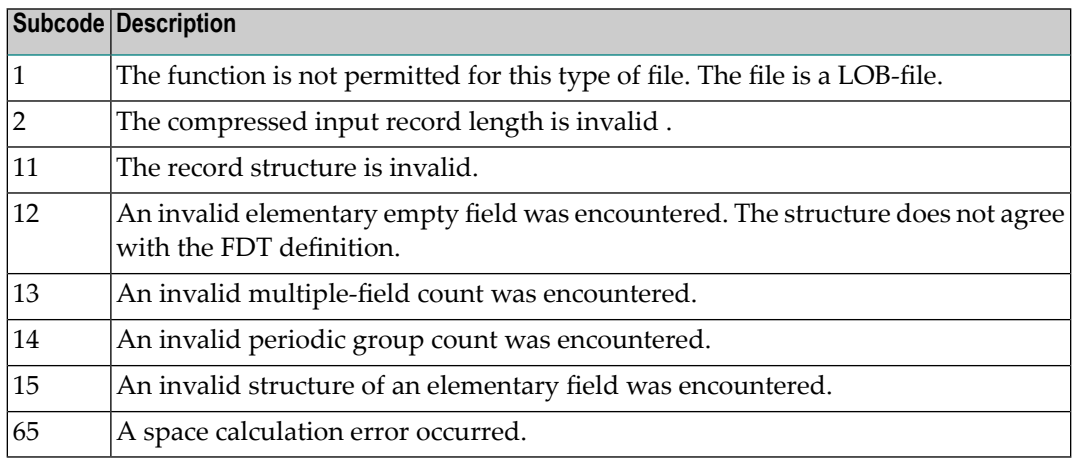

# **Response 134**

**Origin** Mainframe systems only

Explanation An error was detected when creating system fields. The subcode identifies the kind of error.

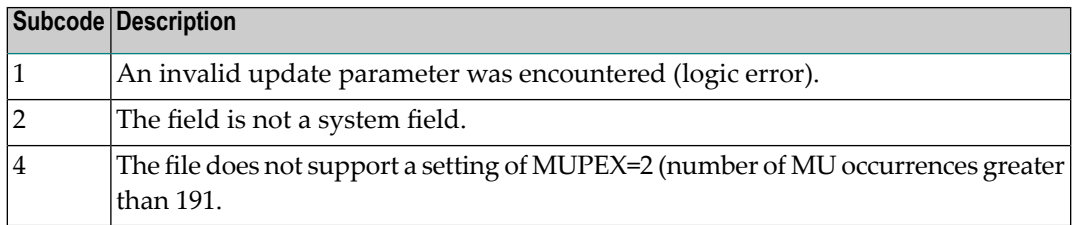

# **Response 143**

**Origin** Open systems only

**Explanation** A requested lock could not be granted because a deadlock situation has been detected.

If the operation already performed in the current transaction have produced a new, useful and consistent database state, you should perform an end of transaction. Otherwise you should backout the transaction. **Action**

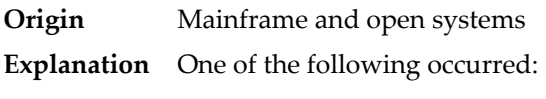

- The ISN specified with an update (A1) command was not in hold status for the user and command option H was not specified.
- An ET or BT command specifying the M (multifetch) option specified an ISN in the ISN buffer that is not in hold status for the user. All currently held ISNs are released from hold status.

In this case on open systems, the first 2 bytes of the Additions 2 field (in binary format) contain the offset of that ISN in the ISN buffer.

Put the ISN in hold status before using the A1 command or the multifetch ET or BT commands. **Action**

> If Adabas Transaction Manager is in use, verify that the setting for the Transaction Model parameter is appropriate for the program that was executing and is also appropriate for the runtime environment in use.

# **Response**

### **145**

**Origin** Mainframe and open system

**Explanation** The exact meaning of this response code varies, depending on whether you are using Adabas on mainframe systems or Adabas on open systems.

# **Mainframe Systems**

On mainframe systems, one of the following situations occurred:

- An N1/N2 command was issued, but no hold queue entry was available.
- A command was issued with the return option specified that attempted to hold an ISN already in the hold queue for another user. The command is not placed in wait status.

Use the subcode associated with this response code to further clarify why this response occurred.

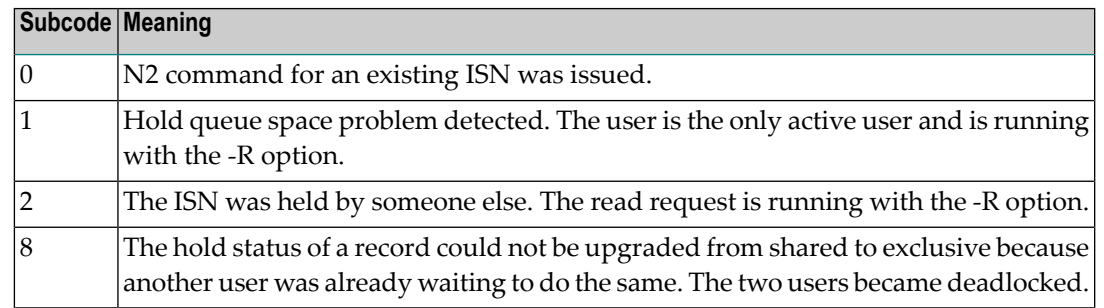

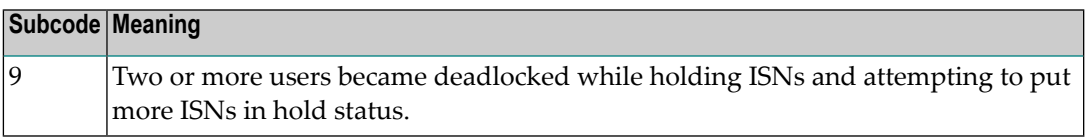

### **Open Systems**

On open systems, one of the following situations occurred:

- An attempt was made to insert a record using an N2 command with an ISN that is in hold status.
- An attempt was made to hold an ISN which was in hold status for another user and the R option is specified. In this case, the Additions 2 field contains the binary value 0;
- Hold queue overflow. In this case, the Additions 2 field contains a value not equal to 0.

**Note:** This hold queue overflow error can only occur with Adabas versions < 5.1.

### **Response 146**

**Origin** Mainframe and open systems

**Explanation** The exact meaning of this response code varies, depending on whether you are using Adabas on mainframe systems or Adabas on open systems.

### **Mainframe Systems**

An invalid buffer length was detected by the Adabas interface routine. If the command uses a classic ACB, the buffer is larger than 32,767. If the command uses an ACBX, the buffer is greater than 2,147,483,647, or the send length in the ABD is greater than the buffer length. The subcode identifies the buffer type:

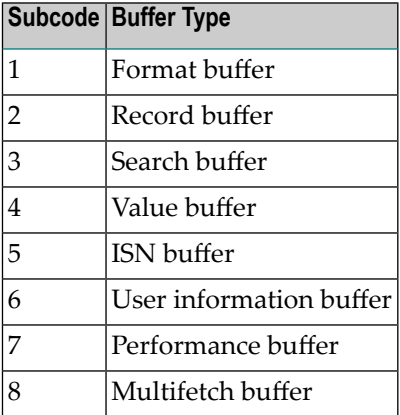

# **Open Systems**

An invalid buffer length was detected by the Adabas interface routine, in an MC call, or one of the following errors occurred for a multifetch command:

- $\blacksquare$  the buffer header was invalid (both offsets are set)
- at least one ISN buffer offset was not divisible by 4
- the start offset was outside the multicall buffer range
- the record buffer was not large enough to contain all subcommand control blocks.

The value in the Additions 2 field identifies the buffer: the first 2 bytes contain the buffer number in binary format, the last two bytes contain the buffer name, as shown in the following table:

> Bytes 1-2 Bytes 3-4 FB (format buffer) RB (record buffer) SB (search buffer) VB (value buffer) IB (ISN buffer)

**Action** Correct the buffer length and try again.

### **Response 147**

- **Origin** Mainframe and open systems
- The exact meaning of this response code varies, depending on whether you are using Adabas on mainframe systems or Adabas on open systems. **Explanation**

### **Mainframe Systems**

The ISN was invalid. The ISN transformation resulted in a negative ISN or an ISN greater than the maximum ISN permitted for the file.

### **Open Systems**

A user buffer is not accessible by the Adabas interface routine.

The method of resolving the error varies, depending on whether you are using Adabas on mainframe systems or Adabas on open systems. **Action**

### **Mainframe Systems**

### **Open Systems**

Check whether the control block, format buffer, value buffer, record buffer and ISN buffer have valid addresses and lengths. Check whether the control block, ISN buffer and record buffer are write-protected.

# **Response 148 Origin** Mainframe and open systems

**Explanation** The Adabas nucleus was either not active or not accessible (a call could not be sent to the Adabas nucleus when the command was issued). In an ACB, refer to the hexadecimal subcode that appears in the low-order (rightmost) two bytes of the Additions 2 field; in an ACBX, refer to the binary subcode that appears in the Error Subcode (ACBXERRC) field.

> **Note:** If you are running with Entire Net-Work, the leftmost two bytes of the Additions 2 field (in the ACB) or the ACBXERRC field (in the ACBX) may contain the ID of the Entire Net-Work node that issued this response code.

The following are the decimal equivalents of the subcodes and their meanings:

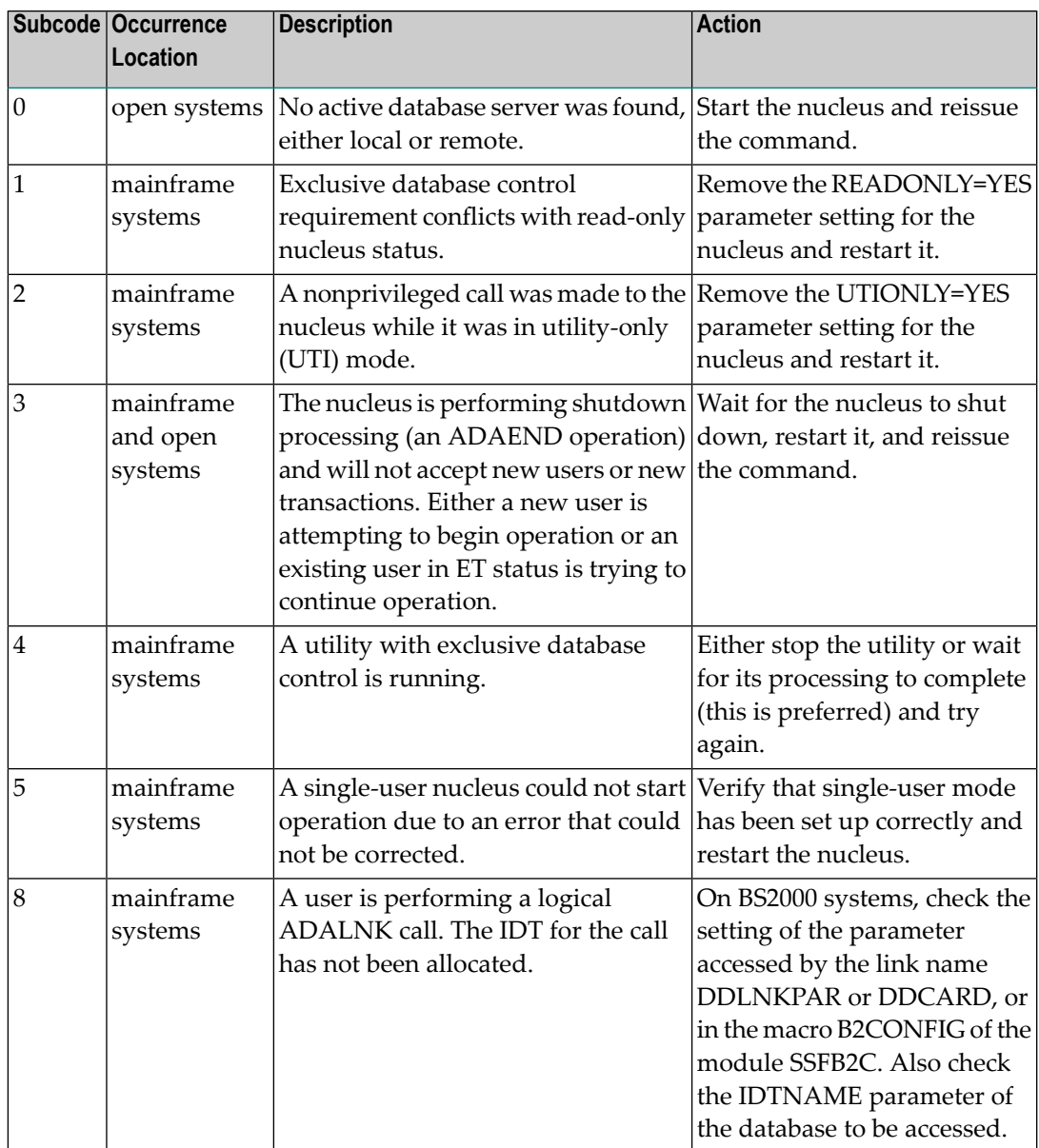

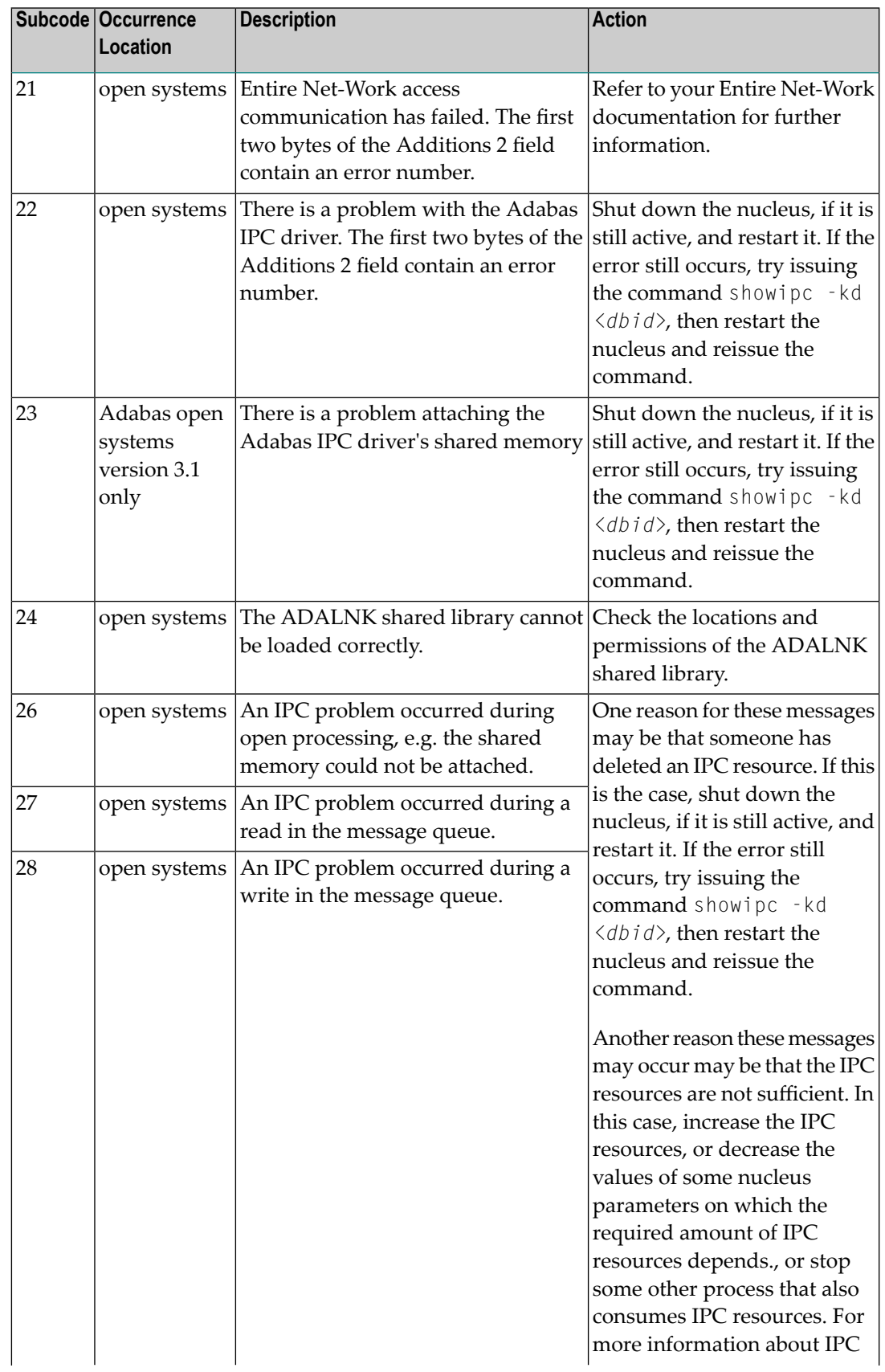

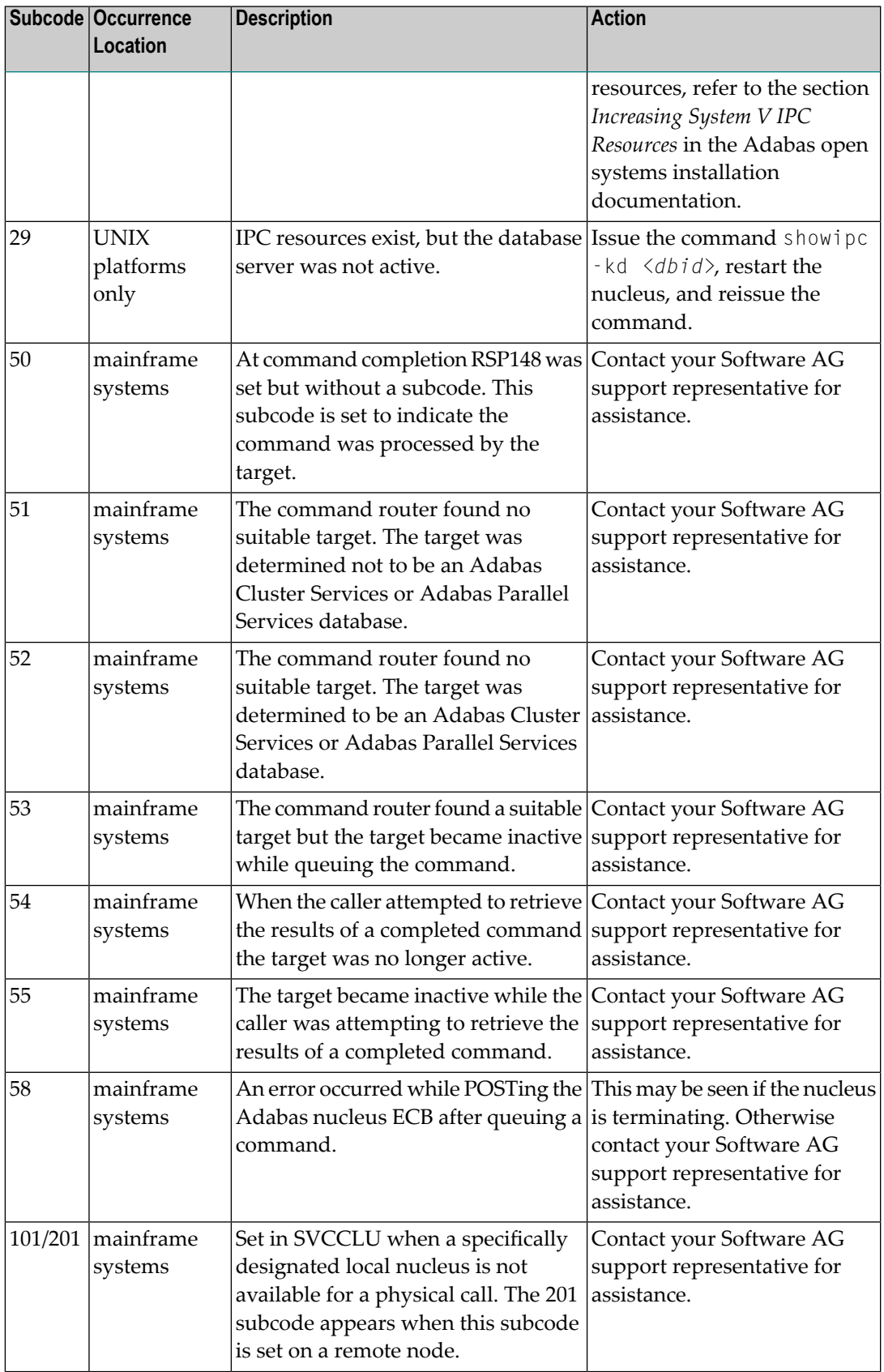

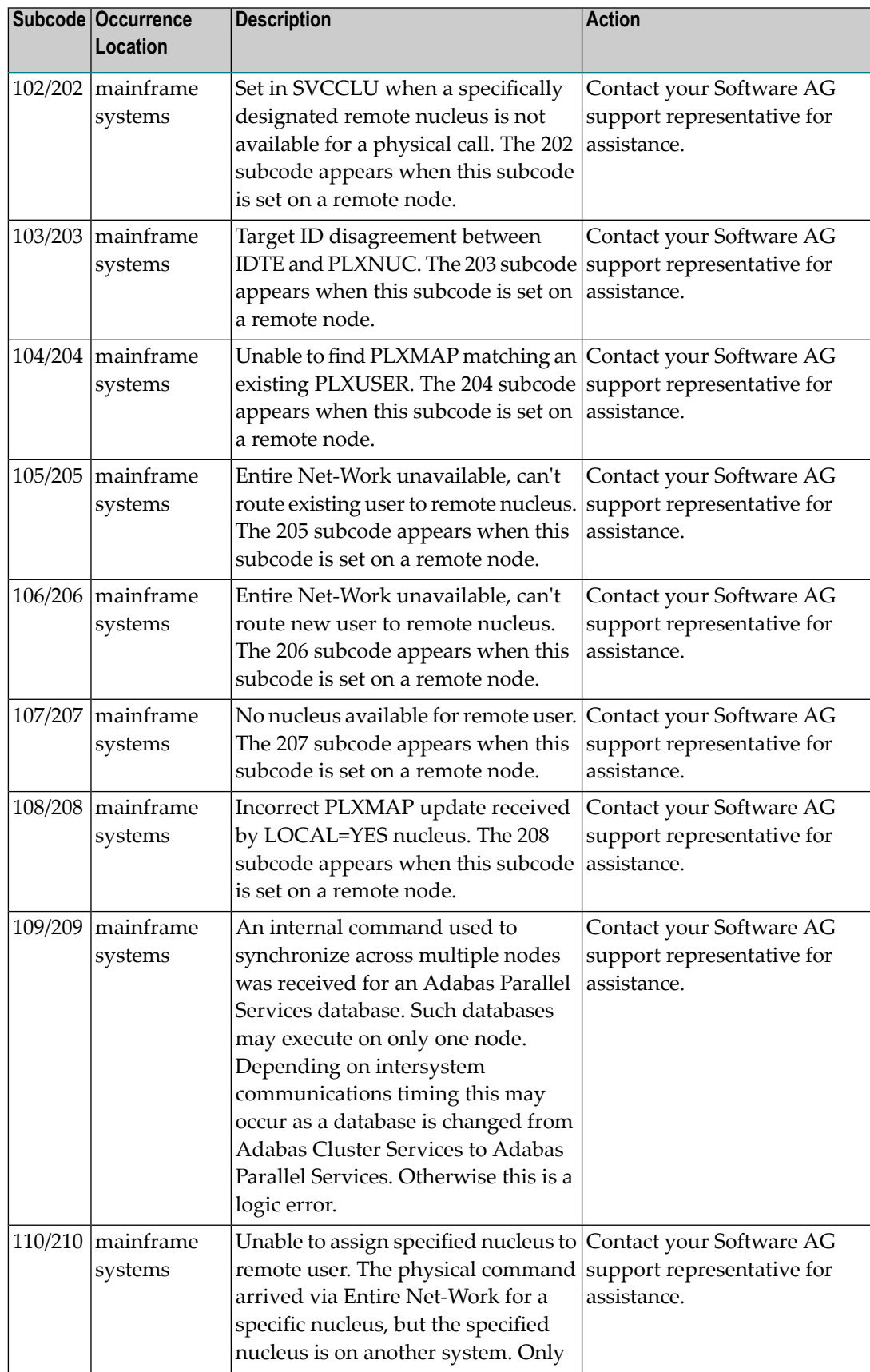

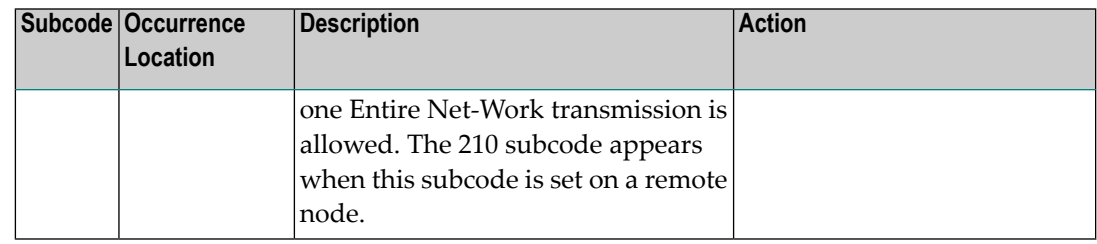

**Action** Review the user actions provided in the explanation above.

### **Response 149**

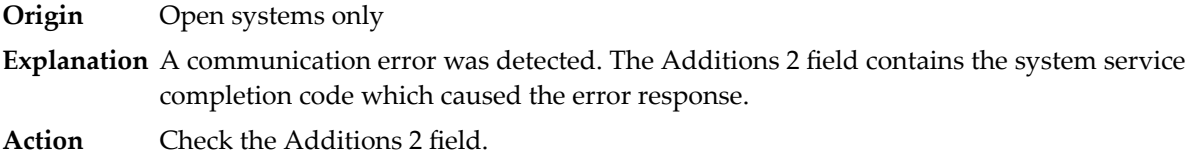

### **Response 150**

**Origin** Open systems only

- **Explanation** Too many database nuclei have been used in parallel. The Additions 2 field contains the maximum number of nuclei allowed in parallel.
- Do not use more database IDs in a single program than the value given in the Additions 2 field. **Action**

#### **Response 151**

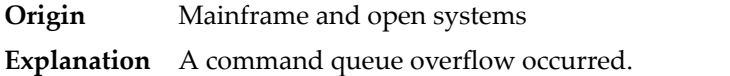

**Note:** If you are running with Entire Net-Work, the leftmost two bytes of the Additions 2 field (in the ACB) or the ACBXERRC field (in the ACBX) may contain the ID of the Entire Net-Work node that issued this response code.

The DBA may increase the value of the NC parameter or the command may be issued when there is a lower level of command activity. **Action**

#### **Response 152**

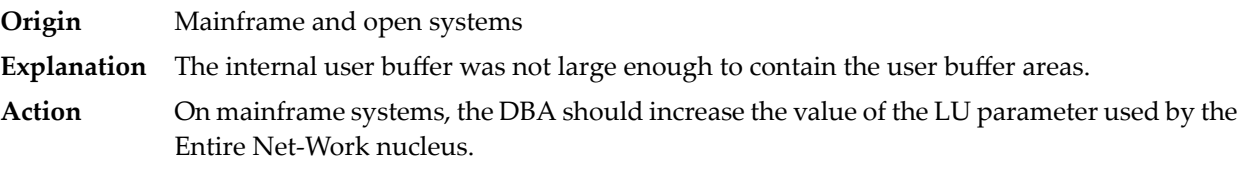

On open systems, contact your Software AG technical support representative.

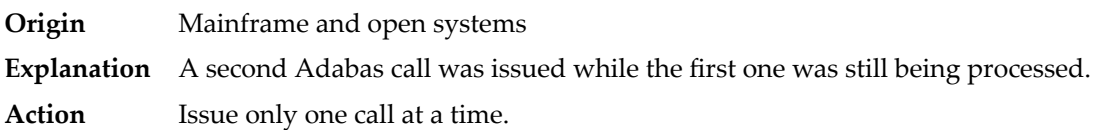

### **Response 154**

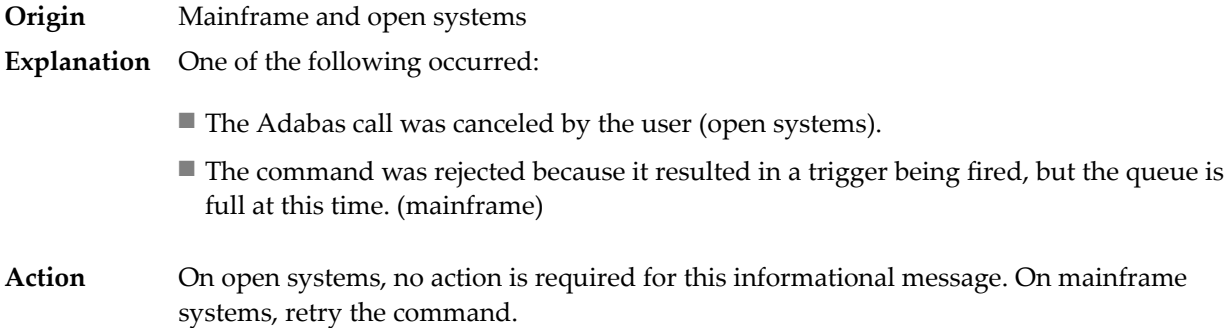

### **Response 155**

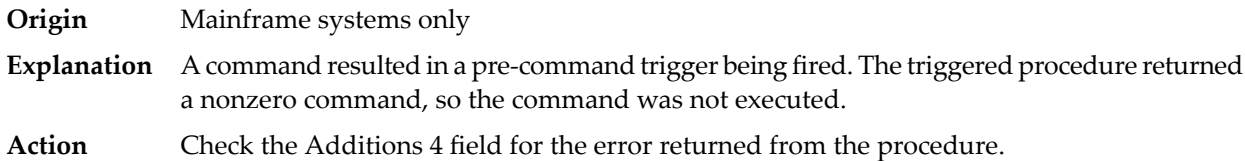

# **Response 156**

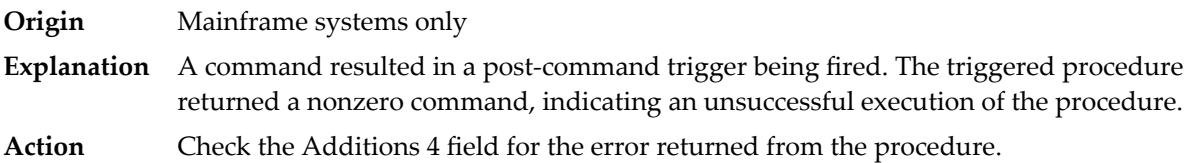

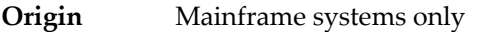

- A command resulted in either a pre- or post-command trigger being fired; however, Adabas Triggers has been shut down with the option to reject all commands that result in a trigger being fired. **Explanation**
- Determine the cause of the shut-down and resolve the problem. If rejection of commands is not the required action in such a situation, then set the error action field in the Adabas Triggers profile to halt or ignore. **Action**

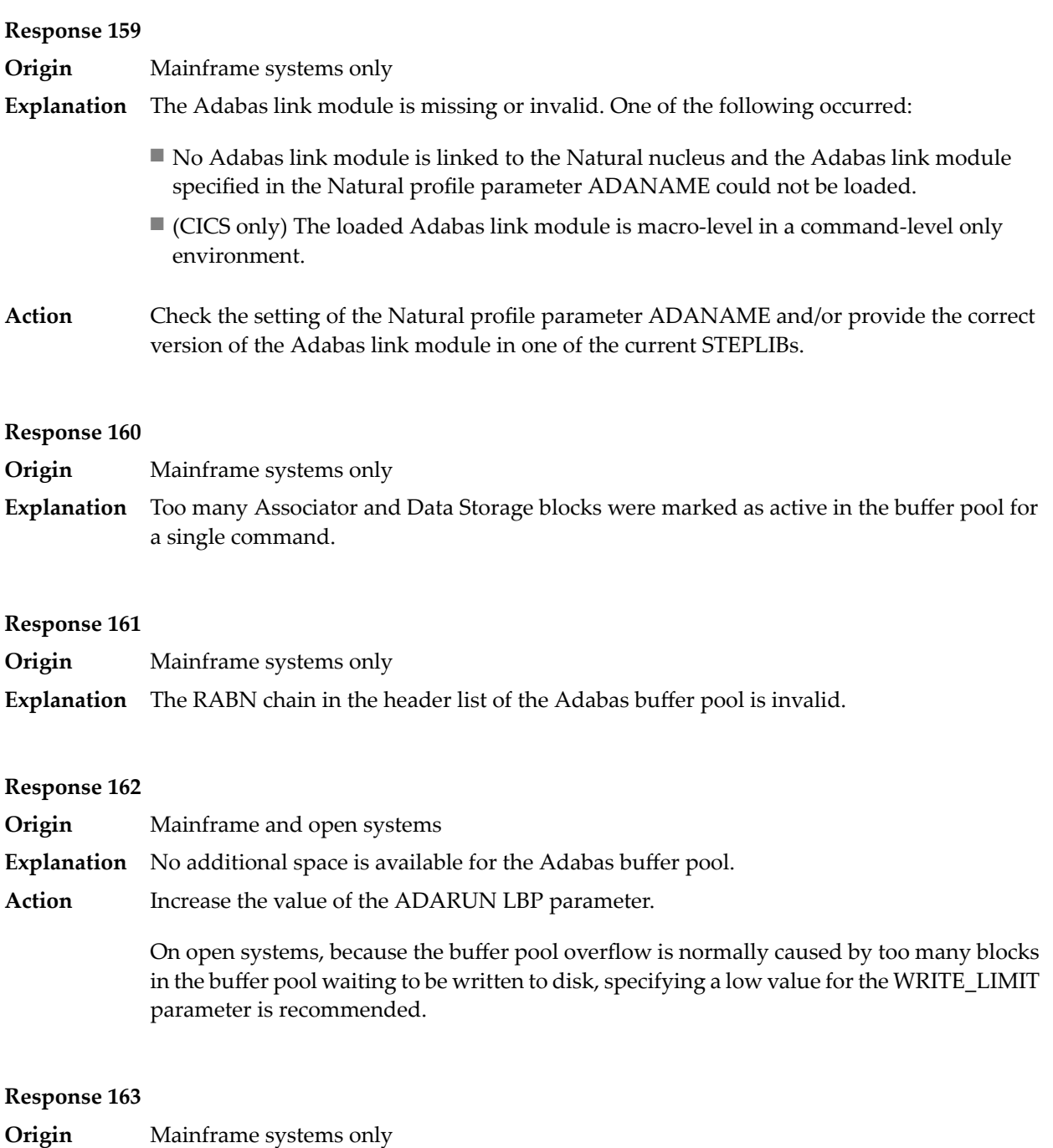

**Explanation** The RABN to be linked into the RABN header chain is already in the chain.

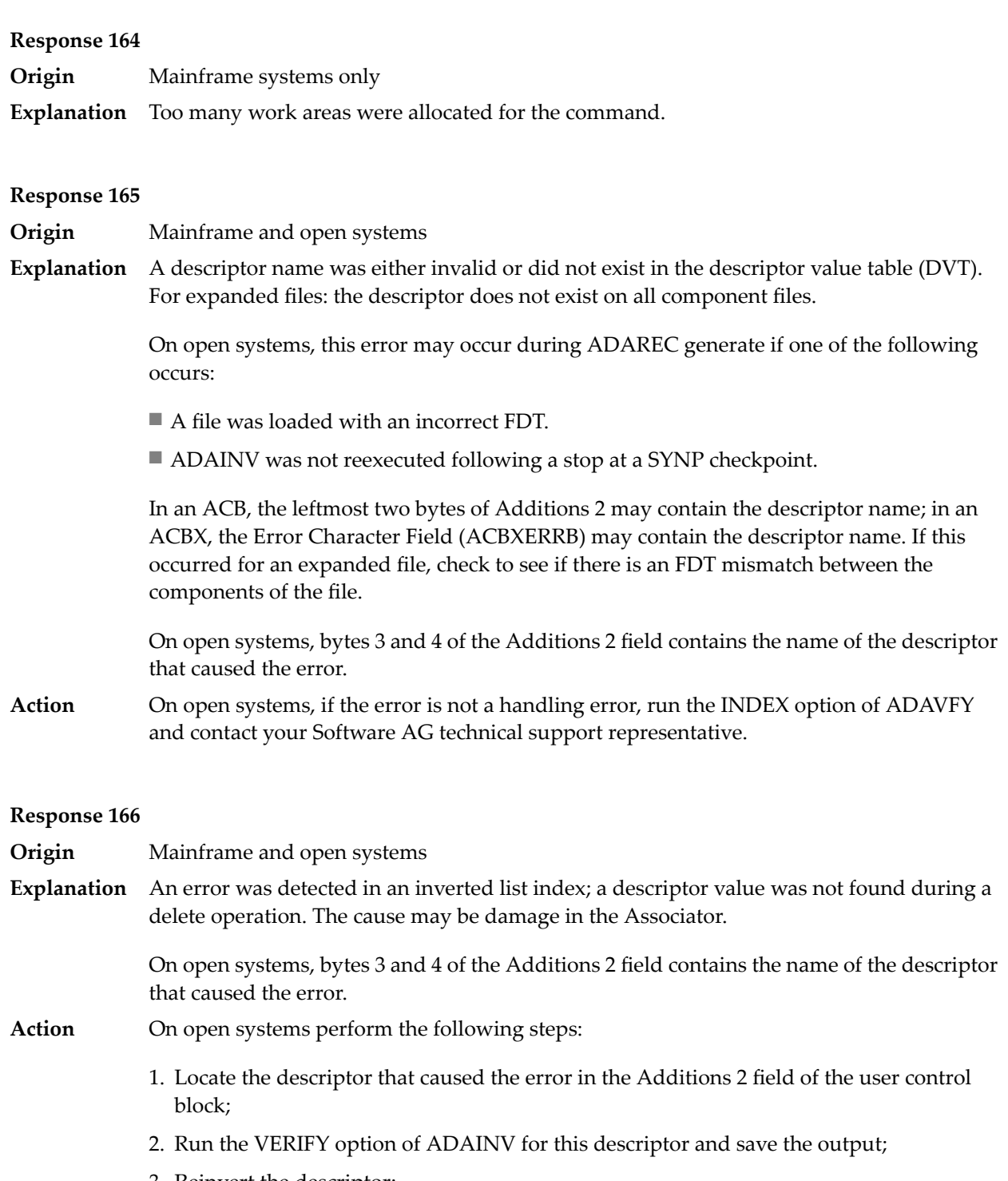

- 3. Reinvert the descriptor;
- 4. If necessary, restart the database (if this is possible);
- 5. Send the following information to your Software AG technical support representative:
	- The output of the VERIFY option of ADAINV;
	- All available PLOGs;
	- $\blacksquare$  <br> The FDT of the file containing the error;

■ If the nucleus crashed, the crash directory.

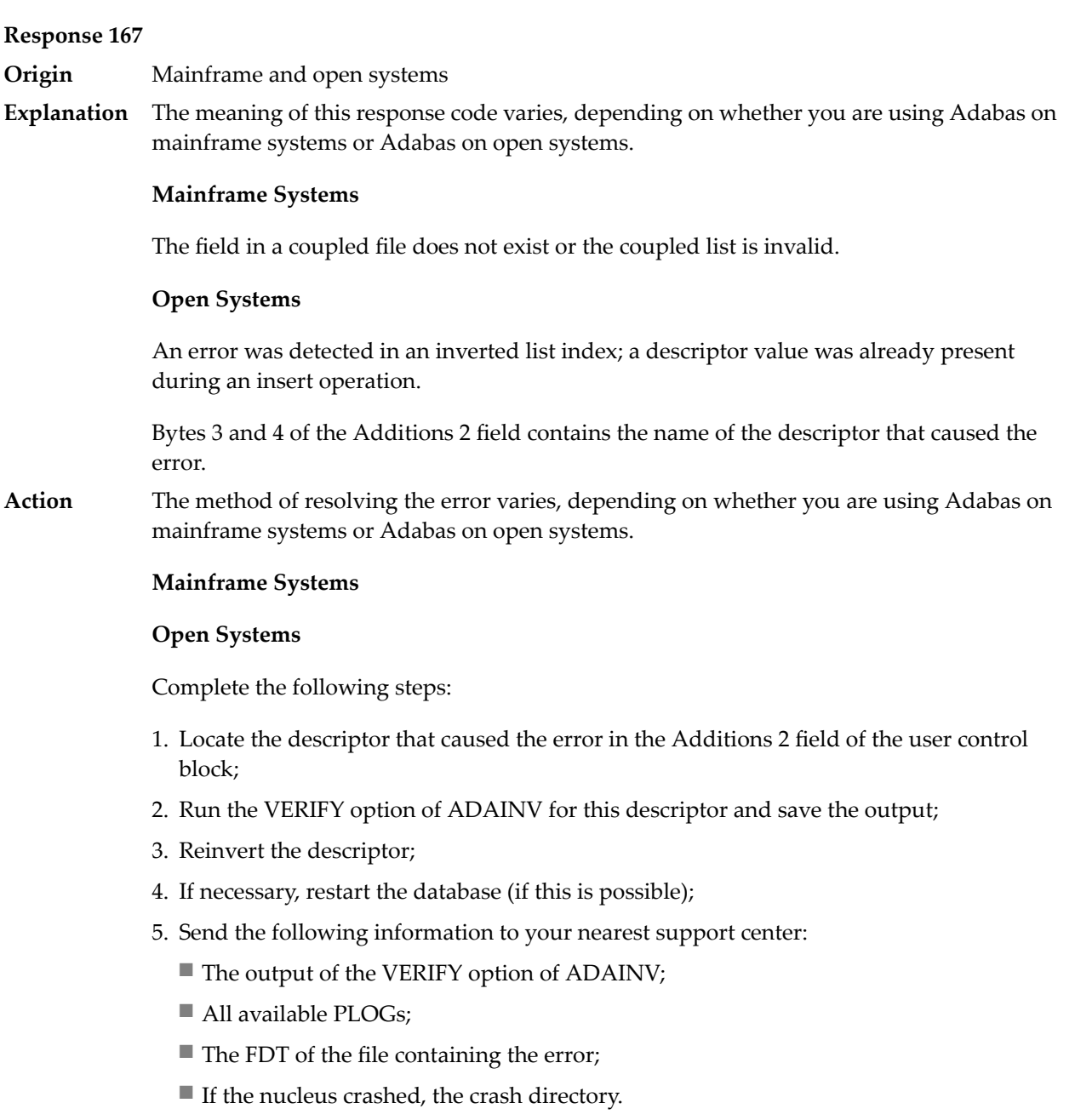

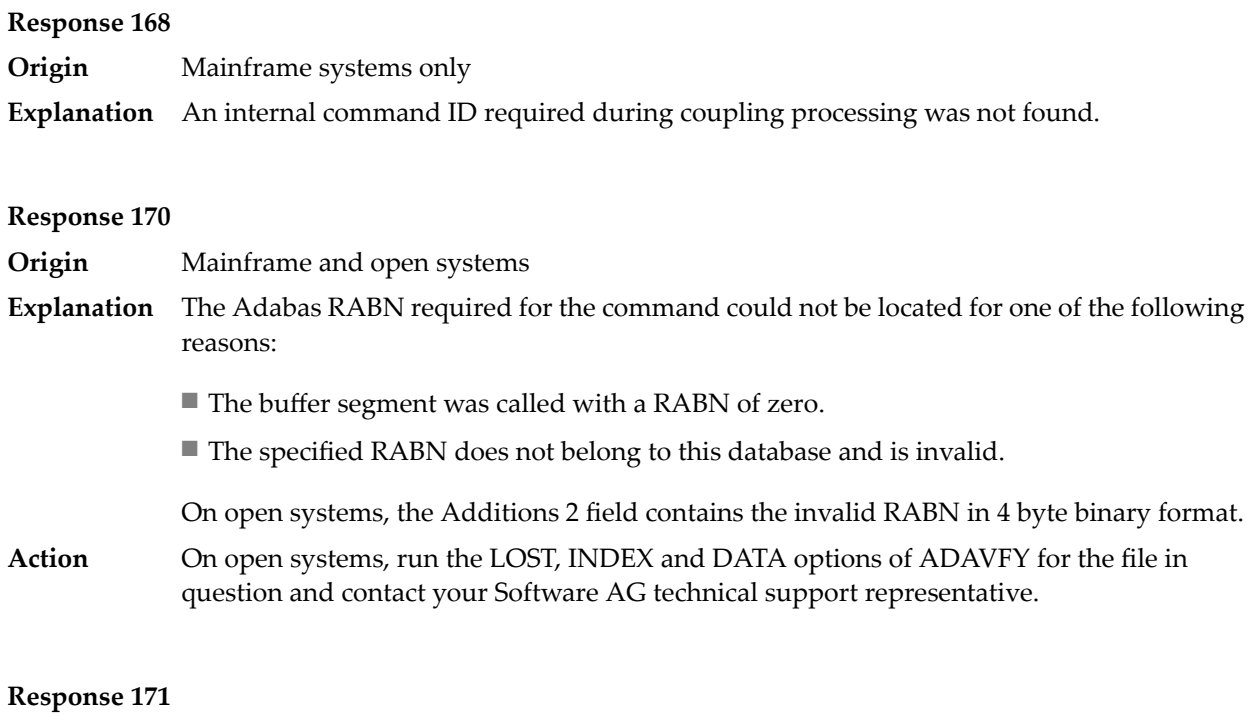

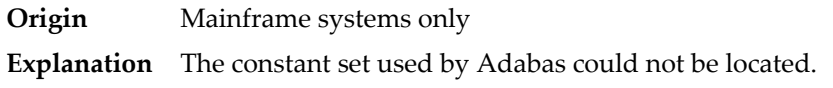

- **Origin** Mainframe and open systems
- On mainframe systems, an ISN was less than the MINISN or greater than the MAXISN setting in effect for the file. **Explanation**

On open systems, the maximum possible ISN of the file was reached and no more can be allocated.

On open systems, if the file contains significantly less than  $2^{32}$  records, you should unload the file with ADAULD and reload it with ADAMUP without USERISN. However, you must **Action** be aware that problems may arise if the ISNs have semantics for you - if, for example, you use the ISNs to reference records in this file, additional reorganization of these references will be necessary. The alternative to unloading and reloading the data is to split up your data into more than one file, and to adapt your application accordingly.

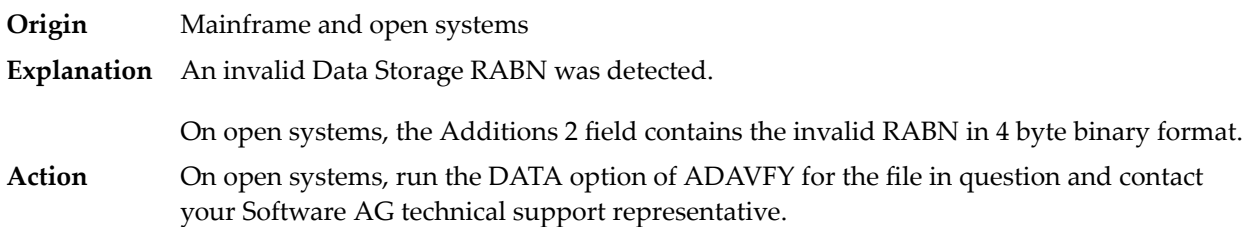

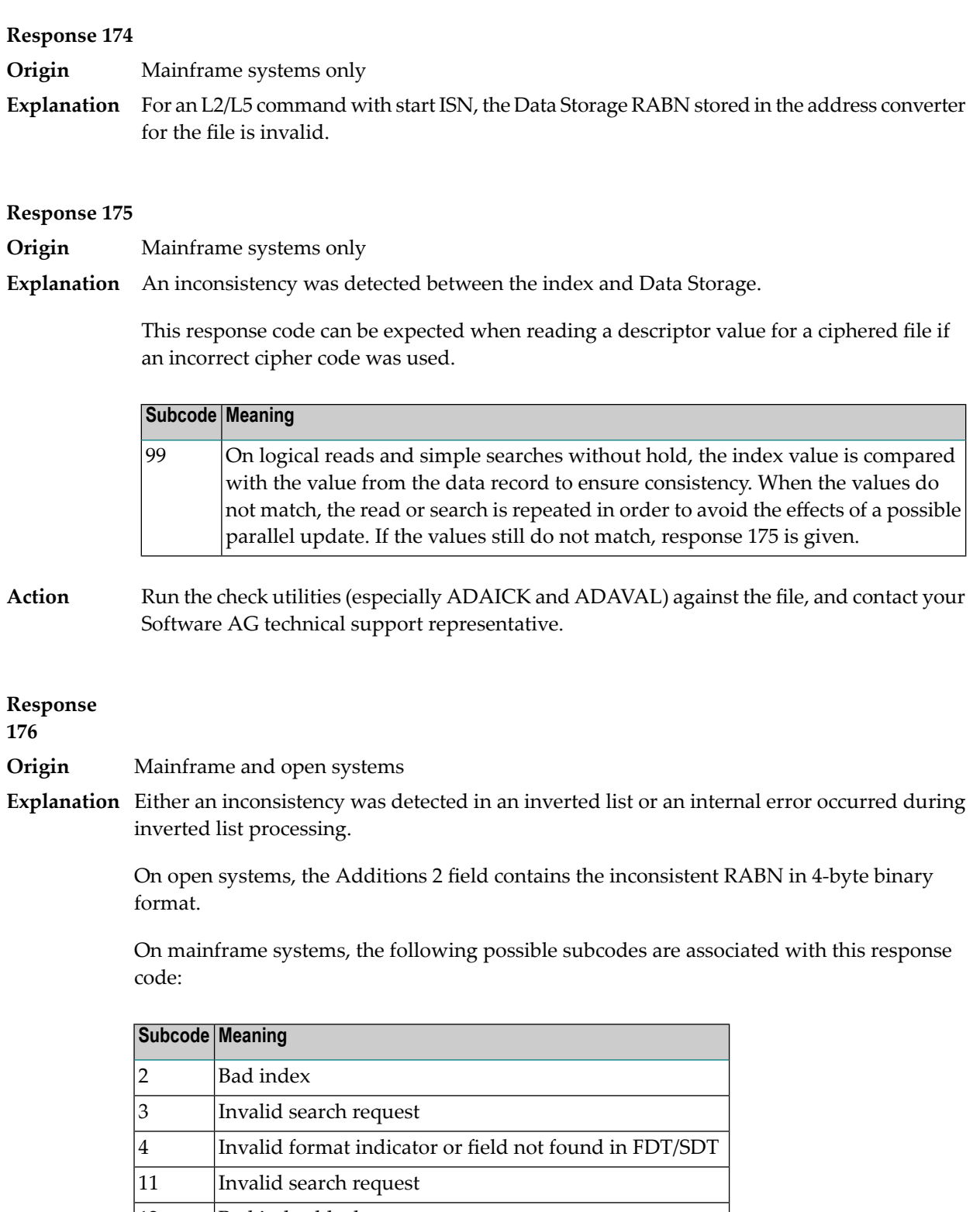

12 Bad index block

- 13 Bad UI block
- 14 Mismatch block length 15 Bad MI block

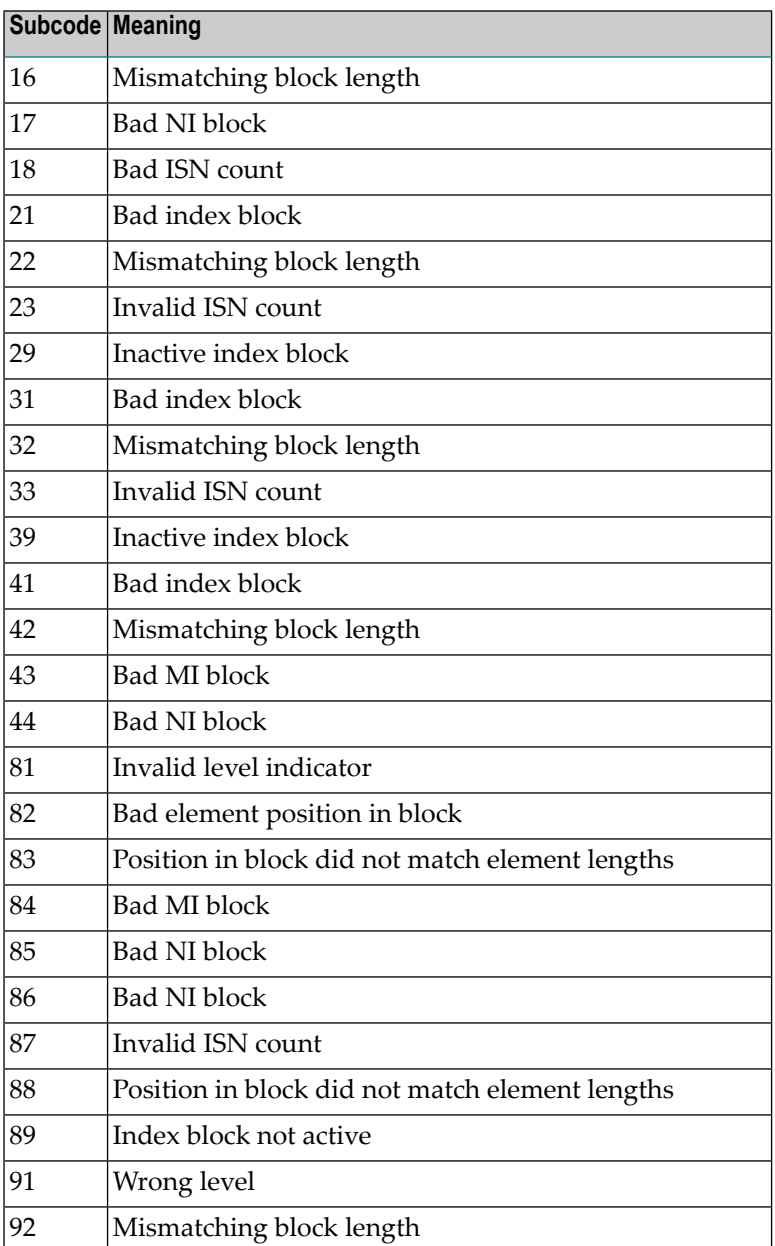

On mainframe systems, run ADAICK to determine whether an inconsistency exists in an inverted list. If not, contact your local Software AG technical support representative. Make sure to report the subcode to your Software AG technical support representative. **Action**

> On open systems, check if an autorestart or an ADAREC REGENERATE have disabled the index. If not, run the INDEX option of ADAVFY for the file in question. If the INDEX option signaled errors, you should recreate the entire inverted list with ADAINV REINVERT ALL or contact your Software AG technical support representative.

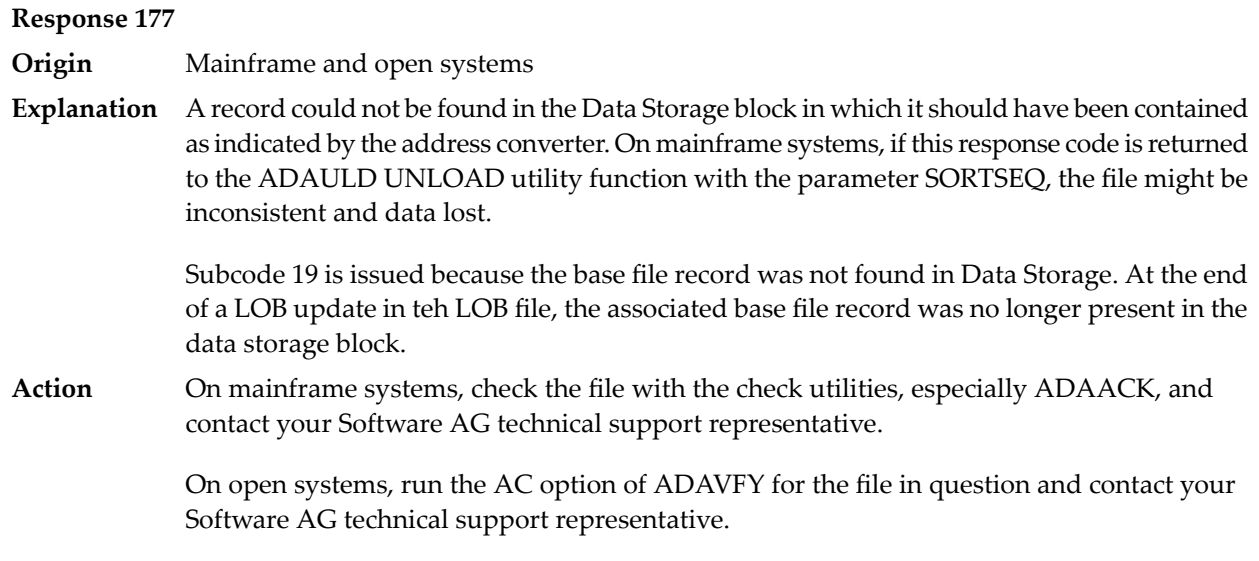

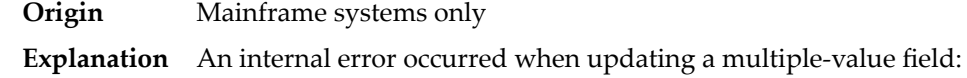

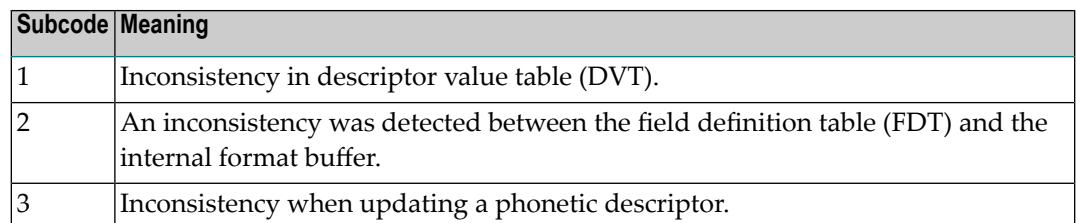

# **Response 179**

**Origin** Mainframe systems only **Explanation** Internal error; identifier could not be found in Work part 3.

# **Response 181**

**Origin** Mainframe systems only

**Explanation** Autobackout was executed and the start of a transaction could not be located.

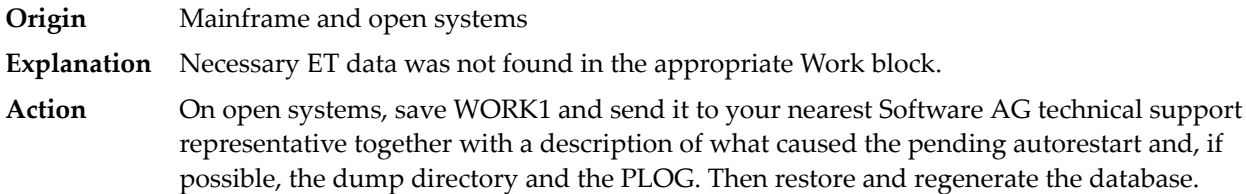

# **Response 183**

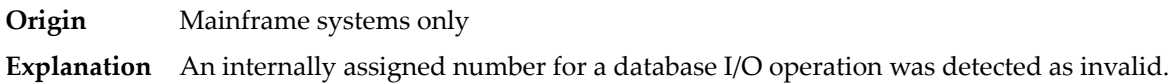

# **Response 184**

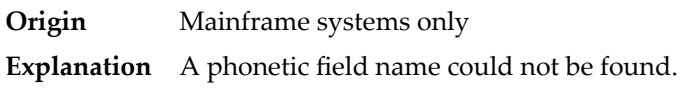

# **Response 185**

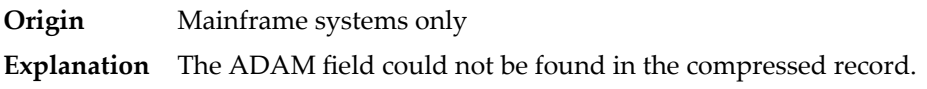

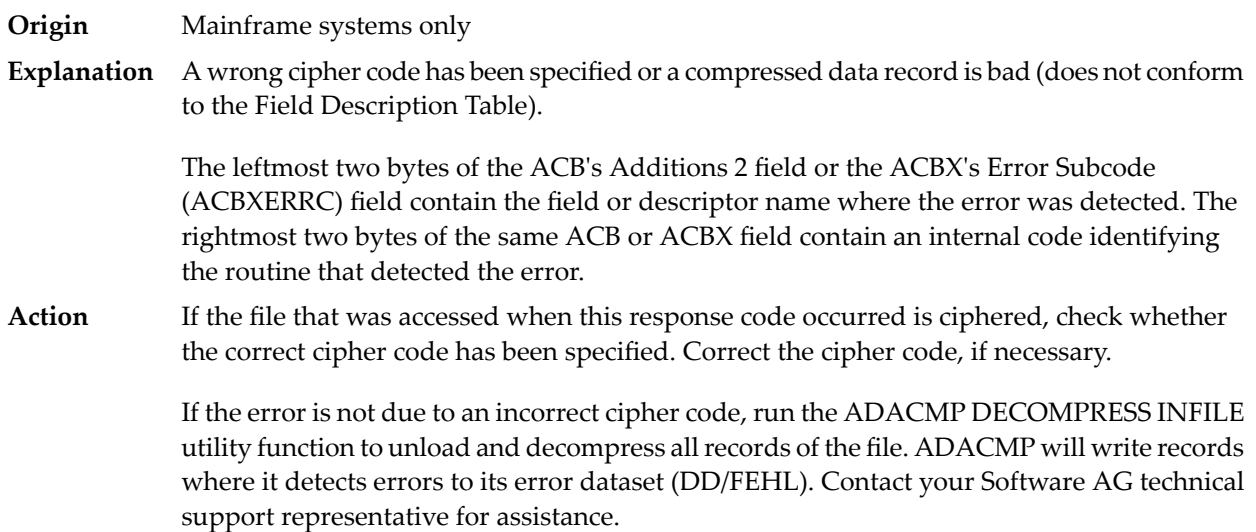

**Origin** Open systems only

**Explanation** Referential integrity has been violated. Bytes 3 and 4 of the Additions 2 field contain the name of the violated constraint. Bytes 1 and 2 of the Additions 2 field contain the reason as a two-byte binary number:

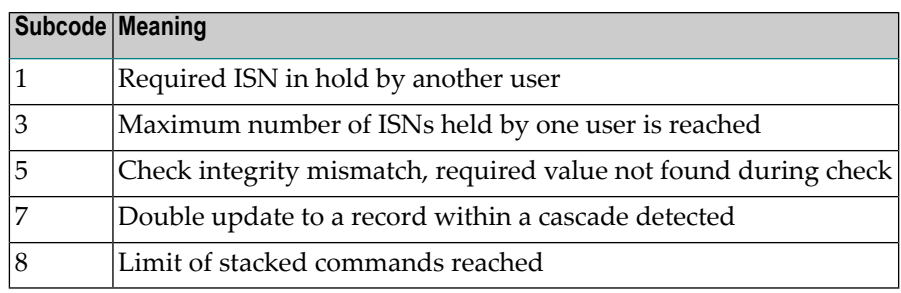

**Action** Handle the referential integrity violation, for example, write an error message.

# **Response 197**

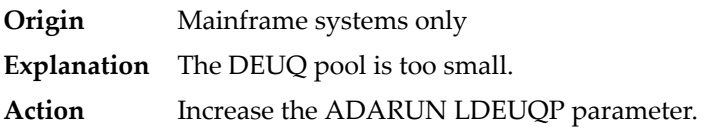

# **Response 198**

**Origin** Mainframe systems only

**Explanation** An attempt was made to duplicate a descriptor value for a unique descriptor. In an ACB, the leftmost two bytes of the Additions 2 field maycontain the descriptor name; in an ACBX, the Error Character Field (ACBXERRB) may contain the descriptor name. The following subcodes may accompany this response code:

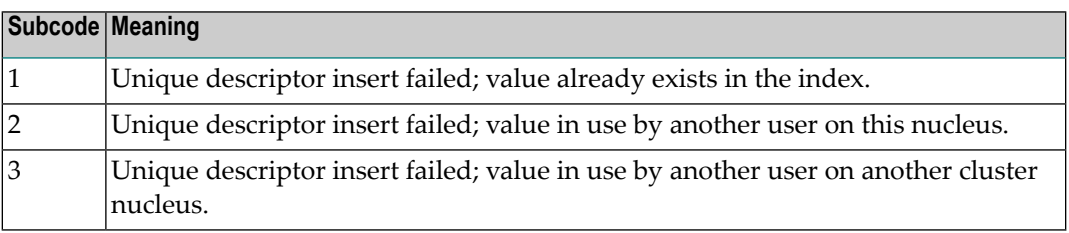

**Origin** Mainframe systems only

An inconsistency in the inverted list index was found during an update operation. In an ACB, the leftmost two bytes of Additions 2 may contain the descriptor name; in an ACBX, **Explanation** the Error Character Field (ACBXERRB) may contain the descriptor name. This response code can also occurif UTYPE=EXU was specified for an ADARES BACKOUT operation that uses the sequential (SIBA) log.

### **Response 200**

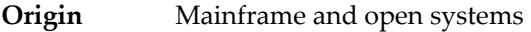

Either an invalid cipher code or an Adabas SAF Security or Adabas security violation was detected. **Explanation**

> The command could not satisfy the necessary security checks. This response code may be accompanied by one of the following subcodes:

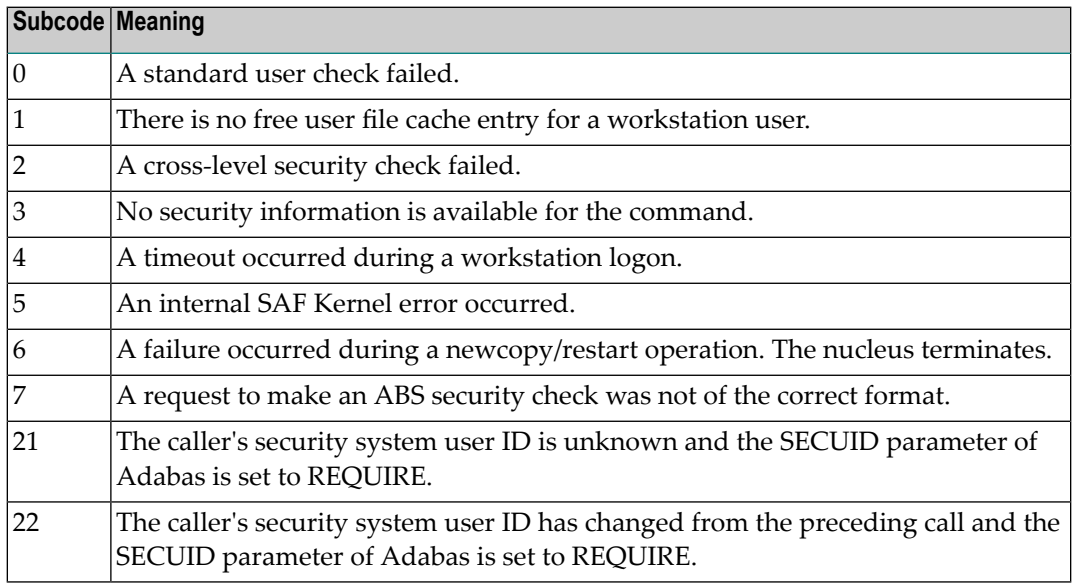

For more information about Adabas SAF Security, read the Adabas SAF Security documentation.

**Action** Resolve the security error, perhaps by simply supplying the correct password.

- **Origin** Mainframe and open systems **Explanation** The specified password was not found.
- Action Supply the correct password.

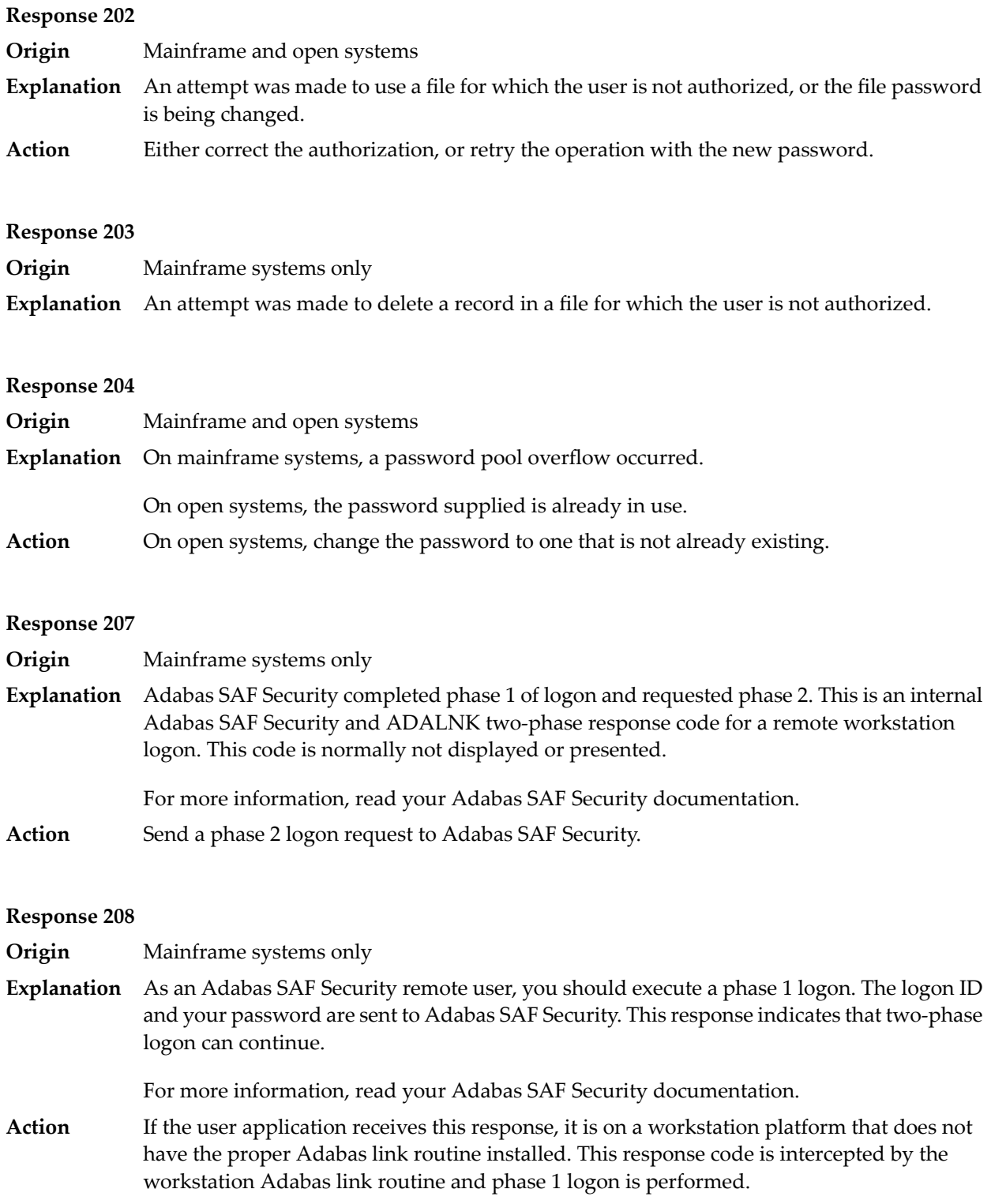

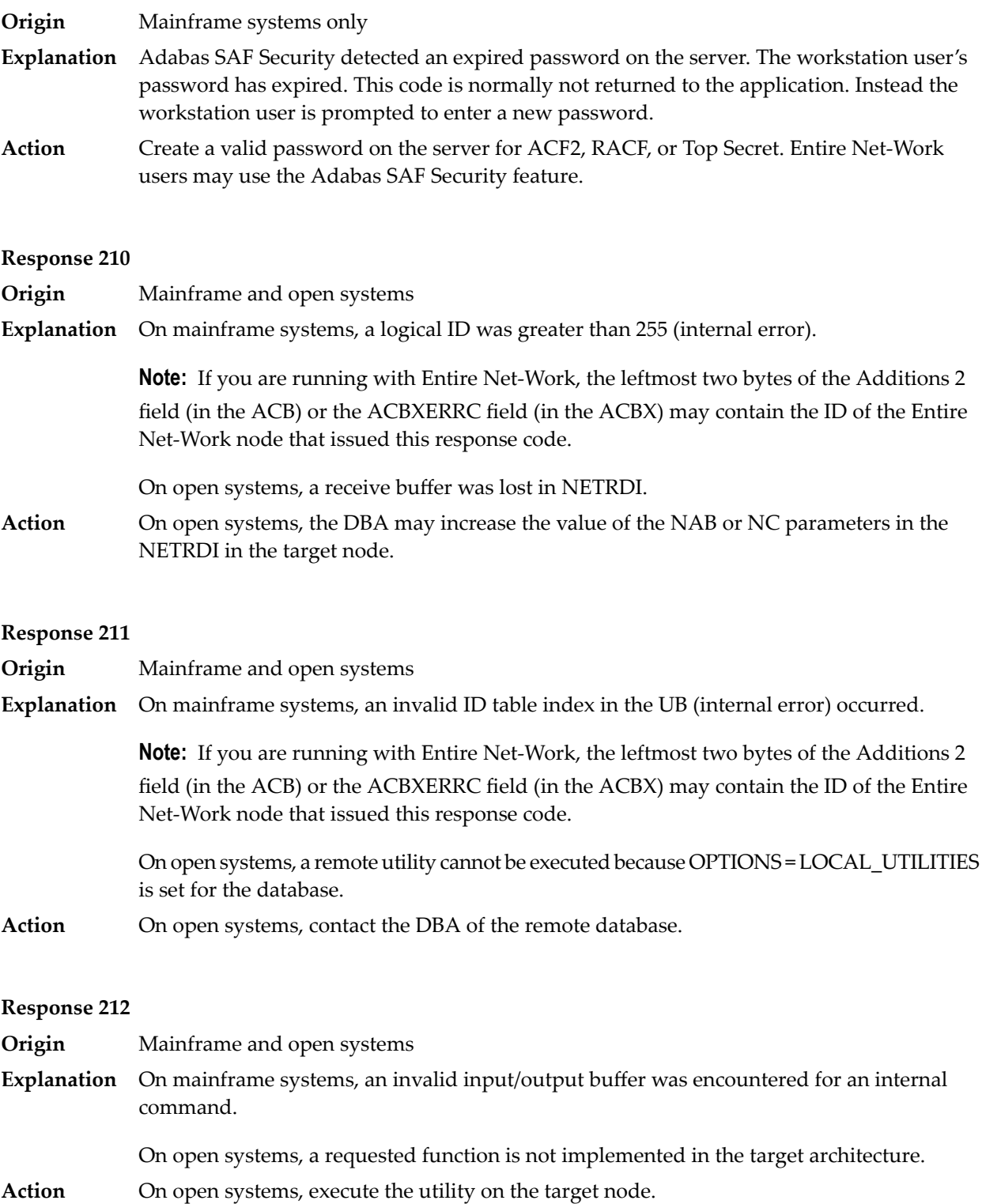

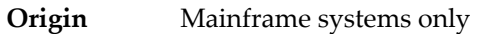

**Explanation** ID table not found (SVC not properly installed).

**Note:** If you are running with Entire Net-Work, the leftmost two bytes of the Additions 2 field (in the ACB) or the ACBXERRC field (in the ACBX) may contain the ID of the Entire Net-Work node that issued this response code.

The following table describes the possible subcodes that might occur if an Adabas DBID/SVC routing table error occurs:

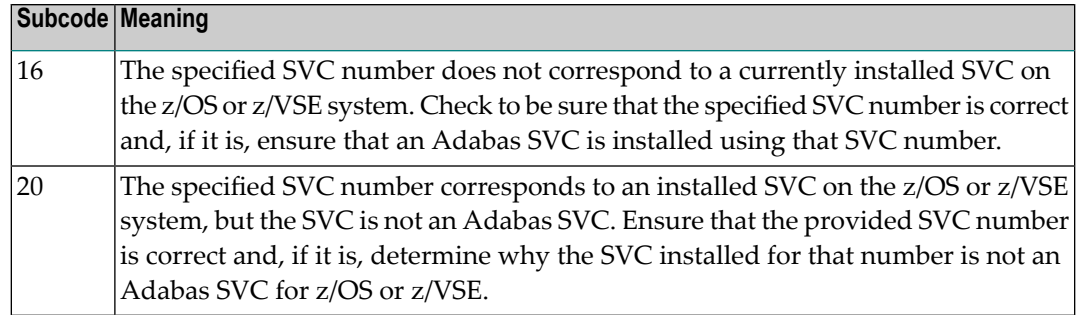

**Action** Inform the DBA. The Adabas installation procedure was not properly executed.

# **Response 214**

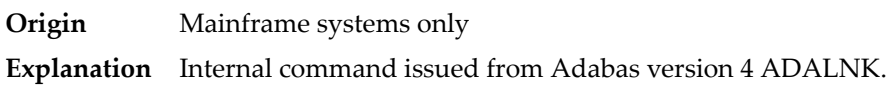

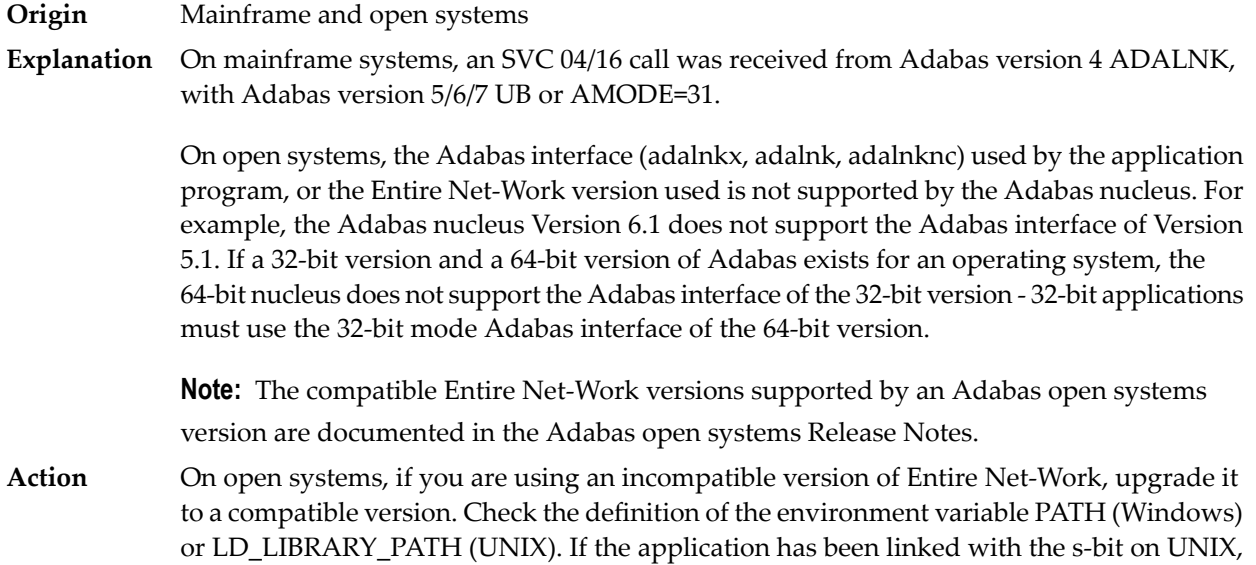

it is necessary that the correct Adabas interface has been installed with \$SAG = /opt/softwareag.

### **Response 216**

**Origin** Mainframe systems only

**Explanation** Command rejected by user exit.

**Note:** If you are running with Entire Net-Work, the leftmost two bytes of the Additions 2 field (in the ACB) or the ACBXERRC field (in the ACBX) may contain the ID of the Entire Net-Work node that issued this response code.

### **Response 217**

- **Origin** Mainframe systems only
- **Explanation** Command rejected by user exit.

**Note:** If you are running with Entire Net-Work, the leftmost two bytes of the Additions 2 field (in the ACB) or the ACBXERRC field (in the ACBX) may contain the ID of the Entire Net-Work node that issued this response code.

- **Origin** Mainframe systems only
- The following table describes the subcodes that appear with this response code, clarifying why the response was received. **Explanation**

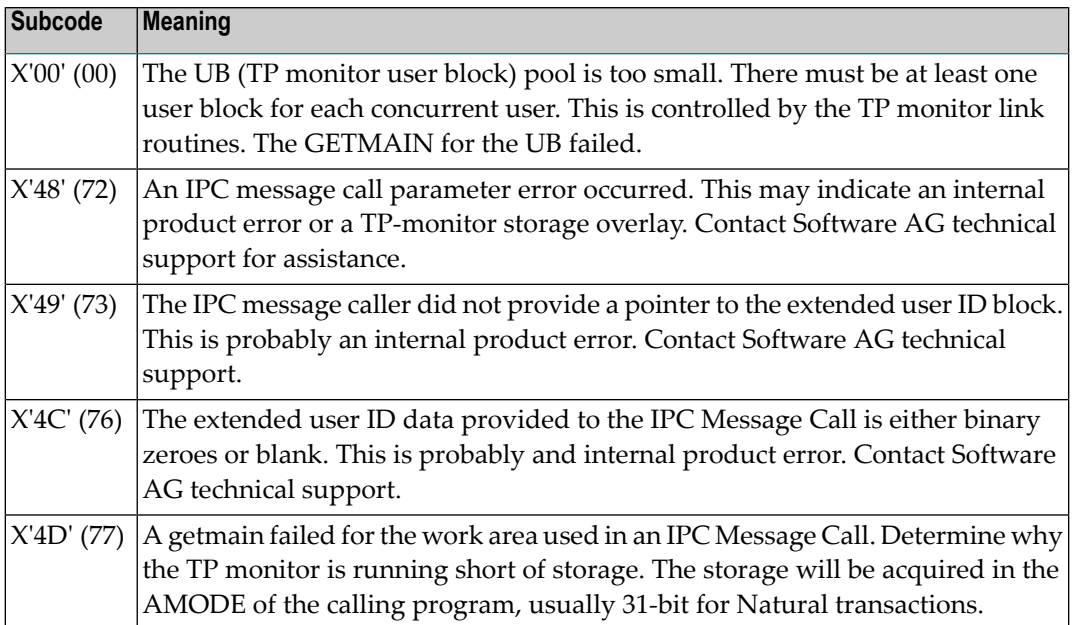

Increase the UB pool by respecifying the NUBS parameter in the link routines. See the ADAGSET macro information in the Adabas Installation documentation. **Action**

# **Response**

# **219**

**Origin** Mainframe systems only

**Explanation** This response code should only occur when Adabas Transaction Manager is being used.

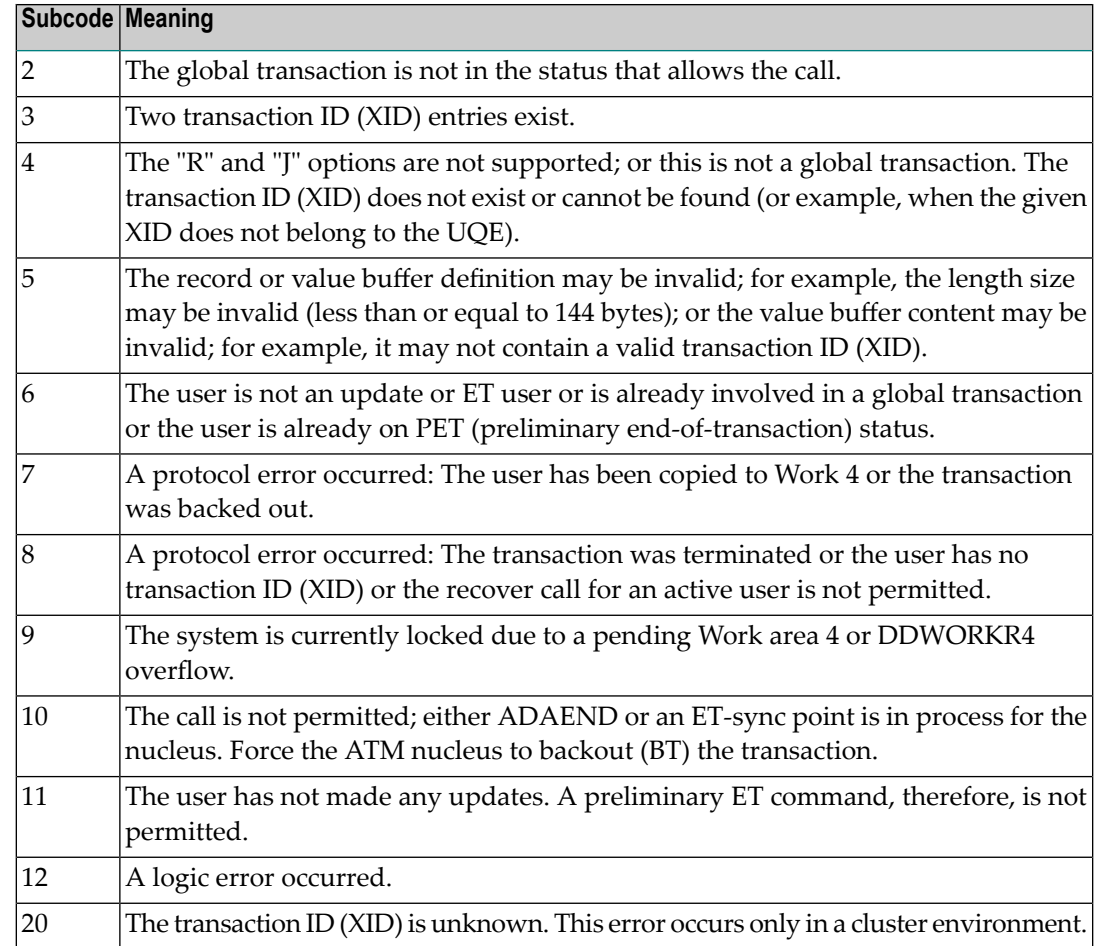

### **Response 220**

**Origin** Mainframe systems only

**Explanation** The request was rejected by Entire Net-Work due to a shortage of short term buffers.

**Note:** If you are running with Entire Net-Work, the leftmost two bytes of the Additions 2 field (in the ACB) or the ACBXERRC field (in the ACBX) may contain the ID of the Entire Net-Work node that issued this response code.

For BS2000 systems running Sockets 2.2 or later, check the address space limit using the SHOW-USER-ATTRIBUTES command in the field ADDRESS-SPACE-LIMIT (the value is in **Action** megabytes). If necessary, increase it using the MODIFY-USER-ATTRIBUTES command from a privileged user ID.

> For BS2000 systems running Sockets 2.1 or earlier, increase the CMSIZE parameter to enlarge the common memory pool, as longas there is enough room in the address space. Then restart Entire Net-Work.

For z/OS and z/VSE, increase the region size.

# **Response 221**

**Origin** Mainframe systems only

**Explanation** The LU size of the remote partner is smaller than the size required for the Adabas request.

Either increase the size specified for the LU= parameter on the remote system, or modify the application to reduce its buffer sizes. **Action**

# **Response 222 - 223 (reserved)**

# **Response 224**

**Origin** Mainframe and open systems

- **Explanation** An Adabas command has been timed out by Entire Net-Work. The request waited for a reply for a longer time period than specified by the REPLYTIM parameter in either the Entire Net-Work NODE statement or the SET operator command. The reply may be delayed or lost due to a target malfunction, or because of a connecting link failure. If you are using Natural, and all connections are verified, check the ADAMODE setting. The ADAMODE=0 setting is the only option Entire Net-Work supports.
- **Action** Check the node and remote database or contact your database administrator for assistance.

### **Response 225**

- **Origin** Mainframe and open systems
- **Explanation** A command was issued from a server, such as an Adabas nucleus, to another server, such as Entire Net-Work. The command did not complete within a prescribed time period. The issuer proceeds and no longer expects a response to the command.

Note that the command may still execute in the target. There will be no notification to the issuer if it does. The target may display message ADAM92, User Gone, if the target attempts to notify the issuer of command completion.

The subcode identifies the environment from which the command was issued.

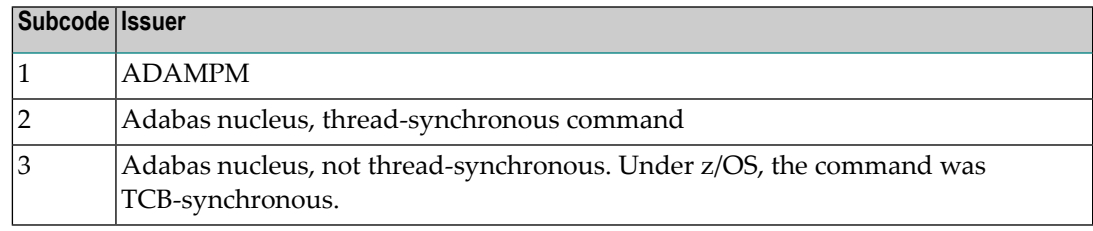

Contact your Software AG technical support representative for assistance if the reason for the command's failure to complete cannot be identified. **Action**

# **Response 226 - 227 (reserved)**

### **Response 228**

**Origin** Mainframe systems only

 $\bold{Explanation}$  This response is issued by an Adabas link routine. It indicates that an ASCII-formatted user request has been issued against an EBCDIC-formatted database that is not properly configured to handle the translation:

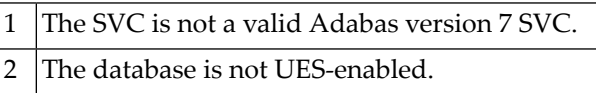

Ensure that your Adabas installation is for a supported version and that the database is UES-enabled. Refer to the UES information. **Action**

### **Response 229**

**Origin** Mainframe systems only

**Explanation** The Entire Net-Work 5 convertor detected an inconsistency or error in the application format buffer or search buffer and is unable to correctly translate the user's data.

### **Response 230**

**Origin** Open systems only

- **Explanation** The protocol defined by the X/Open XA specification is violated. This happens, for example, if a user tries to issue an ET call for an XA transaction.
- **Action** Follow the XA specification.

# **Response 231-239 –**

- **Explanation** These response codes are assigned in some Adabas user exits, and have meanings as defined by the user. One example is the response code in the ADALOG log data field issued by user exit 4.
- Refer to the description of user exits in the Adabas user, hyperdescriptor, and collation descriptor exits documentation for more information. **Action**

### **Response 240**

**Origin** Mainframe systems only

- Adabas Transaction Manager encountered an error. The error code can be found in the Adabas control block Additions 2 field, in the low-order (rightmost) two bytes. A response code may occur in the first two bytes of the Additions 2 field. **Explanation**
- Check the meaning of the Adabas Transaction Manager error code. If the cause of the problem is not apparent, contact your Software AG technical support representative. **Action**

### **Response 241**

**Origin** Mainframe and open systems

The explanation for this response code varies, depending on whether you are using Adabas on mainframe systems or Adabas on open systems. **Explanation**

### **Mainframe Systems**

Adabas Transaction Manager (ATM) received an unexpected Adabas response code. The subcode and response code can be found, in that order, in the Adabas control block Additions 2 field. If a positive response code value appears in the Additions 2 field, the response code was detected by the ATM transaction manager. If a negative response code value appears in the Additions 2 field, take its complement: this is the response code received by the client proxy's attempt to communicate with the ATM transaction manager.

### **Open Systems**

The system cannot load the specified user exit shared library or dynamic load library, or the specified function does not exist in this shared library or dynamic load library. If the function does not exist in the shared library or dynamic load library, bytes 1 and 2 of the Additions 2 field contain the system's error numberin binaryformat, otherwise these two bytes contain 0. Bytes 3 and 4 of the Additions 2 field contains the number of the ADALNK user exit which failed in binary format.

#### **Mainframe Systems Action**

Check the meaning of the Adabas response code and subcode. If the cause of the problem is not apparent, contact your Software AG technical support representative.

### **Open Systems**

Make sure that you use the correct environment variable for the user exit.

**Origin** Mainframe and open systems

**Explanation** The explanation for this response code varies, depending on whether you are using Adabas on mainframe systems or Adabas on open systems.

# **Mainframe Systems**

The Adabase Transaction Manager (ATM) or ATM client proxy was unable to determine the status of the caller's transaction. There might be an ATM error code in the Adabas control block Additions 2 field, in the low-order (rightmost) two bytes.

# **Open Systems**

A double allocation has been detected between two or more files or a file and the free space table.

#### **Mainframe Systems Action**

Check the meaning of the Adabas Transaction Manager error code, if one is present. Otherwise, determine the status of the global transaction using Online Services. If the required action is not apparent, contact your Software AG technical support representative.

# **Open Systems**

Run ADAVFY without anyoptions to find out which parts of which files are affected. Contact your nearest support center with the output from ADAVFY.

# **Response 243**

**Origin** Mainframe and open systems

**Explanation** The explanation for this response code varies, depending on whether you are using Adabas on mainframe systems or Adabas on open systems.

# **Mainframe Systems**

The Adabas Transaction Manager (ATM) or client proxy received an unsolicited syncpoint request. The action taken or the status of the global transaction that was open is indicated by a subcode in the Adabas control block Additions 2 field, in the low-order (rightmost) two bytes.

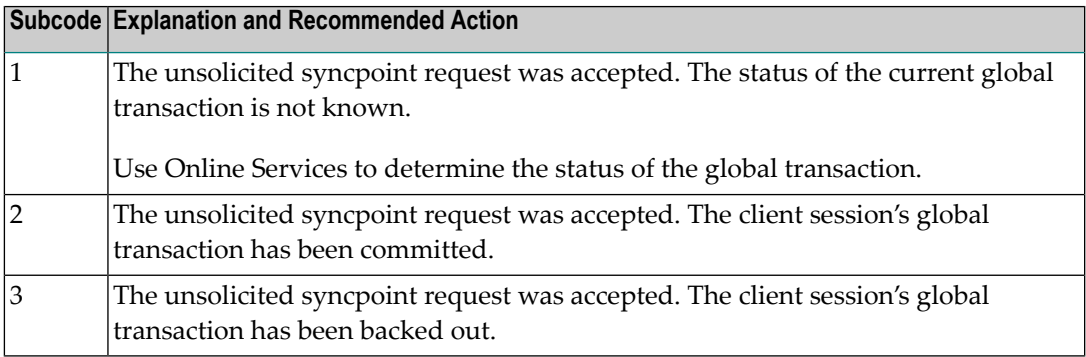

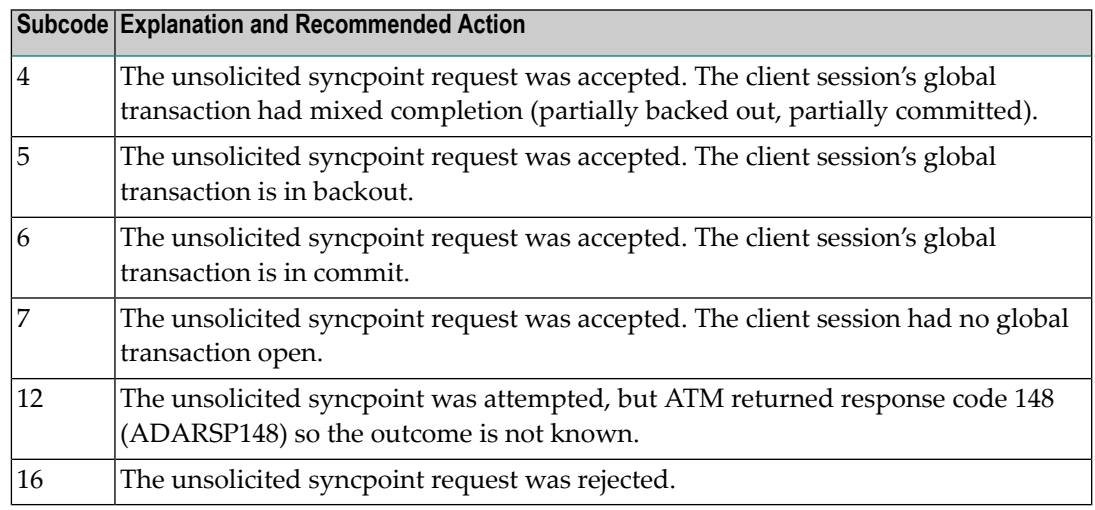

# **Open Systems**

An invalid FCB extent has been detected for a file.

#### **Mainframe Systems Action**

Review the Adabas Transaction Manager's TMSYNCMGR parameter and the TransactionControl, Client-sideTransactionManager, and HostSystemTransactionManager client runtime controls for the failing job.

# **Open Systems**

Contact your nearest support center.

### **Response 245**

- **Origin** Mainframe and open systems
- On mainframe systems, this response code is issued for communication problems between add-on products that use the system coordinator (COR) interface to Adabas; that is, Adabas Fastpath, Adabas Vista, Adabas SAF Security, and Adabas Transaction Manager. **Explanation**

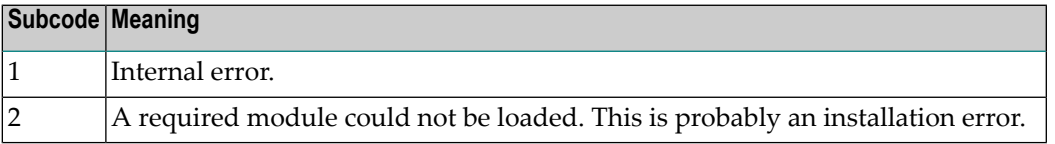

On open systems, pending utility entries exist in the UCB.

On mainframe systems, for subcode 1, contact your Software AG technical support representative. For subcode 2, consult the installation instructions for the add-on product. **Action**

> On open systems, delete the entries with RESET = UCB before executing RECOVER, but ensure that the utilities which own the UCB entries are no longer running.

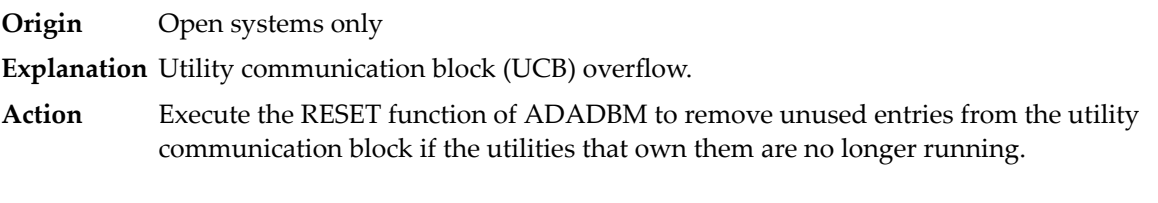

# **Response 247**

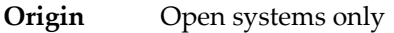

**Explanation** Correct ID not found in the utility communication block.

The utility cannot be restarted. Delete the utility communication block entry and rerun the utility. **Action**

# **Response 248**

**Origin** Mainframe and open systems

**Explanation** This response code is returned by Data Archiving for Adabas processing. The following subcodes may be returned in the Additions 2 field of the Adabas control block when a processing error occurs. Subcodes are returned in big-endian byte order.

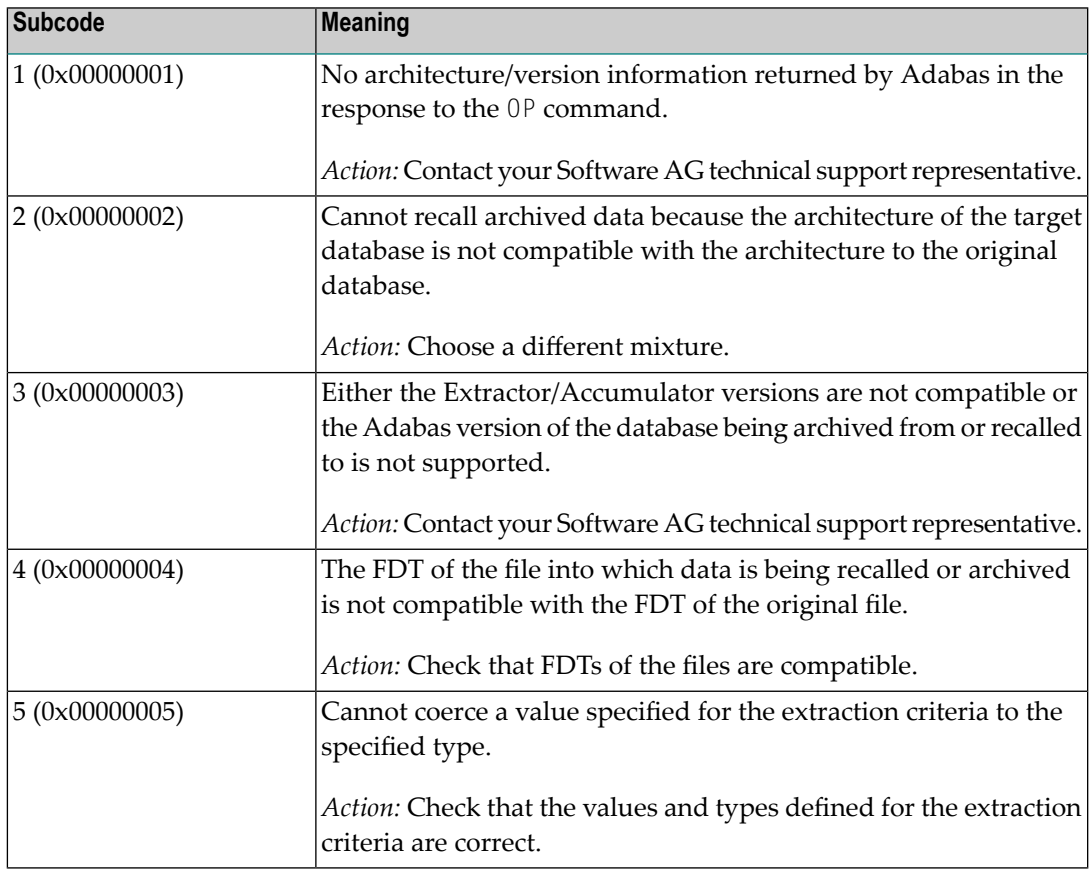

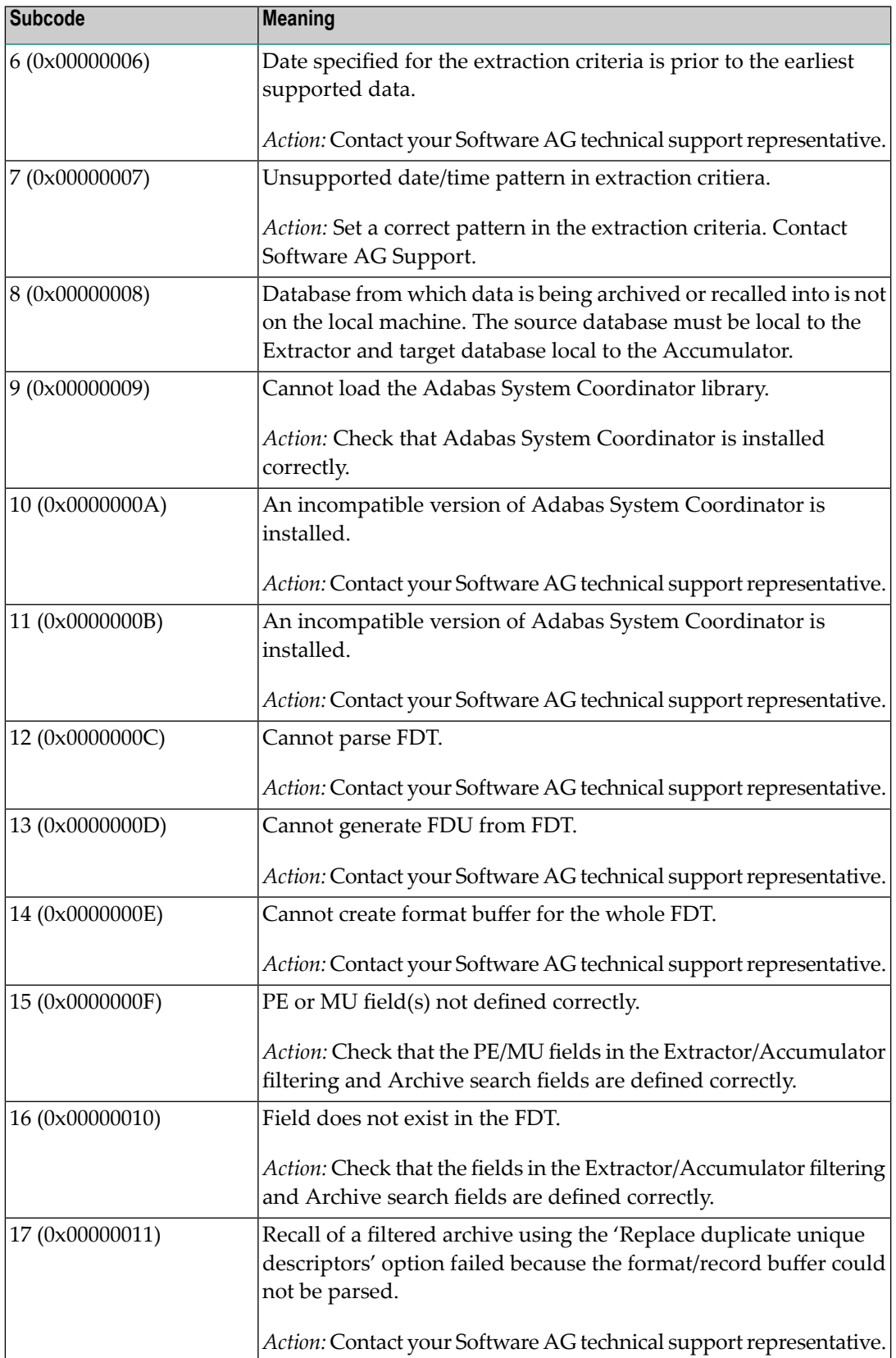

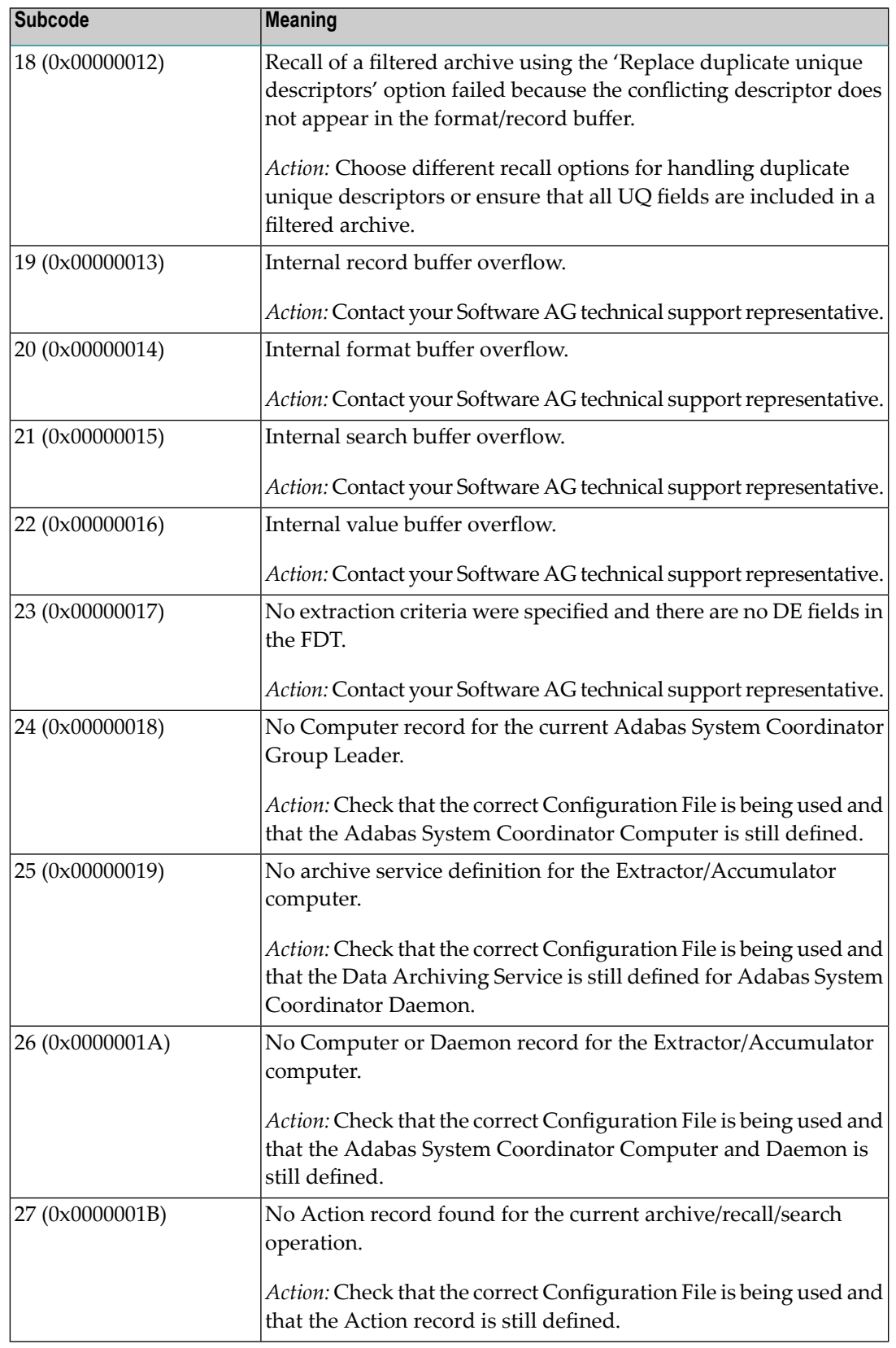

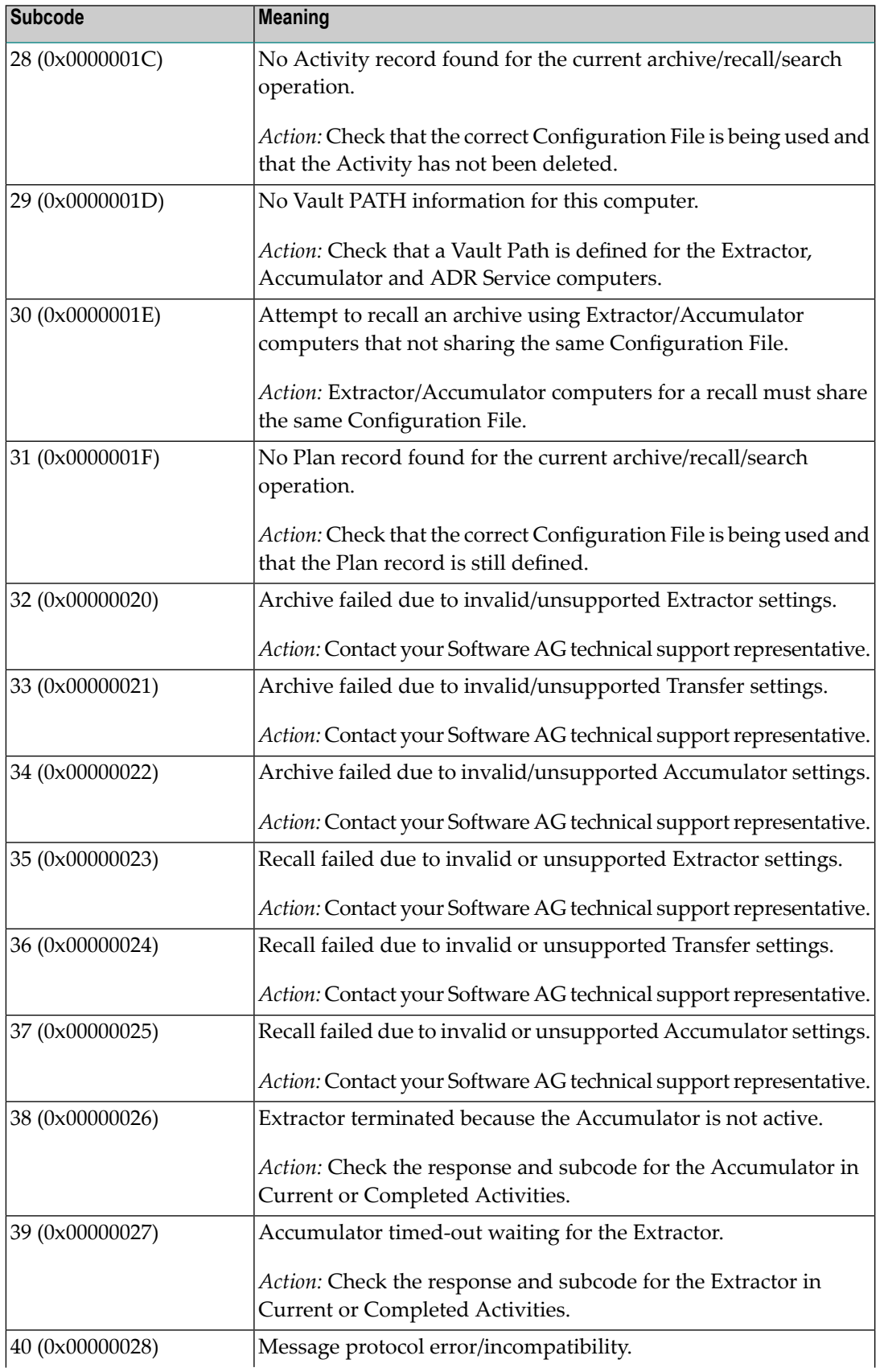
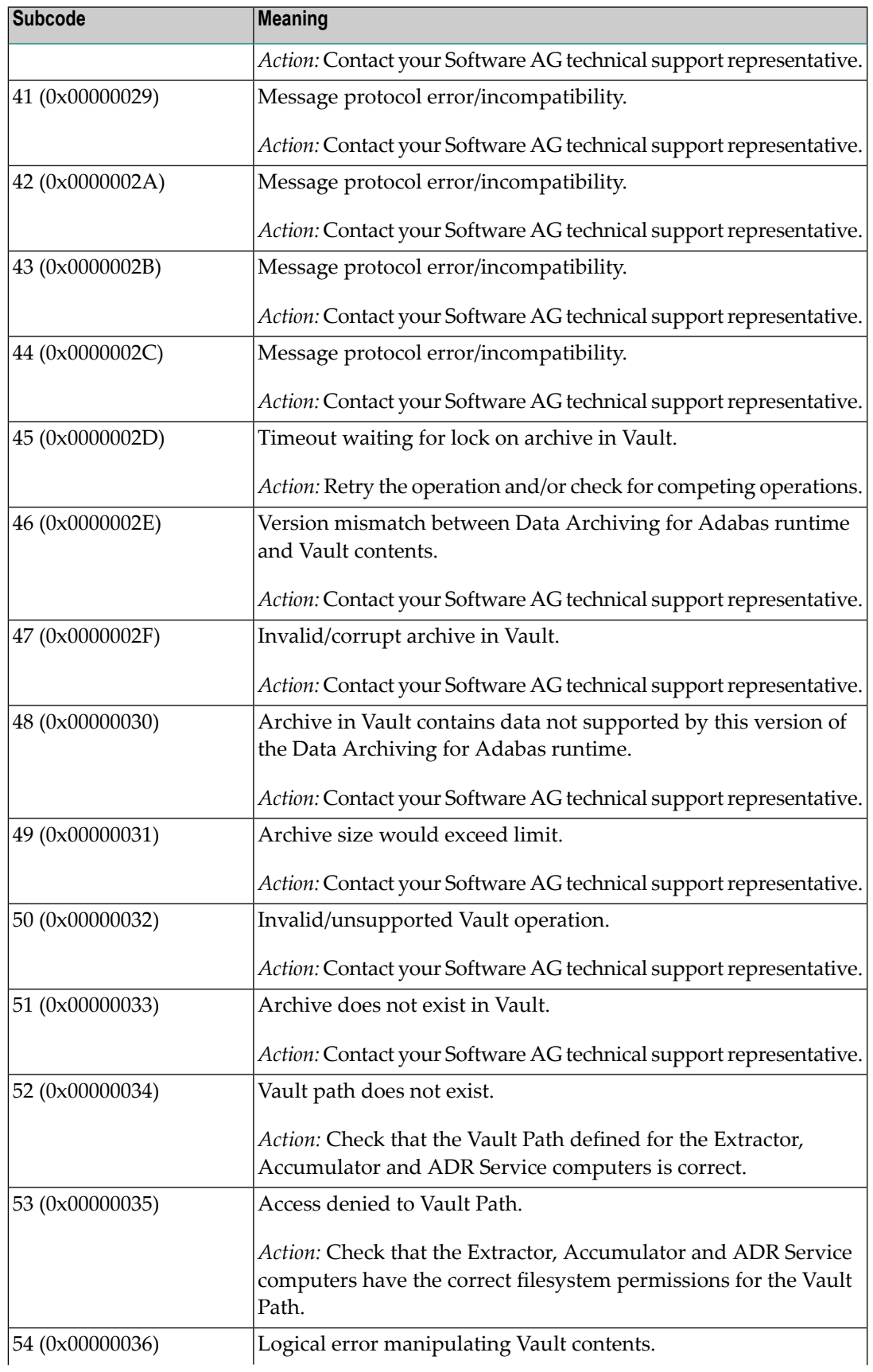

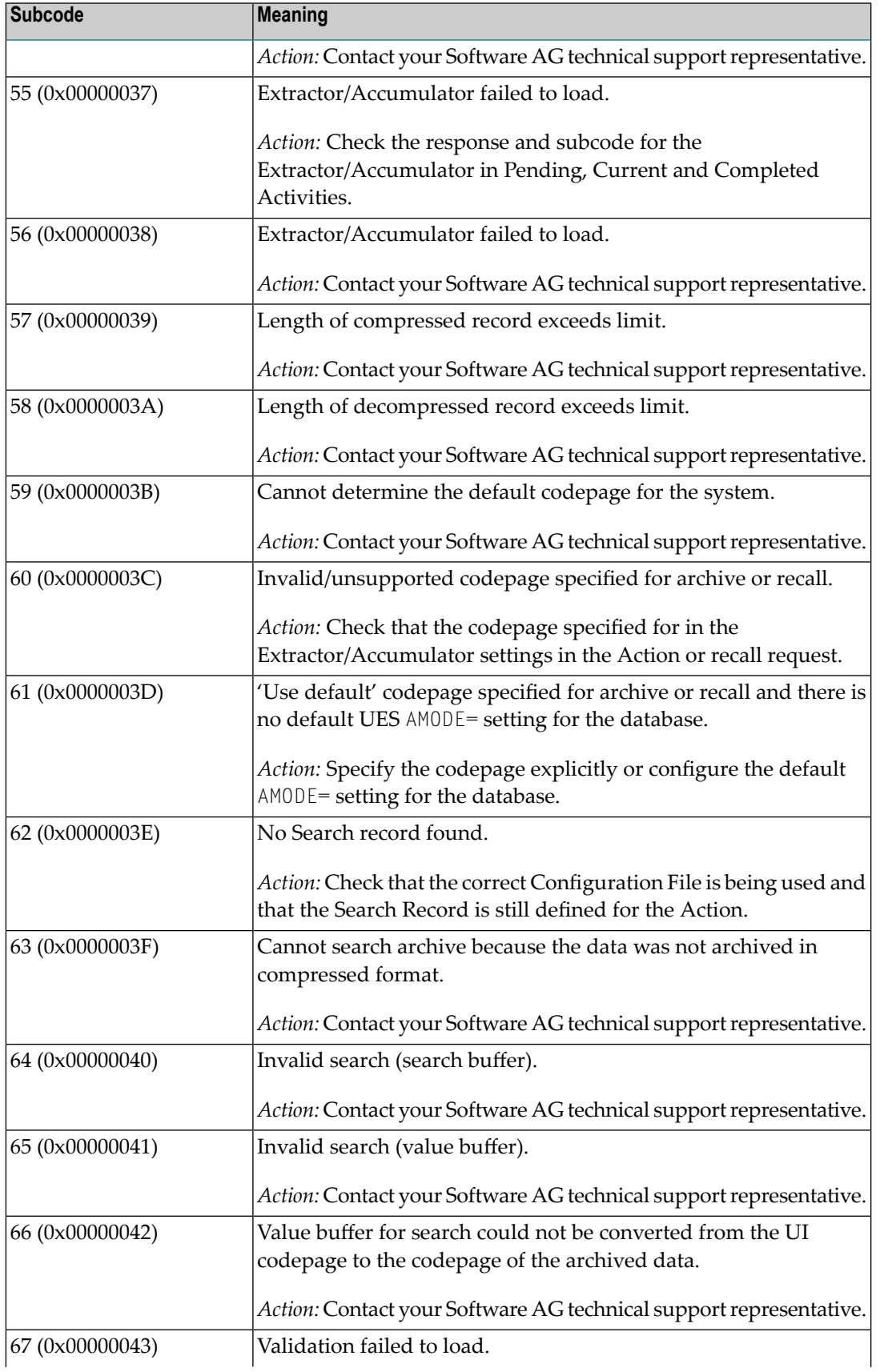

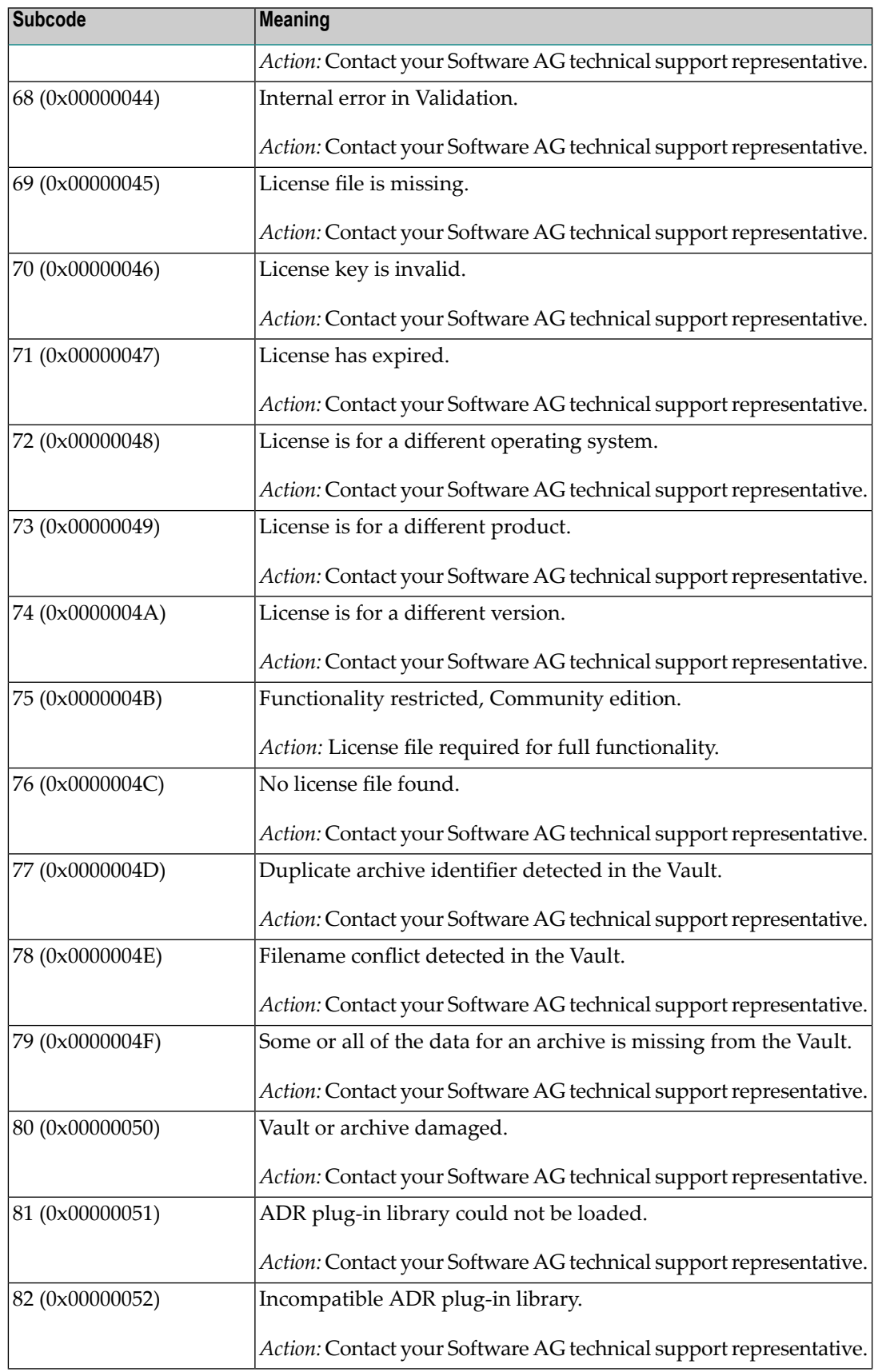

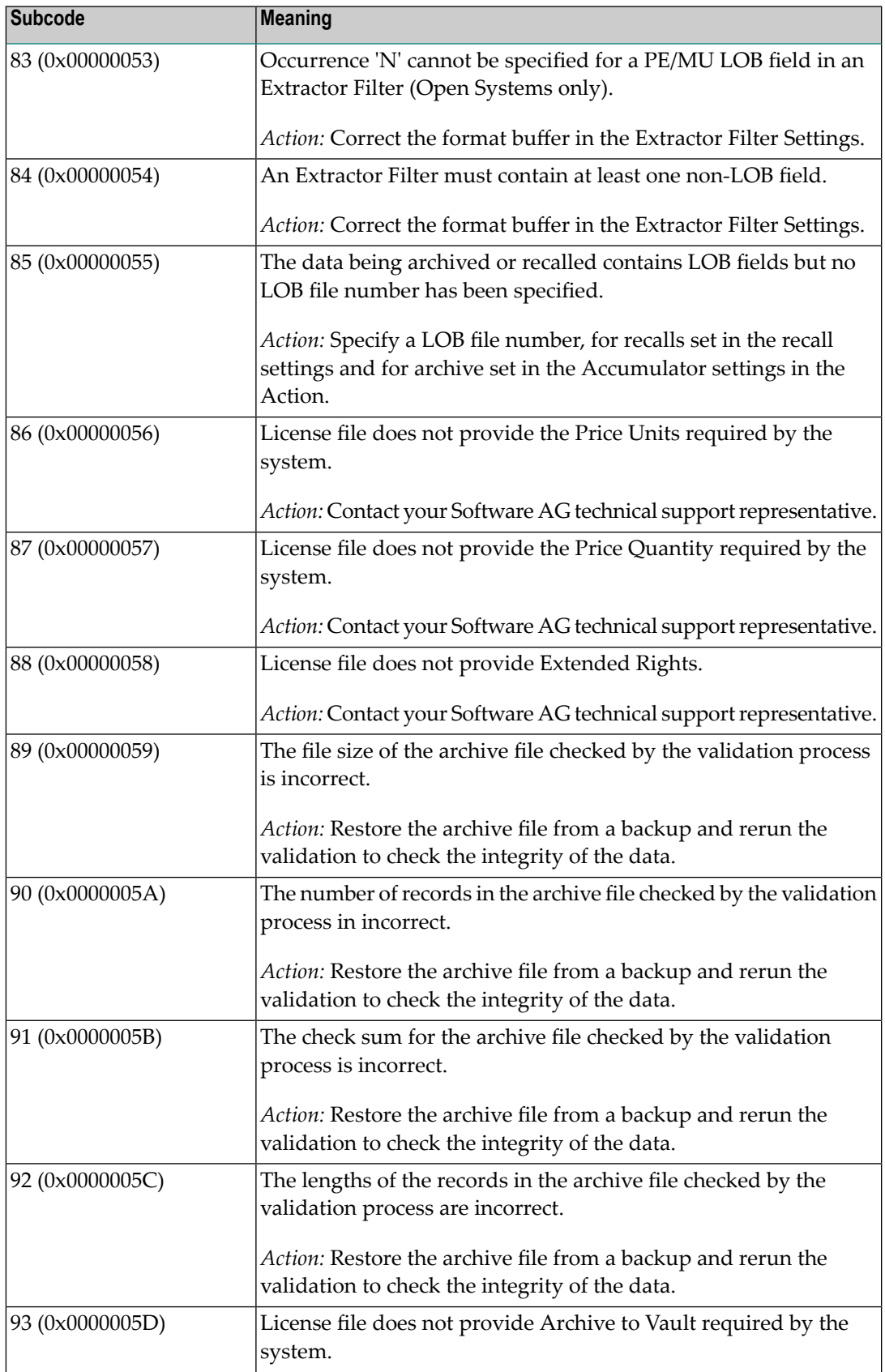

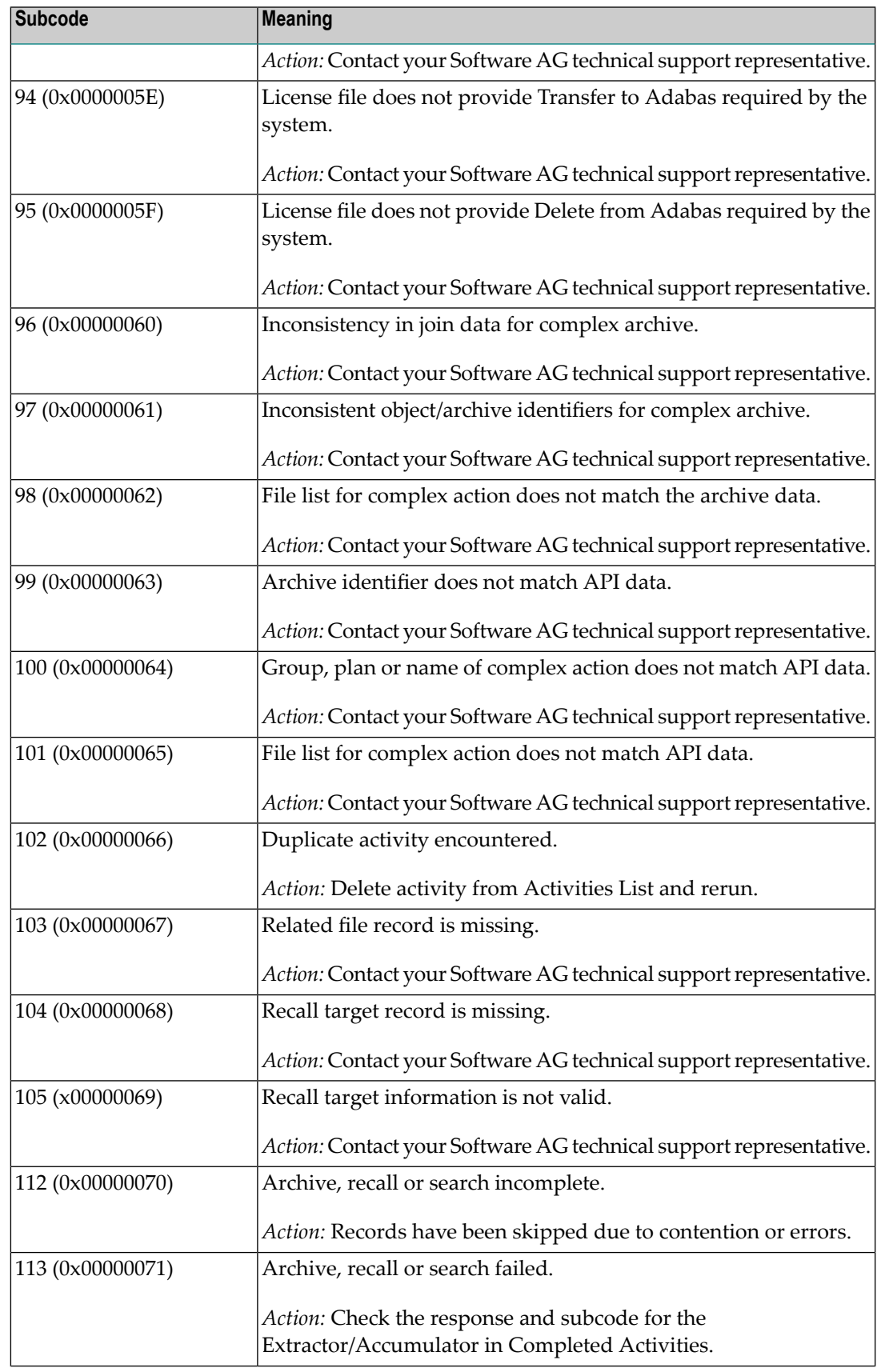

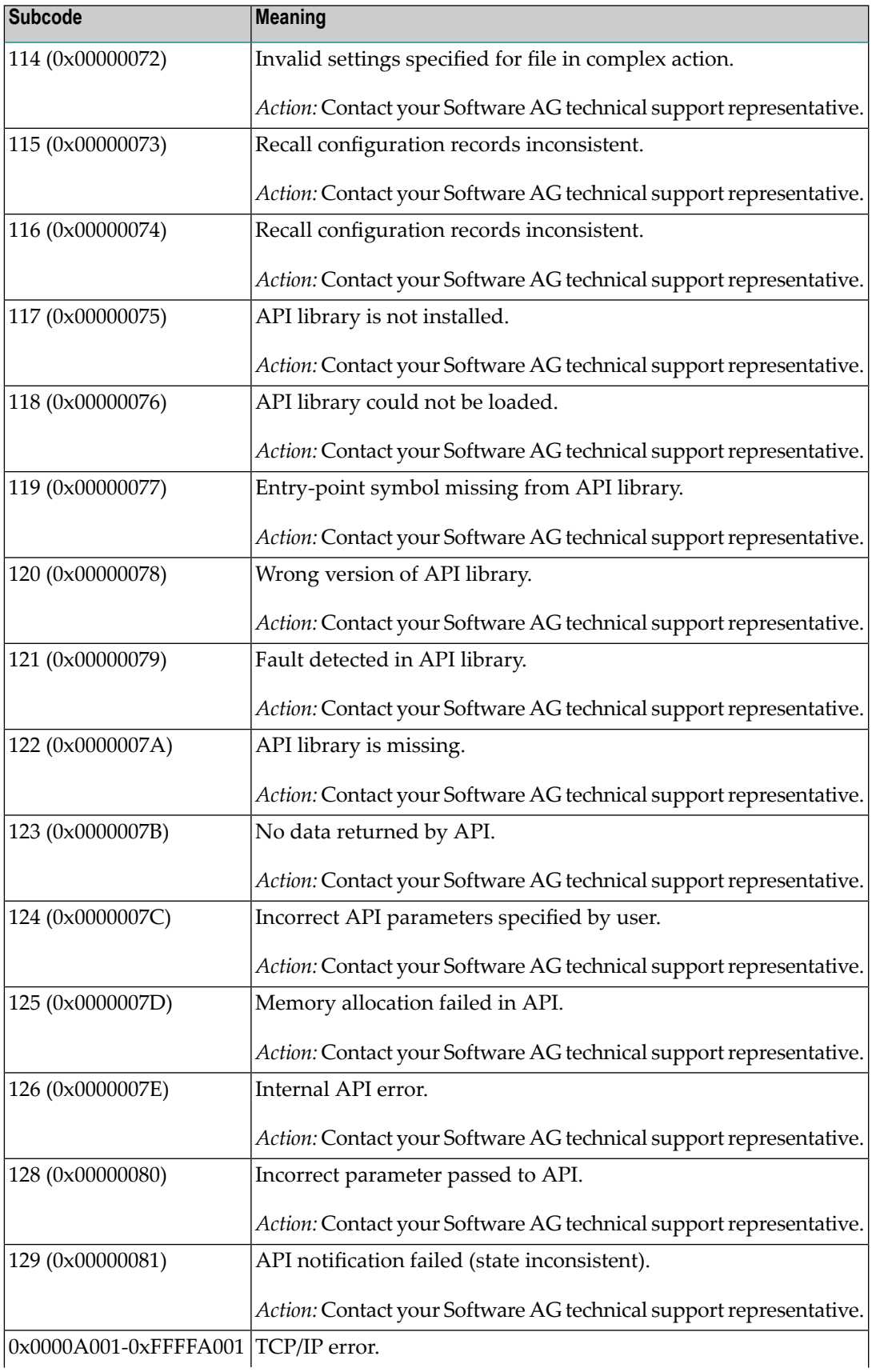

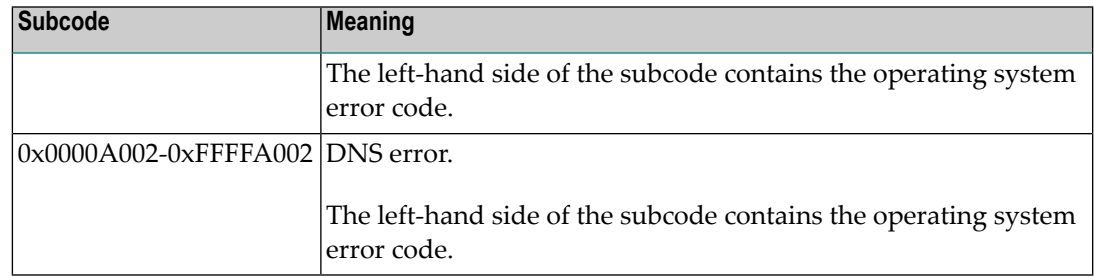

#### **Response**

**249**

#### **Origin** Mainframe and open systems

#### **Mainframe Systems Explanation**

Adabas Vista uses a default Adabas response code 249 for all processingerrors. This response code can be changed by using the Job Parameter function of Adabas Vista Online Services.

The following table describes each of the subcodes possible for response code 249. Adabas Vista issues these subcodes as well to provide additional information.

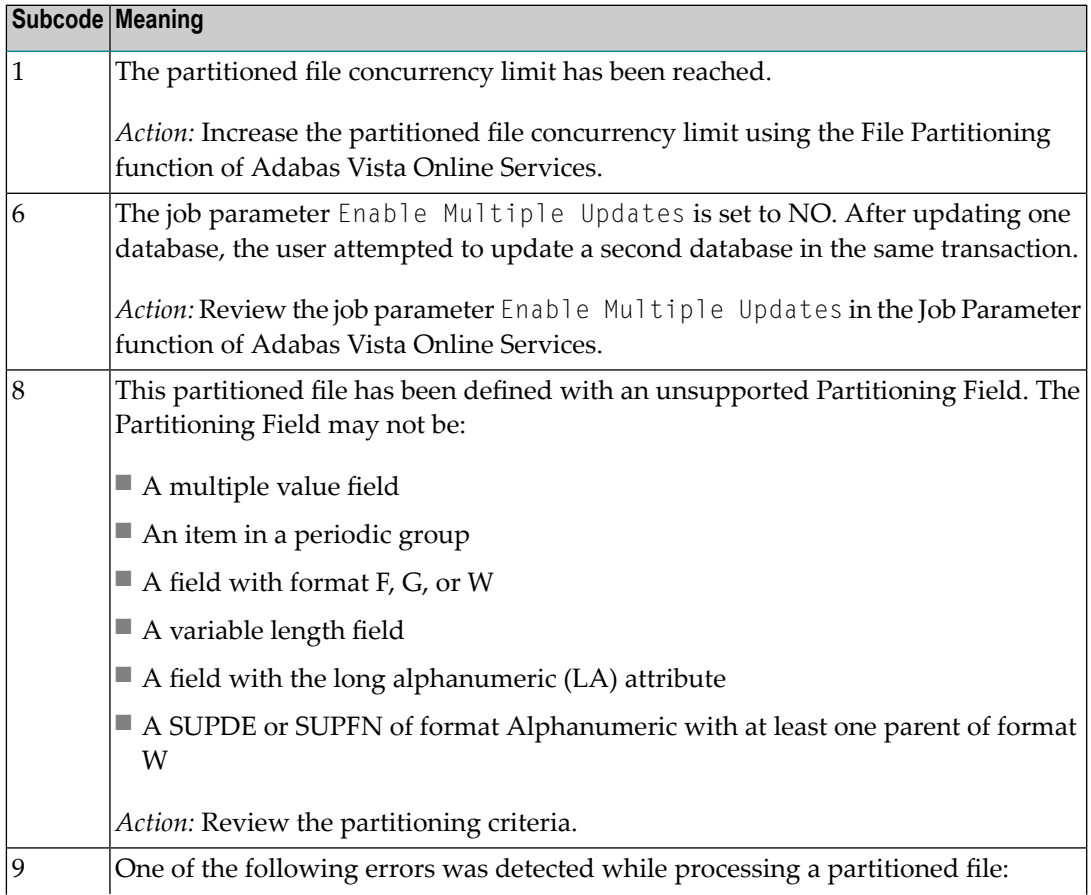

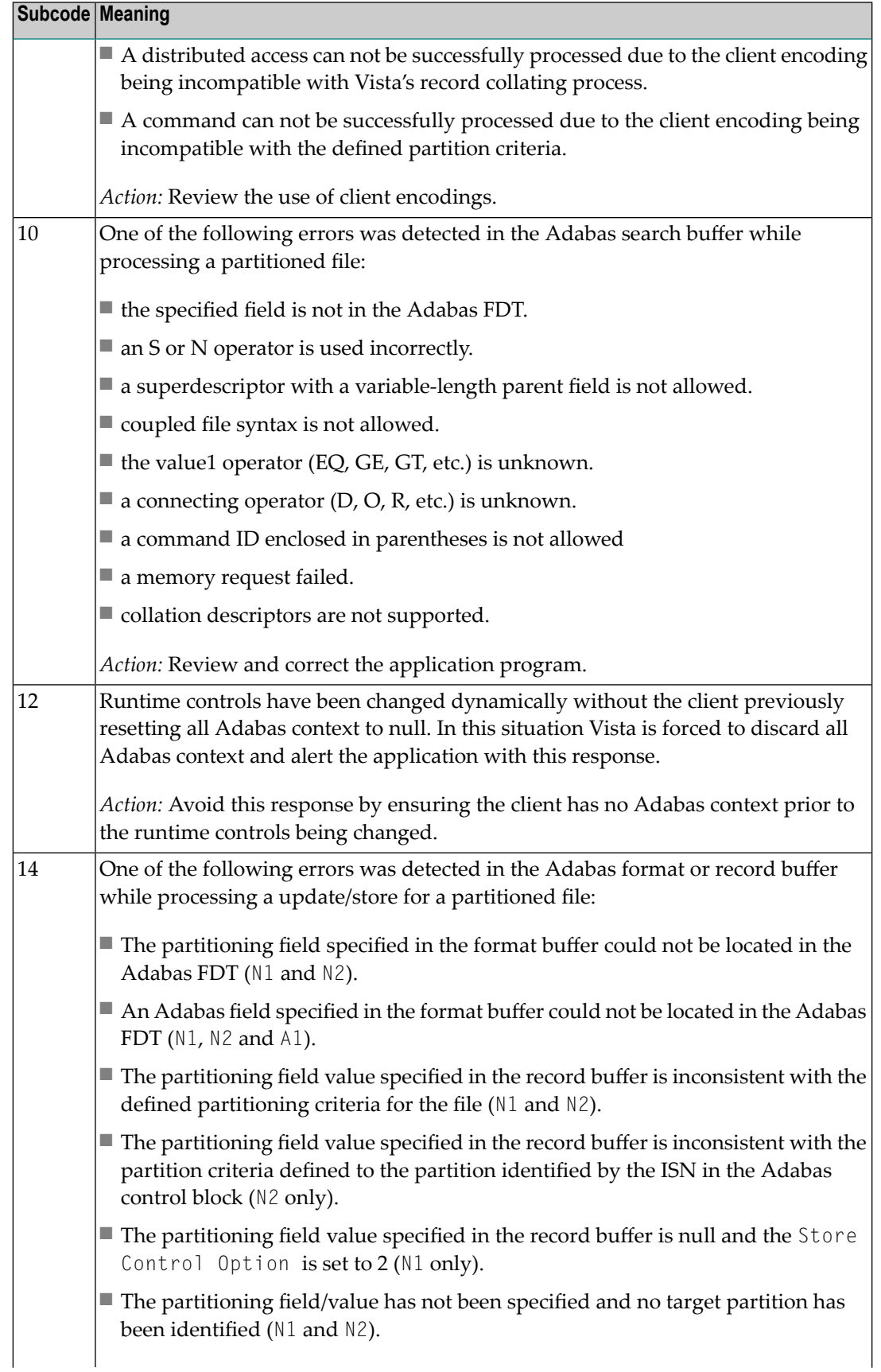

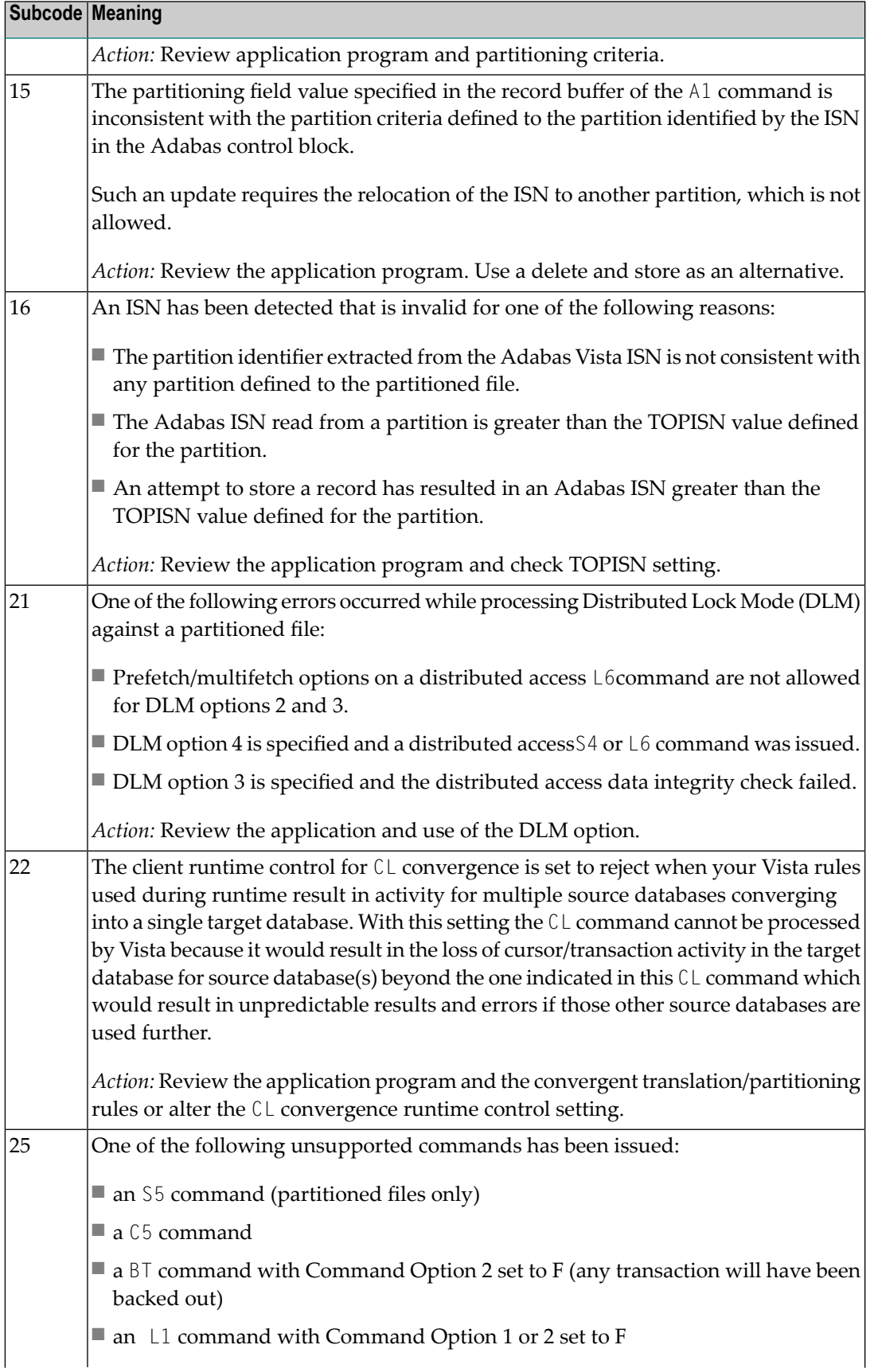

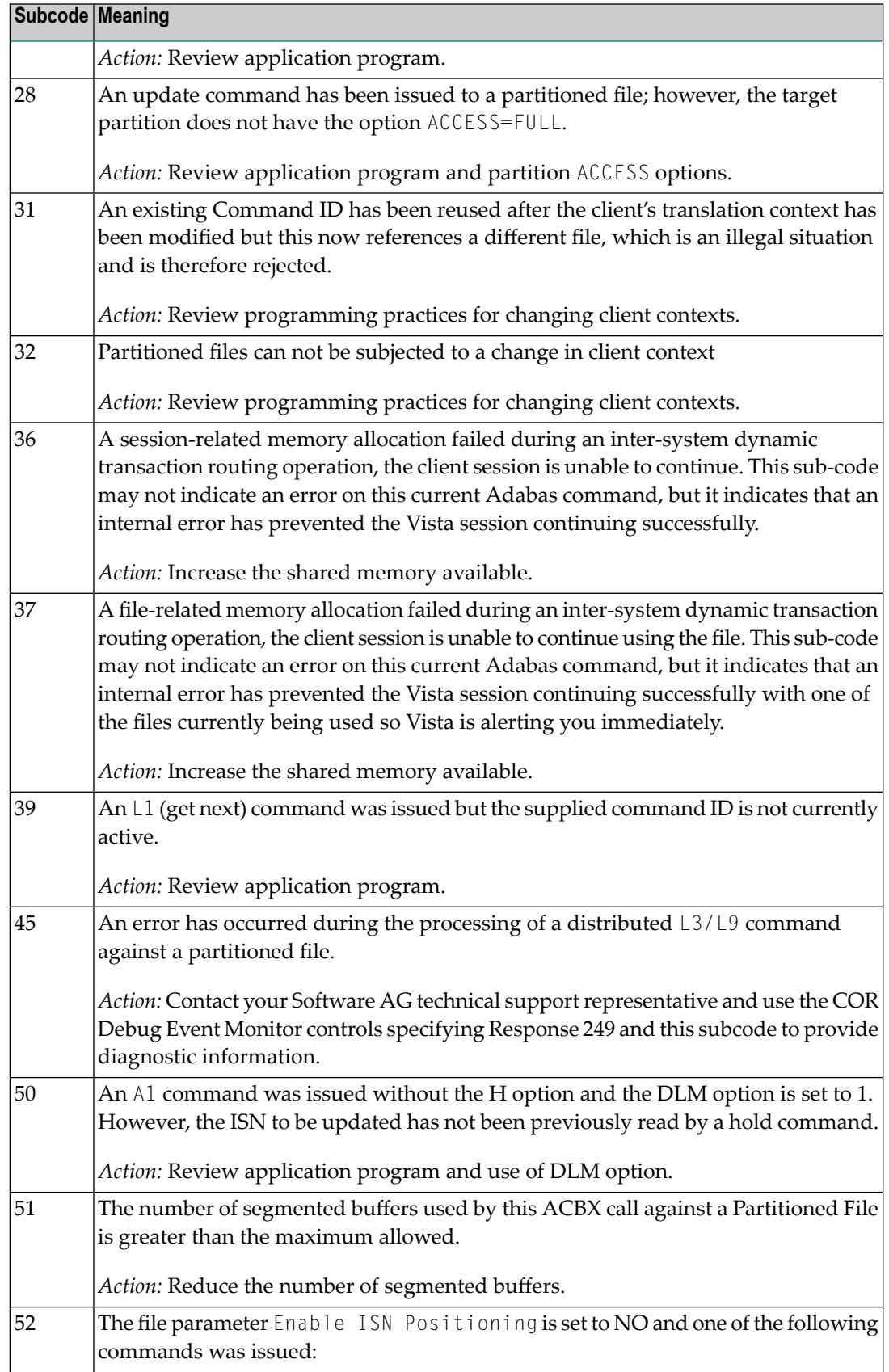

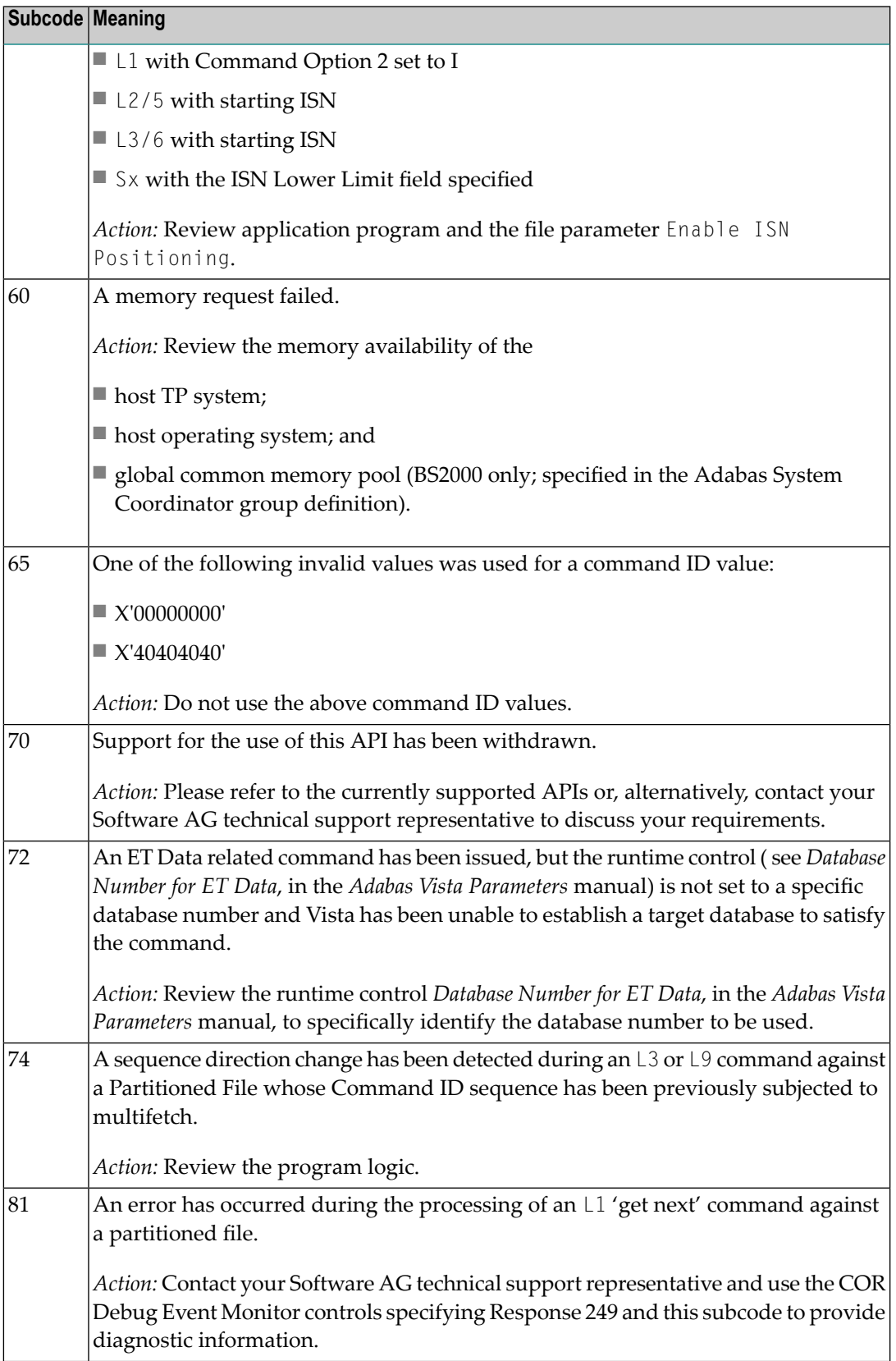

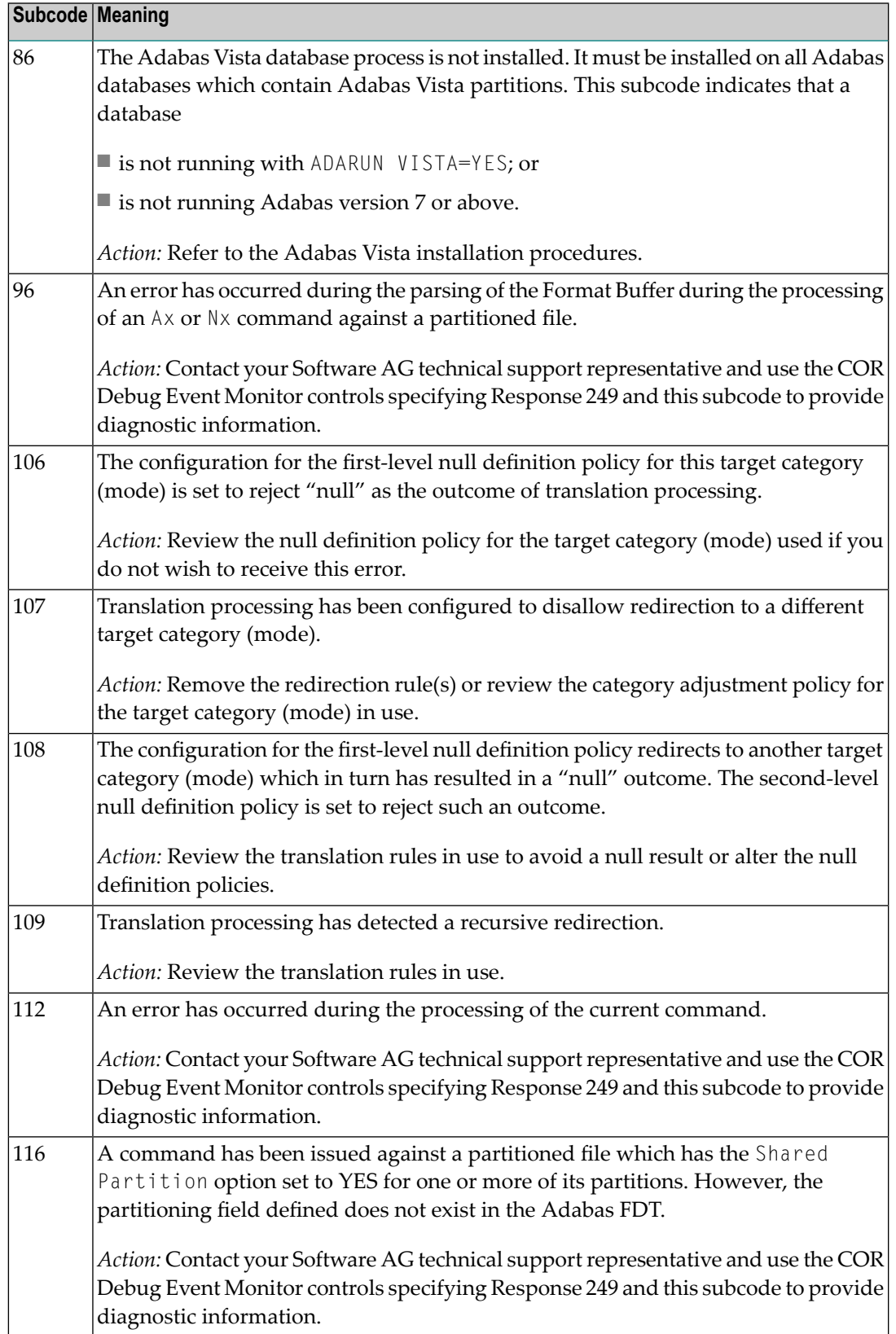

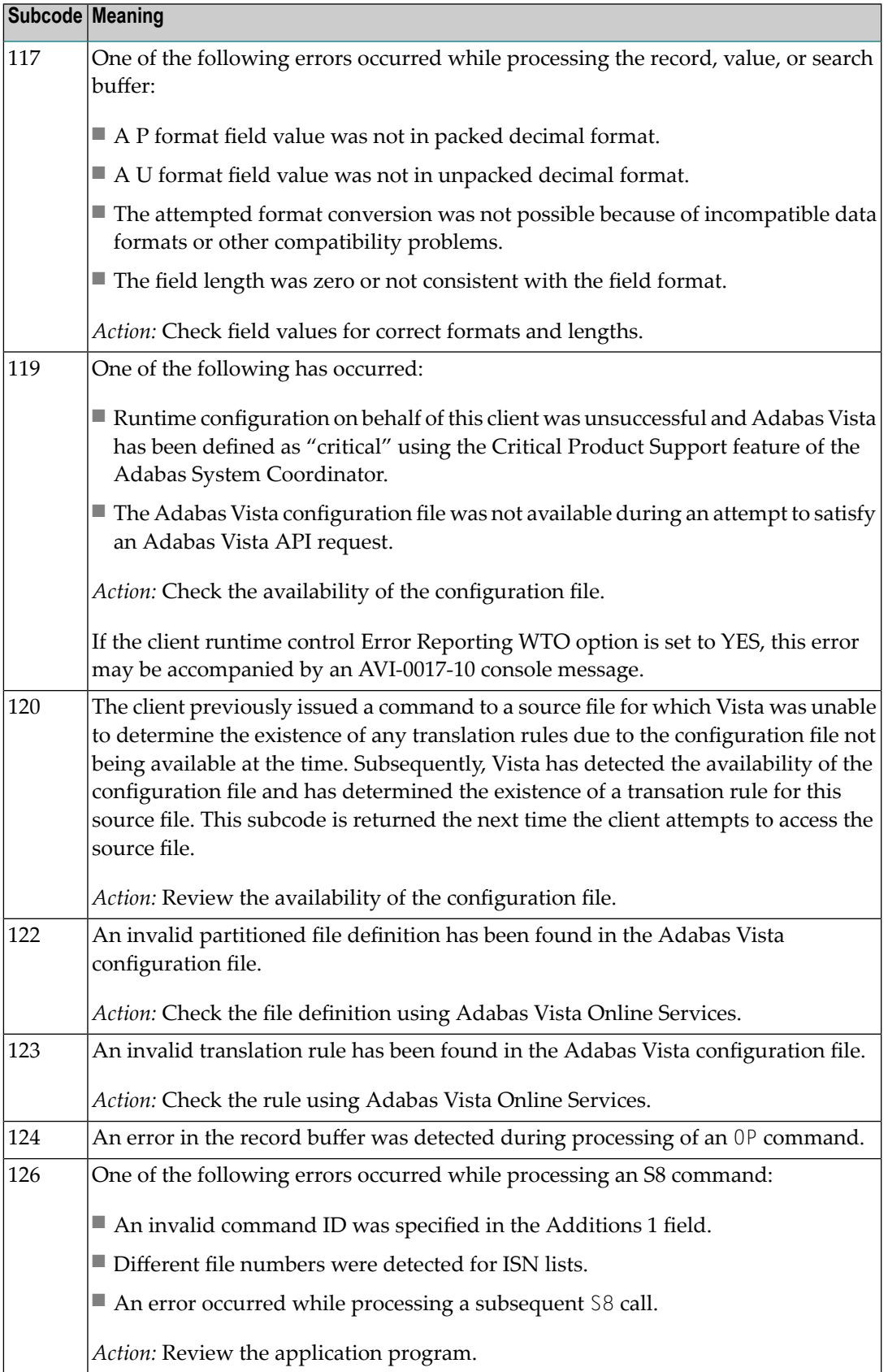

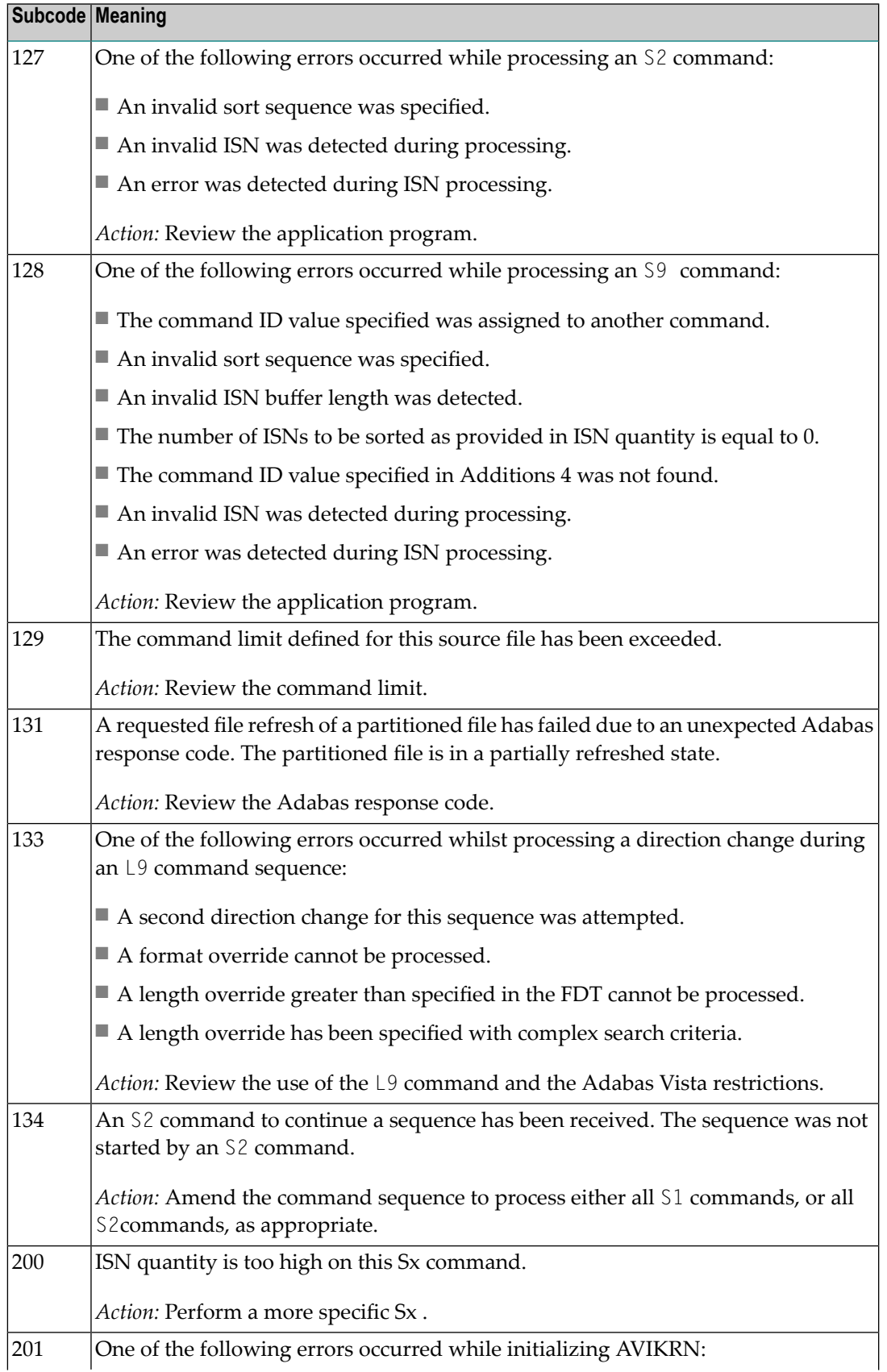

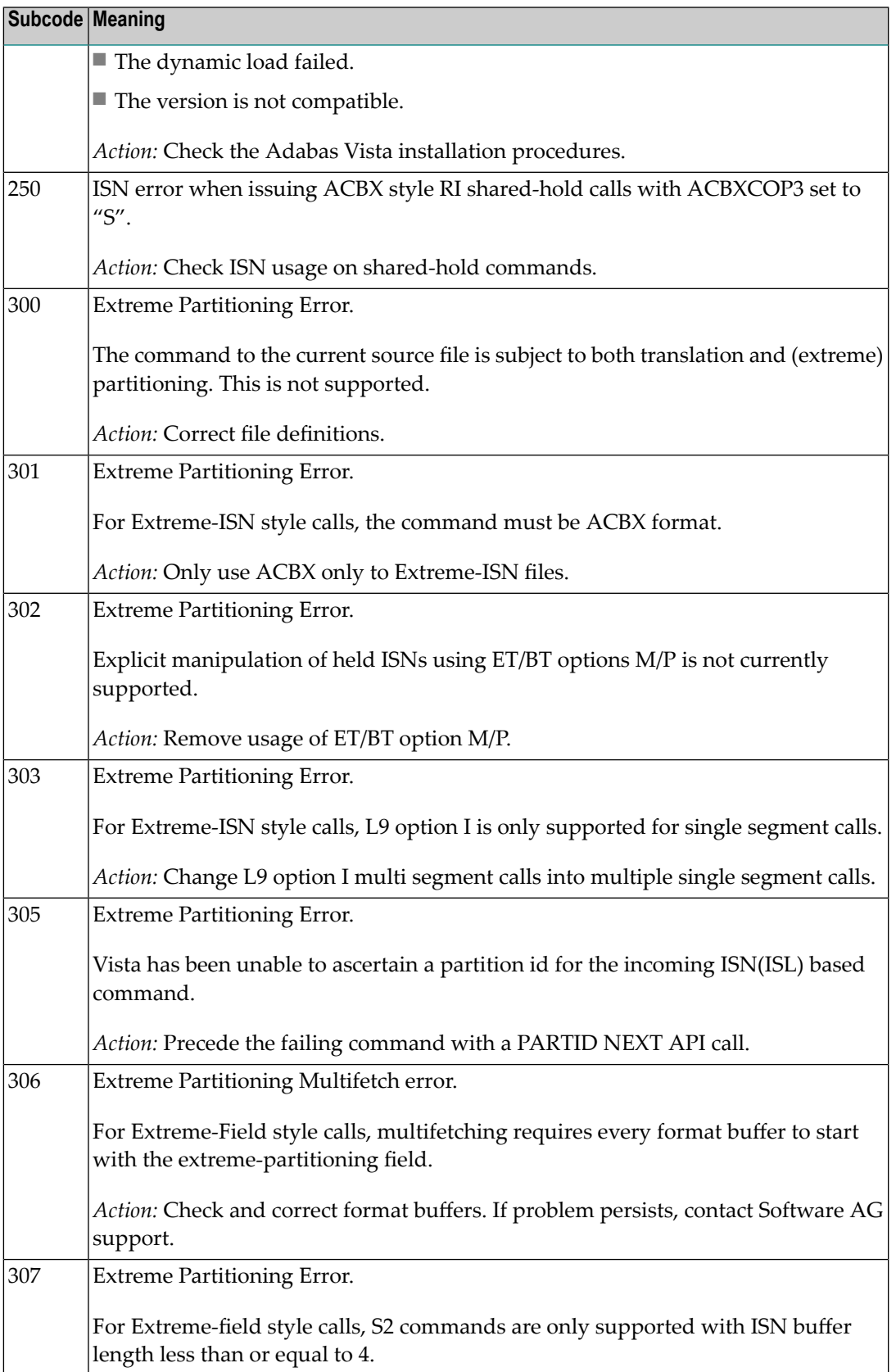

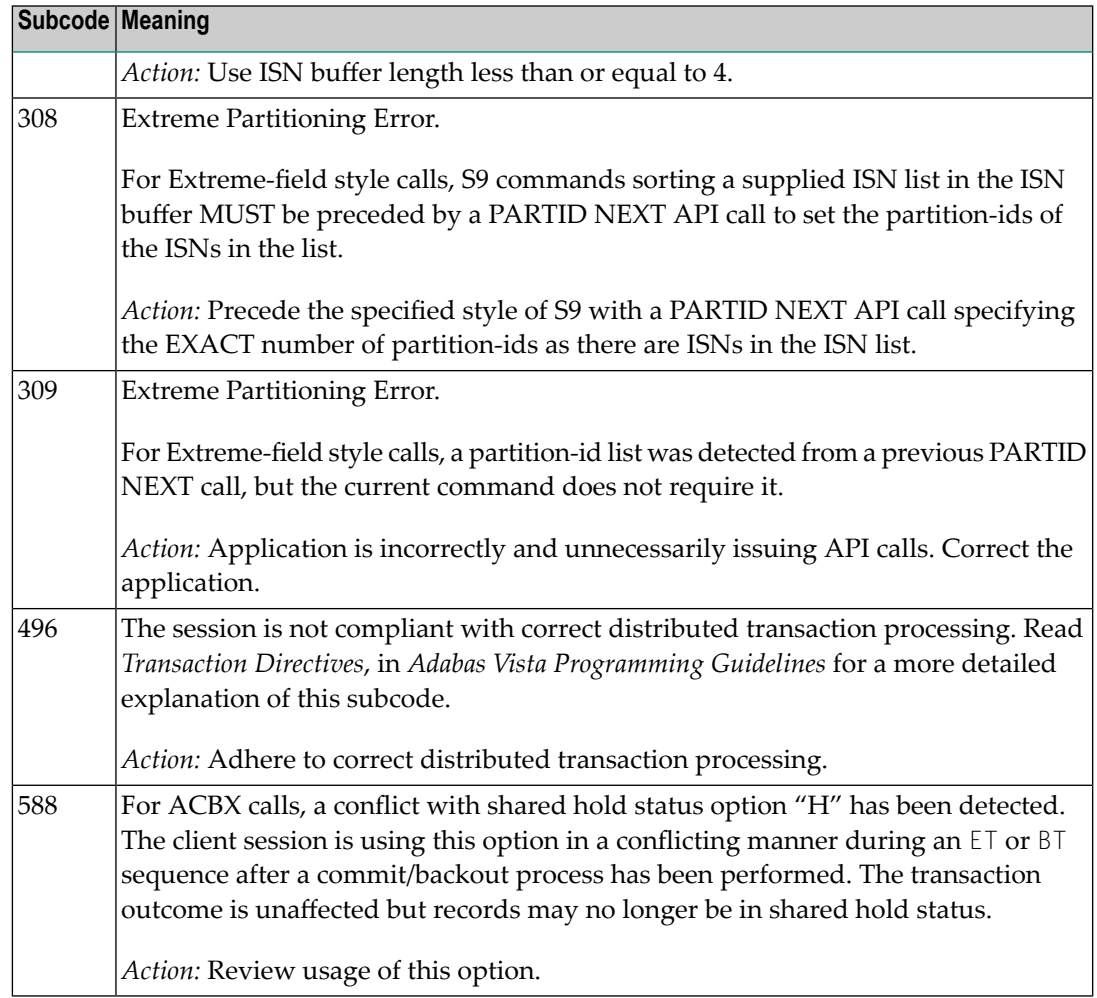

#### **Open Systems**

In Adabas Vista (open systems) an error occured during command execution. One of the following subcodes may occur:

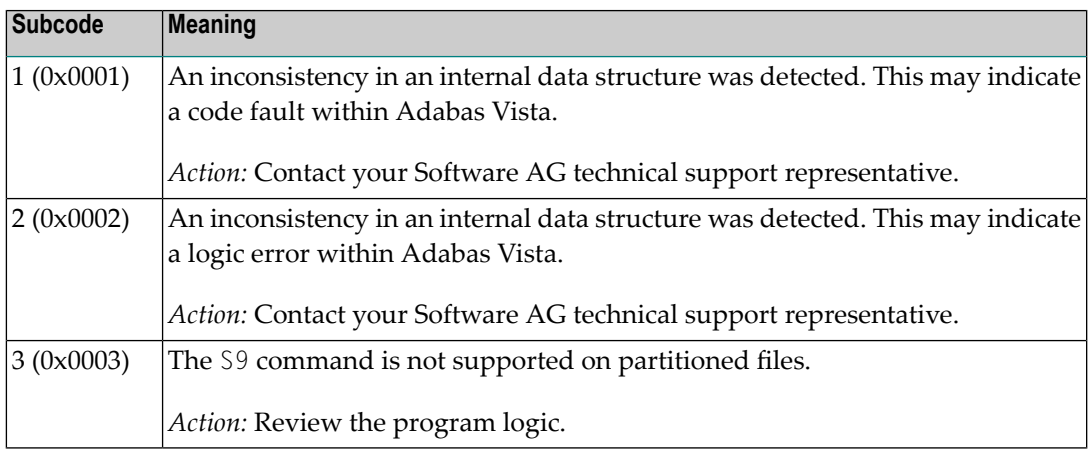

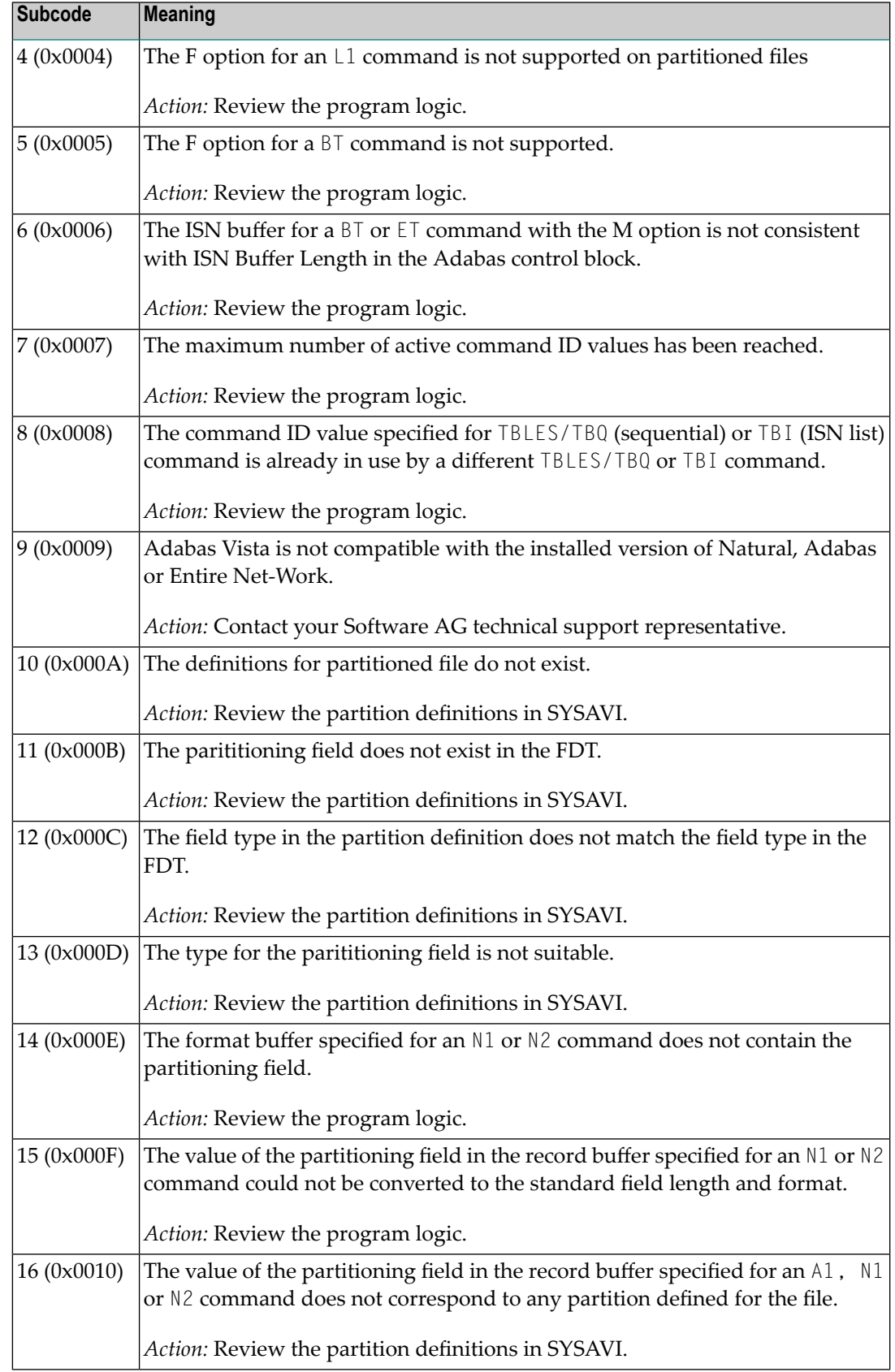

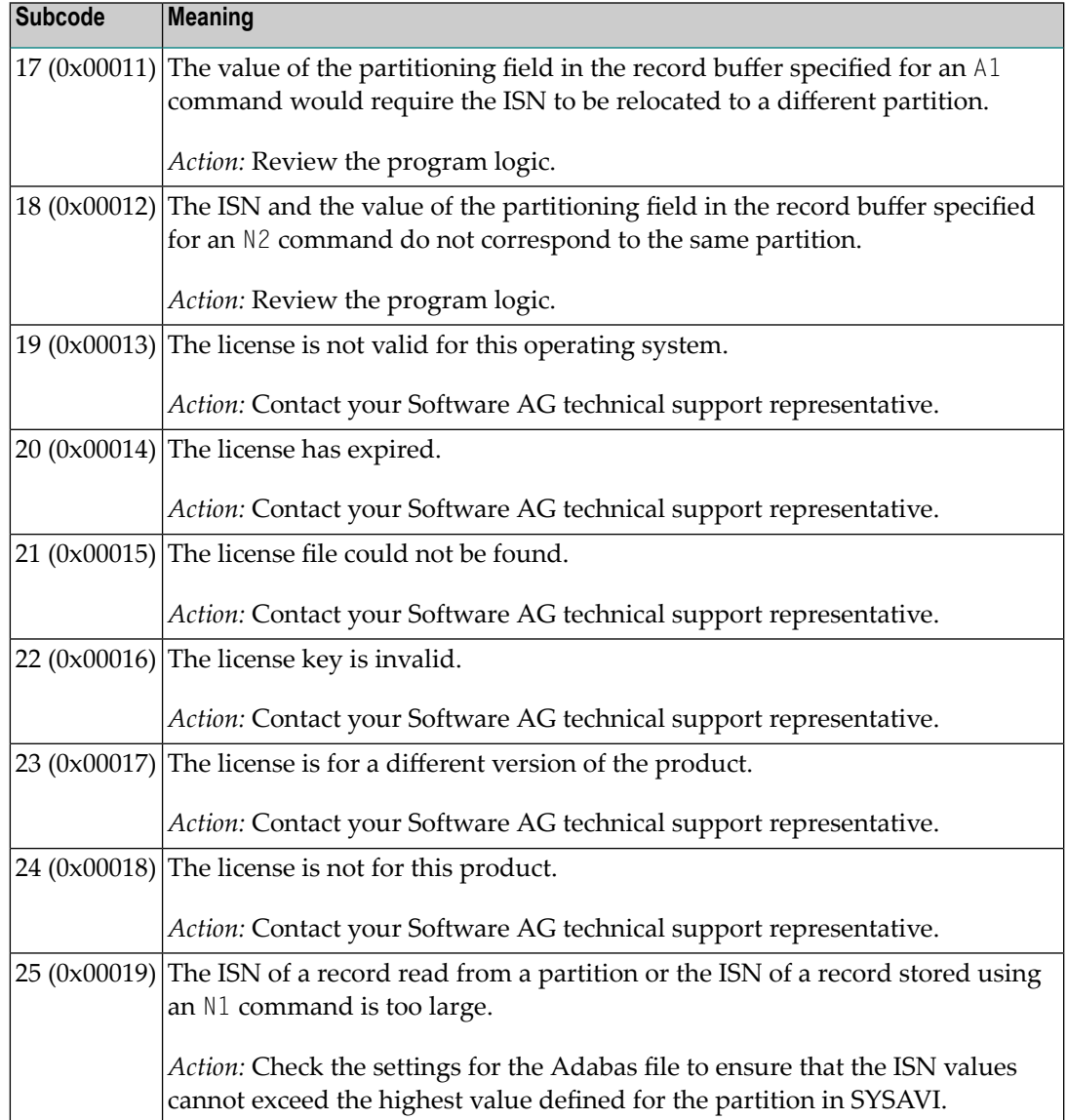

#### **Response 250**

- **Origin** Mainframe and open systems
- On mainframe systems, the ACBX (ACBX) failed validation. The following subcodes are possible: **Explanation**

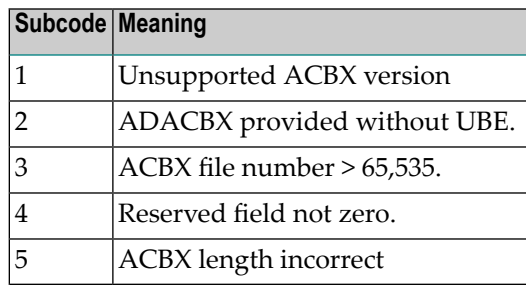

On open systems, a requested function is not yet implemented.

On mainframe systems, if subcode 3 occurs, notify your Software AG technical support representative. If anyof the other subcodes occur, correct the ACBX specification and rerun. **Action**

On open systems, wait for a later version of Adabas.

### **Response**

#### **251**

**Origin** Mainframe and open systems

**Explanation** On mainframe systems, an error occurred in Adabas cluster processing. Under certain conditions, the Adabas cluster SVC (SVCCLU) component of the ADASVC returns response code 251 in the ACB's response code field, along with a hexadecimal subcode (listed below in decimal) in the low-order (rightmost) two bytes of the Additions 2 field. In the case of an ACBX, the ADASVC returns response code 251 in the ACBX's Response Code (ACBXRSP) field and the subcode in the Error Subcode (ACBXERRC) field.

■ If the local SVCCLU detects the condition, the subcode will range from 2 through 30.

■ If a remote SVCCLU detects the condition, it will range from 102 through 130.

**Note:** If you are running with Entire Net-Work, the leftmost two bytes of the Additions 2 field (in the ACB) or the ACBXERRC field (in the ACBX) may contain the ID of the Entire Net-Work node that issued this response code.

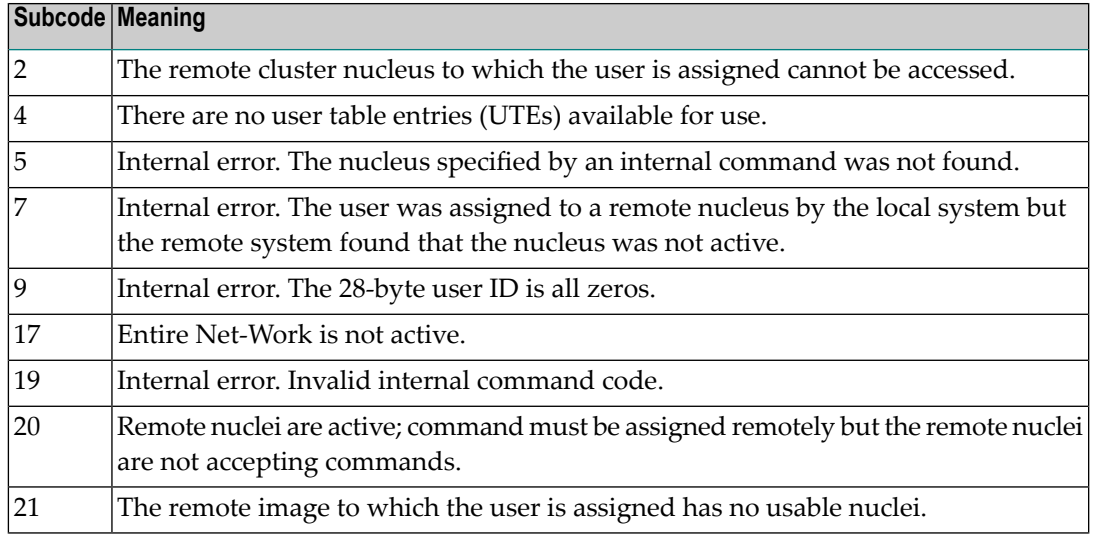

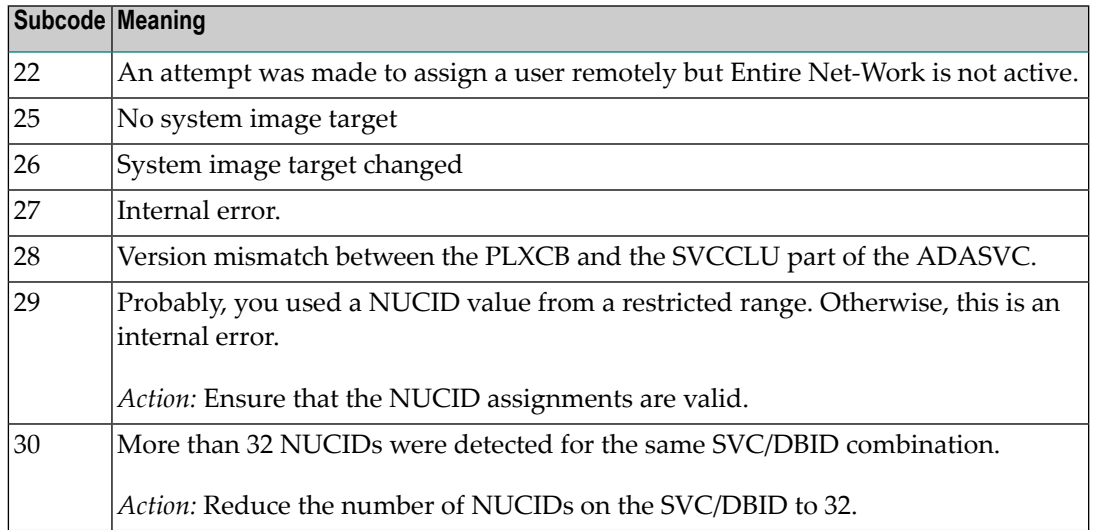

On open systems, an invalid utility call - versions conflict occurred.

For internal errors on mainframe systems, contact your Software AG technical support representative. For all other mainframe errors except as noted, contact your systems administrator. **Action**

> On open systems, check whether the utilities and database nuclei are of the same version. Contact your Software AG technical support representative for assistance.

#### **Response 252**

**Origin** Mainframe and open systems

**Explanation** On mainframe systems, an error occurred during Adabas SVC processing (post error).

**Note:** If you are running with Entire Net-Work, the leftmost two bytes of the Additions 2 field (in the ACB) or the ACBXERRC field (in the ACBX) may contain the ID of the Entire Net-Work node that issued this response code.

On open systems, an invalid subroutine call - codingerror occurred. This response mayalso be returned on setting the Entire Net-Work timeout via Adaset Timeout if Entire Net-Work is not correctly installed.

Action For open systems, contact your Software AG technical support representative.

#### **Response**

**253**

**Origin** Mainframe and open systems

**Explanation** On mainframe systems, an error occurred processing a buffer.

**Note:** If you are running with Entire Net-Work, the leftmost two bytes of the Additions 2 field (in the ACB) or the ACBXERRC field (in the ACBX) may contain the ID of the Entire Net-Work node that issued this response code.

The following subcodes are possible:

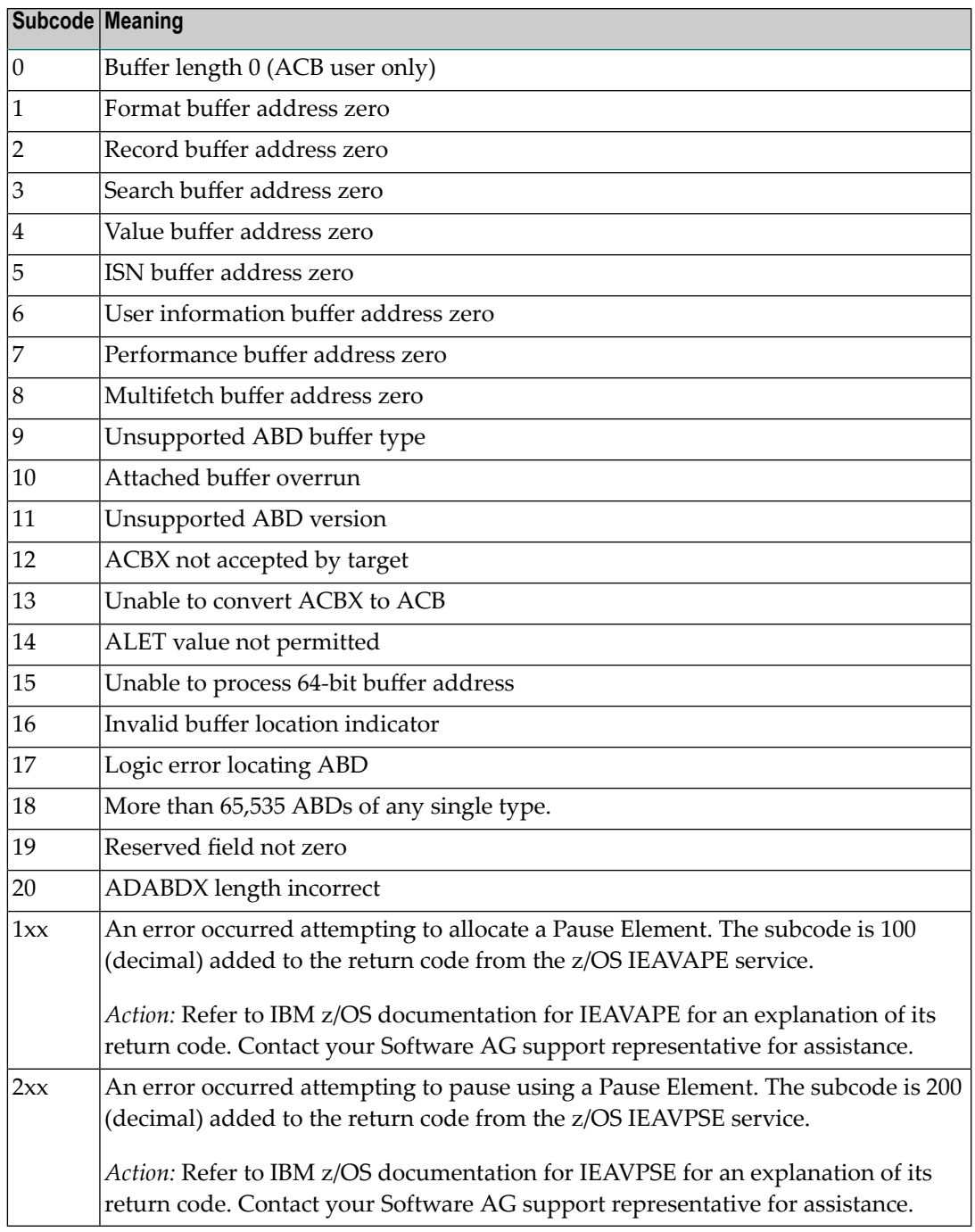

On open systems, the system file is not loaded or inconsistent.

For mainframe systems, subcodes 10 and 17 are internal logic errors; notify your Software AG support representative. For all other subcodes, correct the buffer specification error and rerun. **Action**

On open systems, check the system files by running ADAVFY.

#### **Response**

**254**

**Origin** Mainframe systems only

**Explanation** A validation error occurred during command completion processing while attempting to return results to the caller.

One of the following has occurred:

- An internal error occurred during processing of an attached buffer (buffer overflow)
- The CT parameter limit was exceeded. Message ADAM93 (or a similar message) is printed or displayed on the console.

If the CT parameter limit was exceeded, the nucleus terminated the user, generated the equivalent of a BT command internally, released the CQE and attached buffer space, and issued ADAM93 (or a similar message).

If the user was not terminated, the subcode in the right-most two bytes of the ACB's Additions 2 field or the subcode in the ACBX's Error Subcode (ACBXERRC) field describes the failed validity check.

**Note:** If you are running with Entire Net-Work, the leftmost two bytes of the Additions 2 field (in the ACB) or the ACBXERRC field (in the ACBX) may contain the ID of the Entire Net-Work node that issued this response code.

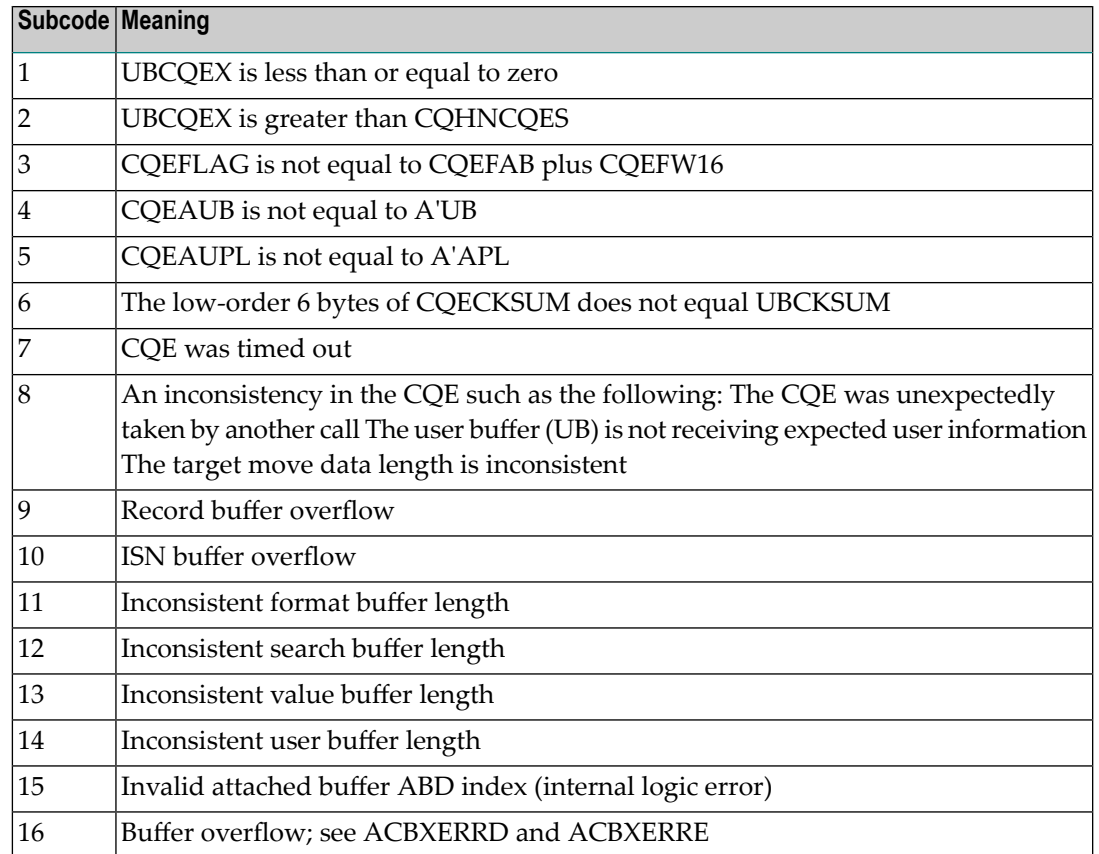

Ensure that the caller's control structures and parameters are not altered while the command is being processed. If you are unable to resolve the error, notify your Software AG support representative. **Action**

#### **Response 255**

**Origin** Mainframe and open systems

On mainframe systems, all attached buffers were allocated at the time the command was processed. Buffer allocation (NAB) "high water marks" may not reflect this condition when no buffer allocation occurs. **Explanation**

> **Note:** If you are running with Entire Net-Work, the leftmost two bytes of the Additions 2 field (in the ACB) or the ACBXERRC field (in the ACBX) may contain the ID of the Entire Net-Work node that issued this response code.

On open systems, the Adabas command could not be processed because not enough Adabas nucleus or operating system resources are available. The value in the first two bytes of the Additions 2 field indicates the reason (2-byte binary format).

**Action** On open systems, perform the following actions, based on the subcode:

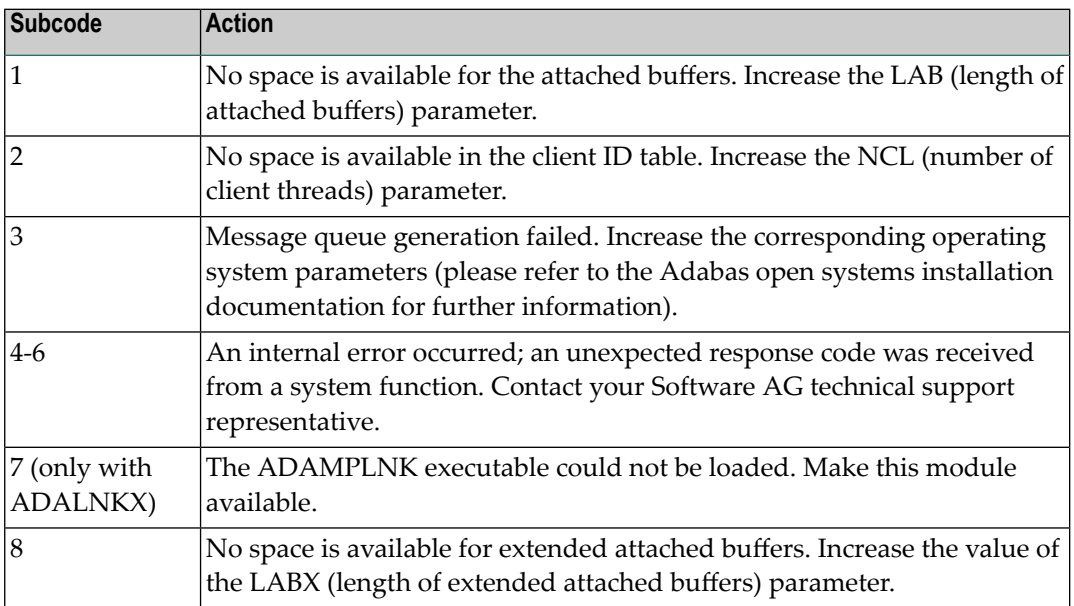

# **Index**

## **A**

Adabas response codes, [25](#page-28-0)

### **C**

codes Adabas response, [25](#page-28-0)

### **R**

response codes Adabas, [25](#page-28-0)